Dell EMC Metro node 7.0.1 REST API Guide

# **Table of Contents**

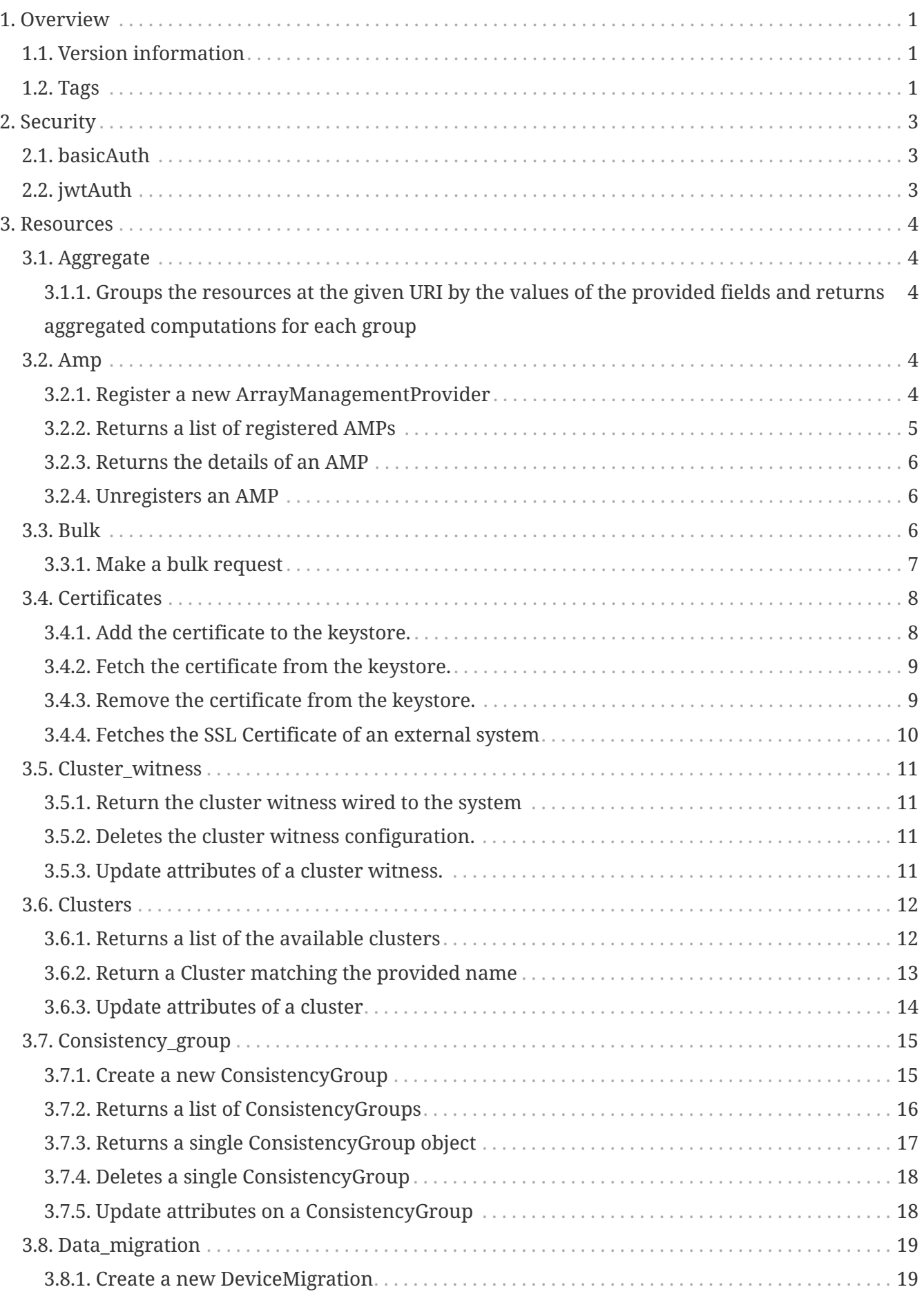

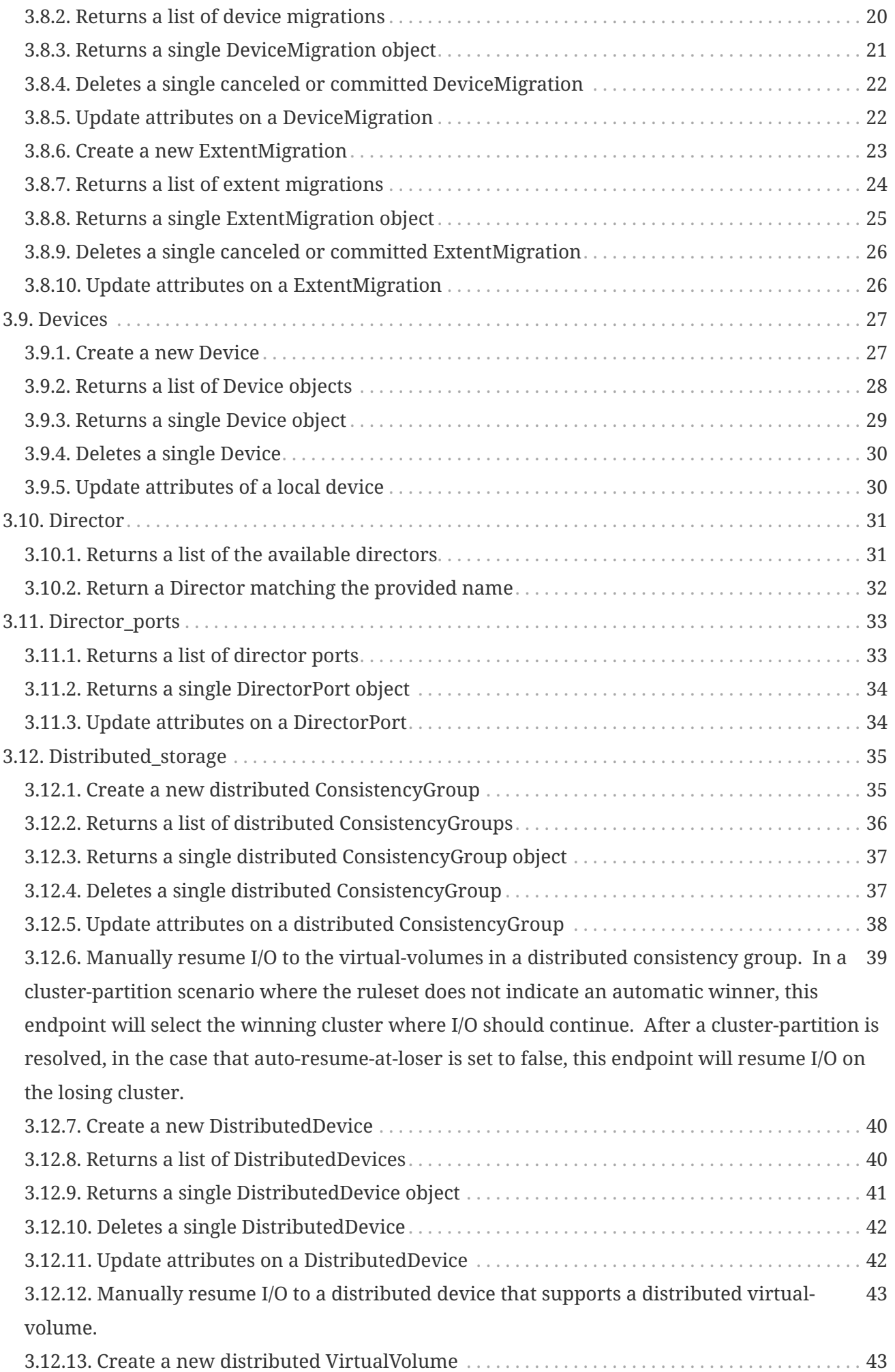

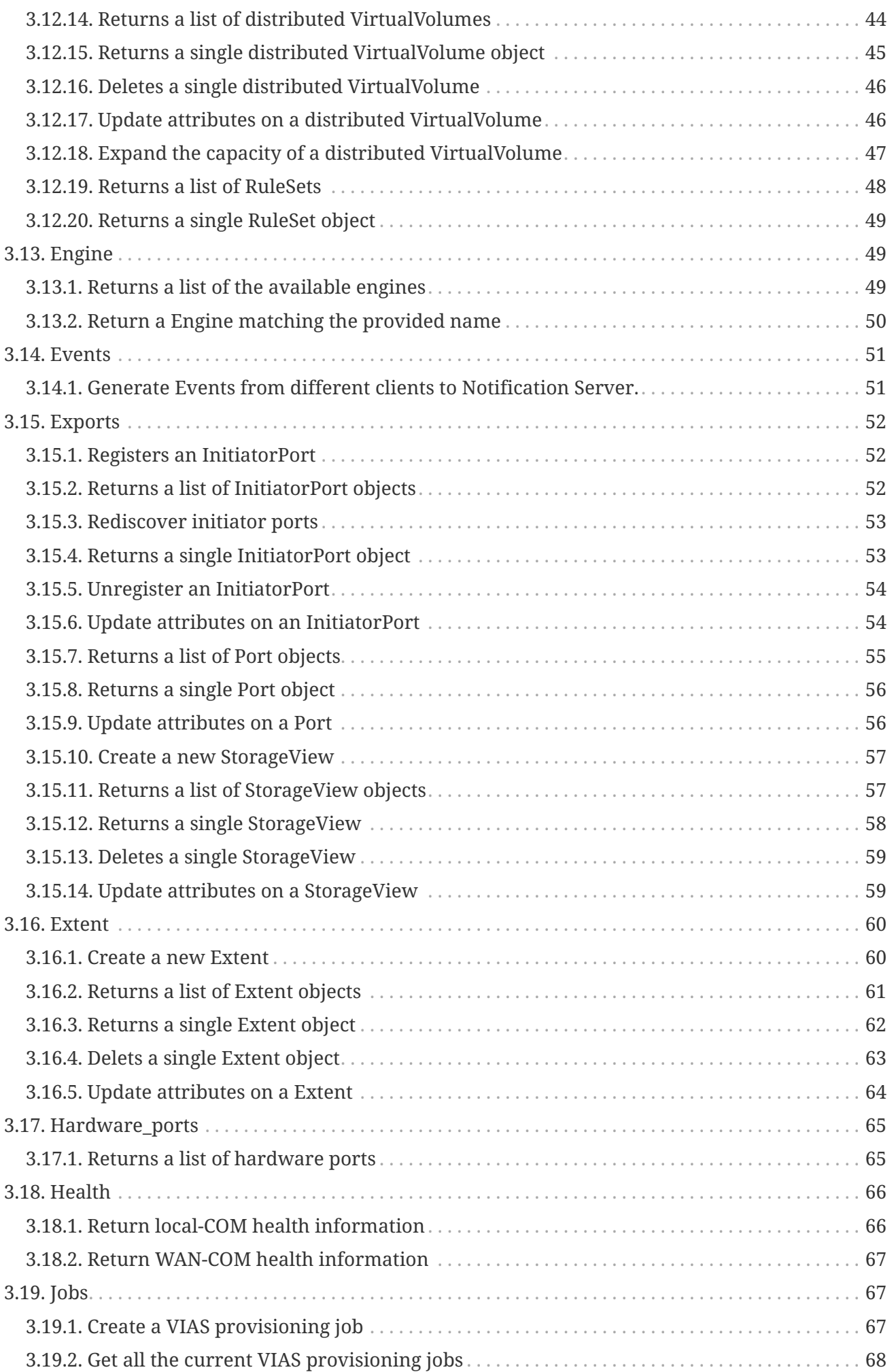

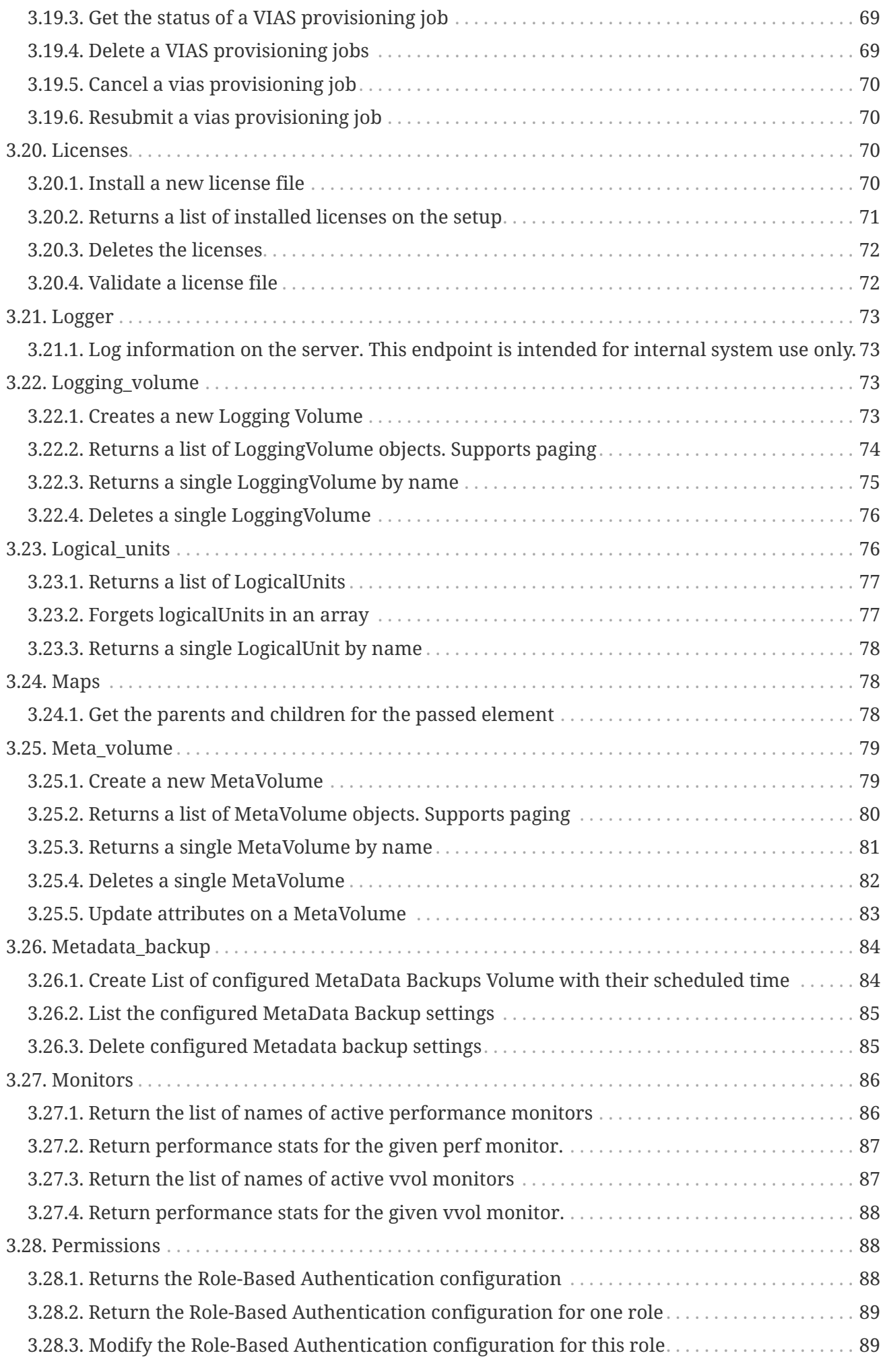

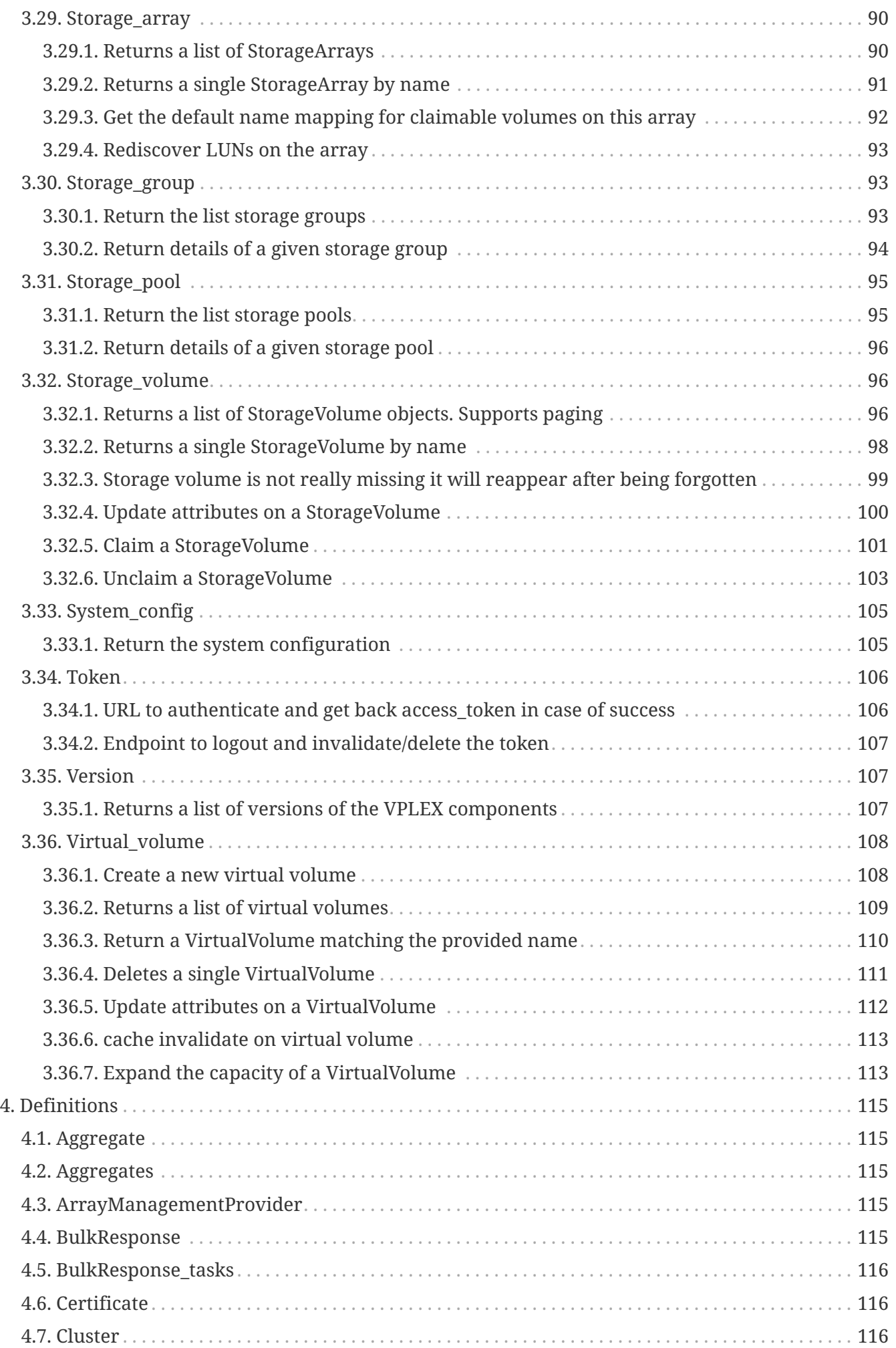

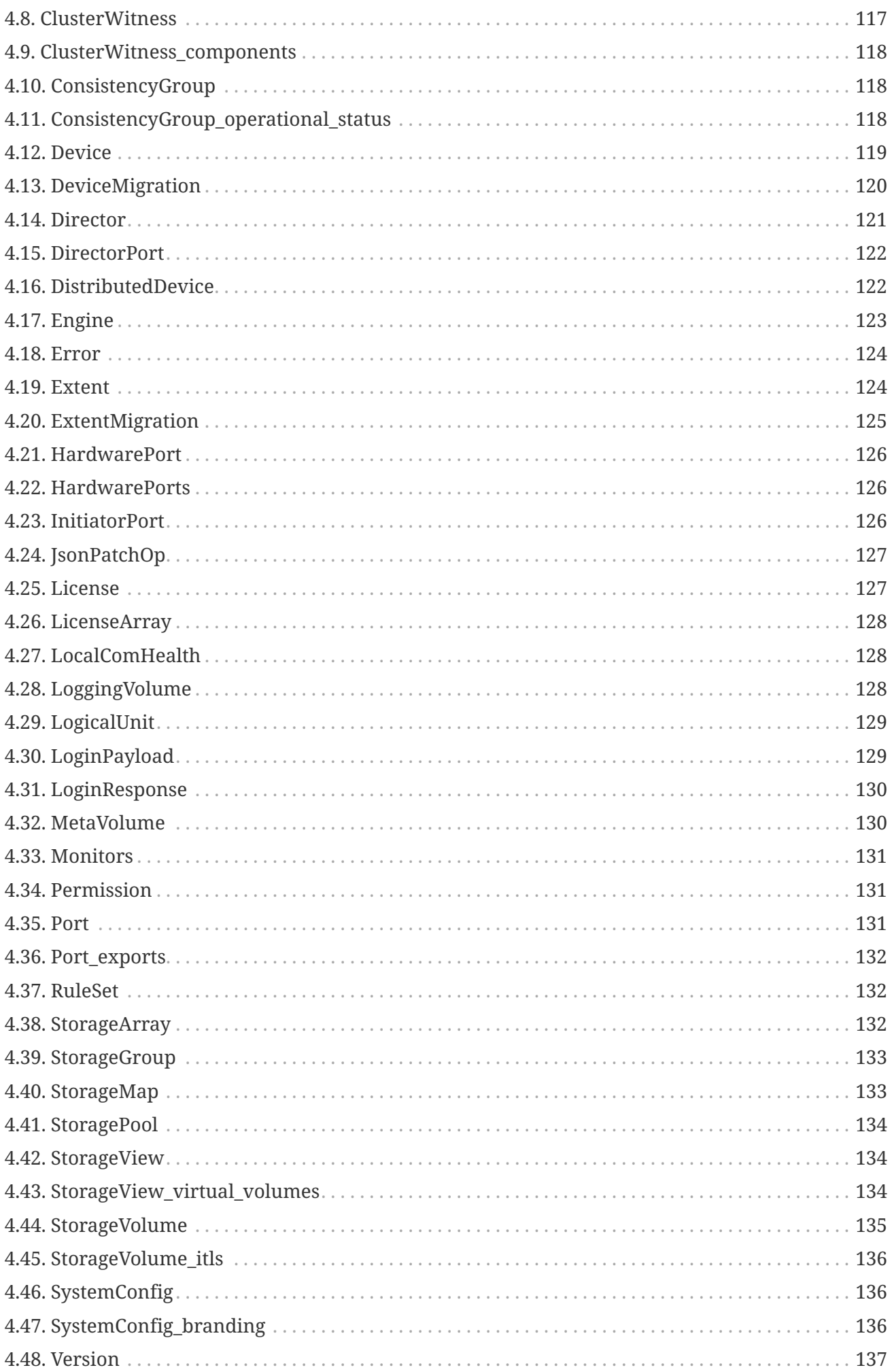

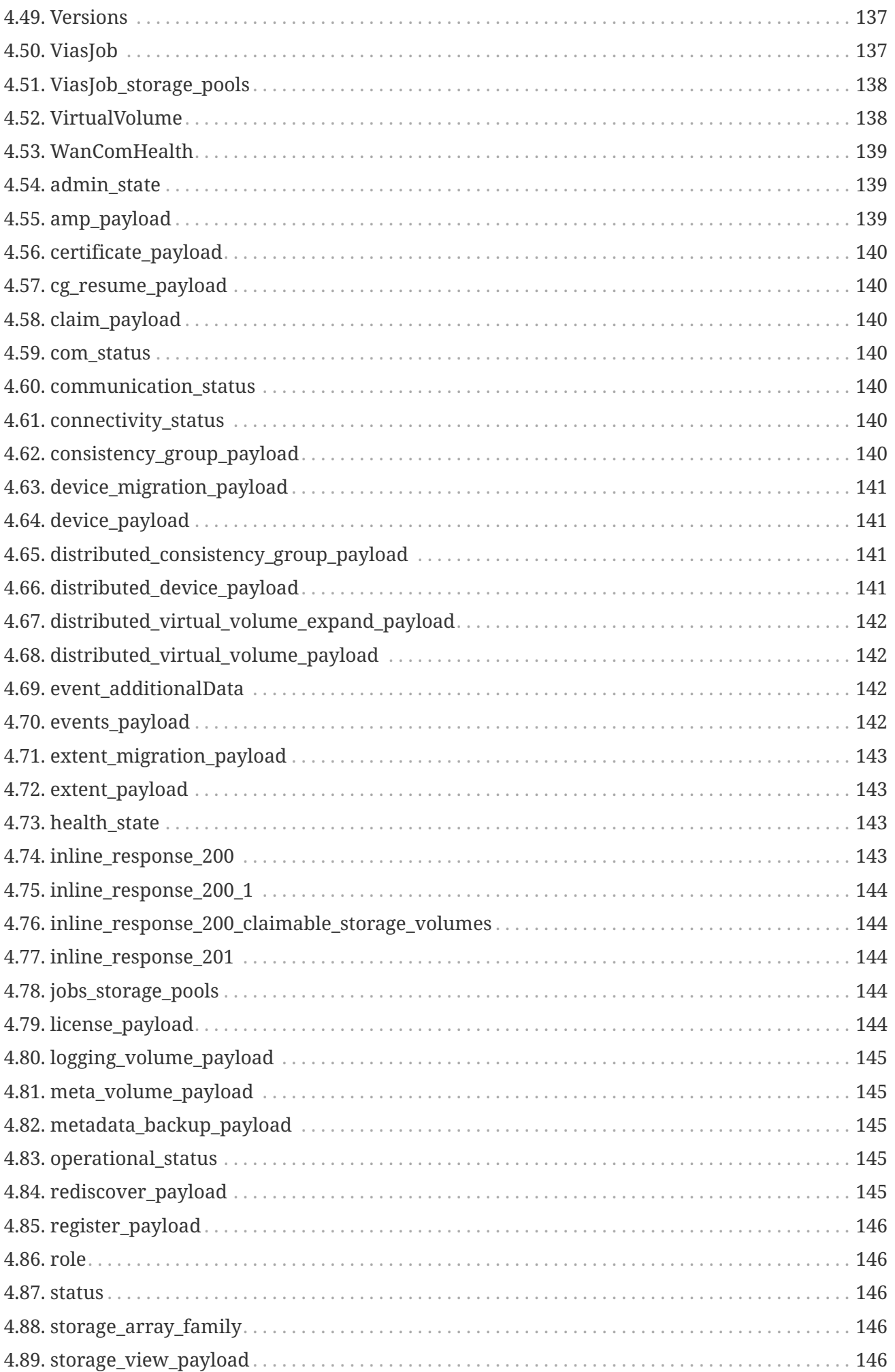

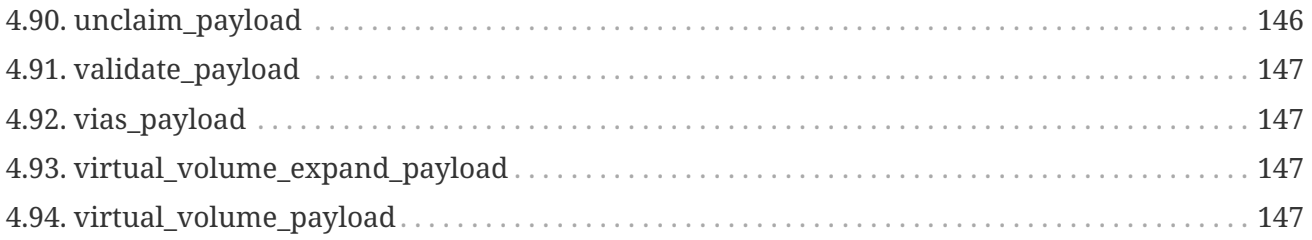

# <span id="page-9-0"></span>**Chapter 1. Overview**

A definition for the next-gen VPlex API

## <span id="page-9-1"></span>**1.1. Version information**

*Version* : 0.1

# <span id="page-9-2"></span>**1.2. Tags**

- aggregate
- amp
- bulk
- certificates
- cluster\_witness
- clusters
- consistency\_group
- data\_migration
- devices
- director
- director\_ports
- distributed\_storage
- engine
- events
- exports
- extent
- hardware\_ports
- health
- jobs
- licenses
- logger
- logging\_volume
- logical\_units
- maps
- meta\_volume
- metadata\_backup
- monitors
- permissions
- storage\_array
- storage\_group
- storage\_pool
- storage\_volume
- system\_config
- token
- version
- virtual\_volume

# <span id="page-11-0"></span>**Chapter 2. Security**

## <span id="page-11-1"></span>**2.1. basicAuth**

*Type* : basic

## <span id="page-11-2"></span>**2.2. jwtAuth**

*Type* : apiKey *Name* : Authorization *In* : HEADER

# <span id="page-12-0"></span>**Chapter 3. Resources**

## <span id="page-12-1"></span>**3.1. Aggregate**

## <span id="page-12-2"></span>**3.1.1. Groups the resources at the given URI by the values of the provided fields and returns aggregated computations for each group**

```
GET /aggregates
```
### **Parameters**

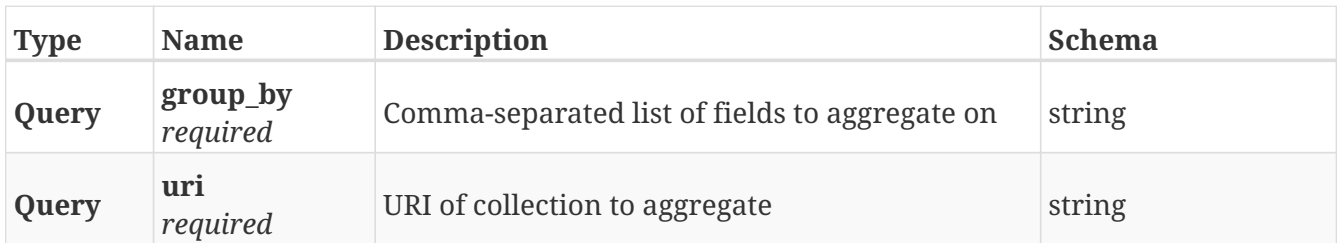

### **Responses**

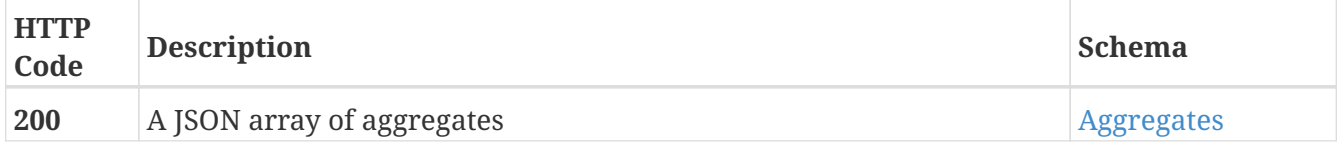

## <span id="page-12-3"></span>**3.2. Amp**

## <span id="page-12-4"></span>**3.2.1. Register a new ArrayManagementProvider**

POST /clusters/{cluster\_name}/array\_management\_providers

### **Parameters**

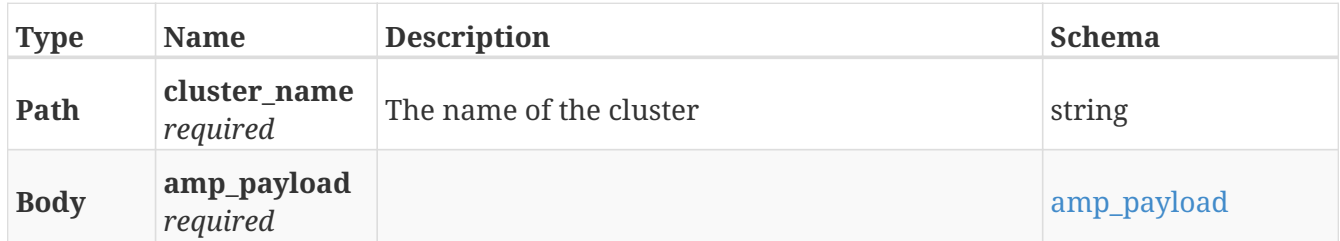

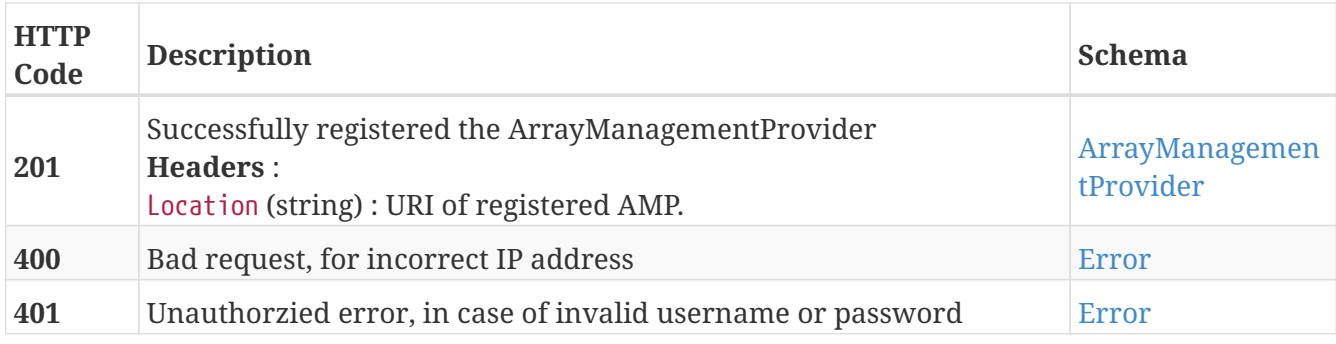

## <span id="page-13-0"></span>**3.2.2. Returns a list of registered AMPs**

GET /clusters/{cluster\_name}/array\_management\_providers

### **Parameters**

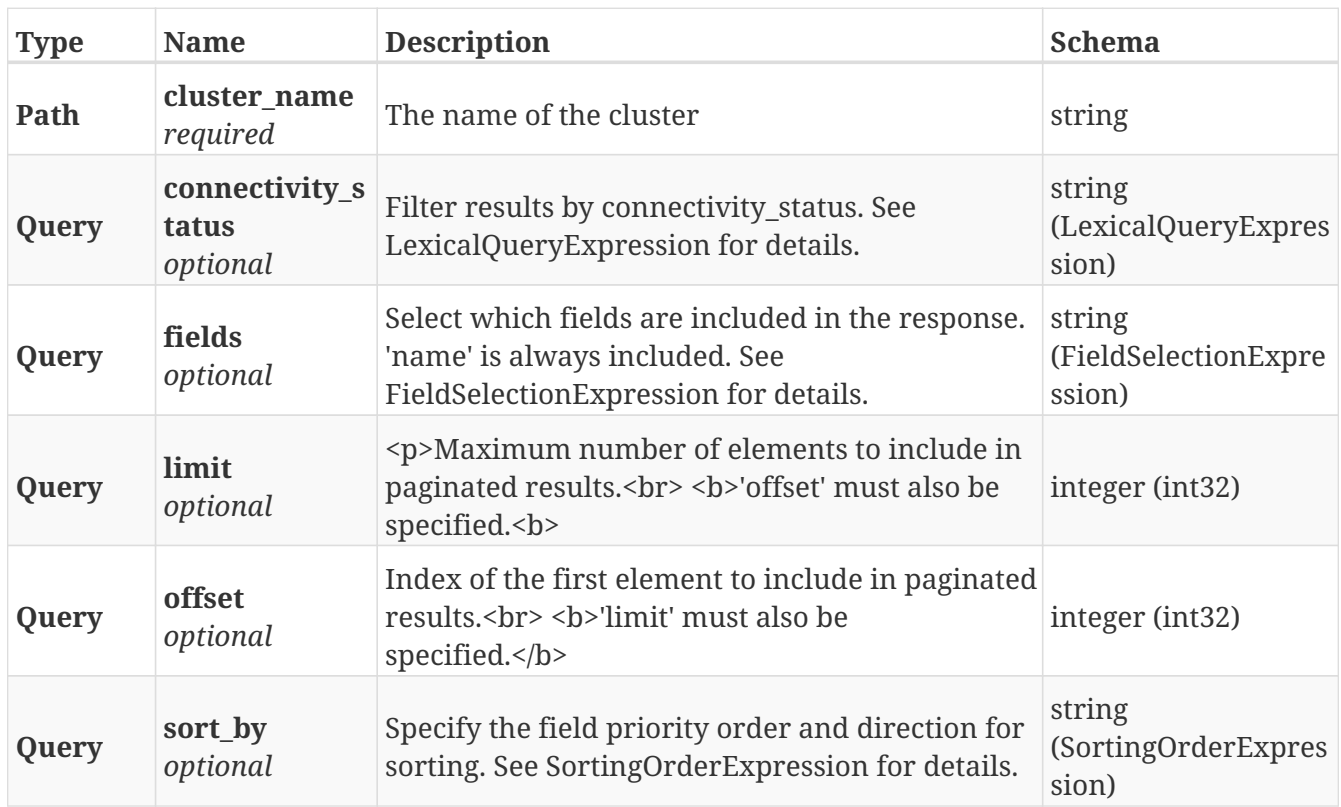

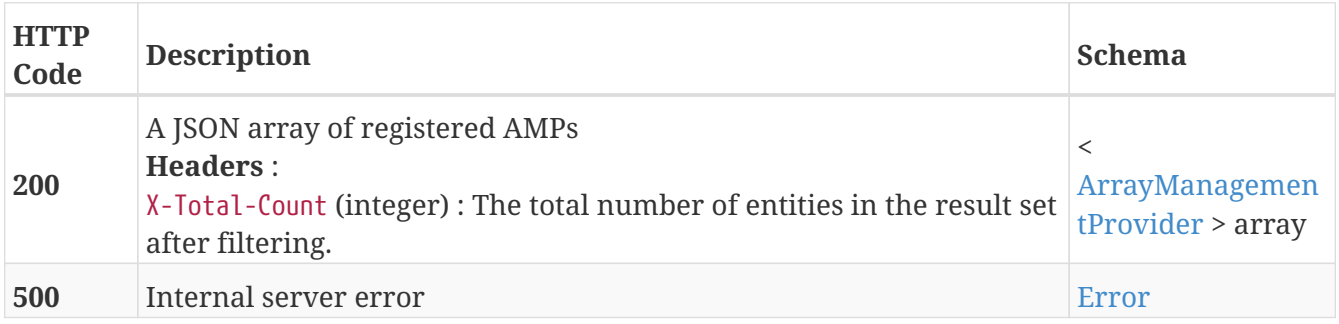

## <span id="page-14-0"></span>**3.2.3. Returns the details of an AMP**

GET /clusters/{cluster\_name}/array\_management\_providers/{name}

### **Parameters**

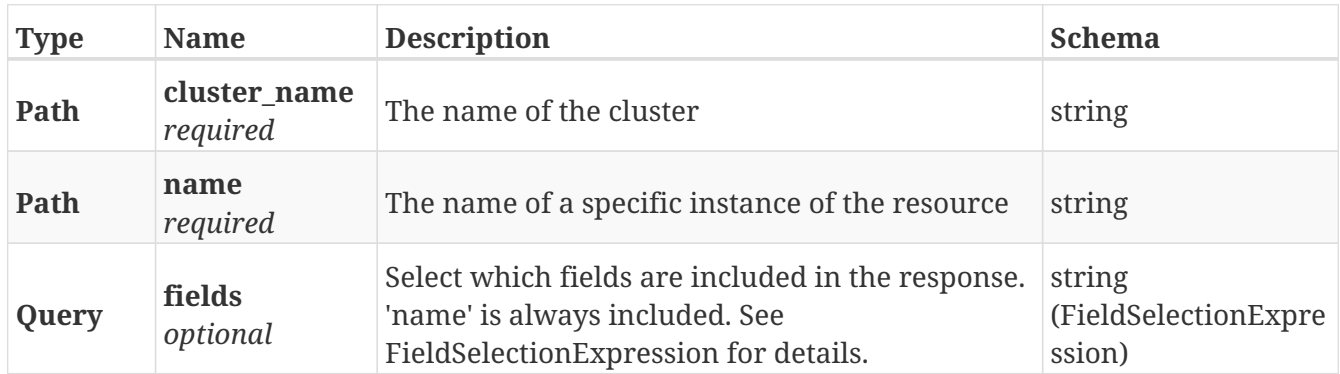

### **Responses**

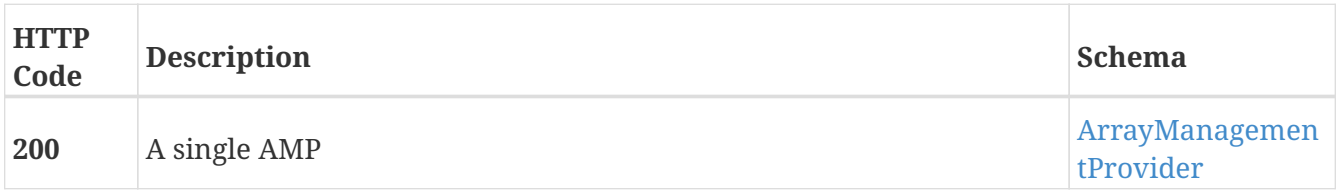

## <span id="page-14-1"></span>**3.2.4. Unregisters an AMP**

DELETE /clusters/{cluster\_name}/array\_management\_providers/{name}

### **Parameters**

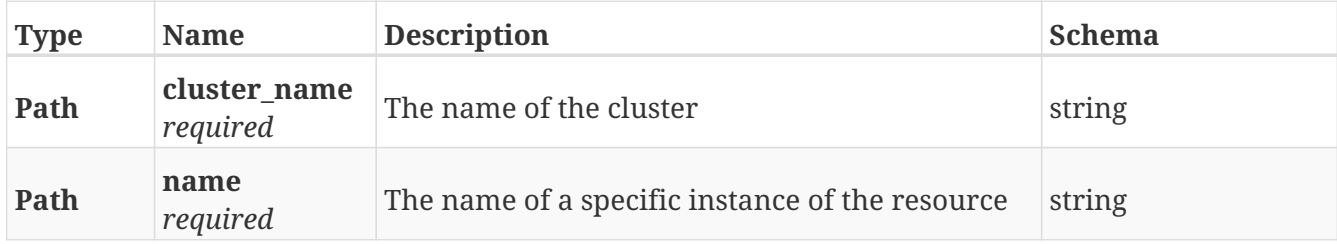

### **Responses**

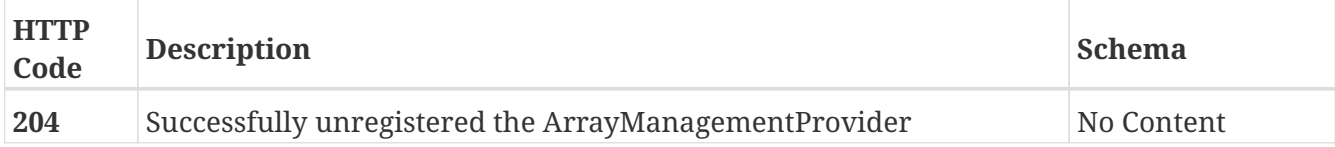

## <span id="page-14-2"></span>**3.3. Bulk**

## <span id="page-15-0"></span>**3.3.1. Make a bulk request**

POST /bulk/

#### **Parameters**

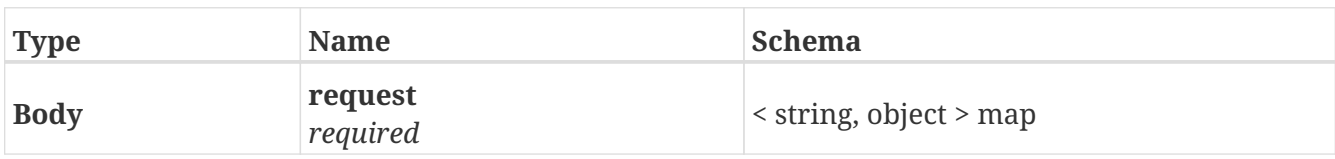

#### **Responses**

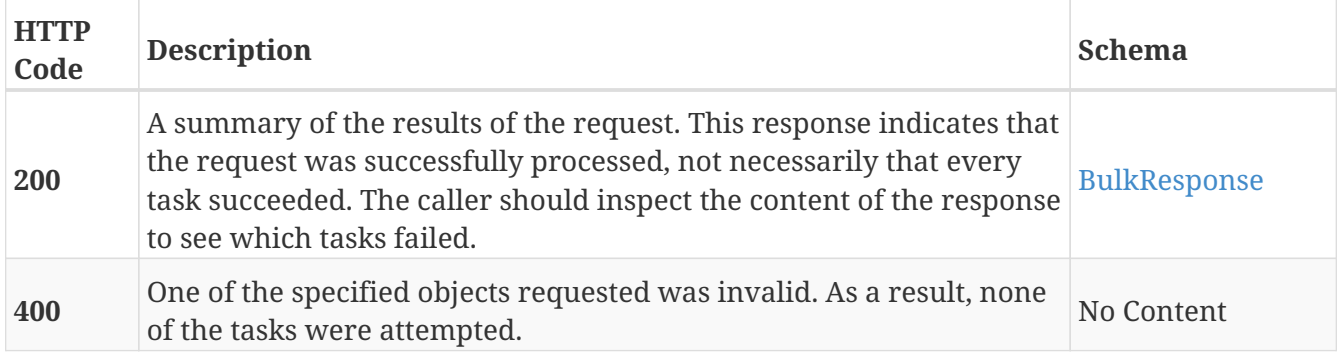

### **Example HTTP response**

```
{
   "status" : "ok",
  "tasks" : [ {
      "status" : "ok",
      "object" : "/clusters/cluster-
2/storage_volumes/VPD83T3:600014400000001001f6383efd6c62c9"
    }, {
      "status" : "error",
      "object" : "/clusters/cluster-
2/storage_volumes/VPD83T3:600014400000001001f6383efd6c62cb",
      "reason" : {
        "code" : "7",
        "cmd" : "amf rename amf",
        "params" : {
          "newname" : "bulk_claim_2"
        }
      }
   } ]
}
```
## <span id="page-16-0"></span>**3.4. Certificates**

## <span id="page-16-1"></span>**3.4.1. Add the certificate to the keystore.**

POST /external\_certificates/trusted/{external\_certificate}

### **Parameters**

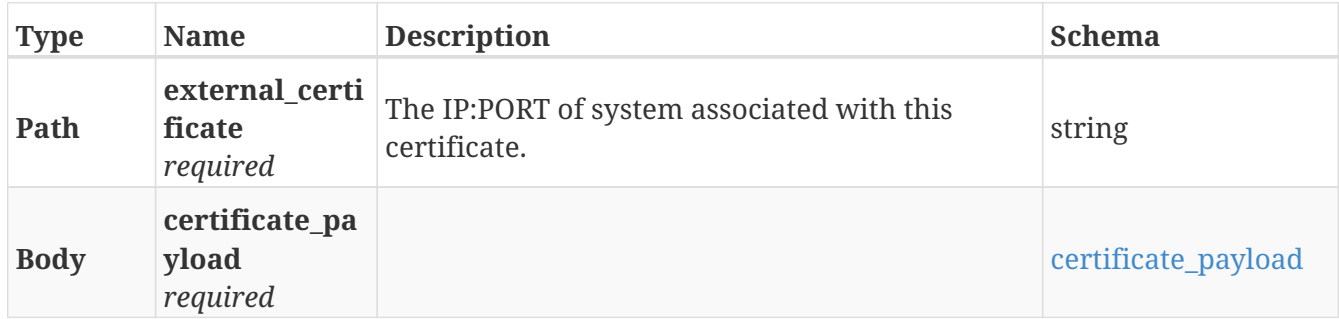

### **Responses**

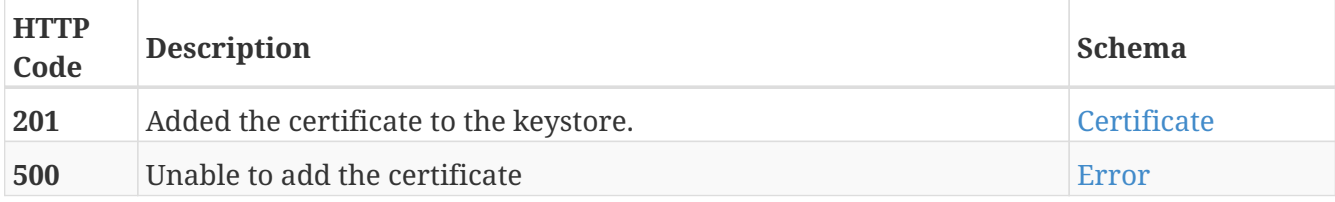

### **Consumes**

• application/json

### **Produces**

• application/json

### **Example HTTP response**

```
{
   "ip_address" : "10.228.69.183",
    "issued_to" : "CN=dsvef103.lss.emc.com",
   "issued_by" : "CN=dsvef103.lss.emc.com-3KWZ7Q XMS Root CA",
   "issued_on" : "Mon Sep 18 07:09:29 UTC 2017",
    "expires_on" : "Fri Sep 18 07:09:29 UTC 2020",
   "SHA1" : "0d e0 ad 22 f2 de 35 25 9c dd 4d 6f 2d e2 25 e0 62 db 70 f6",
   "MD5" : "2d e3 a0 b8 54 77 6c",
    "encoded_certificate" : "Mkjhsdhnalka76e87dbnw8nk=="
}
```
## <span id="page-17-0"></span>**3.4.2. Fetch the certificate from the keystore.**

### GET /external\_certificates/trusted/{external\_certificate}

### **Parameters**

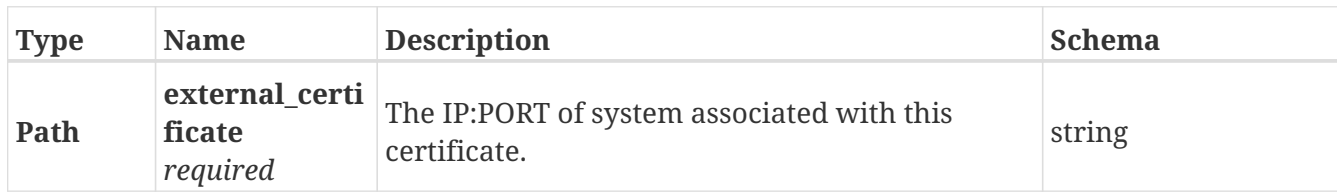

### **Responses**

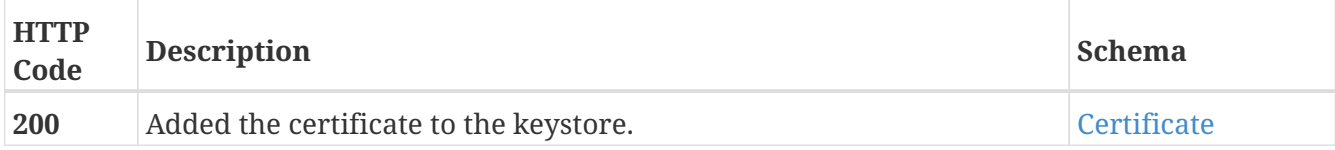

### **Produces**

• application/json

### **Example HTTP response**

#### **Response 200**

```
{
   "ip_address" : "10.228.69.183",
   "issued_to" : "CN=dsvef103.lss.emc.com",
   "issued_by" : "CN=dsvef103.lss.emc.com-3KWZ7Q XMS Root CA",
   "issued_on" : "Mon Sep 18 07:09:29 UTC 2017",
   "expires_on" : "Fri Sep 18 07:09:29 UTC 2020",
   "SHA1" : "0d e0 ad 22 f2 de 35 25 9c dd 4d 6f 2d e2 25 e0 62 db 70 f6",
   "MD5" : "2d e3 a0 b8 54 77 6c",
   "encoded_certificate" : "Mkjhsdhnalka76e87dbnw8nk=="
}
```
### <span id="page-17-1"></span>**3.4.3. Remove the certificate from the keystore.**

DELETE /external\_certificates/trusted/{external\_certificate}

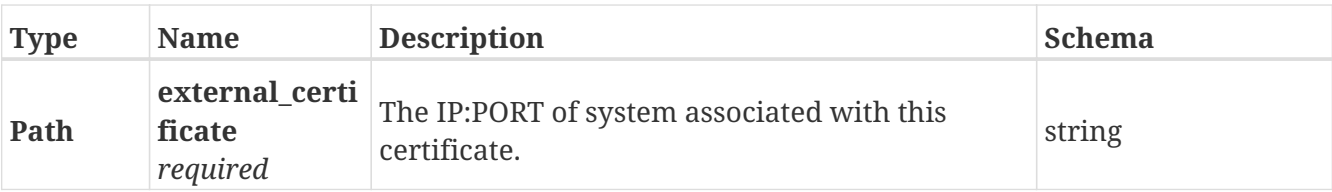

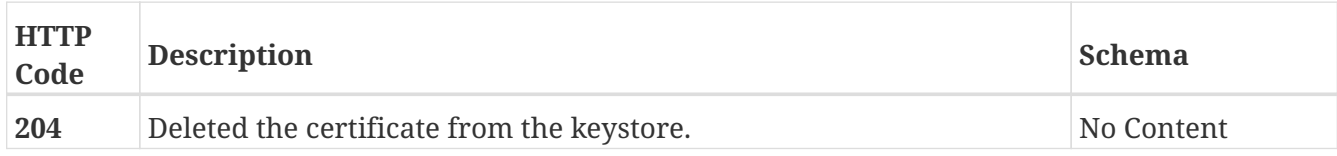

### <span id="page-18-0"></span>**3.4.4. Fetches the SSL Certificate of an external system**

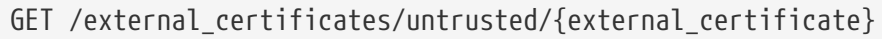

### **Parameters**

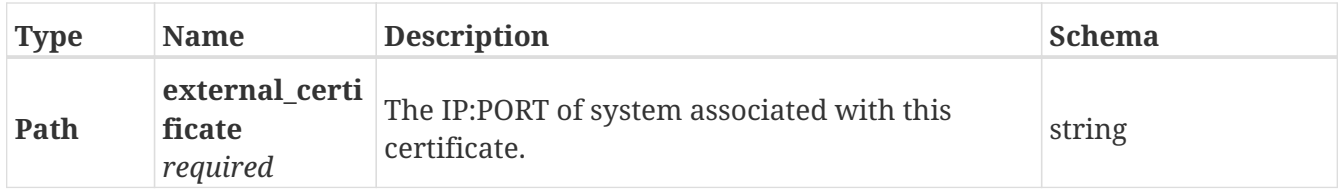

### **Responses**

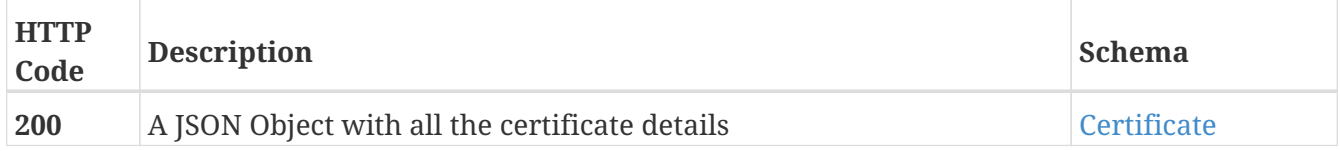

### **Produces**

• application/json

### **Example HTTP response**

```
{
    "ip_address" : "10.228.69.183",
    "issued_to" : "CN=dsvef103.lss.emc.com",
    "issued_by" : "CN=dsvef103.lss.emc.com-3KWZ7Q XMS Root CA",
    "issued_on" : "Mon Sep 18 07:09:29 UTC 2017",
    "expires_on" : "Fri Sep 18 07:09:29 UTC 2020",
    "SHA1" : "0d e0 ad 22 f2 de 35 25 9c dd 4d 6f 2d e2 25 e0 62 db 70 f6",
    "MD5" : "2d e3 a0 b8 54 77 6c",
    "encoded_certificate" : "Mkjhsdhnalka76e87dbnw8nk=="
}
```
## <span id="page-19-0"></span>**3.5. Cluster\_witness**

## <span id="page-19-1"></span>**3.5.1. Return the cluster witness wired to the system**

GET /cluster\_witness

### **Responses**

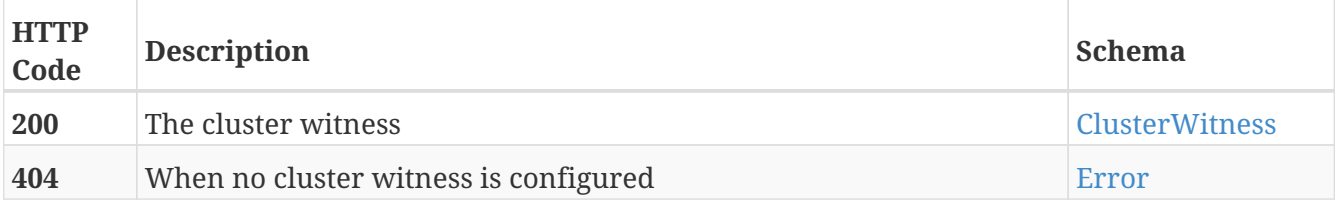

### **Example HTTP response**

**Response 200**

```
{
   "admin_state" : "enabled",
   "public_ip_address" : "10.226.27.3",
   "username" : "cwsAdmin"
}
```
## <span id="page-19-2"></span>**3.5.2. Deletes the cluster witness configuration.**

```
DELETE /cluster_witness
```
### **Description**

Cluster witness can't be deleted if its currently enabled. Only Supported on VS2 and VS6 system.

### **Responses**

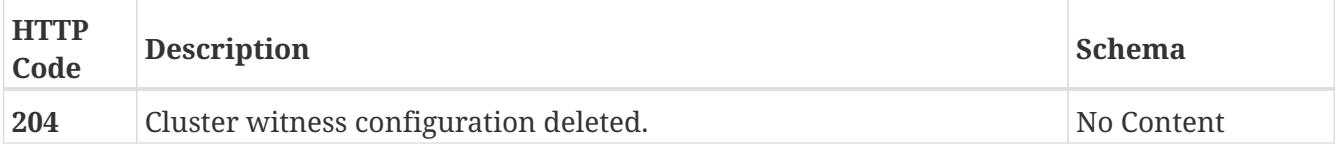

## <span id="page-19-3"></span>**3.5.3. Update attributes of a cluster witness.**

PATCH /cluster\_witness

### **Description**

Settable attributes are 'admin state', but only on VS2 and VS6 systems.

### **Parameters**

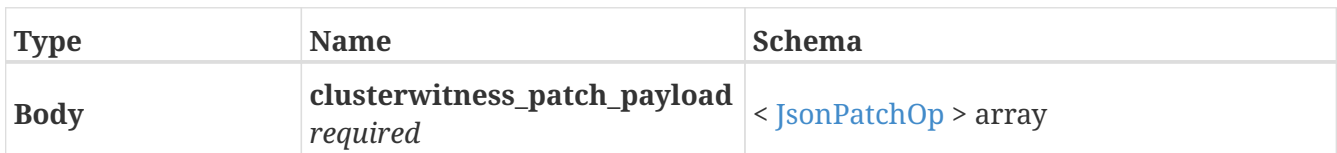

### **Responses**

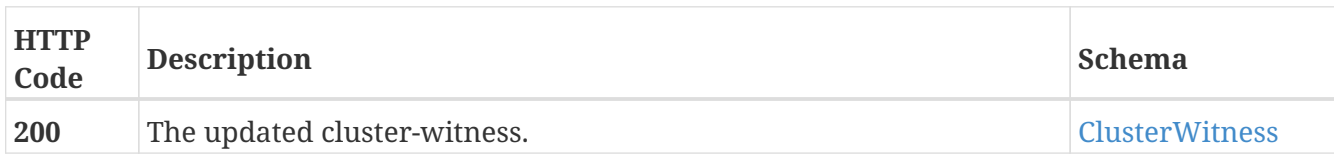

### **Example HTTP response**

**Response 200**

```
{
    "admin_state" : "enabled",
  "public ip address" : "10.226.27.3",
    "username" : "cwsAdmin"
}
```
## <span id="page-20-0"></span>**3.6. Clusters**

## <span id="page-20-1"></span>**3.6.1. Returns a list of the available clusters**

GET /clusters/

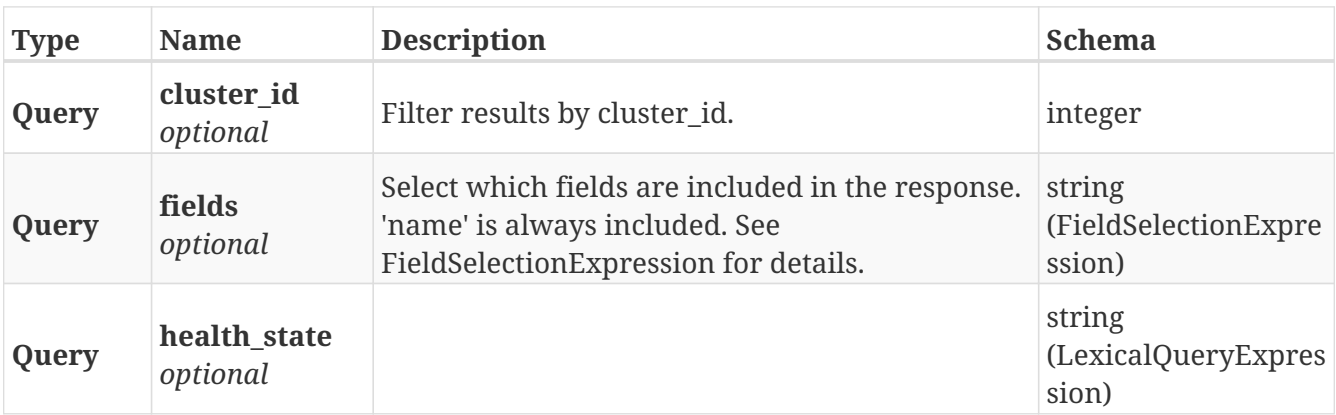

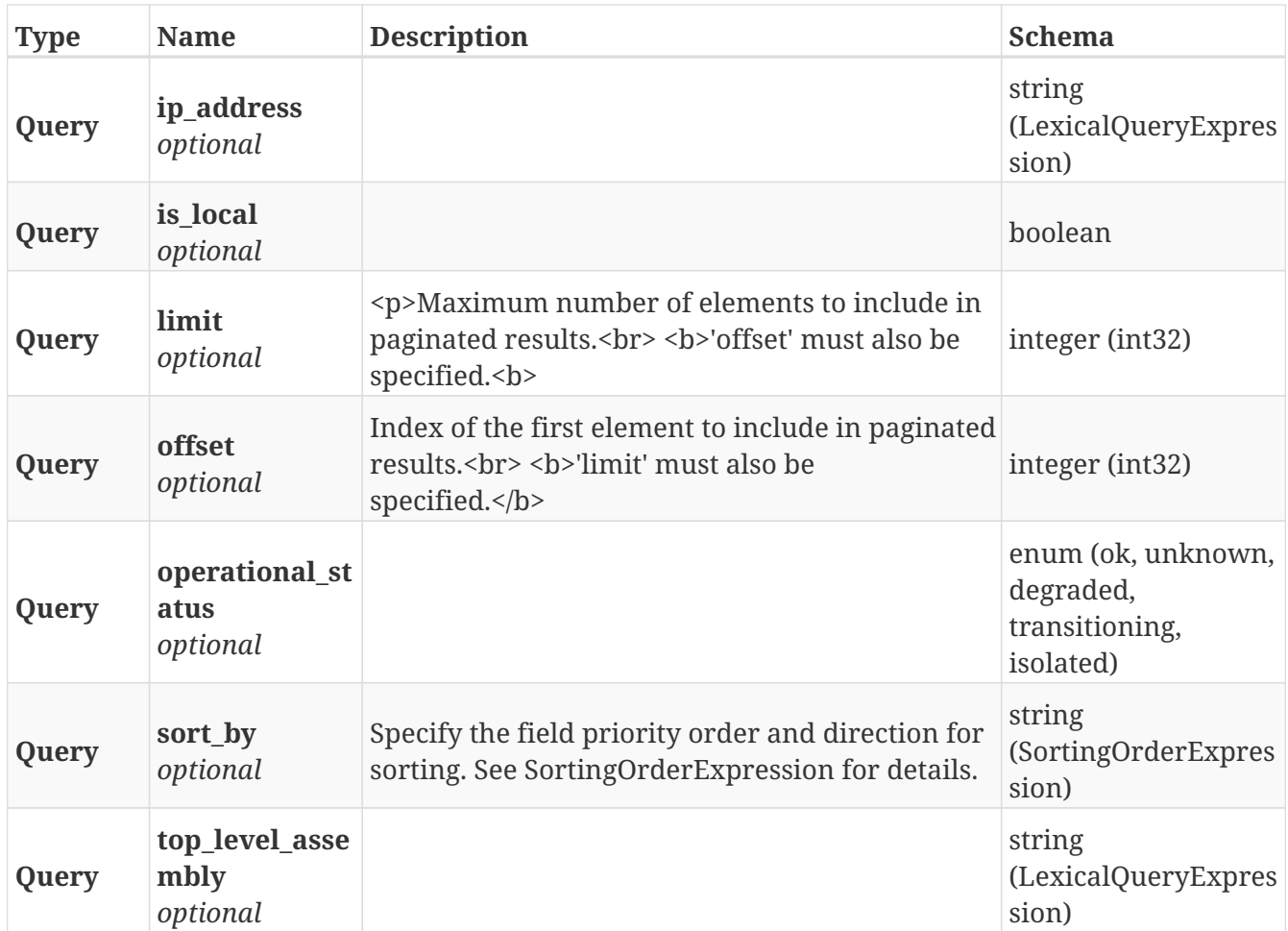

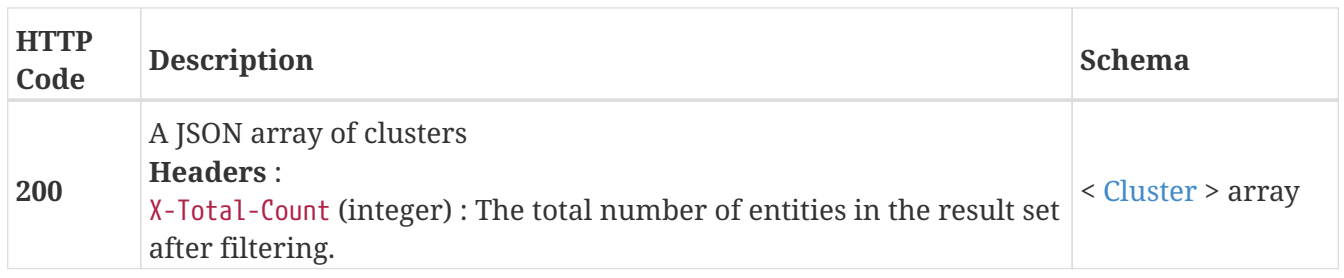

## <span id="page-21-0"></span>**3.6.2. Return a Cluster matching the provided name**

## GET /clusters/{cluster\_name}

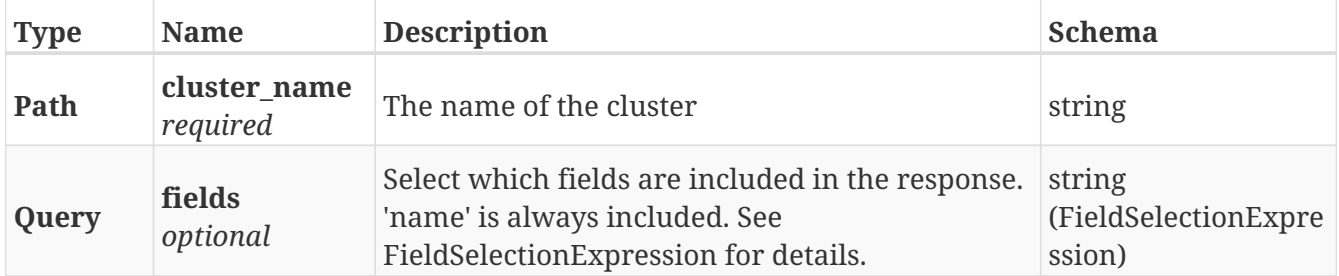

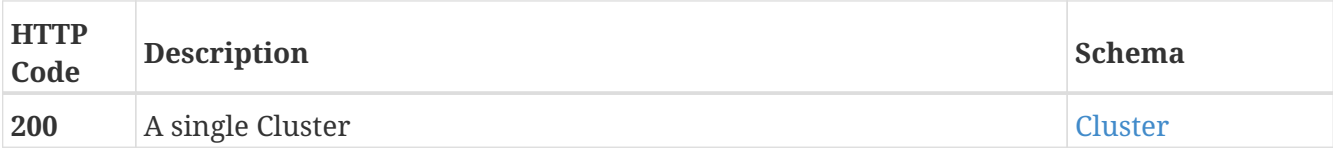

### **Example HTTP response**

**Response 200**

```
{
   "name" : "cluster-1",
   "cluster_id" : 1,
   "island_id" : 1,
   "allow_auto_join" : true,
   "connected" : true,
   "top_level_assembly" : "FNM00123456789",
   "operational_status" : "ok",
   "transition_indications" : [ ],
   "transition_progress" : [ ],
    "health_state" : "ok",
 "health indications" : [ ],
   "system_time" : "Mon Nov 19 22:59:37 UTC 2018",
   "ip_address" : "10.6.209.205",
   "is_local" : true
}
```
## <span id="page-22-0"></span>**3.6.3. Update attributes of a cluster**

PATCH /clusters/{cluster\_name}

### **Description**

Settable attributes are 'name' and 'allow\_auto\_join'

### **Parameters**

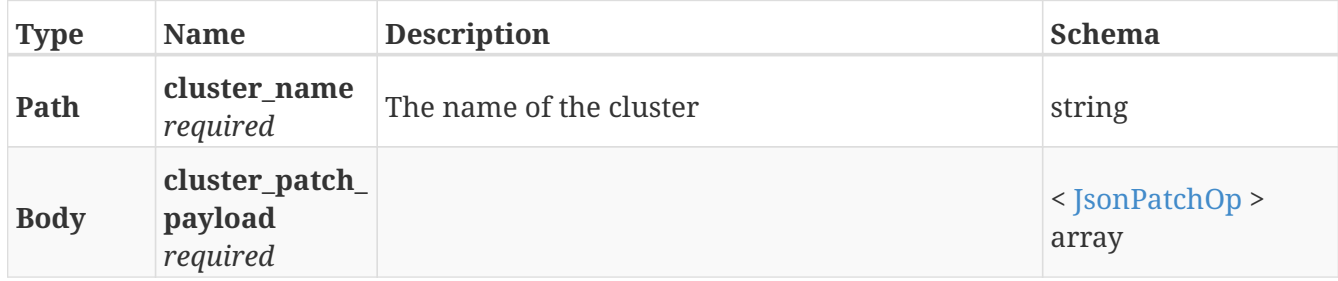

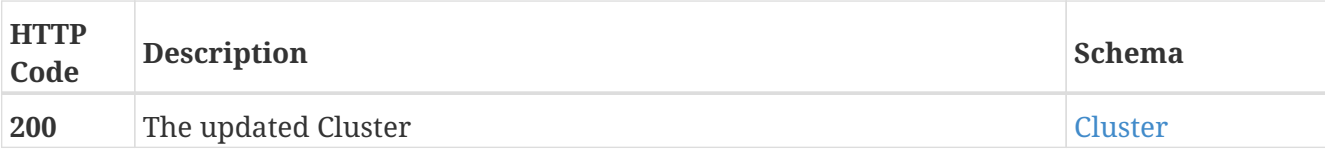

### **Example HTTP response**

### **Response 200**

```
{
    "name" : "cluster-1",
    "cluster_id" : 1,
    "island_id" : 1,
  "allow auto join" : true,
    "connected" : true,
    "top_level_assembly" : "FNM00123456789",
    "operational_status" : "ok",
    "transition_indications" : [ ],
    "transition_progress" : [ ],
    "health_state" : "ok",
    "health_indications" : [ ],
    "system_time" : "Mon Nov 19 22:59:37 UTC 2018",
    "ip_address" : "10.6.209.205",
    "is_local" : true
}
```
## <span id="page-23-0"></span>**3.7. Consistency\_group**

## <span id="page-23-1"></span>**3.7.1. Create a new ConsistencyGroup**

POST /clusters/{cluster\_name}/consistency\_groups

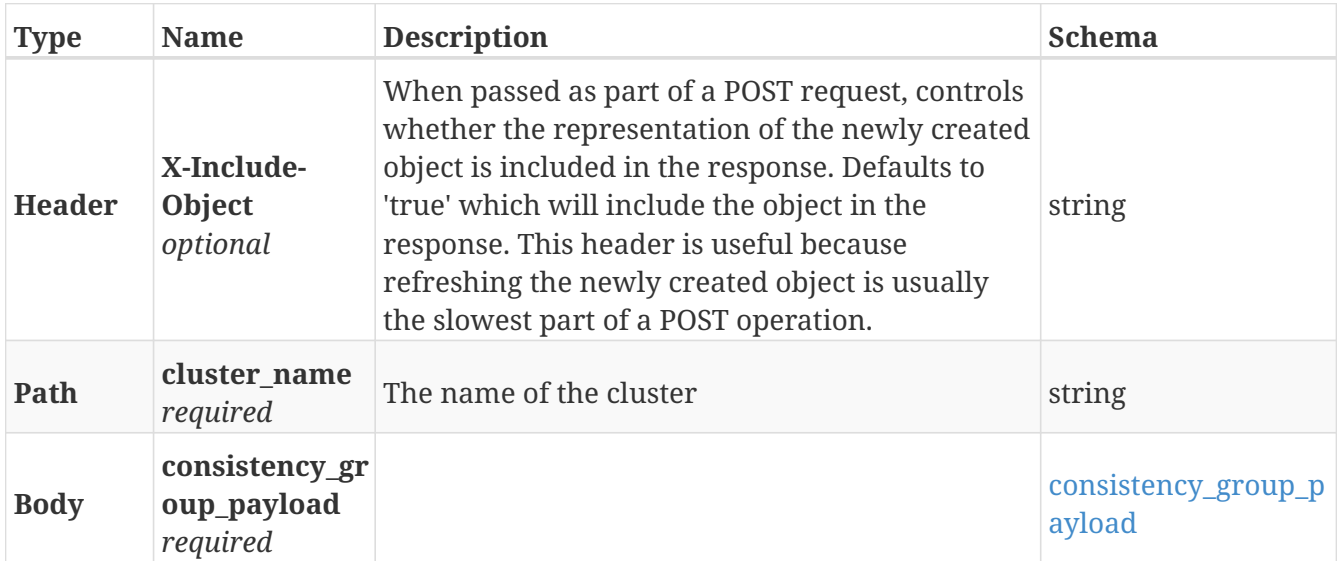

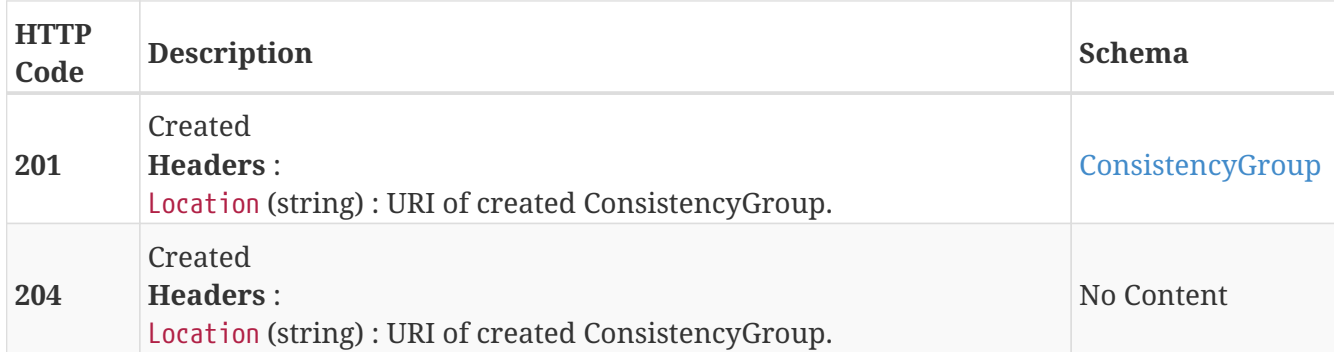

### **Example HTTP response**

**Response 201**

```
{
   "name" : "Test_CG",
    "operational_status" : [ {
      "cluster" : "/vplex/v2/clusters/cluster-1",
      "summary" : "ok",
      "details" : [ ]
   } ],
    "read_only" : false,
   "virtual_volumes" : [ "/vplex/v2/clusters/virtual_volumes/vvol1",
"/vplex/v2/clusters/virtual_volumes/vvol2" ]
}
```
## <span id="page-24-0"></span>**3.7.2. Returns a list of ConsistencyGroups**

GET /clusters/{cluster\_name}/consistency\_groups

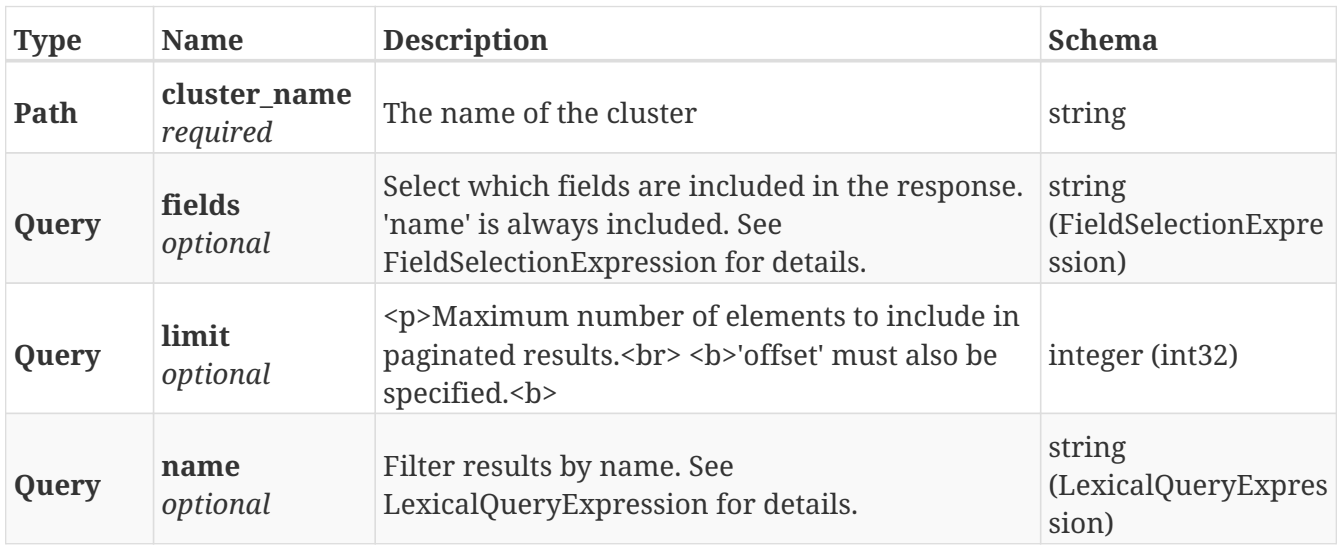

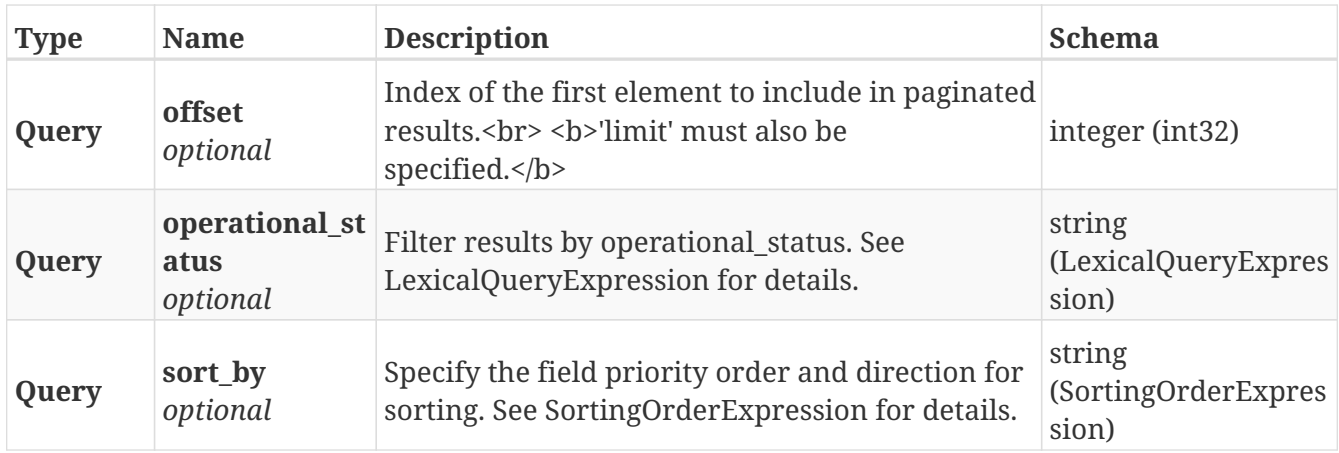

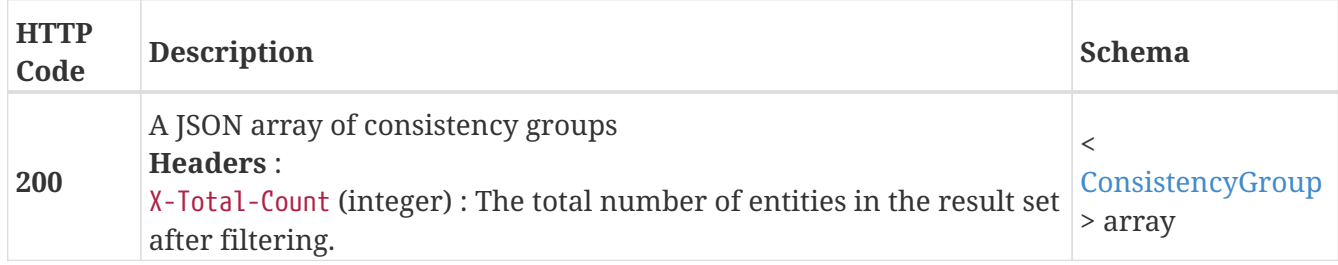

### **Produces**

• application/json

## <span id="page-25-0"></span>**3.7.3. Returns a single ConsistencyGroup object**

GET /clusters/{cluster\_name}/consistency\_groups/{name}

### **Parameters**

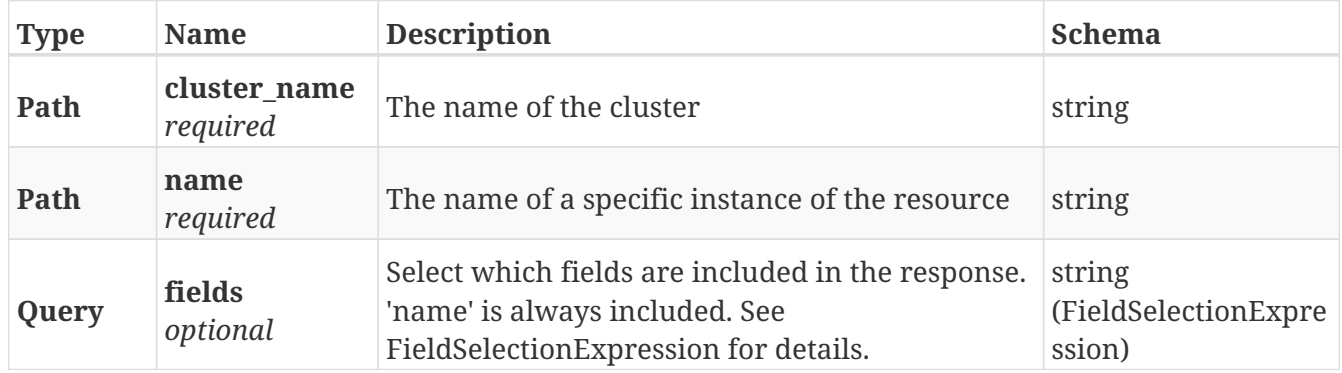

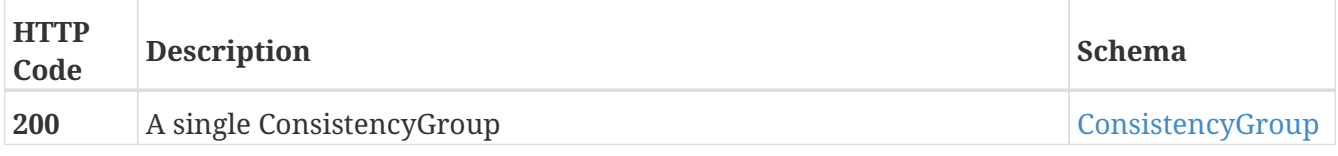

### **Example HTTP response**

#### **Response 200**

```
{
   "name" : "Test_CG",
   "operational_status" : [ {
      "cluster" : "/vplex/v2/clusters/cluster-1",
      "summary" : "ok",
     "details" : [ ]
   } ],
   "read_only" : false,
   "virtual_volumes" : [ "/vplex/v2/clusters/virtual_volumes/vvol1",
"/vplex/v2/clusters/virtual_volumes/vvol2" ]
}
```
### <span id="page-26-0"></span>**3.7.4. Deletes a single ConsistencyGroup**

DELETE /clusters/{cluster\_name}/consistency\_groups/{name}

### **Parameters**

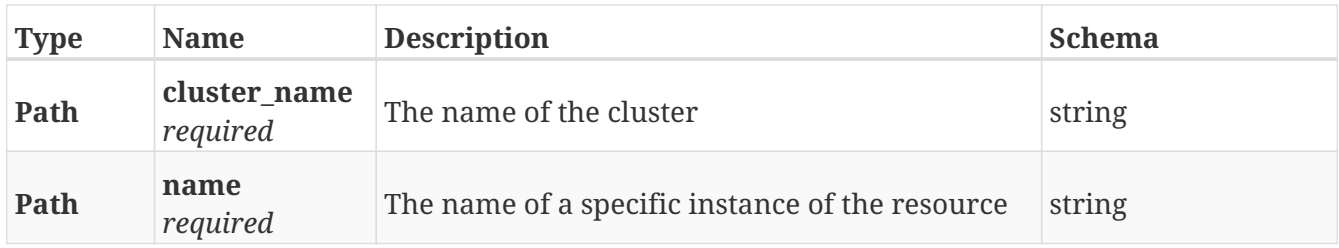

### **Responses**

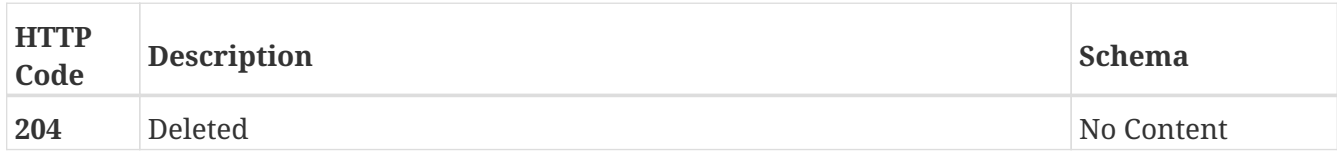

### <span id="page-26-1"></span>**3.7.5. Update attributes on a ConsistencyGroup**

PATCH /clusters/{cluster\_name}/consistency\_groups/{name}

### **Description**

Patchable attributes:

- \* detach\_rule (replace)
- \* {"type": winner", "cluster": <cluster\_uri>, "delay": <delay\_in\_seconds>}
- \* {"type": "no\_automatic\_winner"}
- \* name (replace)

\* storage\_at\_clusters (add/remove)

\* virtual\_volumes (add/remove)

\* visibility (add/remove)

### **Parameters**

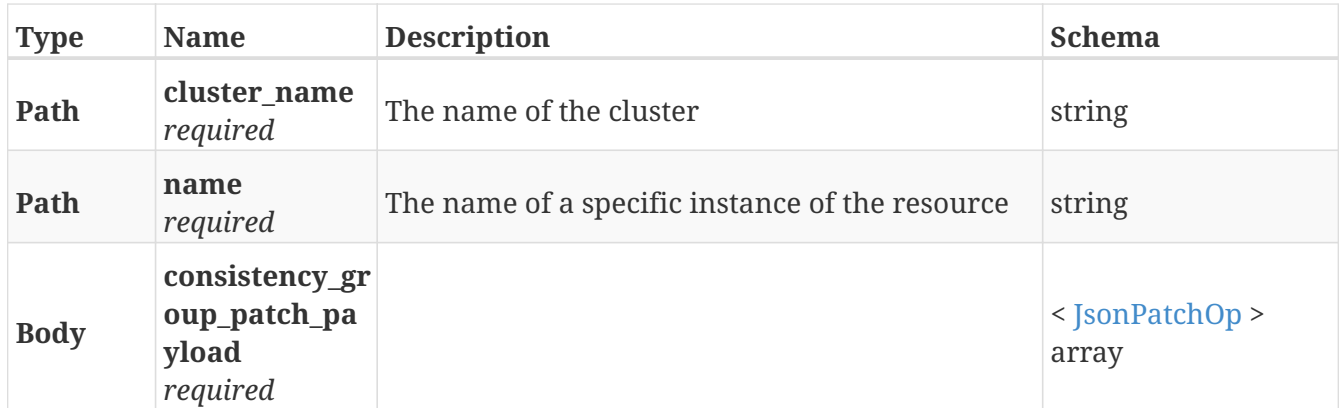

### **Responses**

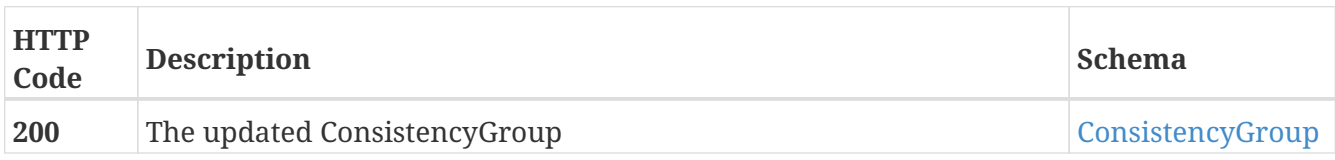

### **Example HTTP response**

### **Response 200**

```
{
   "name" : "Test_CG",
    "operational_status" : [ {
      "cluster" : "/vplex/v2/clusters/cluster-1",
      "summary" : "ok",
      "details" : [ ]
    } ],
    "read_only" : false,
    "virtual_volumes" : [ "/vplex/v2/clusters/virtual_volumes/vvol1",
"/vplex/v2/clusters/virtual_volumes/vvol2" ]
}
```
## <span id="page-27-0"></span>**3.8. Data\_migration**

## <span id="page-27-1"></span>**3.8.1. Create a new DeviceMigration**

POST /data\_migrations/device\_migrations

#### **Parameters**

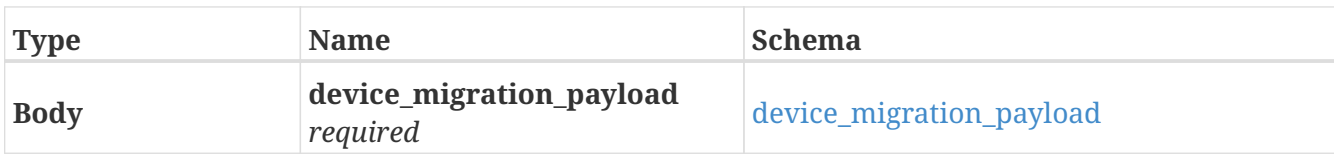

#### **Responses**

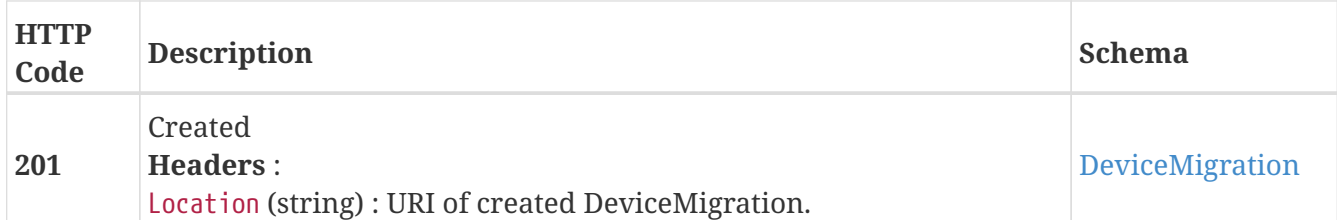

### **Example HTTP response**

#### **Response 201**

```
{
   "name" : "D_dev_1_dev_2",
   "from_cluster" : "/vplex/v2/clusters/cluster-1",
    "percentage_done" : 3,
   "source" : "/vplex/v2/clusters/cluster-1/devices/dev_1",
   "start_time" : "Thu Oct 25 22:03:46 UTC 2018",
   "status" : "in-progress",
   "target" : "/vplex/v2/clusters/cluster-1/devices/dev_2",
   "to_cluster" : "/vplex/v2/clusters/cluster-1",
   "transfer_size" : 131072,
   "type" : "full",
   "source_exported" : false,
   "target_exported" : false
}
```
### <span id="page-28-0"></span>**3.8.2. Returns a list of device migrations**

GET /data\_migrations/device\_migrations

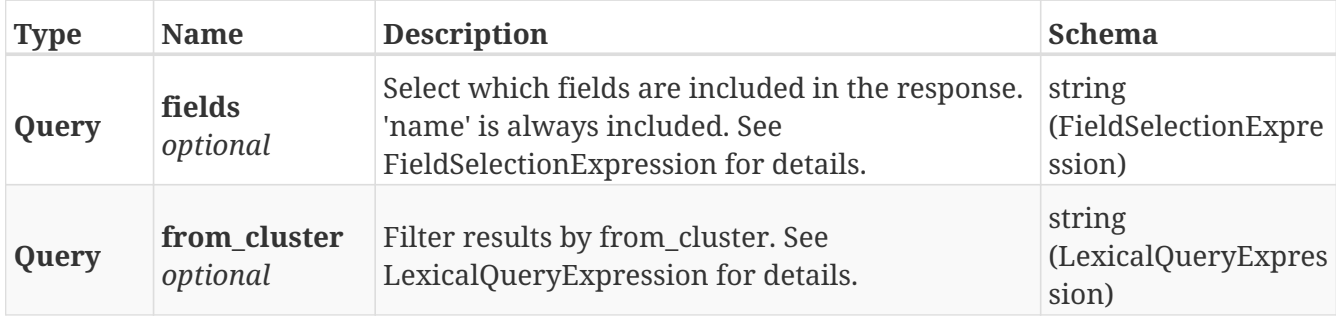

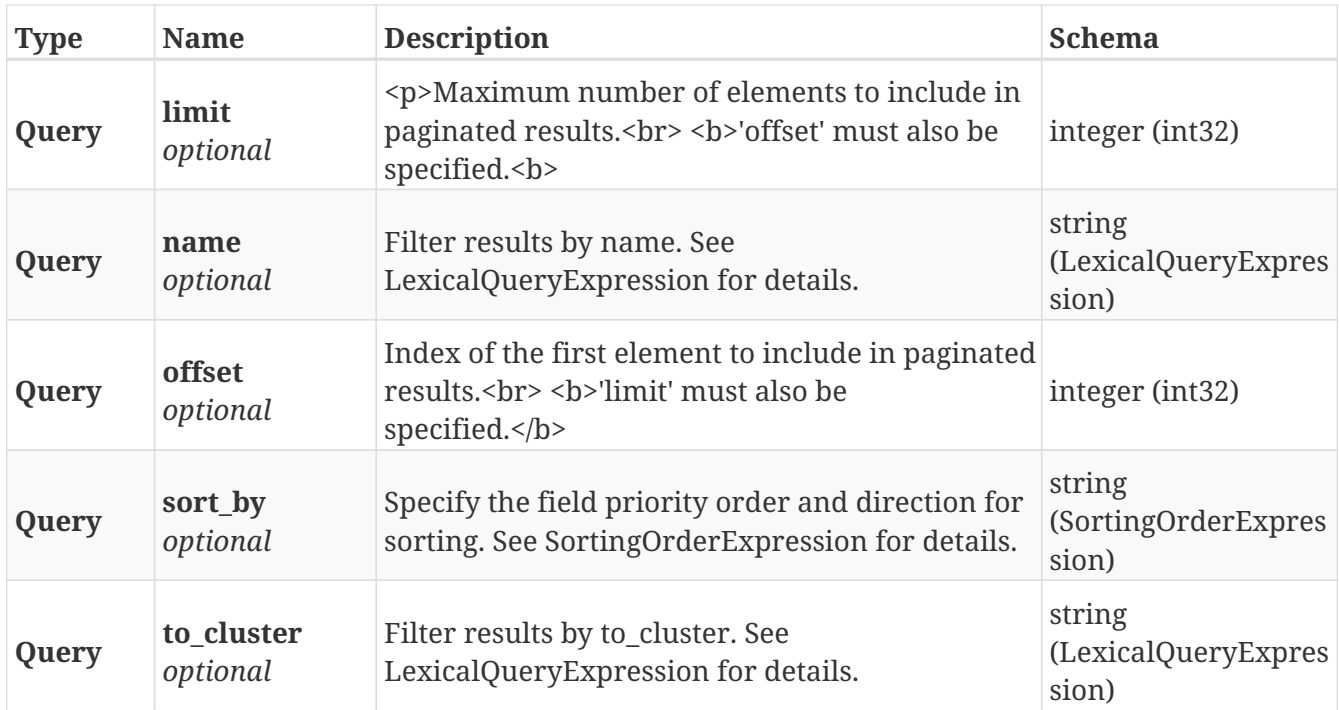

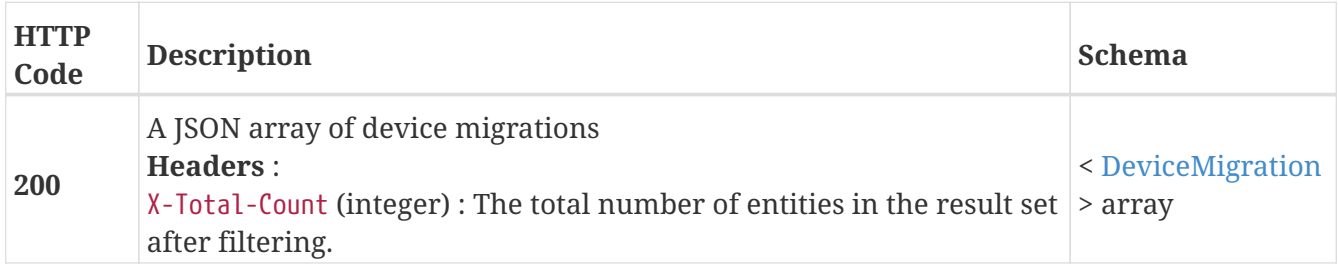

## <span id="page-29-0"></span>**3.8.3. Returns a single DeviceMigration object**

GET /data\_migrations/device\_migrations/{name}

### **Parameters**

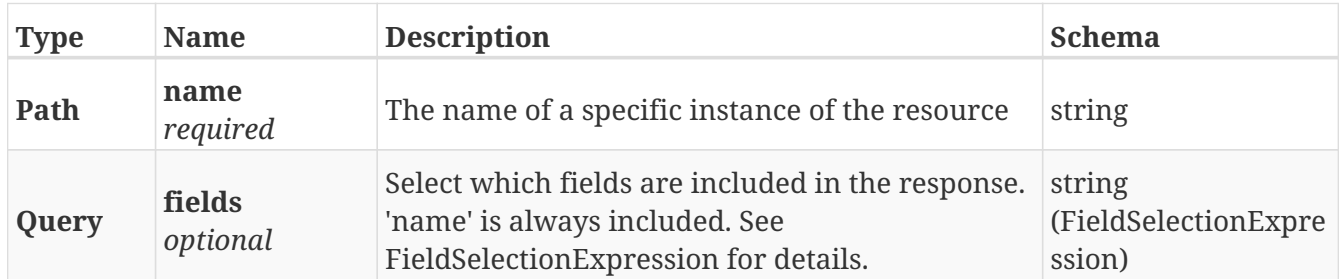

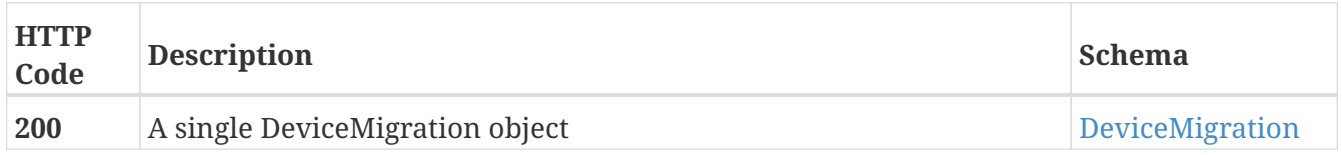

### **Example HTTP response**

#### **Response 200**

```
{
   "name" : "D_dev_1_dev_2",
   "from_cluster" : "/vplex/v2/clusters/cluster-1",
    "percentage_done" : 3,
   "source" : "/vplex/v2/clusters/cluster-1/devices/dev_1",
    "start_time" : "Thu Oct 25 22:03:46 UTC 2018",
    "status" : "in-progress",
    "target" : "/vplex/v2/clusters/cluster-1/devices/dev_2",
   "to_cluster" : "/vplex/v2/clusters/cluster-1",
    "transfer_size" : 131072,
    "type" : "full",
    "source_exported" : false,
    "target_exported" : false
}
```
### <span id="page-30-0"></span>**3.8.4. Deletes a single canceled or committed DeviceMigration**

DELETE /data\_migrations/device\_migrations/{name}

#### **Parameters**

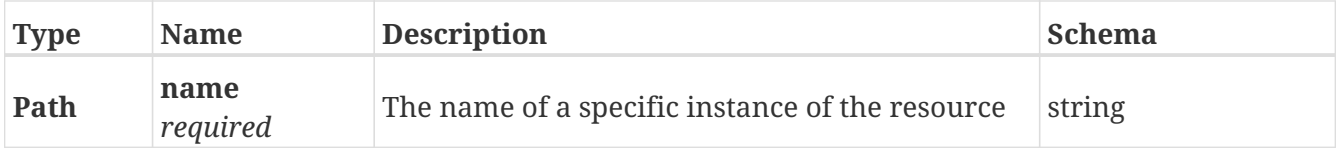

### **Responses**

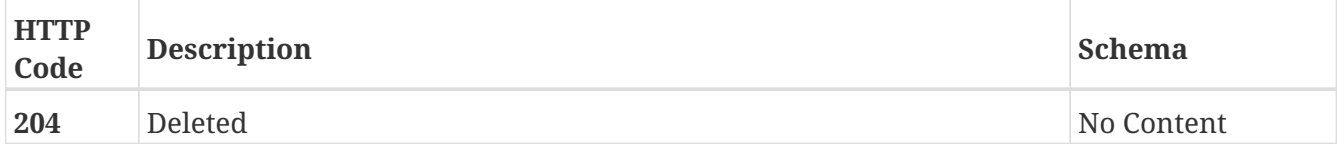

### <span id="page-30-1"></span>**3.8.5. Update attributes on a DeviceMigration**

PATCH /data\_migrations/device\_migrations/{name}

### **Description**

Settable attributes: 'name', 'transfer\_size' and 'status'(replace)

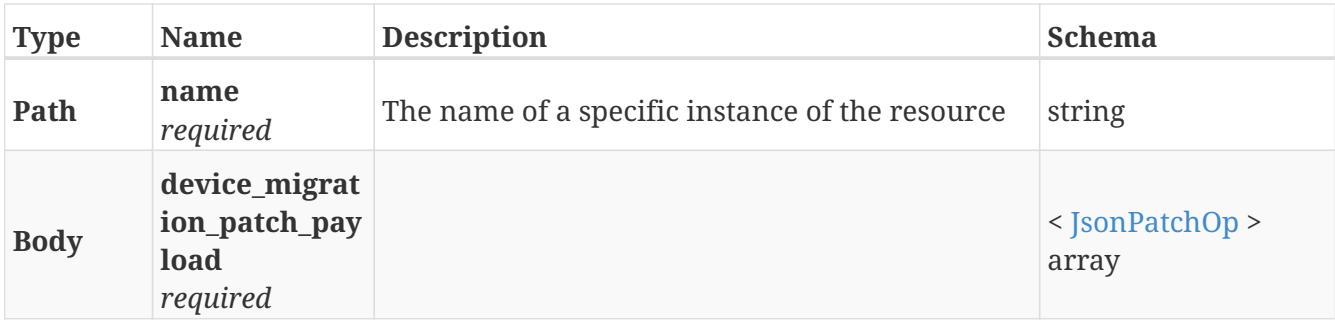

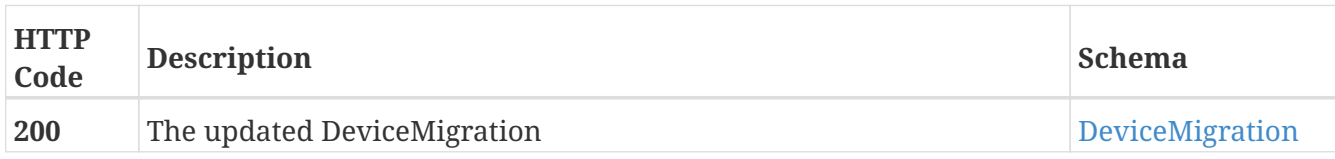

### **Example HTTP response**

#### **Response 200**

{ "name" : "D\_dev\_1\_dev\_2", "from\_cluster" : "/vplex/v2/clusters/cluster-1", "percentage\_done" : 3, "source" : "/vplex/v2/clusters/cluster-1/devices/dev\_1", "start\_time" : "Thu Oct 25 22:03:46 UTC 2018", "status" : "in-progress", "target" : "/vplex/v2/clusters/cluster-1/devices/dev\_2", "to\_cluster" : "/vplex/v2/clusters/cluster-1", "transfer\_size" : 131072, "type" : "full", "source\_exported" : false, "target\_exported" : false }

### <span id="page-31-0"></span>**3.8.6. Create a new ExtentMigration**

POST /data\_migrations/extent\_migrations

### **Parameters**

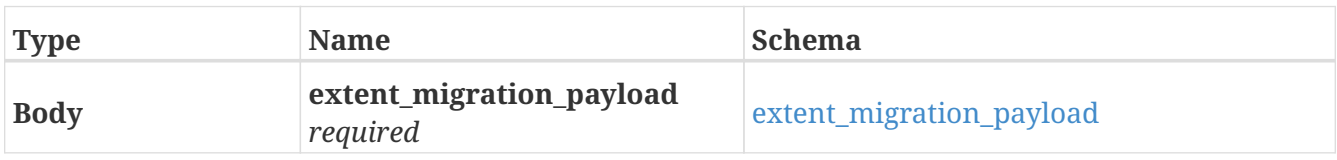

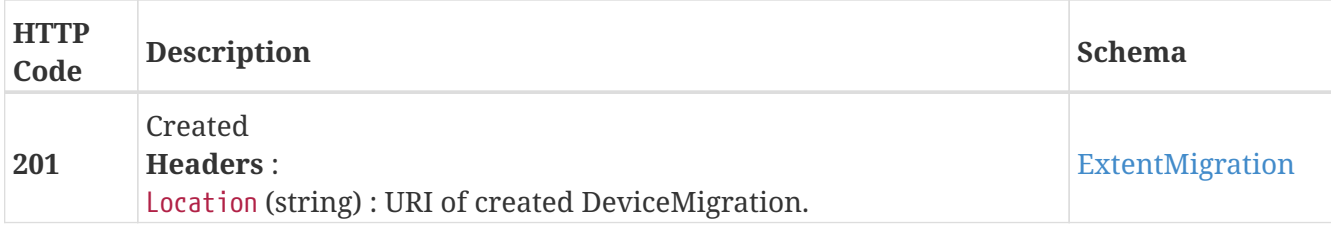

### **Example HTTP response**

**Response 201**

```
{
    "name" : "E_6bb8a76_1_6bb8a6a_1",
    "from_cluster" : "/vplex/v2/clusters/cluster-1",
    "percentage_done" : 15,
    "source" : "/vplex/v2/clusters/cluster-
1/extents/extent_VPD83T3_600014400000001001d1794456bb8a76_1",
    "start_time" : "Mon Jan 21 23:25:35 UTC 2019",
    "status" : "in-progress",
    "target" : "/vplex/v2/clusters/cluster-
1/extents/extent_VPD83T3_600014400000001001d1794456bb8a6a_1",
    "to_cluster" : "/vplex/v2/clusters/cluster-1",
    "transfer_size" : 131072,
    "type" : "full"
}
```
## <span id="page-32-0"></span>**3.8.7. Returns a list of extent migrations**

```
GET /data_migrations/extent_migrations
```
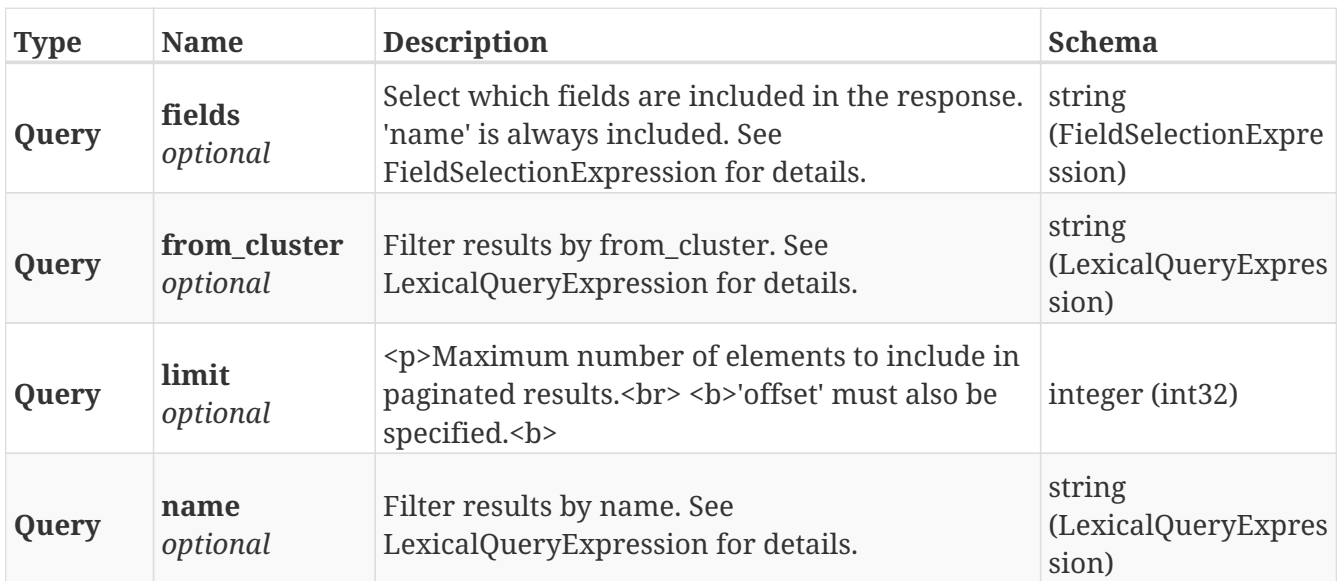

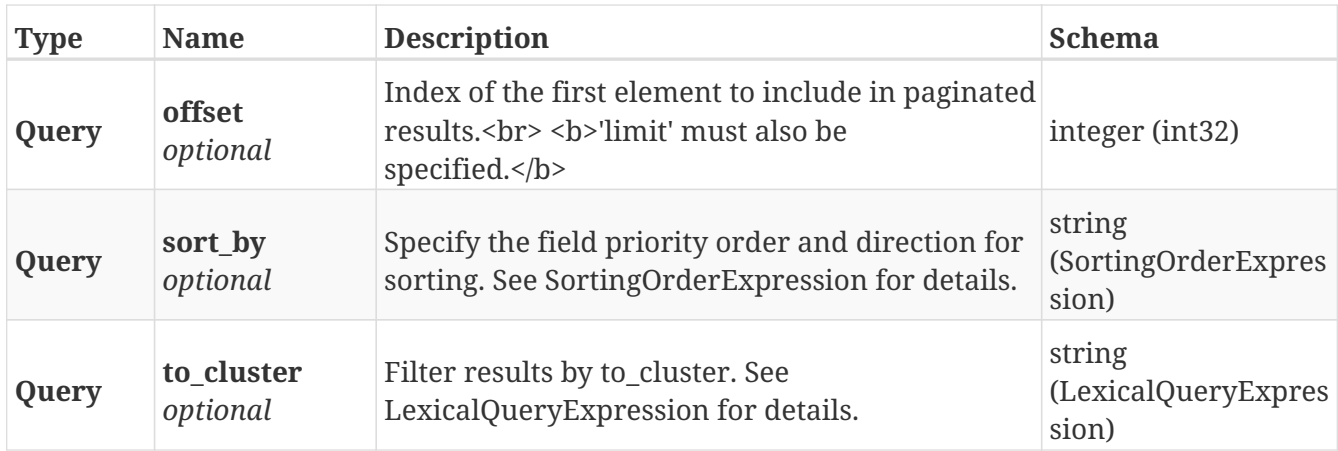

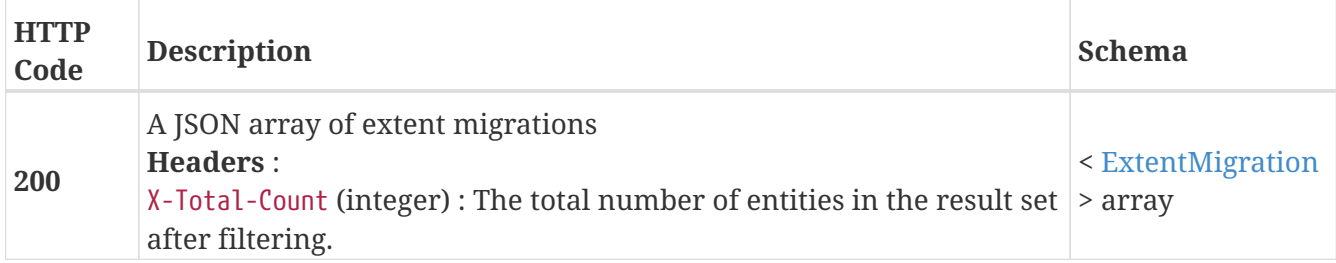

## <span id="page-33-0"></span>**3.8.8. Returns a single ExtentMigration object**

GET /data\_migrations/extent\_migrations/{name}

### **Parameters**

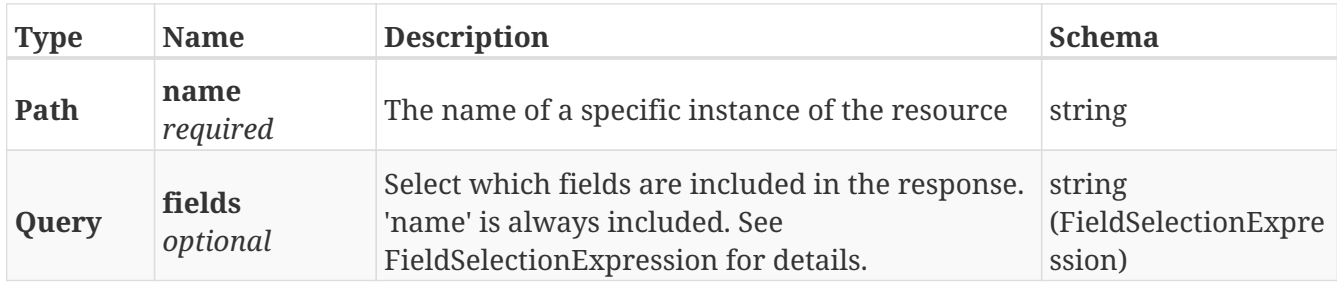

### **Responses**

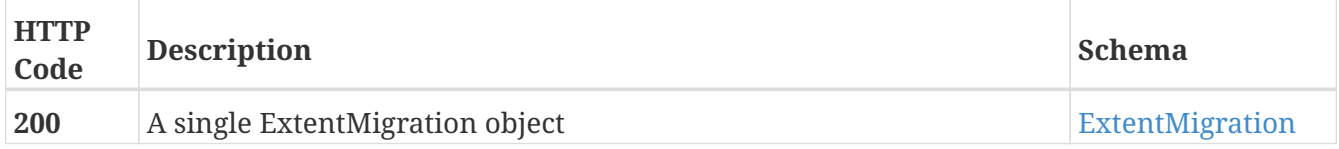

### **Example HTTP response**

```
{
    "name" : "E_6bb8a76_1_6bb8a6a_1",
    "from_cluster" : "/vplex/v2/clusters/cluster-1",
    "percentage_done" : 15,
    "source" : "/vplex/v2/clusters/cluster-
1/extents/extent_VPD83T3_600014400000001001d1794456bb8a76_1",
    "start_time" : "Mon Jan 21 23:25:35 UTC 2019",
    "status" : "in-progress",
    "target" : "/vplex/v2/clusters/cluster-
1/extents/extent_VPD83T3_600014400000001001d1794456bb8a6a_1",
    "to_cluster" : "/vplex/v2/clusters/cluster-1",
    "transfer_size" : 131072,
    "type" : "full"
}
```
## <span id="page-34-0"></span>**3.8.9. Deletes a single canceled or committed ExtentMigration**

DELETE /data migrations/extent migrations/{name}

### **Parameters**

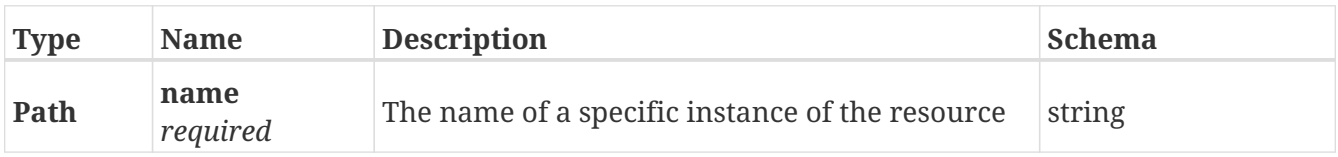

### **Responses**

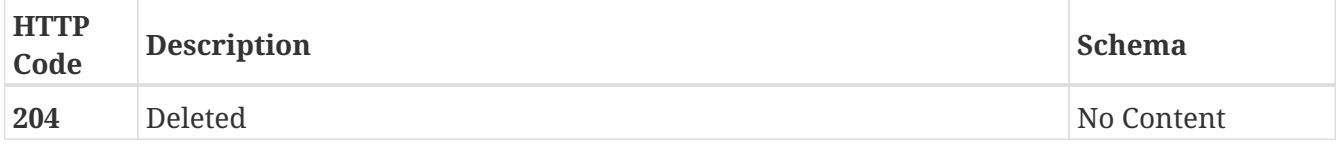

### <span id="page-34-1"></span>**3.8.10. Update attributes on a ExtentMigration**

```
PATCH /data_migrations/extent_migrations/{name}
```
### **Description**

Settable attributes: 'name', 'transfer\_size' and 'status'(replace)

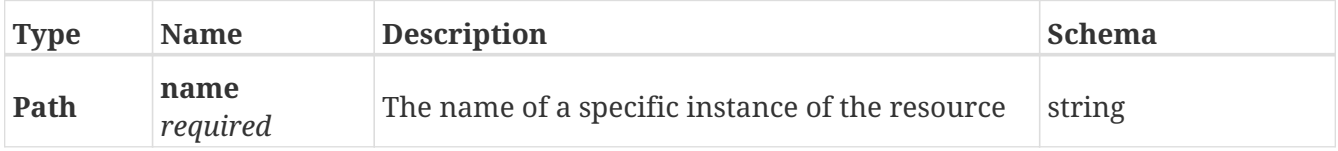

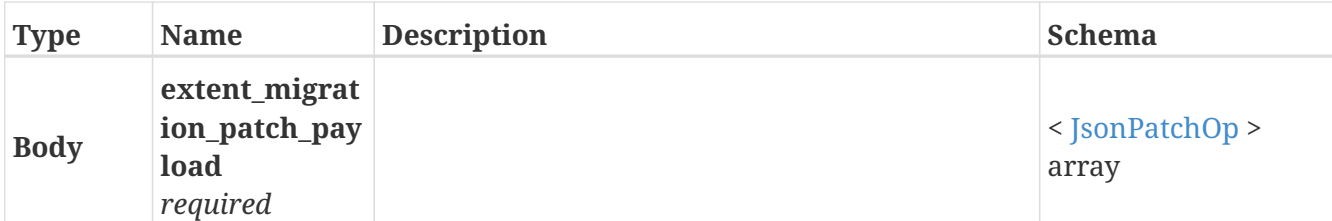

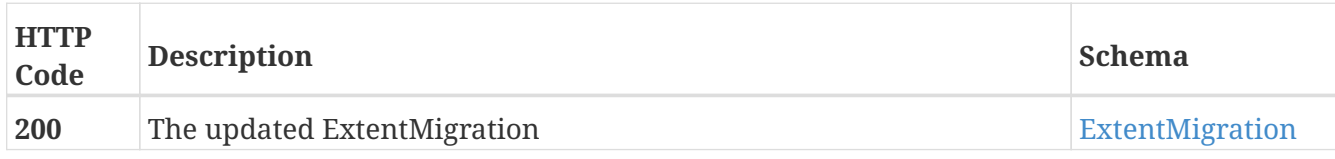

### **Example HTTP response**

### **Response 200**

```
{
    "name" : "E_6bb8a76_1_6bb8a6a_1",
    "from_cluster" : "/vplex/v2/clusters/cluster-1",
    "percentage_done" : 15,
    "source" : "/vplex/v2/clusters/cluster-
1/extents/extent_VPD83T3_600014400000001001d1794456bb8a76_1",
    "start_time" : "Mon Jan 21 23:25:35 UTC 2019",
    "status" : "in-progress",
    "target" : "/vplex/v2/clusters/cluster-
1/extents/extent_VPD83T3_600014400000001001d1794456bb8a6a_1",
    "to_cluster" : "/vplex/v2/clusters/cluster-1",
    "transfer_size" : 131072,
    "type" : "full"
}
```
## <span id="page-35-0"></span>**3.9. Devices**

## <span id="page-35-1"></span>**3.9.1. Create a new Device**

POST /clusters/{cluster\_name}/devices
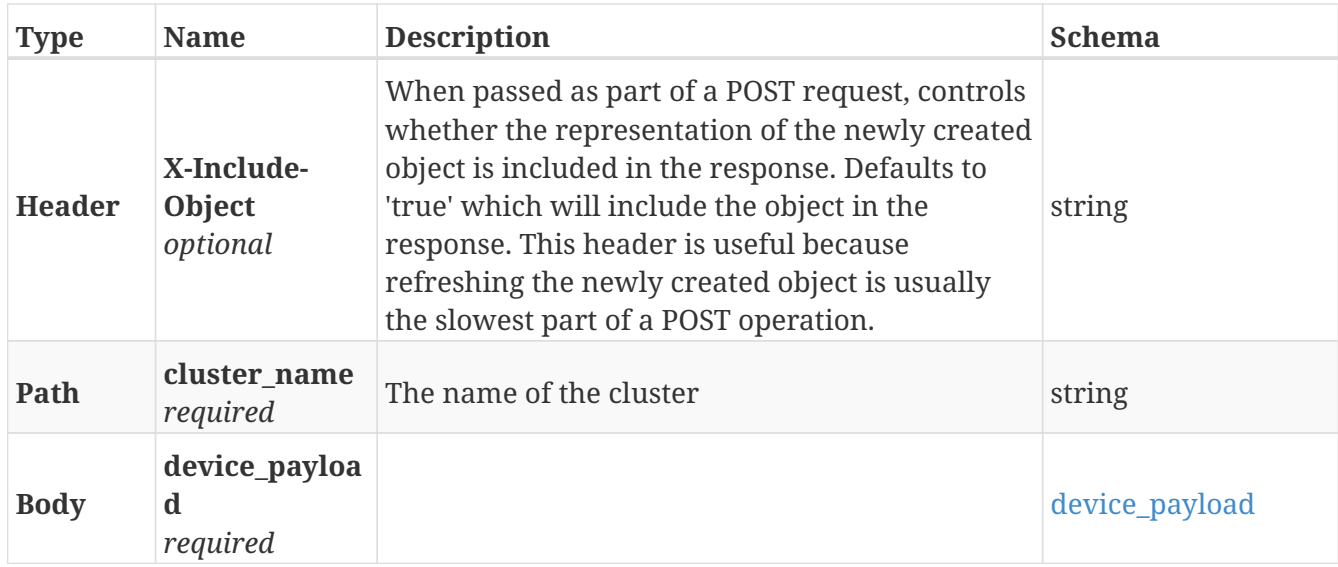

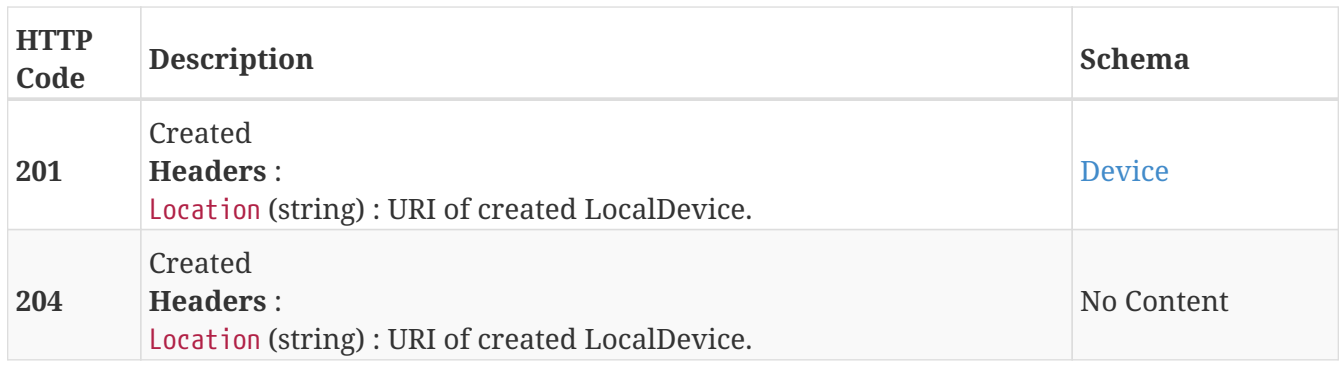

## **3.9.2. Returns a list of Device objects**

## GET /clusters/{cluster\_name}/devices

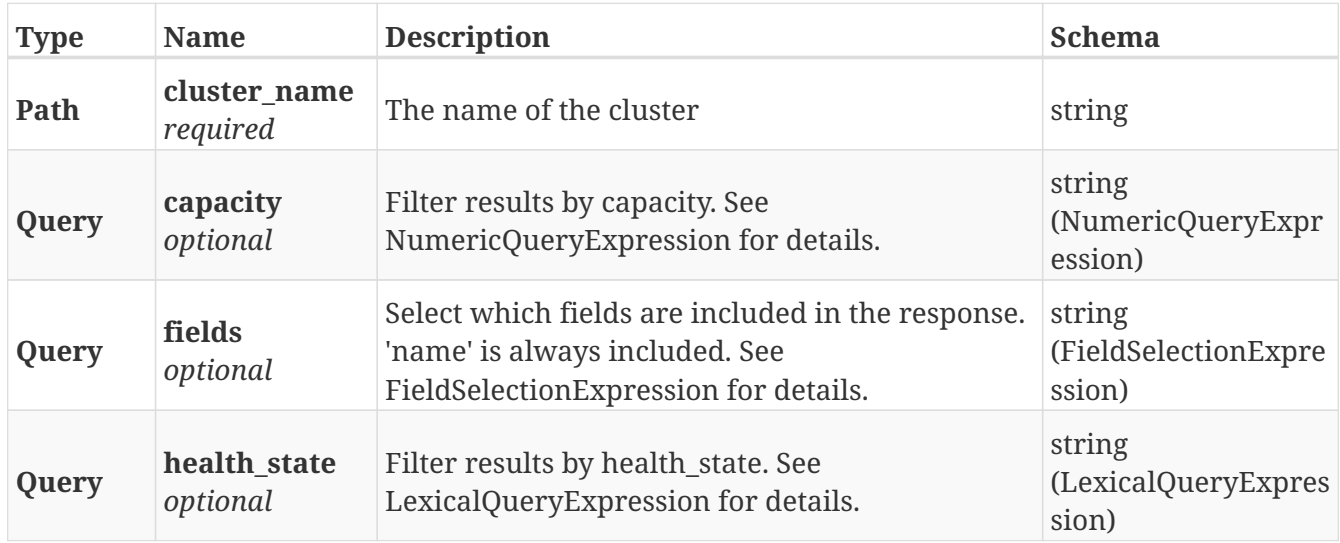

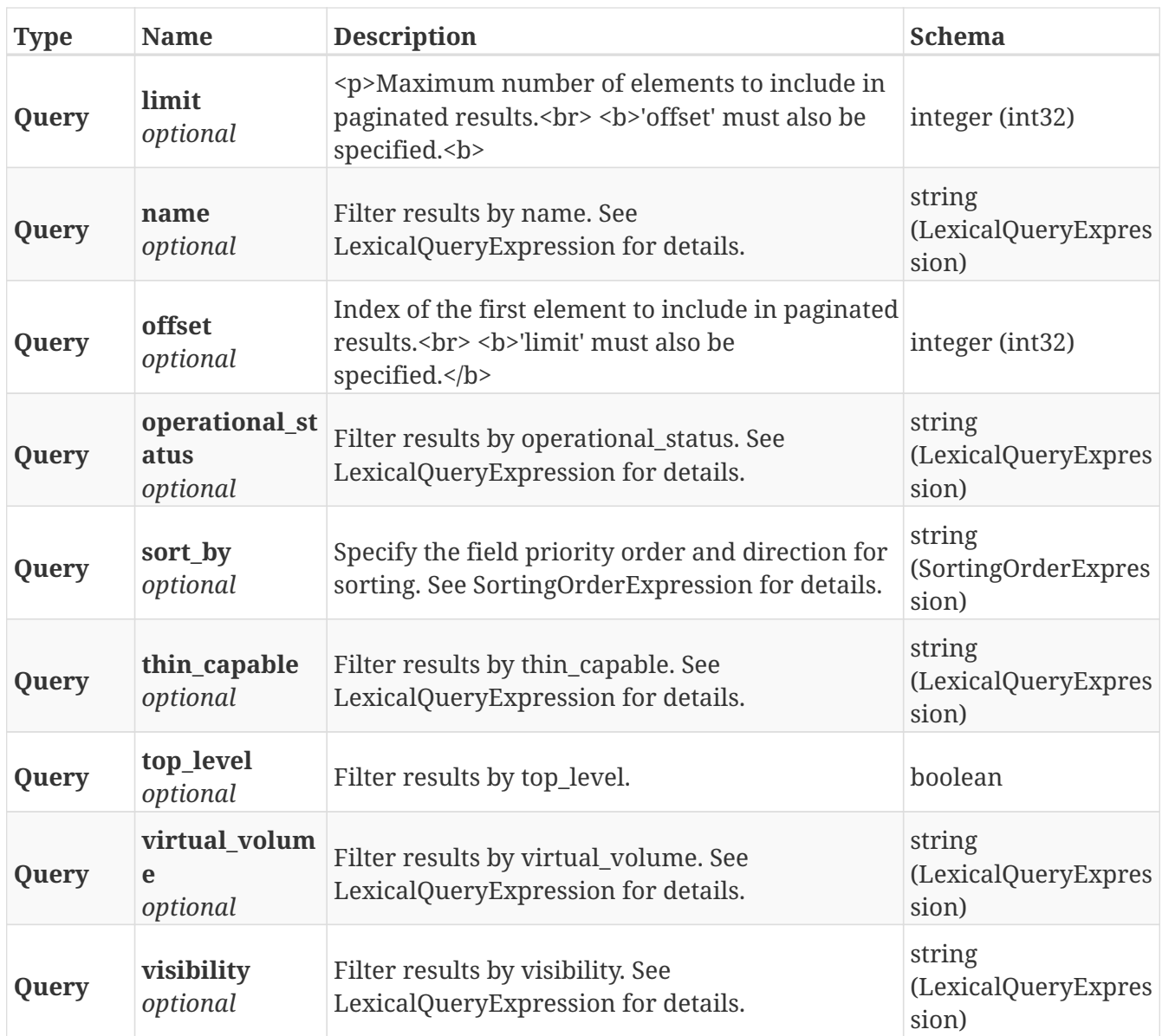

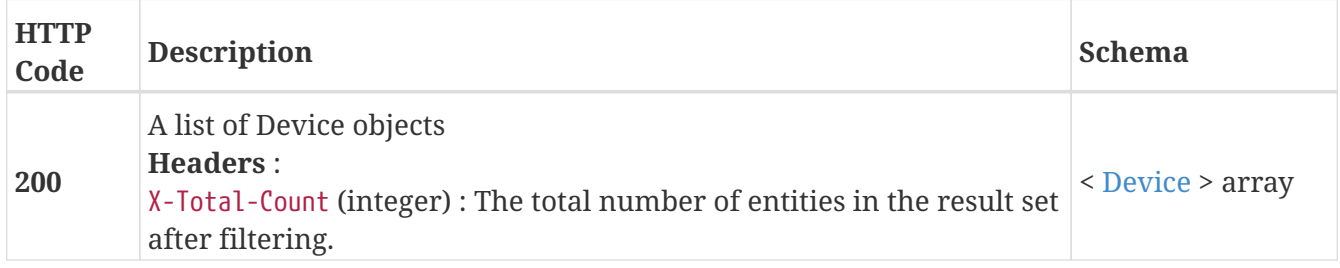

## **3.9.3. Returns a single Device object**

GET /clusters/{cluster\_name}/devices/{name}

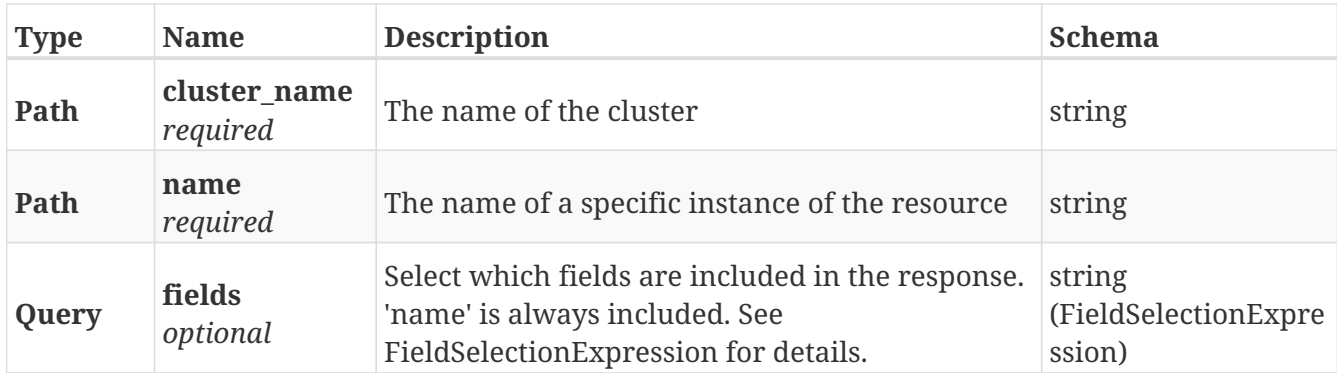

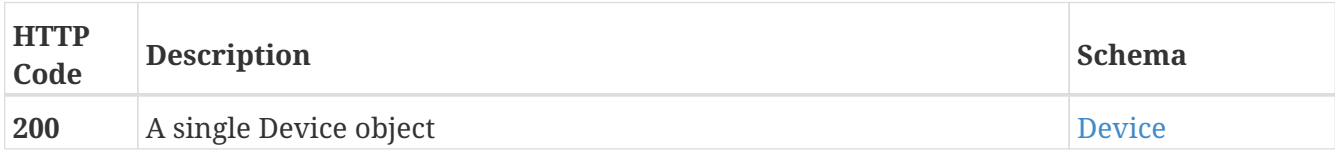

## **3.9.4. Deletes a single Device**

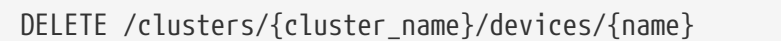

#### **Parameters**

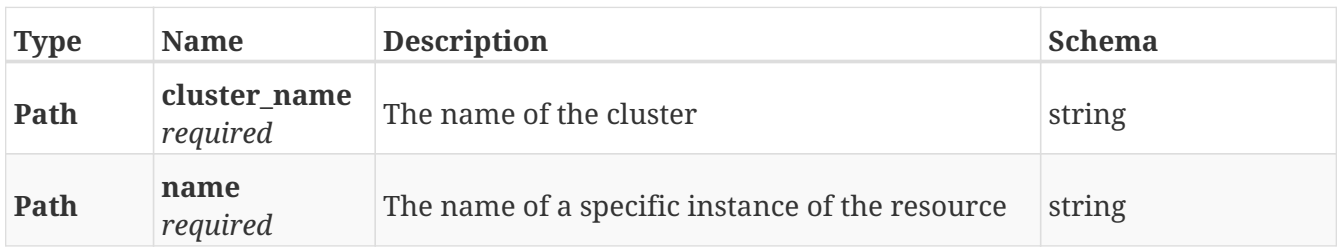

#### **Responses**

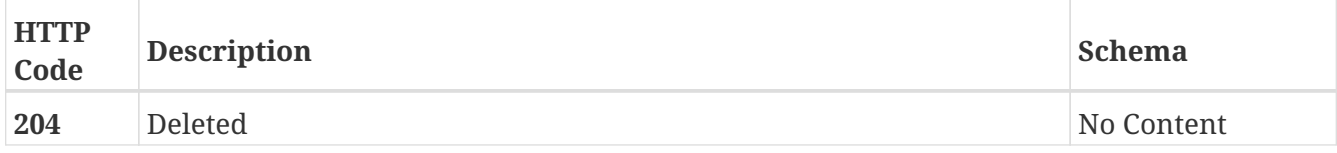

## **3.9.5. Update attributes of a local device**

PATCH /clusters/{cluster\_name}/devices/{name}

#### **Description**

Patchable operations:

\* name

- \* transfer\_size
- \* attach\_operation\_payload
- \* {"op": "add", "path": "/legs", "value": <device\_uri>}
- \* {"op": "add", "path": "/legs", "value": <extent\_uri>}
- \* detach\_operation\_payload
- \* {"op": "remove", "path": "/legs", "value": <device\_uri>}
- \* {"op": "remove", "path": "/legs", "value": <extent\_uri>}

#### **Parameters**

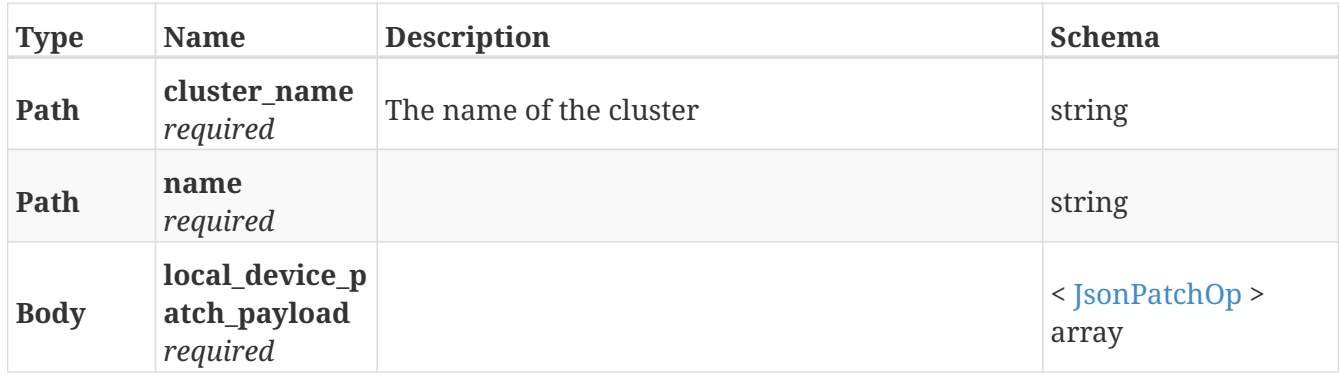

#### **Responses**

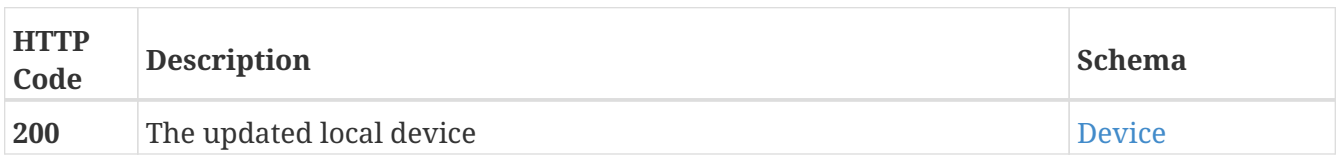

# **3.10. Director**

## **3.10.1. Returns a list of the available directors**

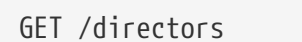

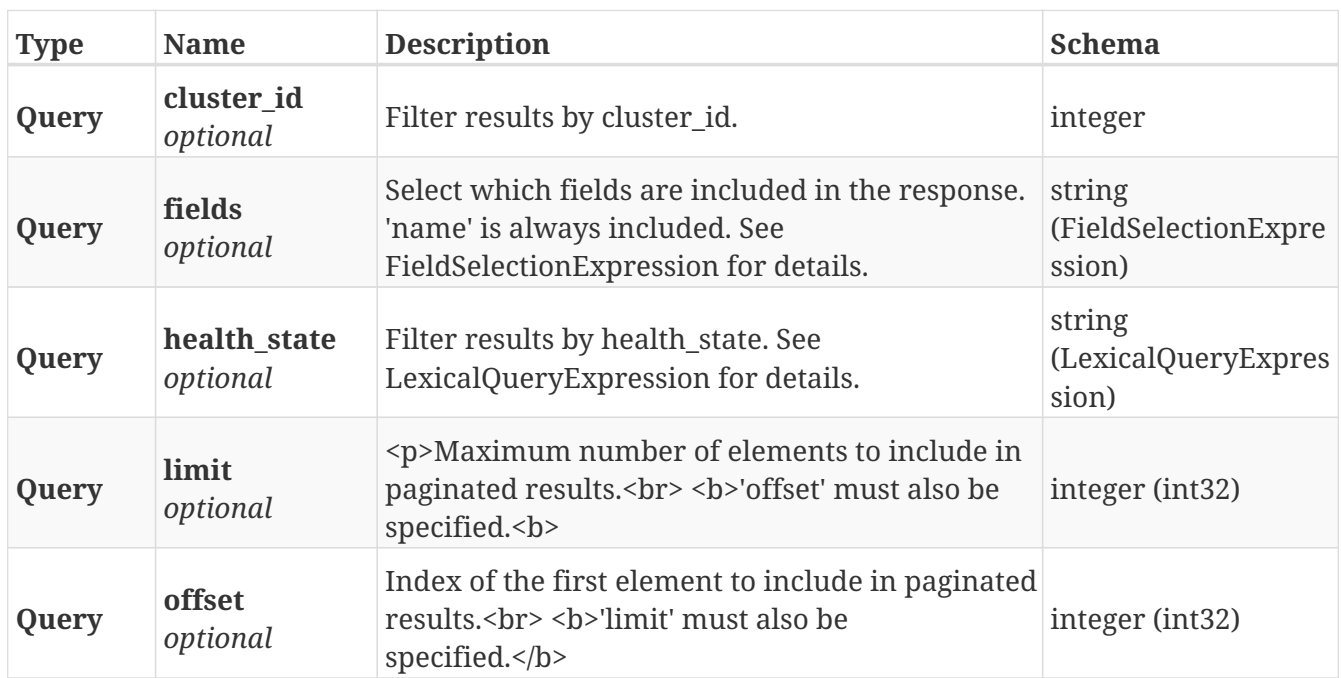

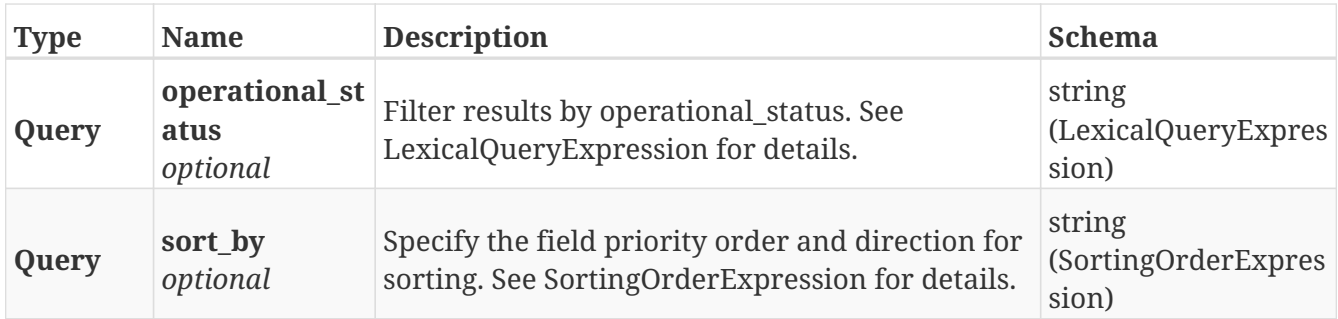

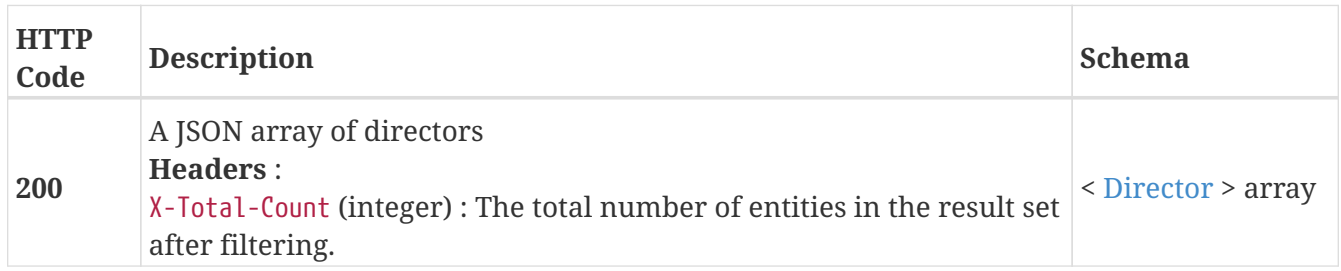

## **3.10.2. Return a Director matching the provided name**

#### GET /directors/{name}

#### **Parameters**

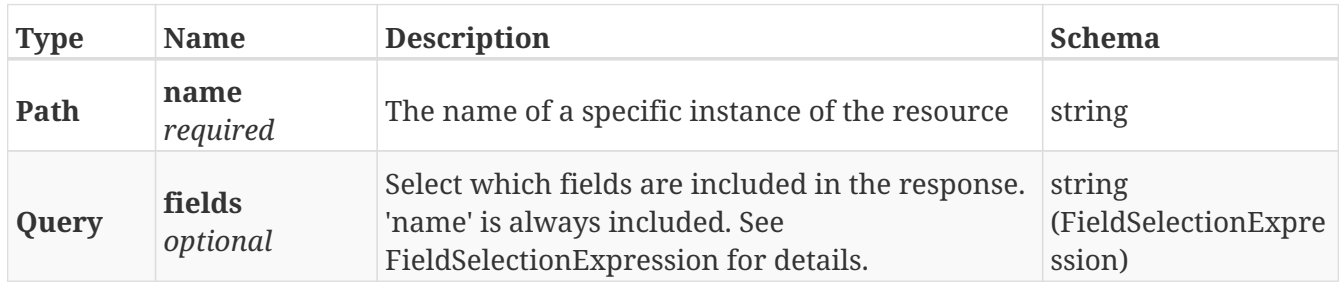

#### **Responses**

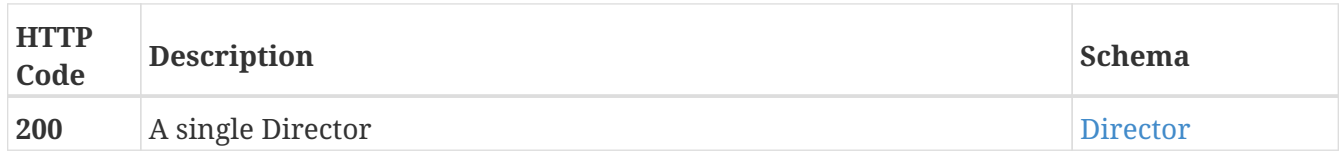

#### **Example HTTP response**

```
{
```

```
  "auto_boot" : true,
  "auto_restart" : true,
  "cluster_id" : 1,
  "communication_status" : "ok",
  "director_count" : 2,
  "director_id" : 16857344,
  "director_type" : "VPlex",
  "engine_id" : "1-1",
  "firmware_uptime" : 1220711,
  "health_indications" : [ ],
  "health_state" : "ok",
  "hostname" : "128.221.252.35",
  "name" : "director-1-1-A",
  "operational_status" : "ok",
  "os_uptime" : 1487715,
  "port" : 5988,
  "serial_number" : "CF2HW150600003",
  "system_time" : "Mon Nov 19 22:59:37 UTC 2018",
  "temperature_threshold_exceeded" : false,
  "voltage_threshold_exceeded" : false
```
# **3.11. Director\_ports**

## **3.11.1. Returns a list of director ports**

GET /directors/{director\_name}/ports

#### **Parameters**

}

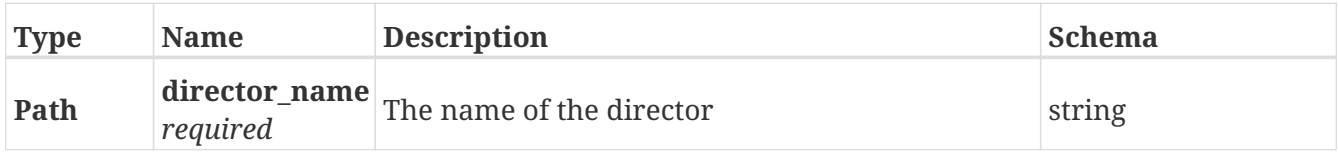

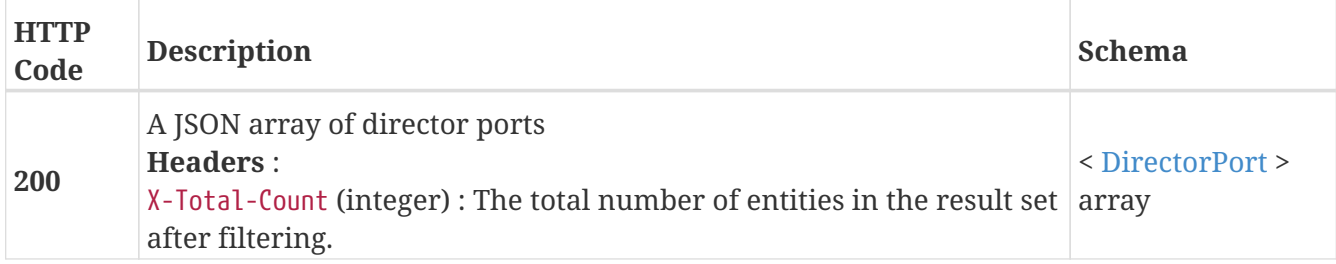

## **3.11.2. Returns a single DirectorPort object**

#### GET /directors/{director\_name}/ports/{name}

#### **Parameters**

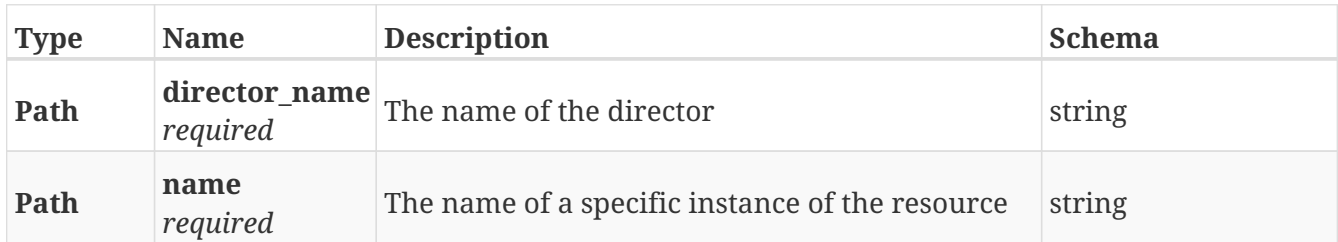

#### **Responses**

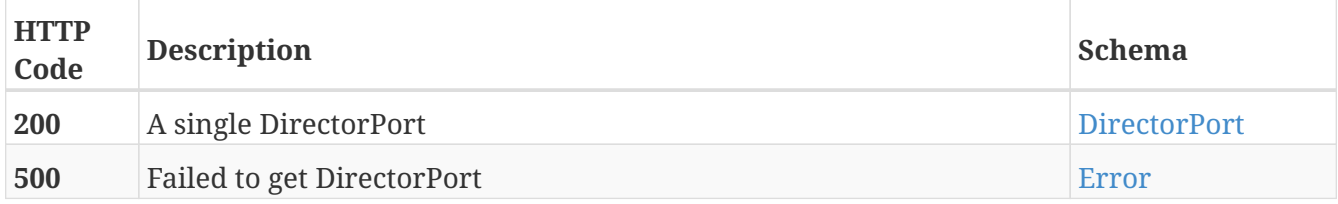

## **3.11.3. Update attributes on a DirectorPort**

PATCH /directors/{director\_name}/ports/{name}

#### **Description**

Settable attribute is 'enabled'

#### **Parameters**

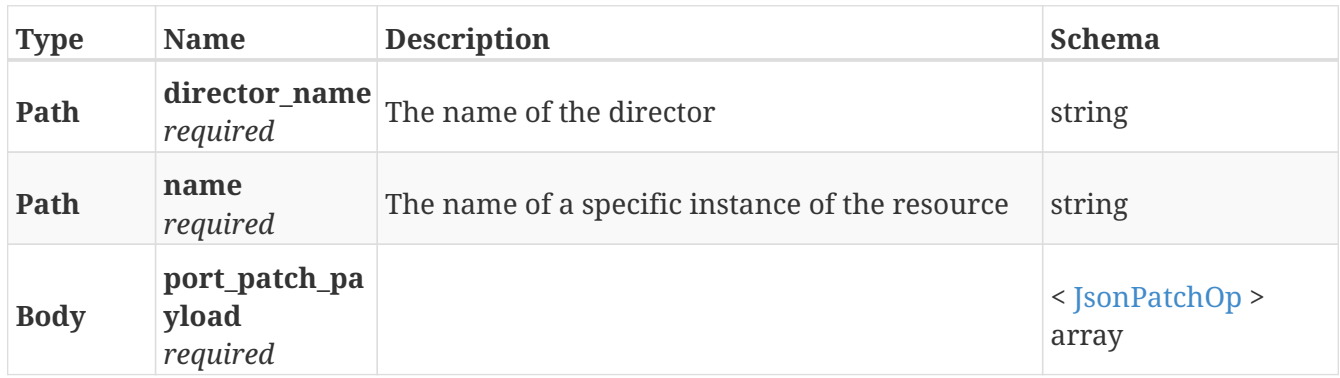

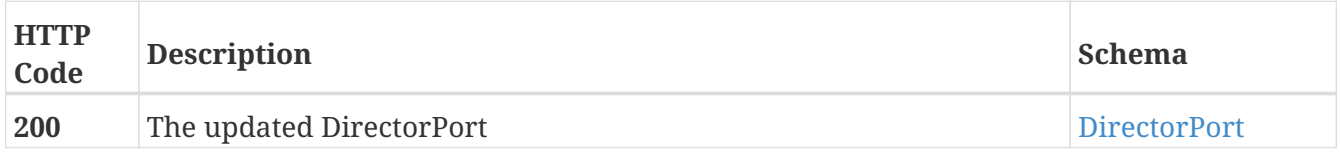

# **3.12. Distributed\_storage**

## **3.12.1. Create a new distributed ConsistencyGroup**

POST /distributed\_storage/distributed\_consistency\_groups

#### **Parameters**

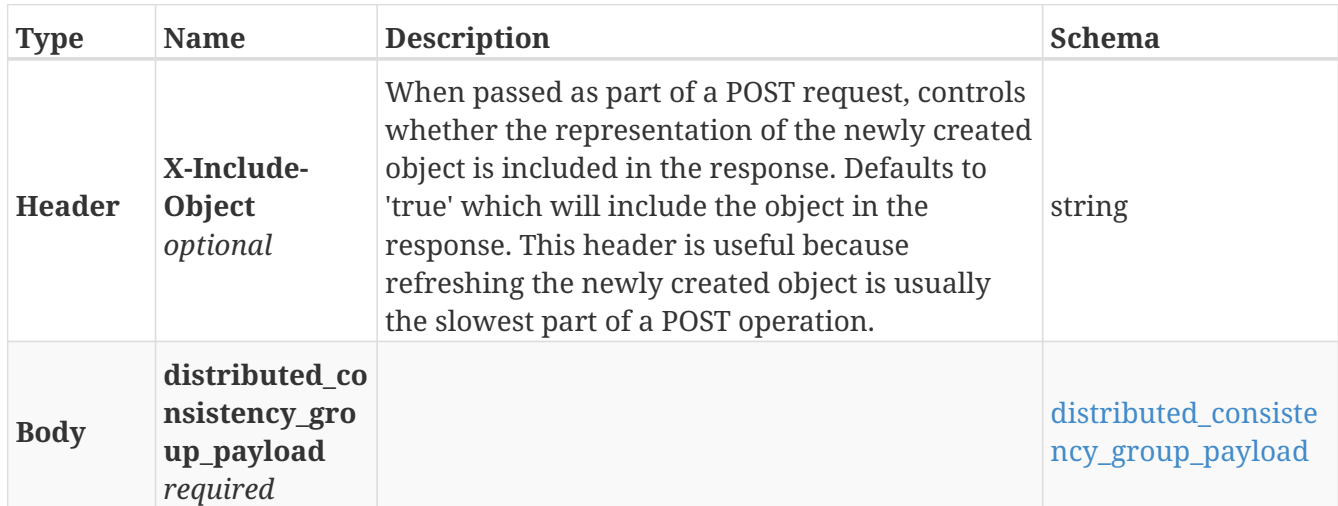

#### **Responses**

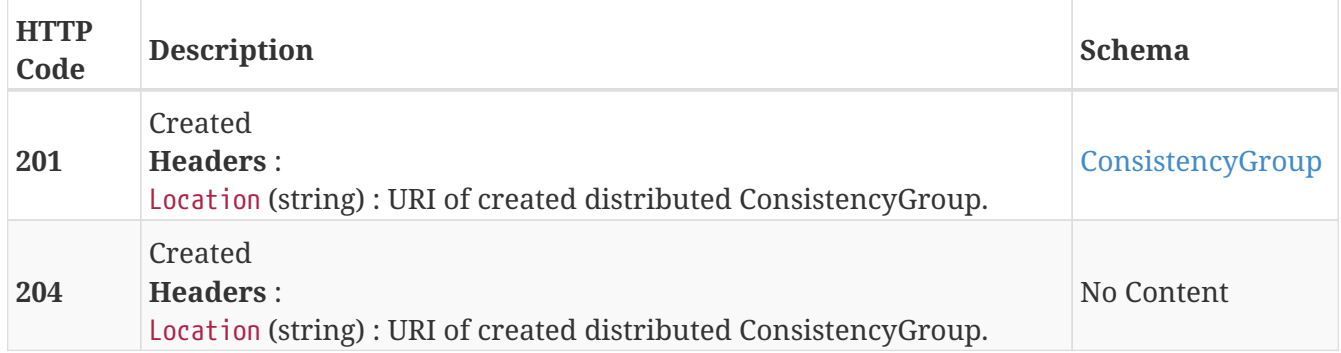

#### **Example HTTP response**

```
{
   "name" : "Test_CG",
    "operational_status" : [ {
      "cluster" : "/vplex/v2/clusters/cluster-1",
      "summary" : "ok",
      "details" : [ ]
    } ],
   "read_only" : false,
    "virtual_volumes" : [ "/vplex/v2/clusters/virtual_volumes/vvol1",
"/vplex/v2/clusters/virtual_volumes/vvol2" ]
}
```
## **3.12.2. Returns a list of distributed ConsistencyGroups**

GET /distributed\_storage/distributed\_consistency\_groups

#### **Parameters**

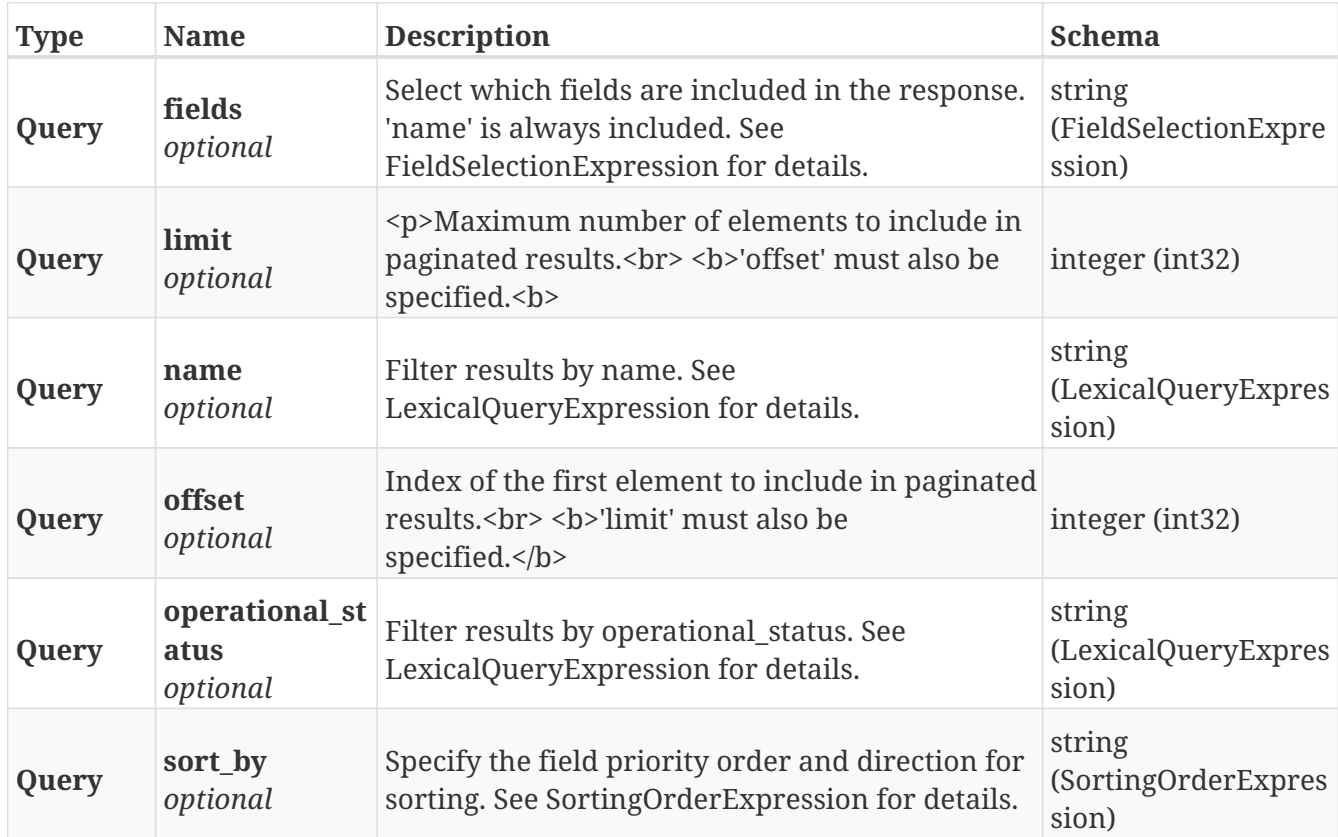

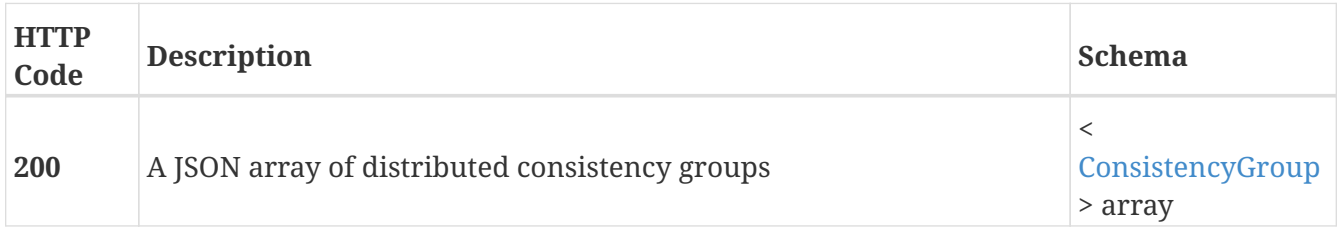

## **3.12.3. Returns a single distributed ConsistencyGroup object**

#### GET /distributed\_storage/distributed\_consistency\_groups/{name}

#### **Parameters**

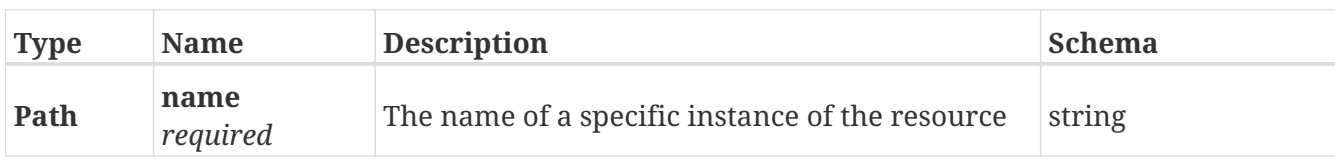

#### **Responses**

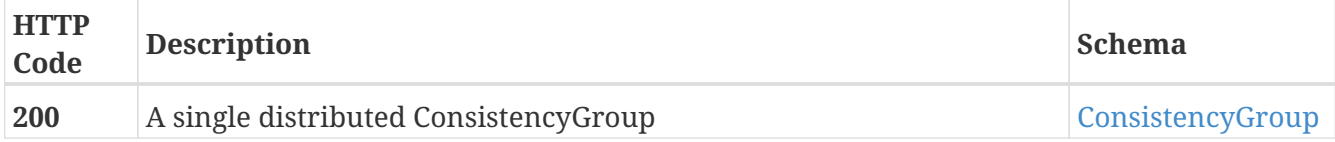

#### **Example HTTP response**

#### **Response 200**

```
{
   "name" : "Test_CG",
   "operational_status" : [ {
      "cluster" : "/vplex/v2/clusters/cluster-1",
      "summary" : "ok",
     "details" : [ ]
   } ],
   "read_only" : false,
   "virtual_volumes" : [ "/vplex/v2/clusters/virtual_volumes/vvol1",
"/vplex/v2/clusters/virtual_volumes/vvol2" ]
}
```
### **3.12.4. Deletes a single distributed ConsistencyGroup**

DELETE /distributed\_storage/distributed\_consistency\_groups/{name}

#### **Parameters**

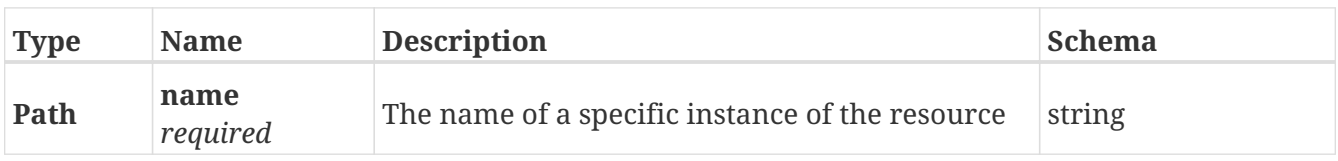

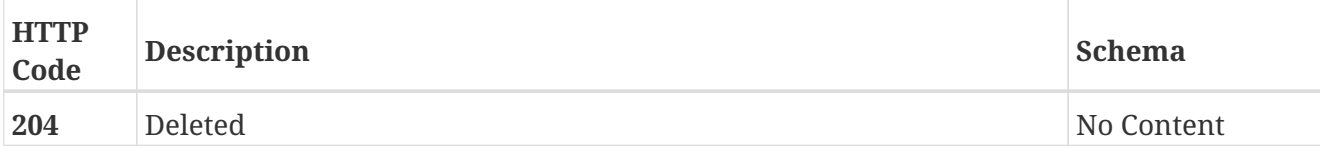

## **3.12.5. Update attributes on a distributed ConsistencyGroup**

PATCH /distributed\_storage/distributed\_consistency\_groups/{name}

#### **Description**

Patchable attributes are 'storage\_at\_clusters' (add/remove), 'virtual\_volumes' (add/remove), 'visibility' (add/remove), 'name', 'auto\_resume\_at\_loser' and 'detach\_rule'

#### **Parameters**

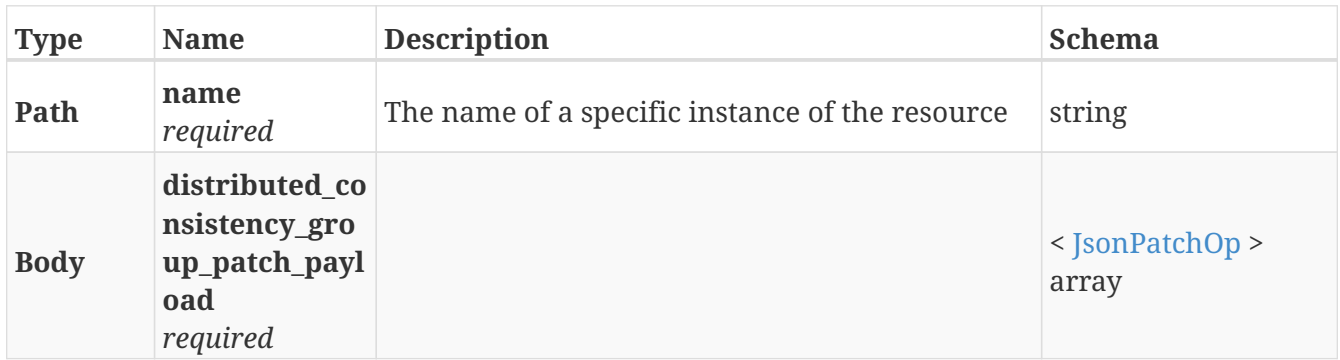

#### **Responses**

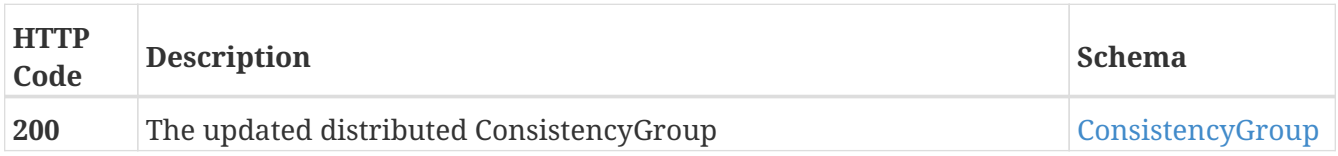

#### **Example HTTP response**

```
{
    "name" : "Test_CG",
    "operational_status" : [ {
      "cluster" : "/vplex/v2/clusters/cluster-1",
      "summary" : "ok",
      "details" : [ ]
    } ],
    "read_only" : false,
    "virtual_volumes" : [ "/vplex/v2/clusters/virtual_volumes/vvol1",
"/vplex/v2/clusters/virtual_volumes/vvol2" ]
}
```
**3.12.6. Manually resume I/O to the virtual-volumes in a distributed consistency group. In a cluster-partition scenario where the ruleset does not indicate an automatic winner, this endpoint will select the winning cluster where I/O should continue. After a cluster-partition is resolved, in the case that auto-resume-at-loser is set to false, this endpoint will resume I/O on the losing cluster.**

POST /distributed\_storage/distributed\_consistency\_groups/{name}/resume

#### **Parameters**

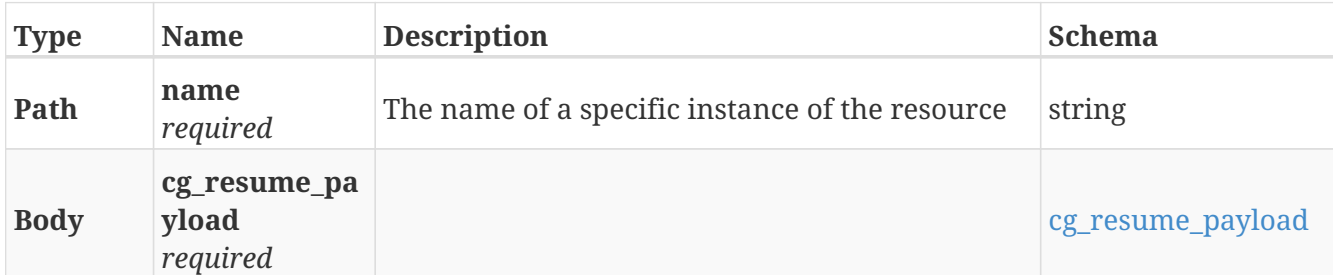

#### **Responses**

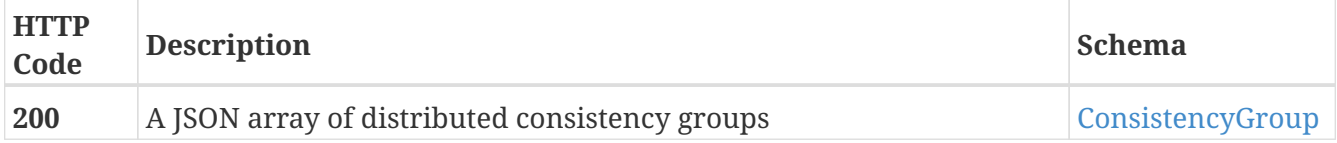

#### **Produces**

• application/json

#### **Example HTTP response**

```
{
   "name" : "Test_CG",
    "operational_status" : [ {
      "cluster" : "/vplex/v2/clusters/cluster-1",
      "summary" : "ok",
      "details" : [ ]
   } ],
    "read_only" : false,
   "virtual_volumes" : [ "/vplex/v2/clusters/virtual_volumes/vvol1",
"/vplex/v2/clusters/virtual_volumes/vvol2" ]
}
```
## **3.12.7. Create a new DistributedDevice**

#### POST /distributed\_storage/distributed\_devices

#### **Parameters**

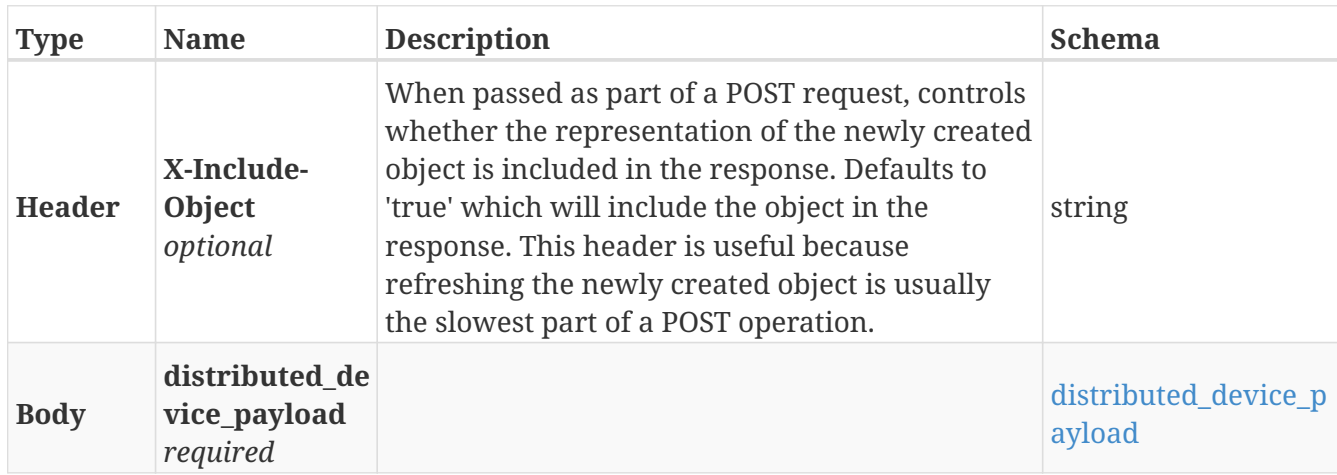

#### **Responses**

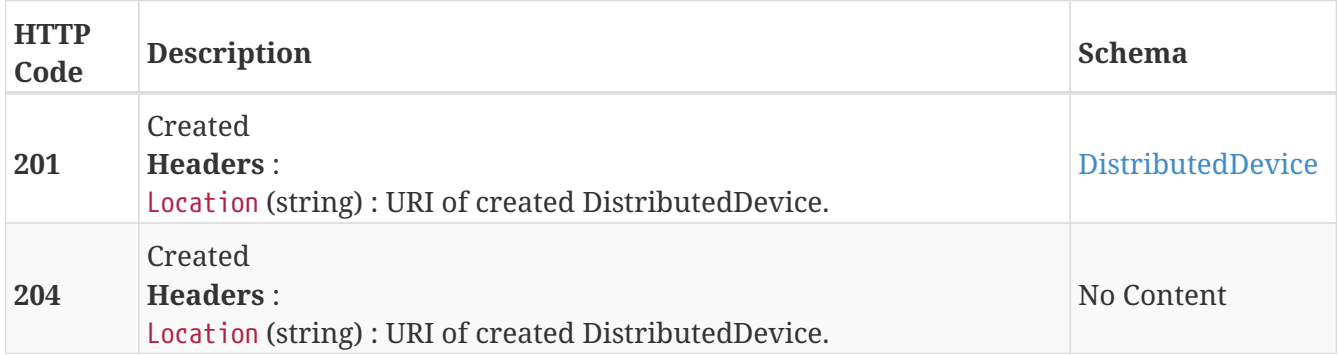

## **3.12.8. Returns a list of DistributedDevices**

GET /distributed\_storage/distributed\_devices

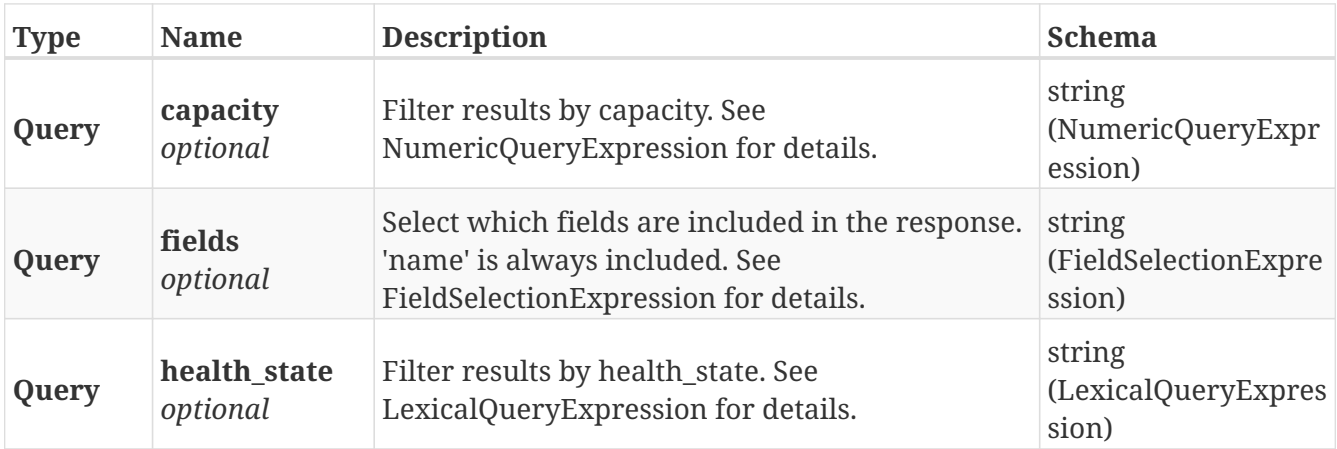

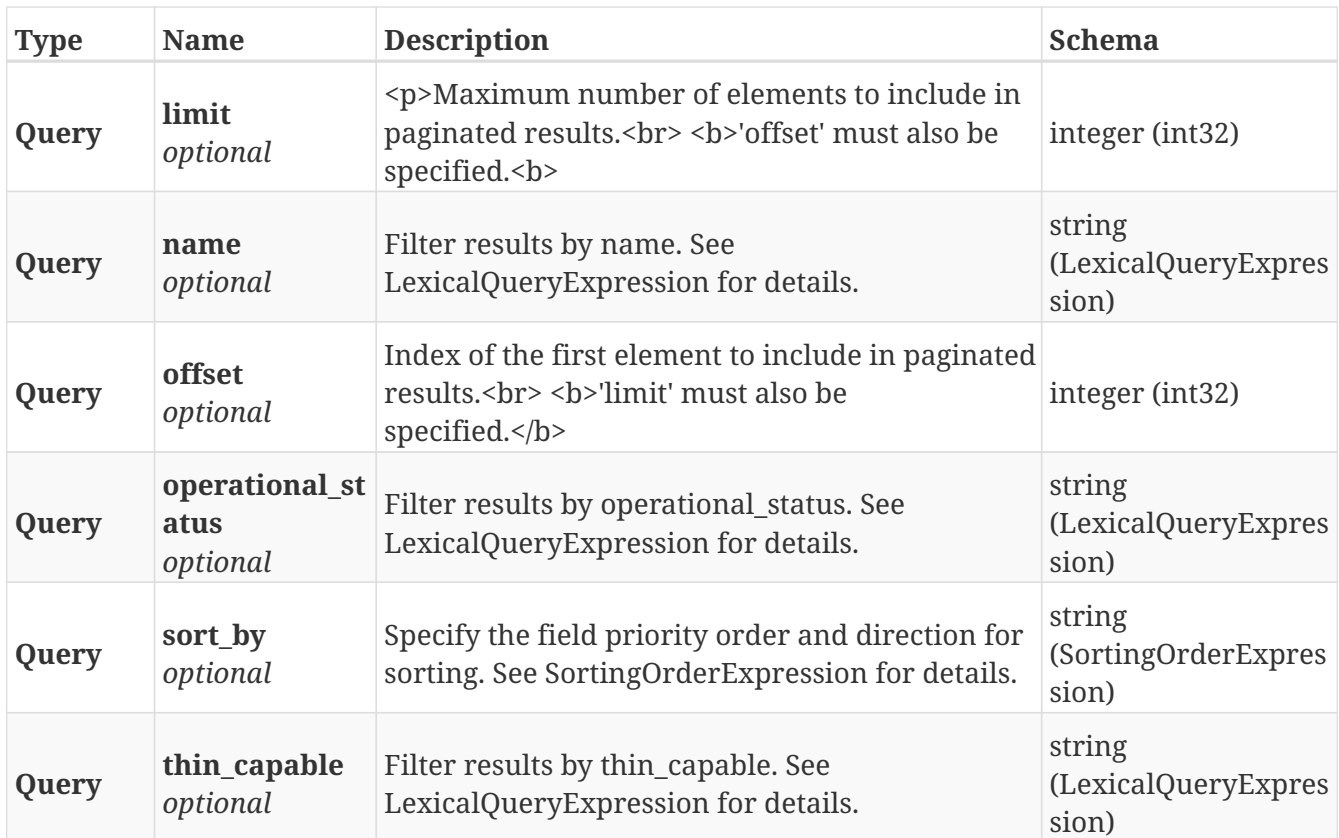

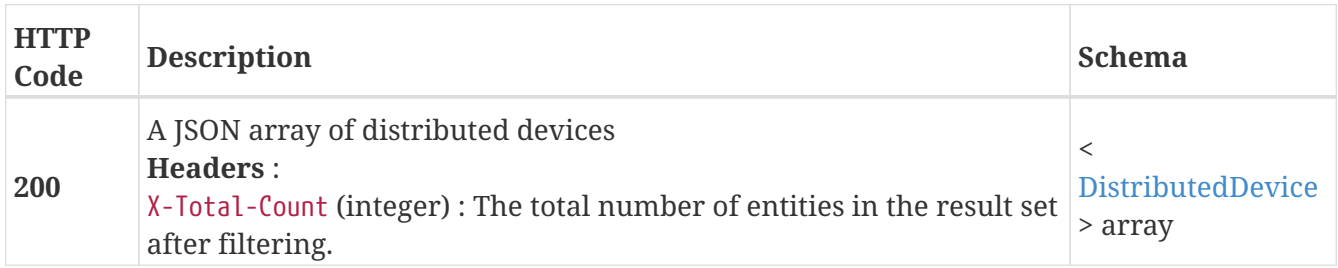

#### **Produces**

• application/json

## **3.12.9. Returns a single DistributedDevice object**

GET /distributed\_storage/distributed\_devices/{name}

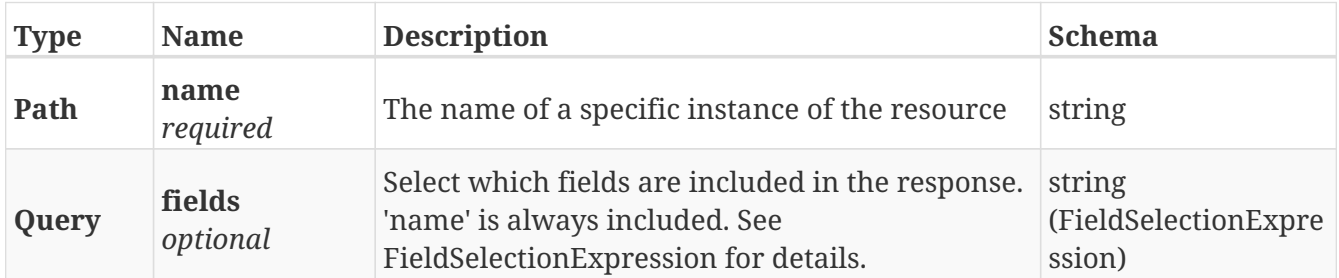

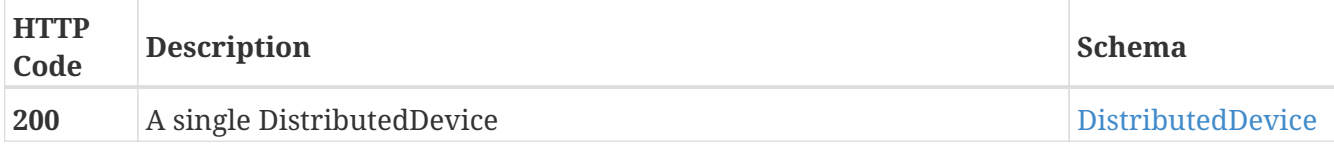

## **3.12.10. Deletes a single DistributedDevice**

DELETE /distributed\_storage/distributed\_devices/{name}

#### **Parameters**

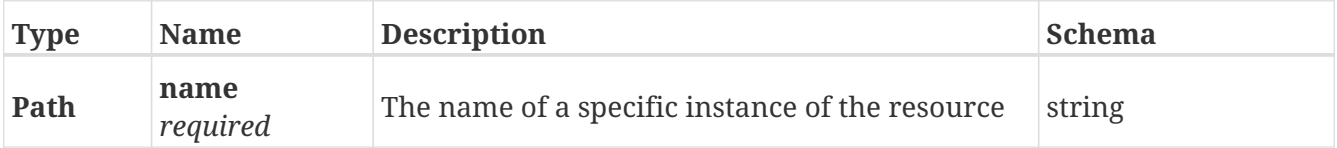

#### **Responses**

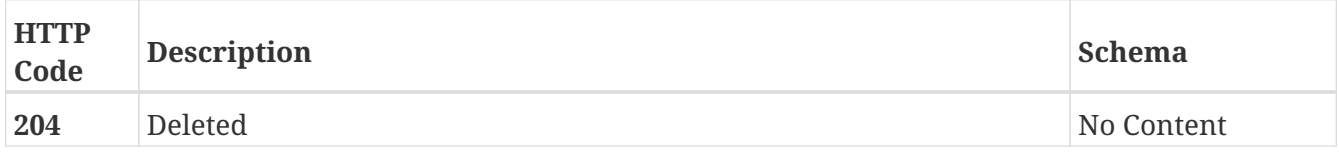

## **3.12.11. Update attributes on a DistributedDevice**

PATCH /distributed\_storage/distributed\_devices/{name}

#### **Description**

Settable attributes: 'name', 'legs', 'transfer\_size', 'rule\_set\_name'

#### **Parameters**

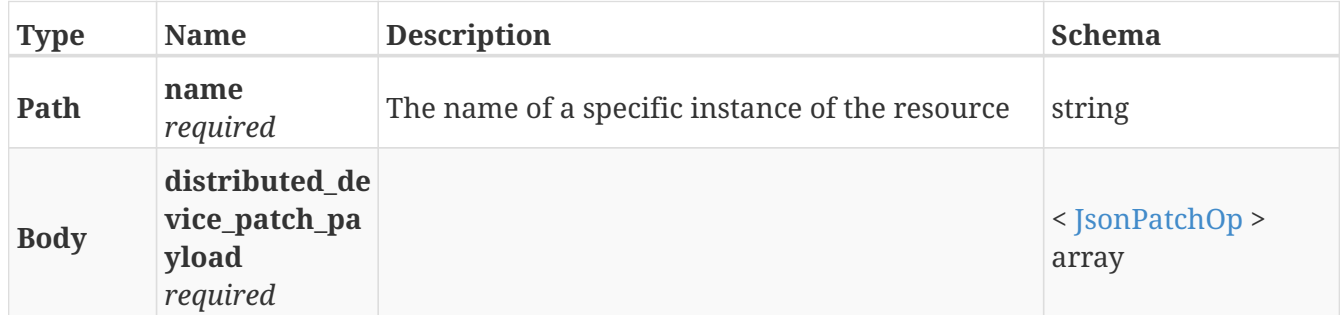

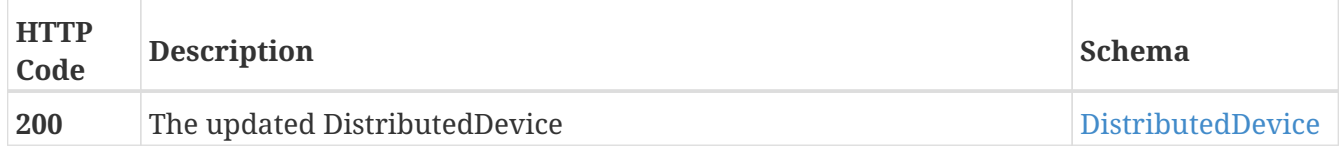

## **3.12.12. Manually resume I/O to a distributed device that supports a distributed virtual-volume.**

#### POST /distributed\_storage/distributed\_devices/{name}/resume

#### **Parameters**

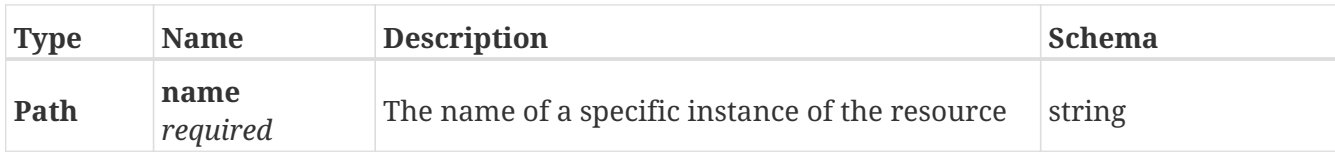

#### **Responses**

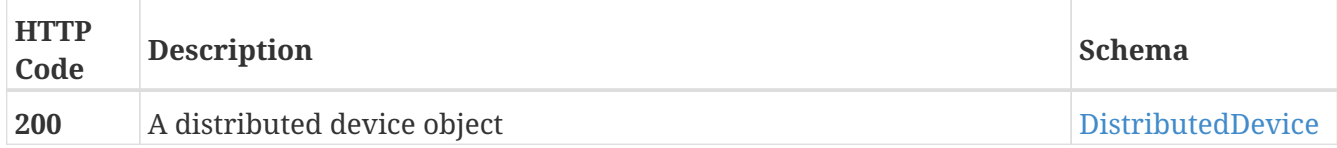

#### **Produces**

• application/json

## **3.12.13. Create a new distributed VirtualVolume**

POST /distributed\_storage/distributed\_virtual\_volumes

#### **Parameters**

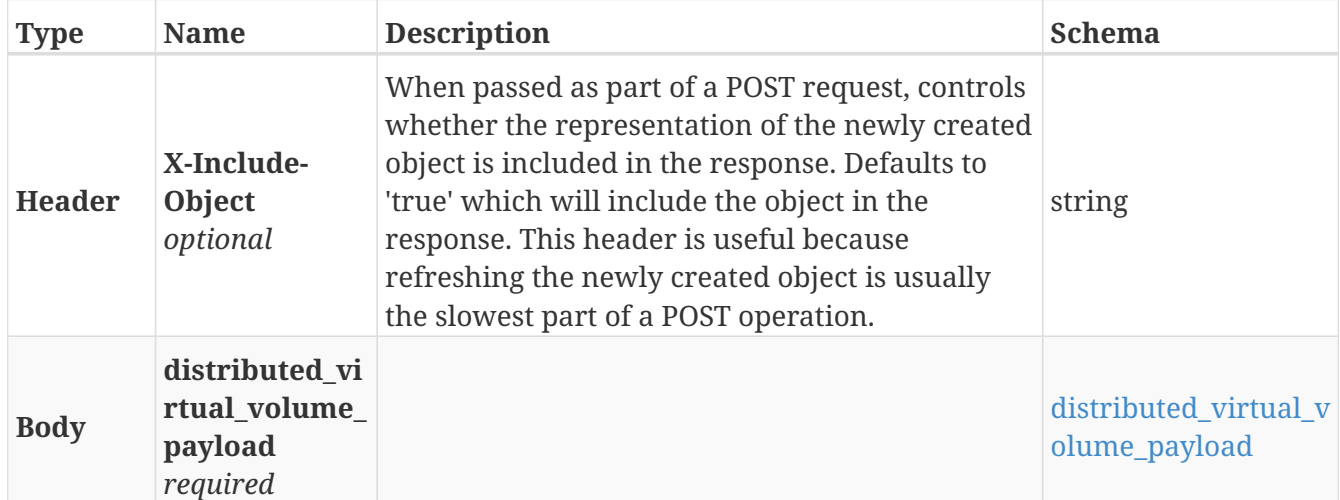

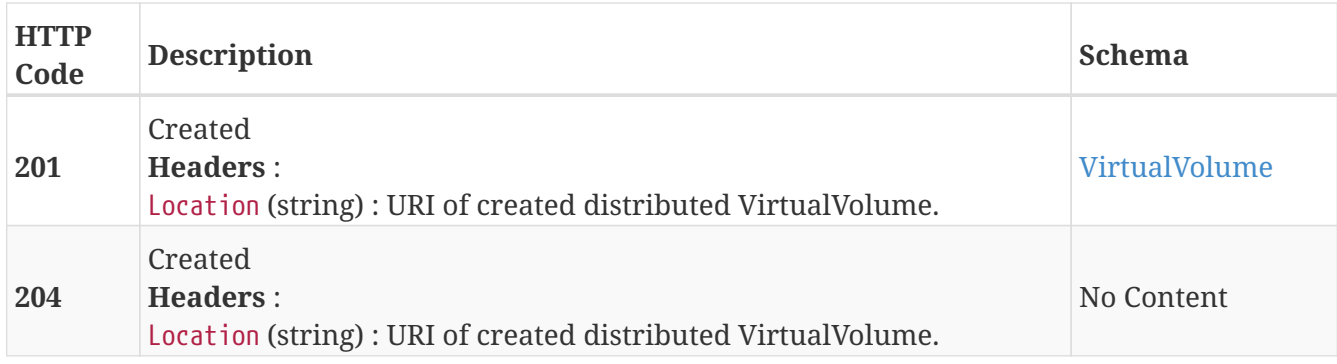

#### **Example HTTP response**

#### **Response 201**

```
{
    "name" : "TEST_vvol",
    "operational_status" : "ok",
    "health_state" : "ok",
    "service_status" : "running",
    "block_count" : 524288,
    "block_size" : 4096,
    "capacity" : 2147483648,
    "locality" : "local",
    "expandable" : true,
    "vpd_id" : "VPD83T3:6000144000000010016d5f9474ade8e0",
    "thin_enabled" : "disabled",
    "storage_array_family" : "unknown",
    "supporting_device" : "TEST",
    "visibility" : "local"
}
```
## **3.12.14. Returns a list of distributed VirtualVolumes**

GET /distributed\_storage/distributed\_virtual\_volumes

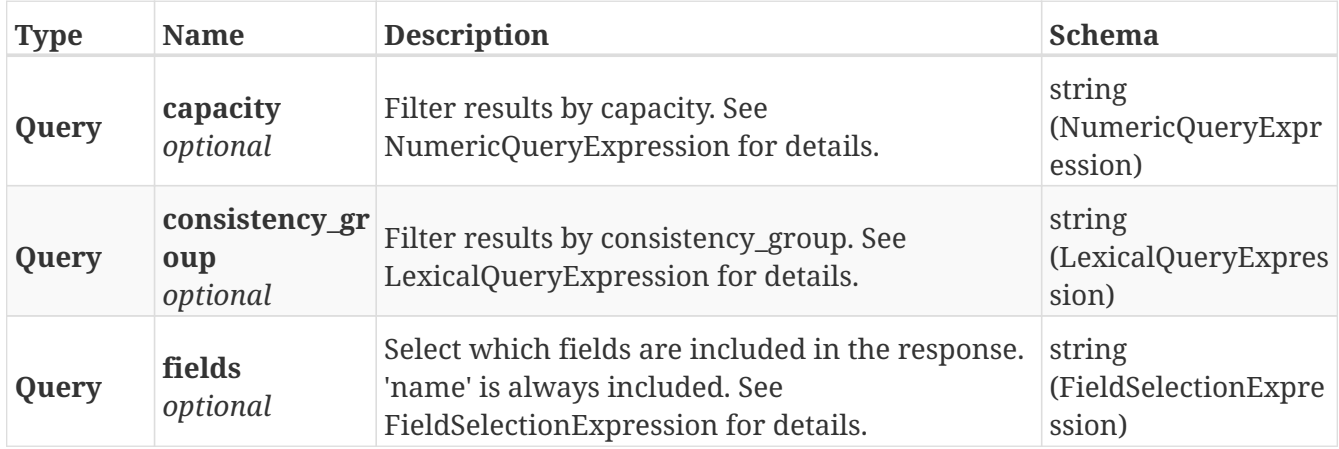

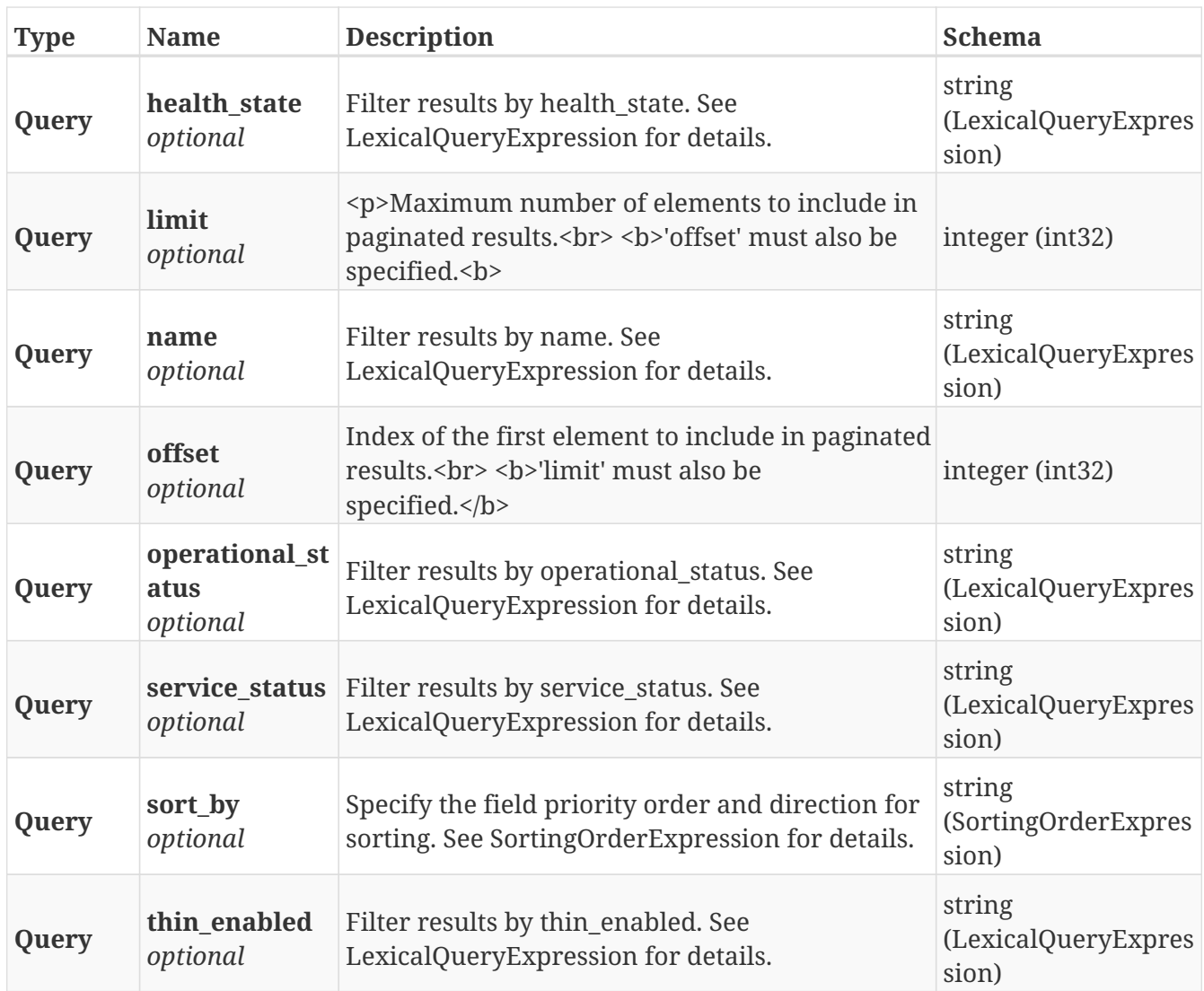

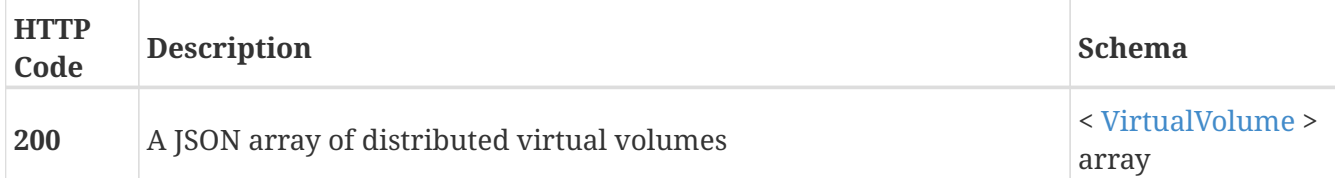

## **3.12.15. Returns a single distributed VirtualVolume object**

GET /distributed\_storage/distributed\_virtual\_volumes/{name}

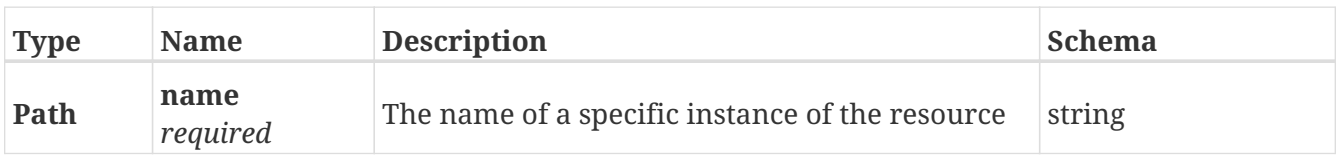

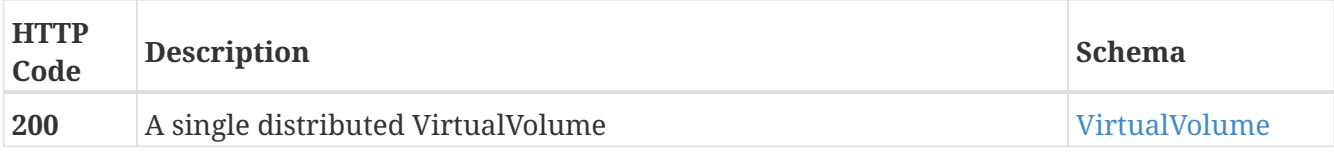

#### **Example HTTP response**

**Response 200**

```
{
   "name" : "TEST_vvol",
   "operational_status" : "ok",
   "health_state" : "ok",
    "service_status" : "running",
   "block_count" : 524288,
   "block_size" : 4096,
   "capacity" : 2147483648,
   "locality" : "local",
    "expandable" : true,
    "vpd_id" : "VPD83T3:6000144000000010016d5f9474ade8e0",
   "thin_enabled" : "disabled",
   "storage_array_family" : "unknown",
   "supporting_device" : "TEST",
   "visibility" : "local"
}
```
### **3.12.16. Deletes a single distributed VirtualVolume**

DELETE /distributed\_storage/distributed\_virtual\_volumes/{name}

#### **Parameters**

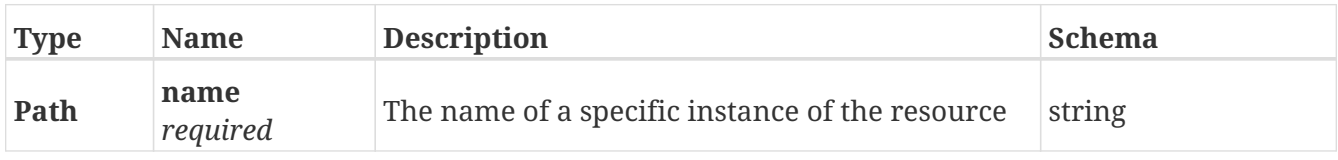

#### **Responses**

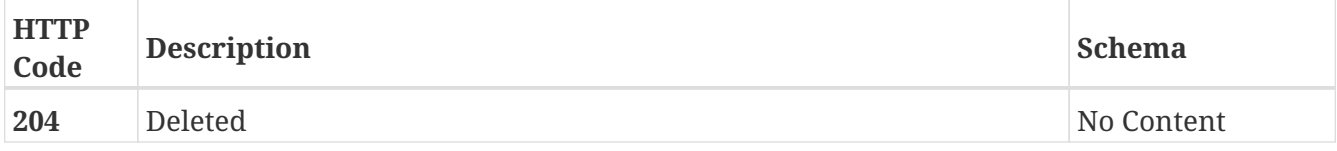

### **3.12.17. Update attributes on a distributed VirtualVolume**

#### **Description**

Settable attributes: 'name'

#### **Parameters**

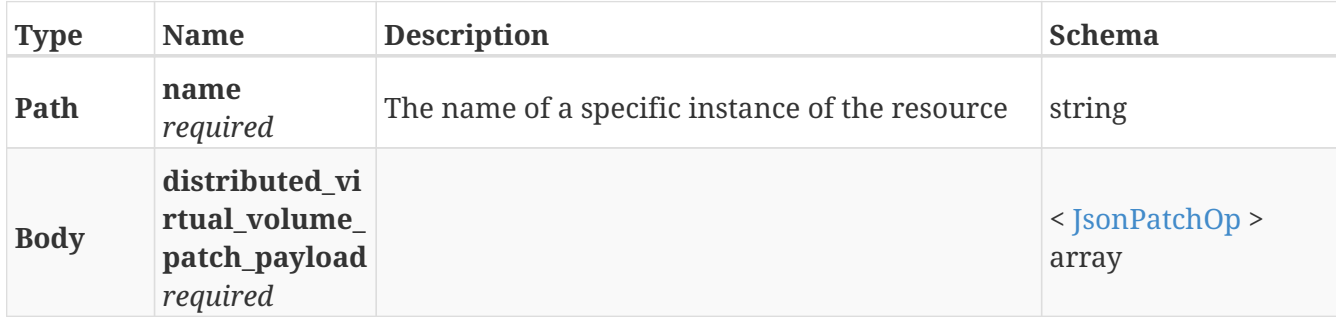

#### **Responses**

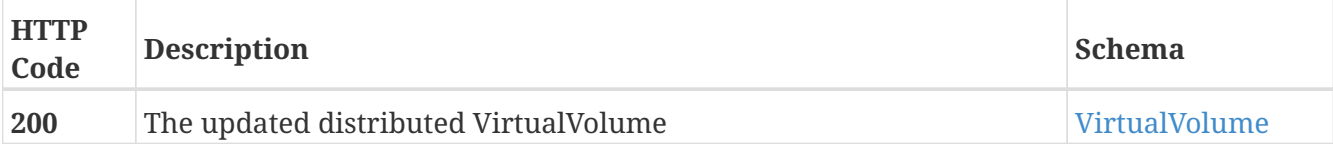

#### **Example HTTP response**

#### **Response 200**

```
{
   "name" : "TEST_vvol",
   "operational_status" : "ok",
    "health_state" : "ok",
    "service_status" : "running",
   "block_count" : 524288,
   "block_size" : 4096,
   "capacity" : 2147483648,
   "locality" : "local",
   "expandable" : true,
    "vpd_id" : "VPD83T3:6000144000000010016d5f9474ade8e0",
    "thin_enabled" : "disabled",
   "storage_array_family" : "unknown",
   "supporting_device" : "TEST",
   "visibility" : "local"
}
```
## **3.12.18. Expand the capacity of a distributed VirtualVolume**

#### POST /distributed\_storage/distributed\_virtual\_volumes/{name}/expand

#### **Parameters**

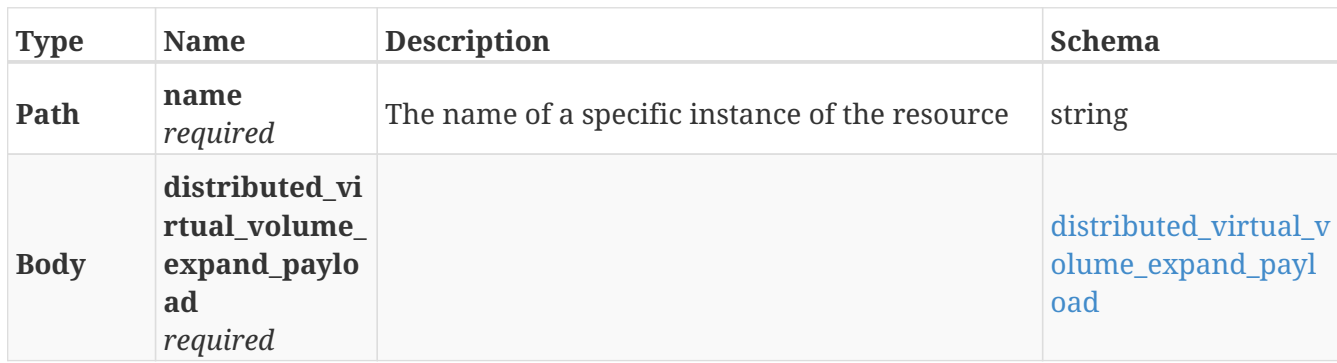

#### **Responses**

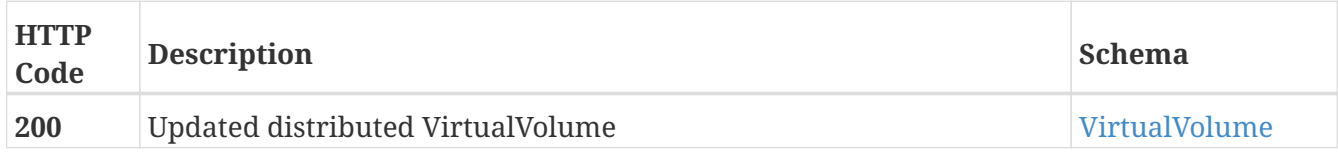

#### **Example HTTP response**

#### **Response 200**

```
{
   "name" : "TEST_vvol",
   "operational_status" : "ok",
   "health_state" : "ok",
   "service_status" : "running",
   "block_count" : 524288,
    "block_size" : 4096,
   "capacity" : 2147483648,
   "locality" : "local",
    "expandable" : true,
    "vpd_id" : "VPD83T3:6000144000000010016d5f9474ade8e0",
   "thin_enabled" : "disabled",
    "storage_array_family" : "unknown",
   "supporting_device" : "TEST",
   "visibility" : "local"
}
```
#### **3.12.19. Returns a list of RuleSets**

GET /distributed\_storage/rule\_sets

#### **Parameters**

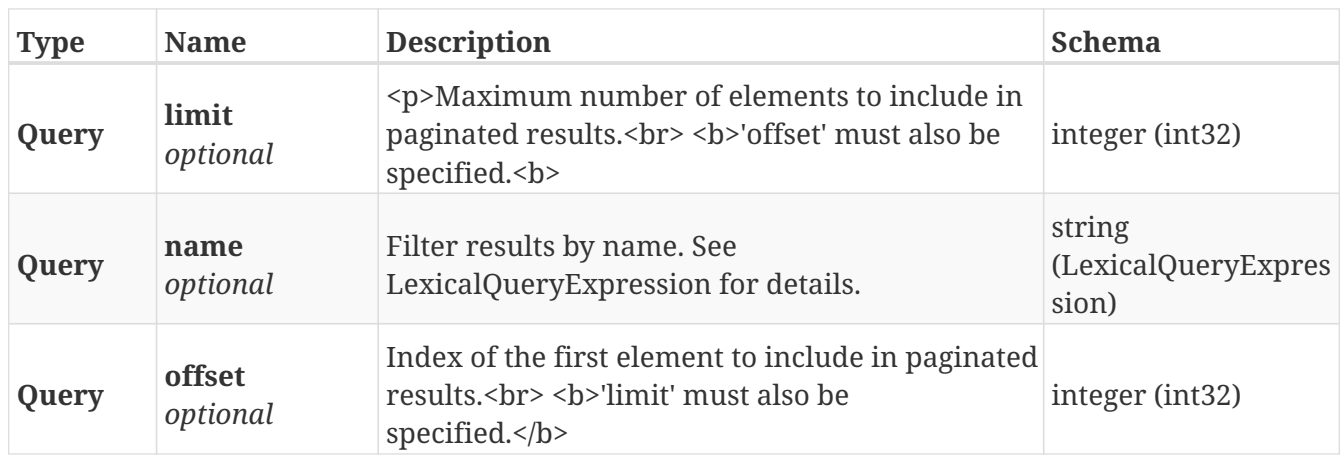

#### **Responses**

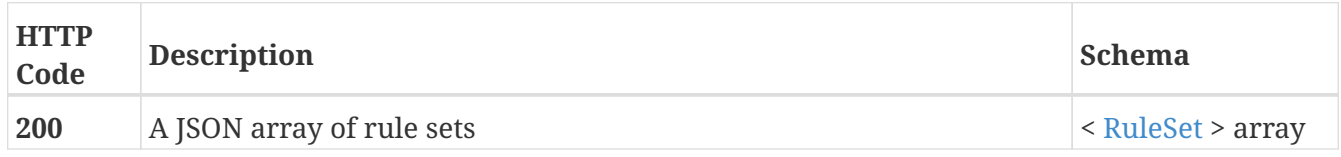

#### **Produces**

• application/json

## **3.12.20. Returns a single RuleSet object**

GET /distributed\_storage/rule\_sets/{name}

#### **Parameters**

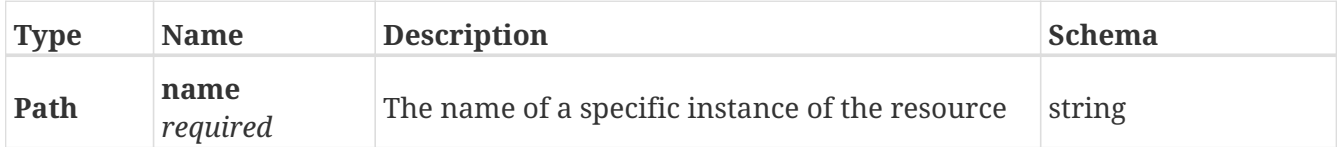

#### **Responses**

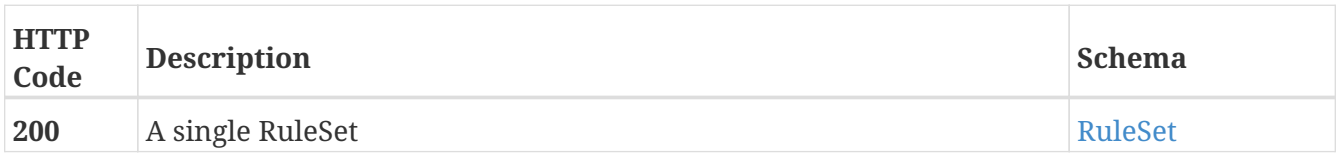

# **3.13. Engine**

## **3.13.1. Returns a list of the available engines**

```
GET /engines/
```
#### **Parameters**

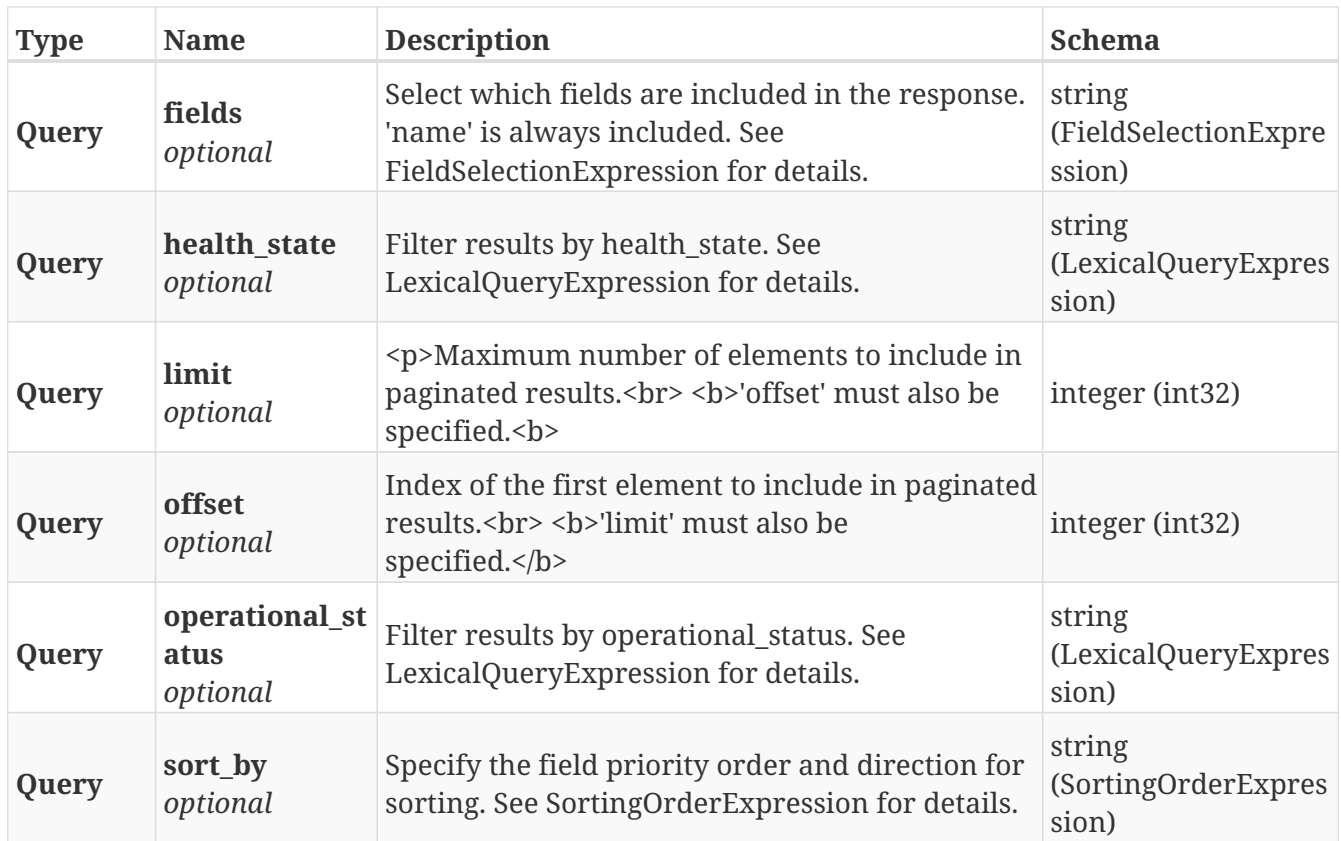

#### **Responses**

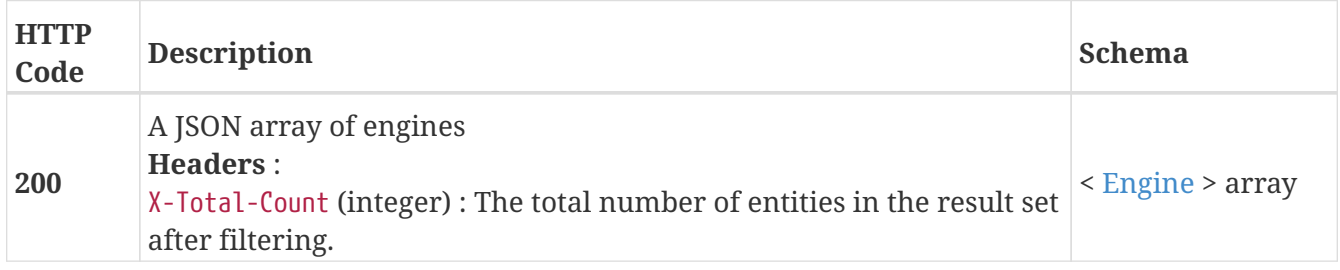

## **3.13.2. Return a Engine matching the provided name**

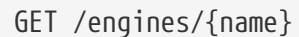

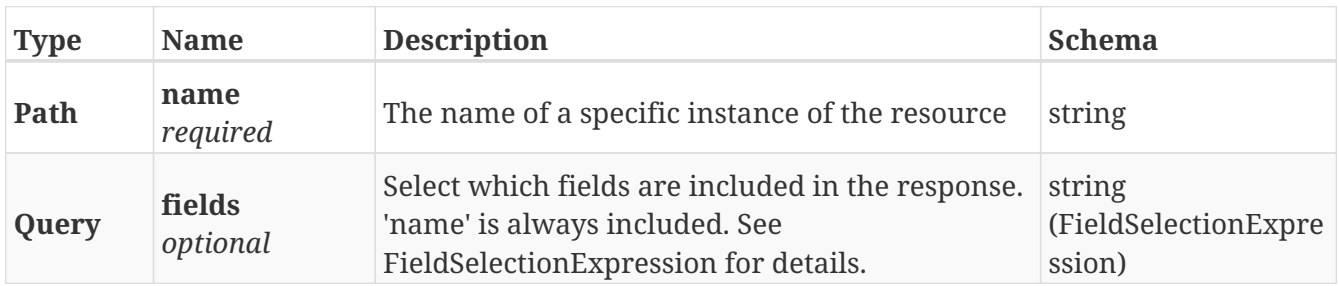

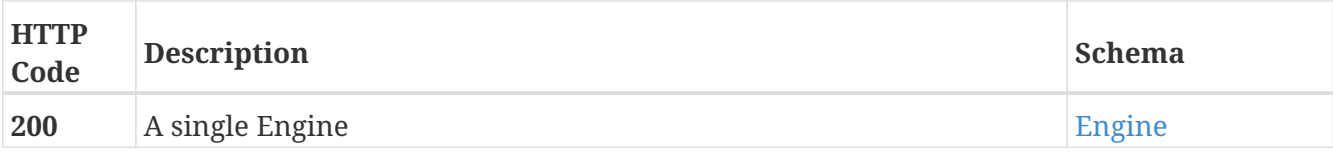

#### **Example HTTP response**

**Response 200**

```
{
   "cluster_ip_seed" : 1,
   "enclosure_id" : 1,
   "engine_id" : "1-1",
    "engine_family" : "VPL",
    "health_indications" : [ ],
    "health_state" : "major-failure",
   "marker_led" : false,
   "operational_status" : "online",
   "part_number" : "303-094-001B",
   "revision_number" : "B01",
    "serial_number" : "CF2G6110200066",
   "top_level_assembly" : "FNM00111600426",
    "wwn_seed" : "46e03e04",
   "name" : "engine-1-1"
}
```
# **3.14. Events**

## **3.14.1. Generate Events from different clients to Notification Server.**

POST /event/

#### **Parameters**

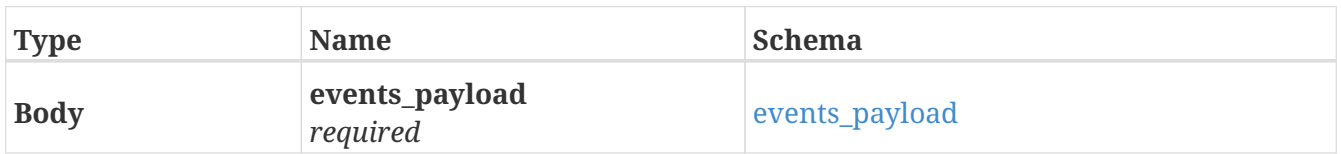

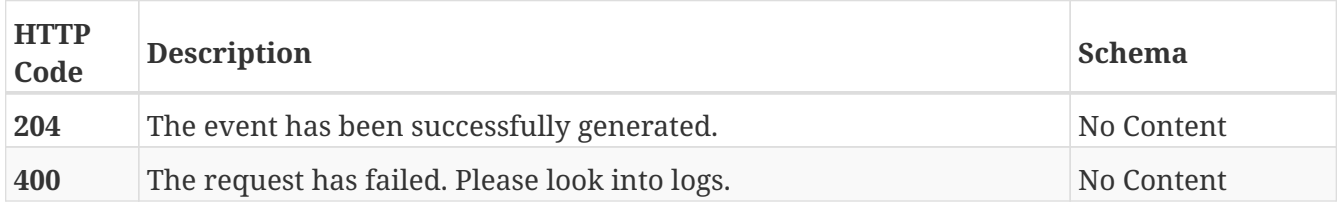

# **3.15. Exports**

## **3.15.1. Registers an InitiatorPort**

POST /clusters/{cluster\_name}/exports/initiator\_ports

#### **Parameters**

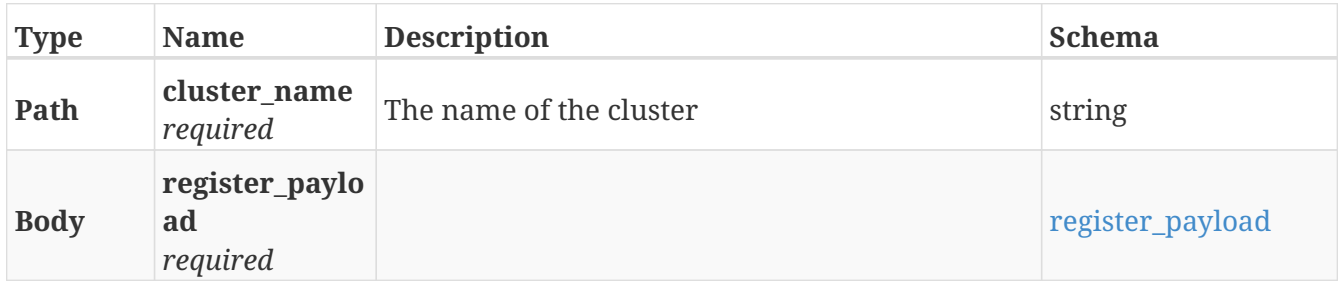

#### **Responses**

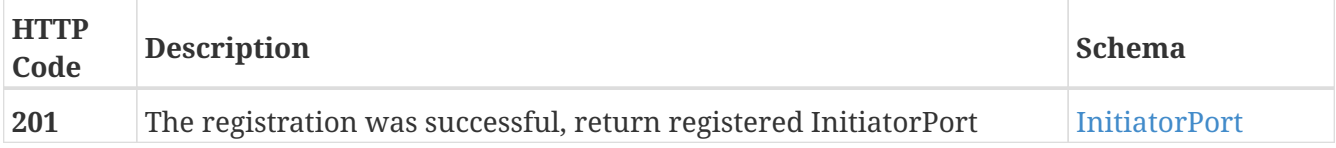

## **3.15.2. Returns a list of InitiatorPort objects**

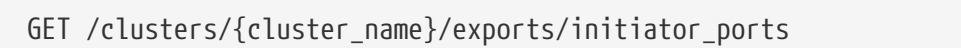

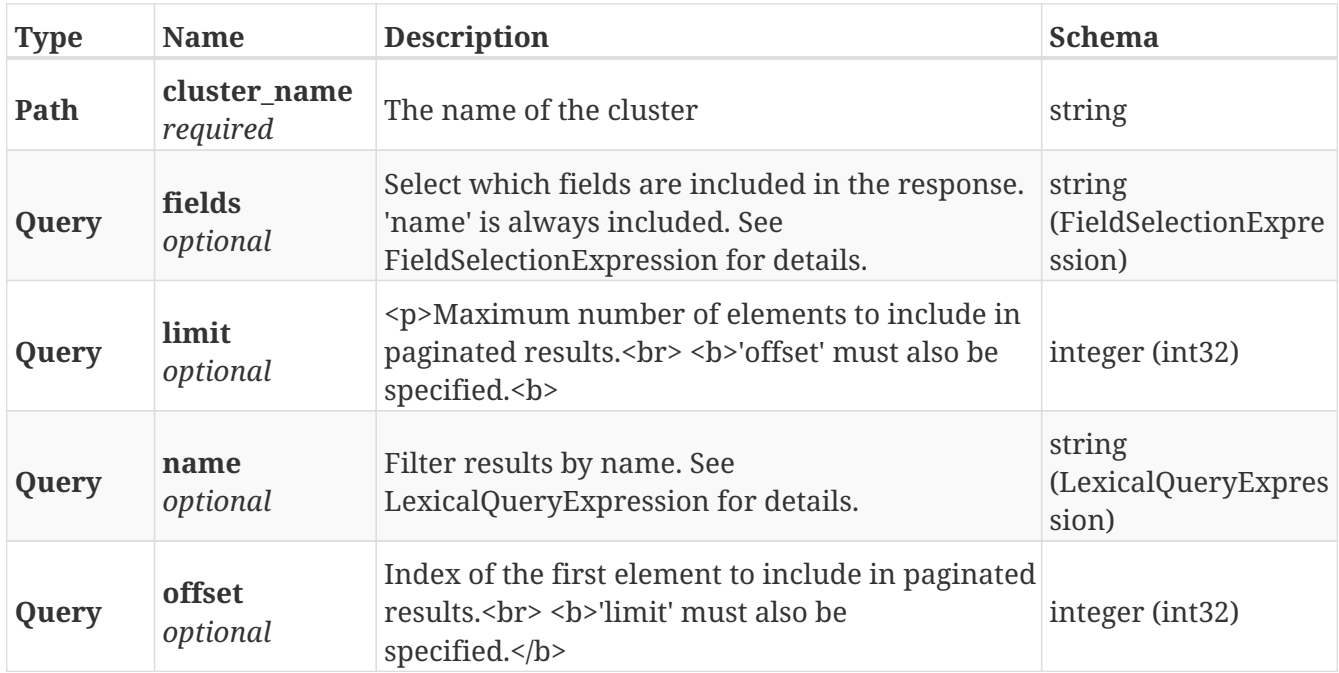

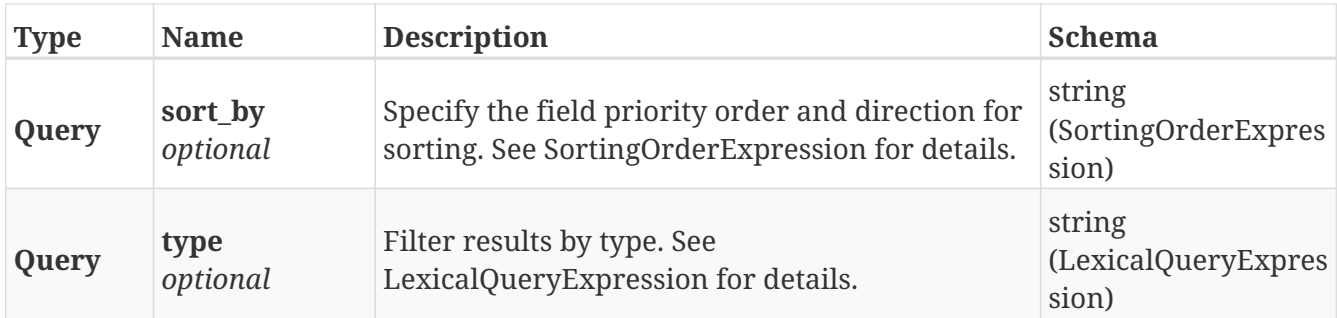

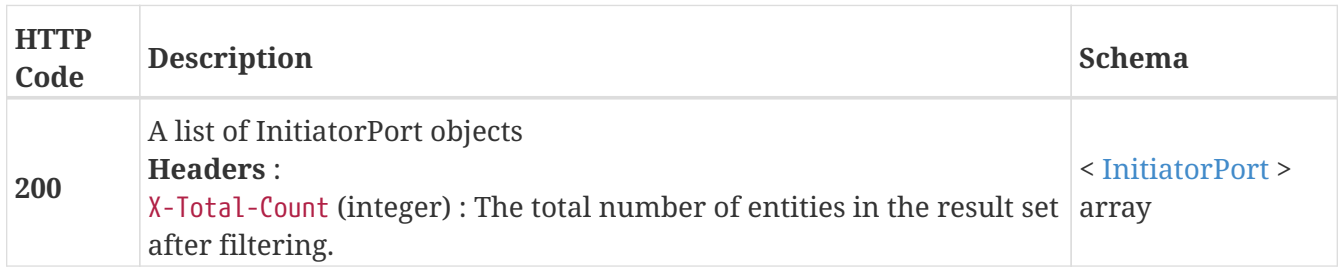

## **3.15.3. Rediscover initiator ports**

POST /clusters/{cluster\_name}/exports/initiator\_ports/rediscover

#### **Parameters**

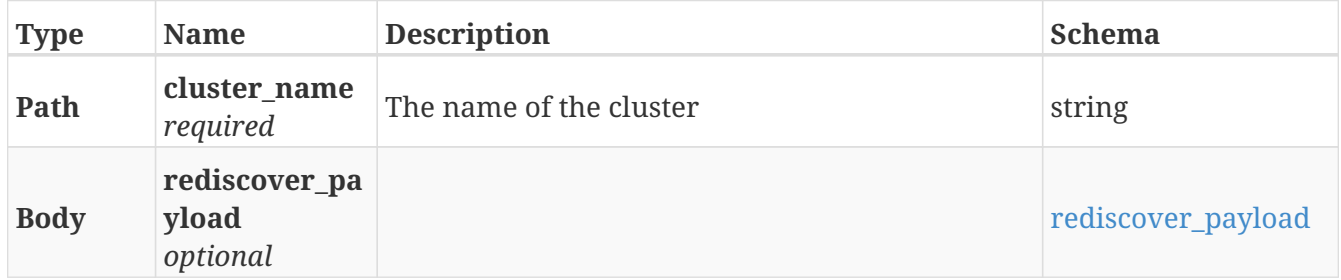

#### **Responses**

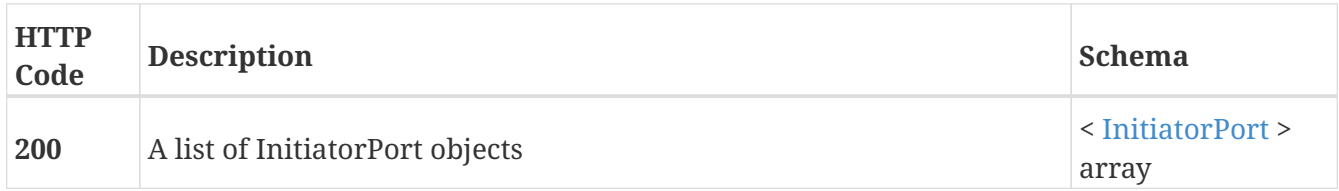

## **3.15.4. Returns a single InitiatorPort object**

GET /clusters/{cluster\_name}/exports/initiator\_ports/{name}

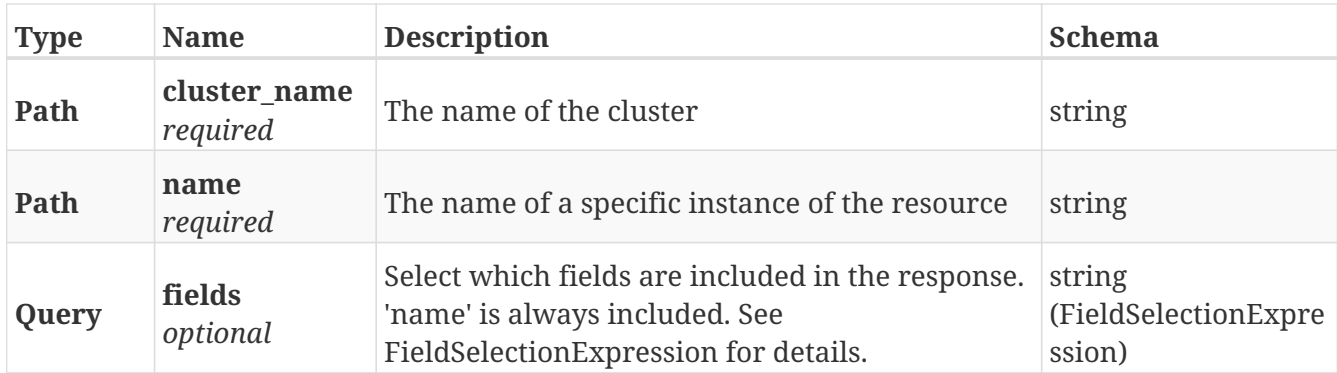

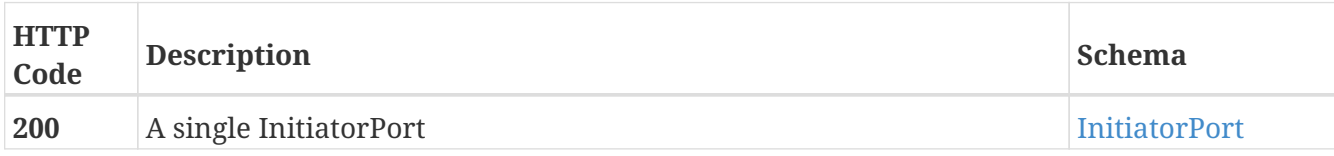

## **3.15.5. Unregister an InitiatorPort**

DELETE /clusters/{cluster\_name}/exports/initiator\_ports/{name}

#### **Parameters**

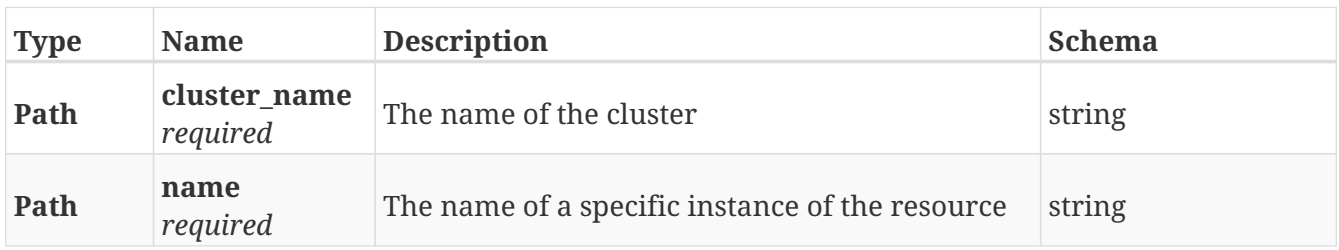

#### **Responses**

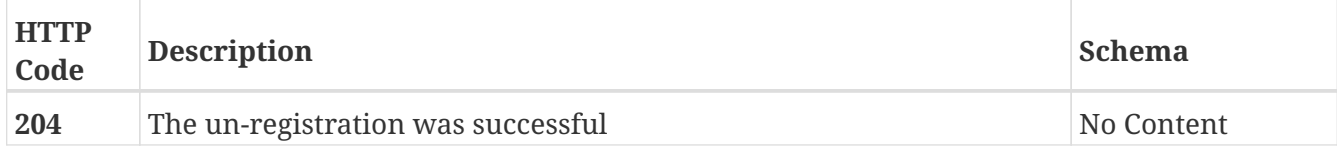

## **3.15.6. Update attributes on an InitiatorPort**

PATCH /clusters/{cluster\_name}/exports/initiator\_ports/{name}

#### **Description**

Settable attributes: 'name','iops\_limit','bandwidth\_limit'

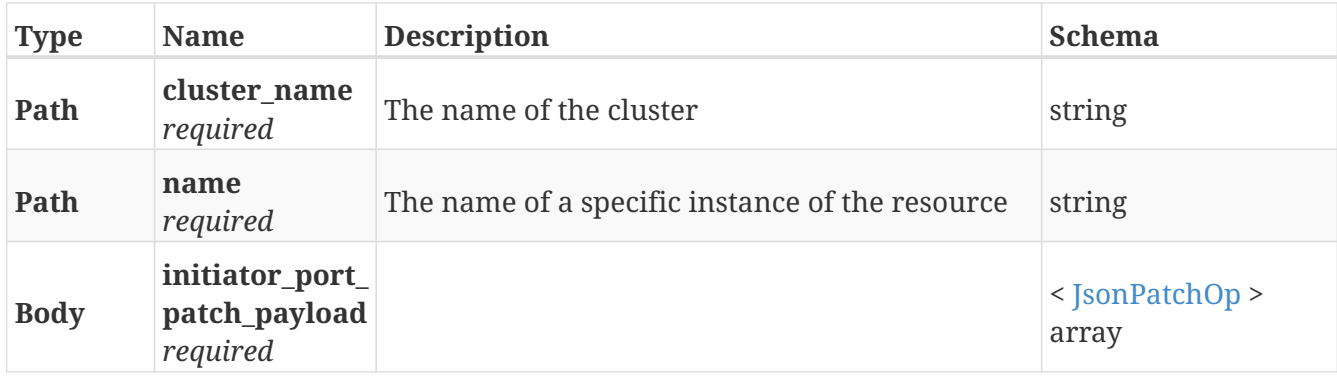

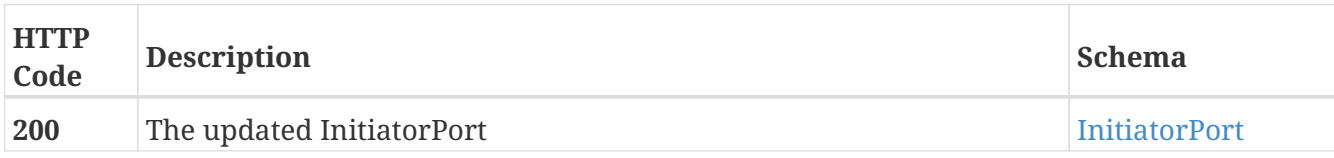

## **3.15.7. Returns a list of Port objects**

GET /clusters/{cluster\_name}/exports/ports

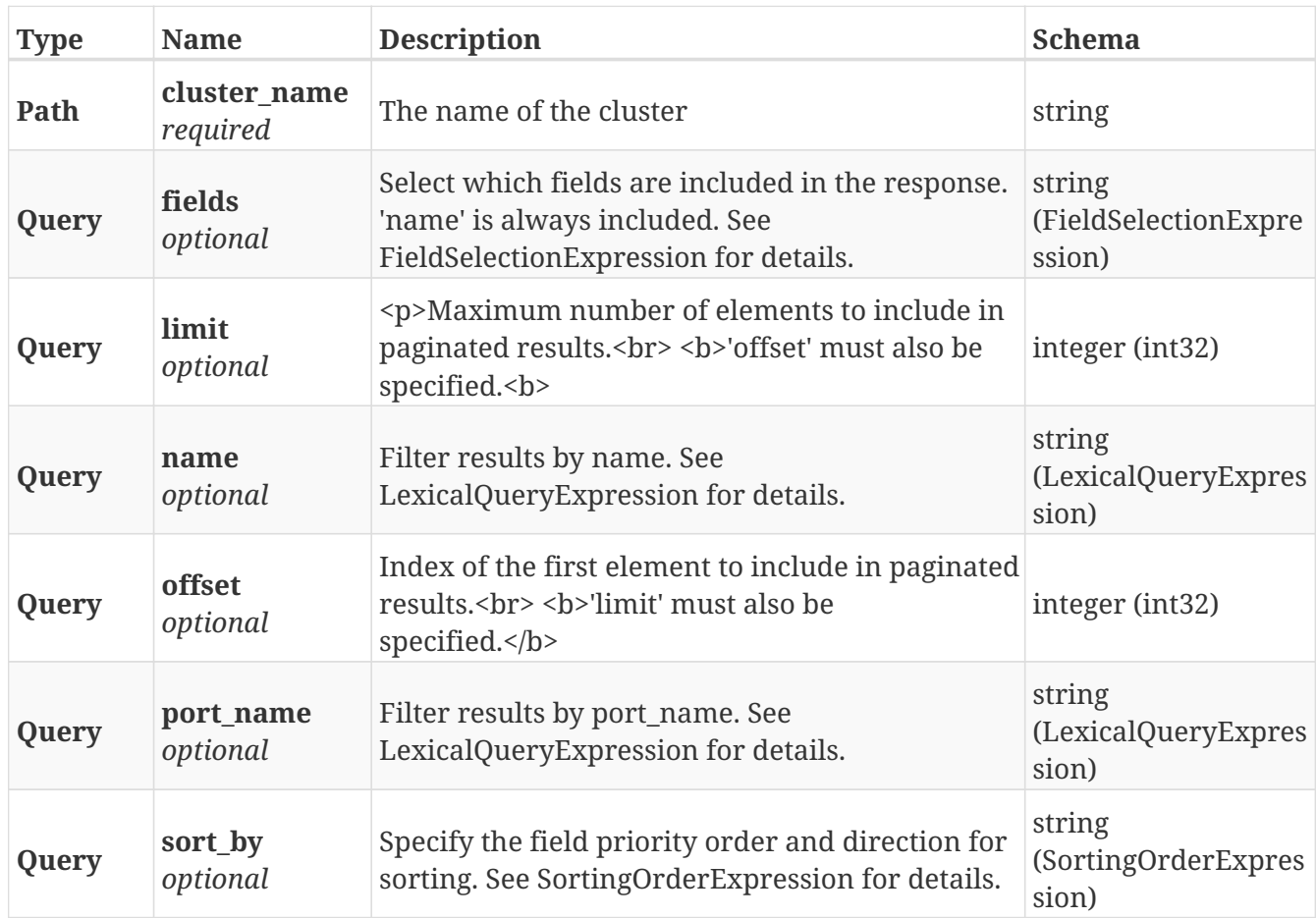

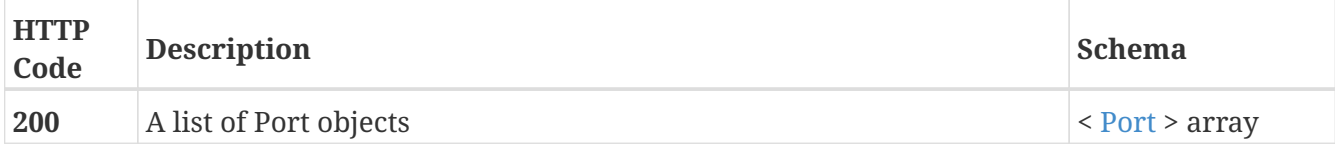

## **3.15.8. Returns a single Port object**

GET /clusters/{cluster\_name}/exports/ports/{name}

#### **Parameters**

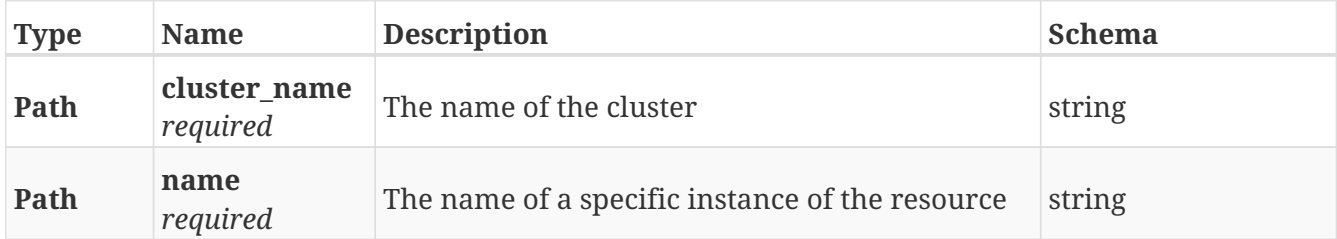

#### **Responses**

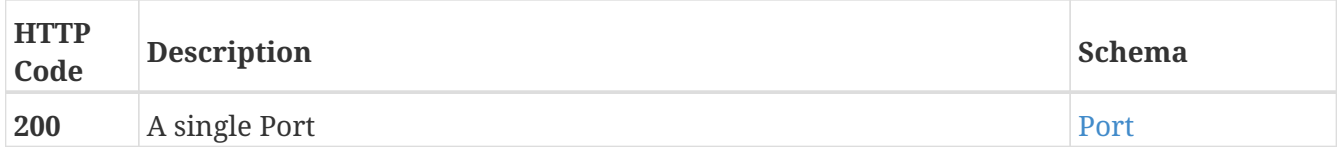

### **3.15.9. Update attributes on a Port**

PATCH /clusters/{cluster\_name}/exports/ports/{name}

#### **Description**

Settable attributes are 'name' and 'enabled'

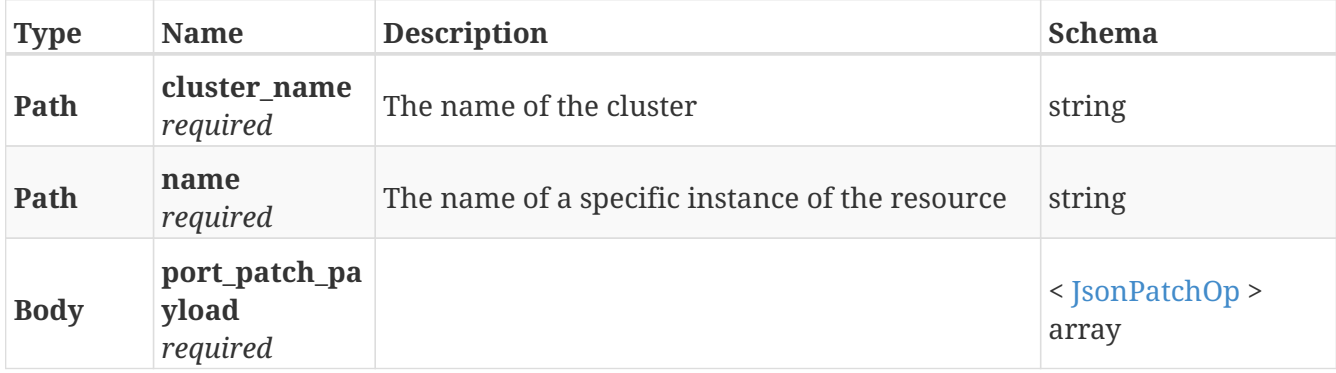

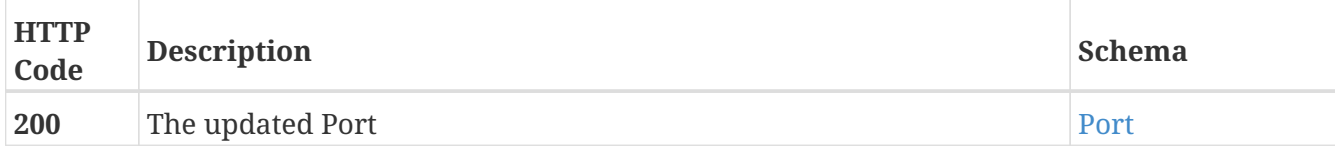

## **3.15.10. Create a new StorageView**

POST /clusters/{cluster\_name}/exports/storage\_views

#### **Parameters**

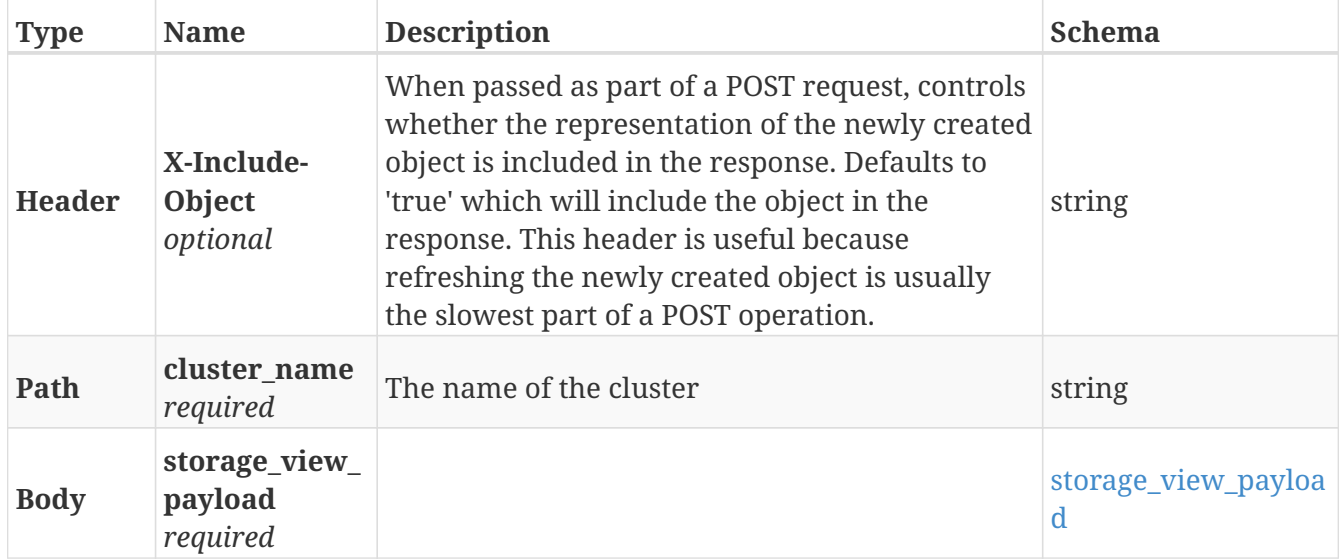

#### **Responses**

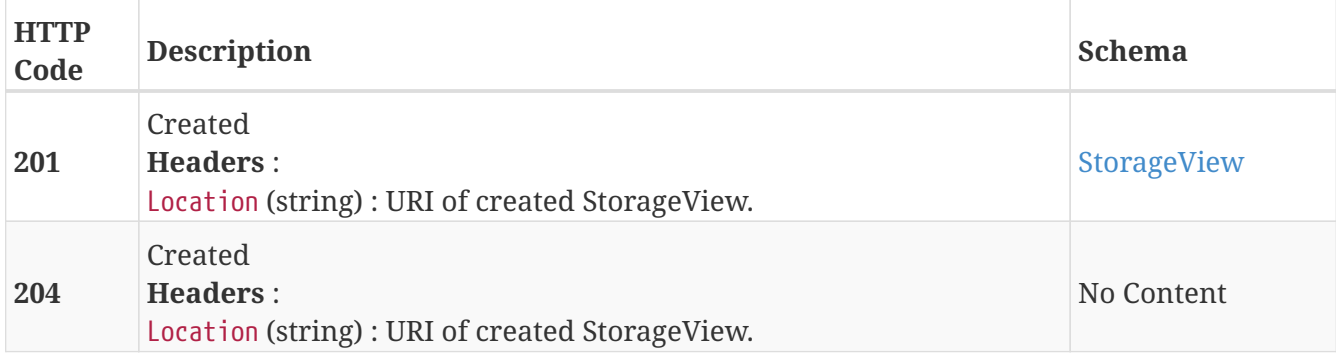

## **3.15.11. Returns a list of StorageView objects**

GET /clusters/{cluster\_name}/exports/storage\_views

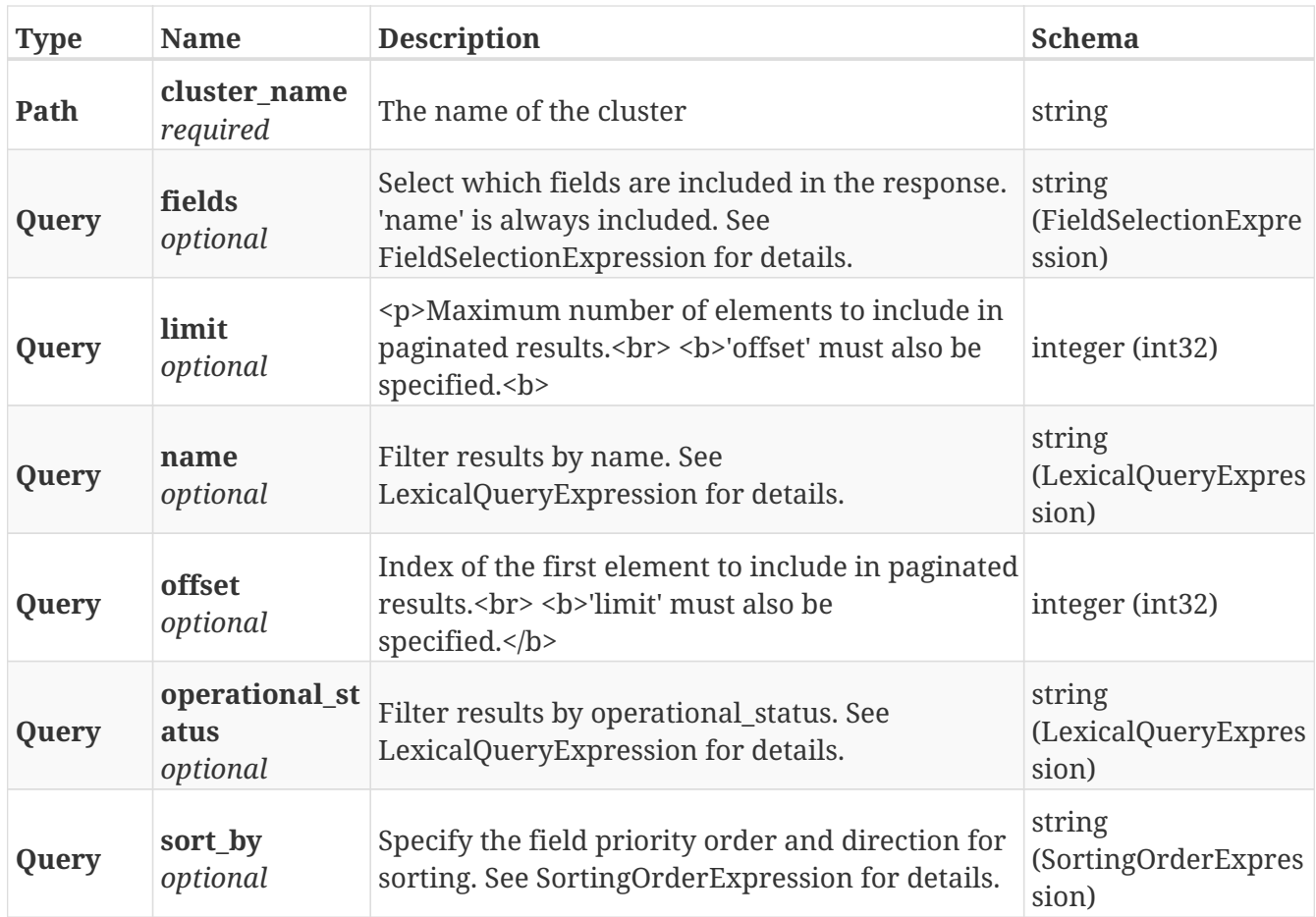

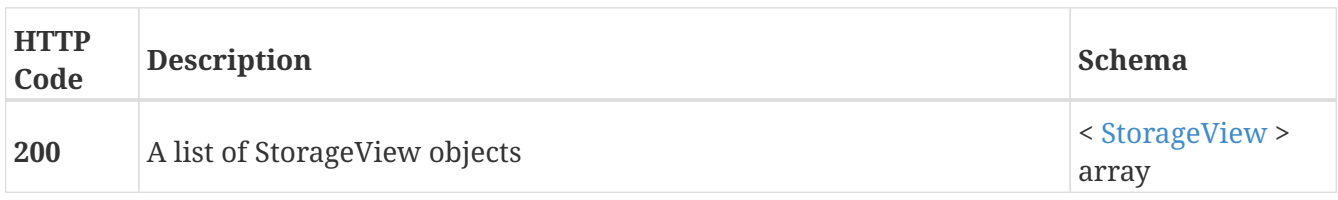

## **3.15.12. Returns a single StorageView**

GET /clusters/{cluster\_name}/exports/storage\_views/{name}

#### **Parameters**

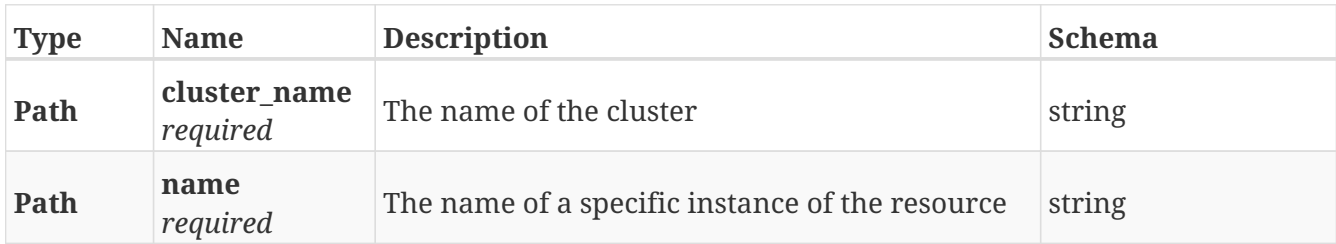

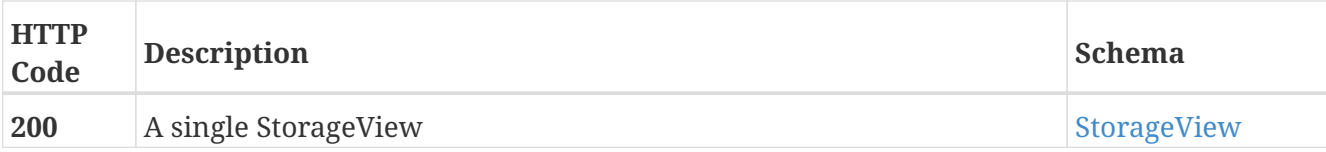

## **3.15.13. Deletes a single StorageView**

DELETE /clusters/{cluster\_name}/exports/storage\_views/{name}

#### **Parameters**

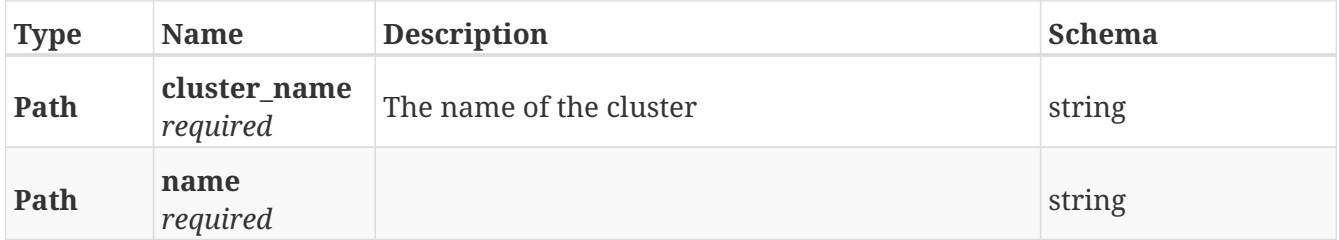

#### **Responses**

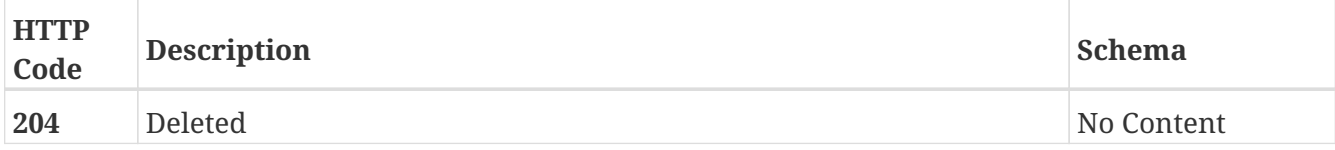

## **3.15.14. Update attributes on a StorageView**

PATCH /clusters/{cluster\_name}/exports/storage\_views/{name}

#### **Description**

Settable attributes: 'name', 'initiators'(add/remove), 'virtual\_volumes'(add/remove), 'ports'(add/remove)

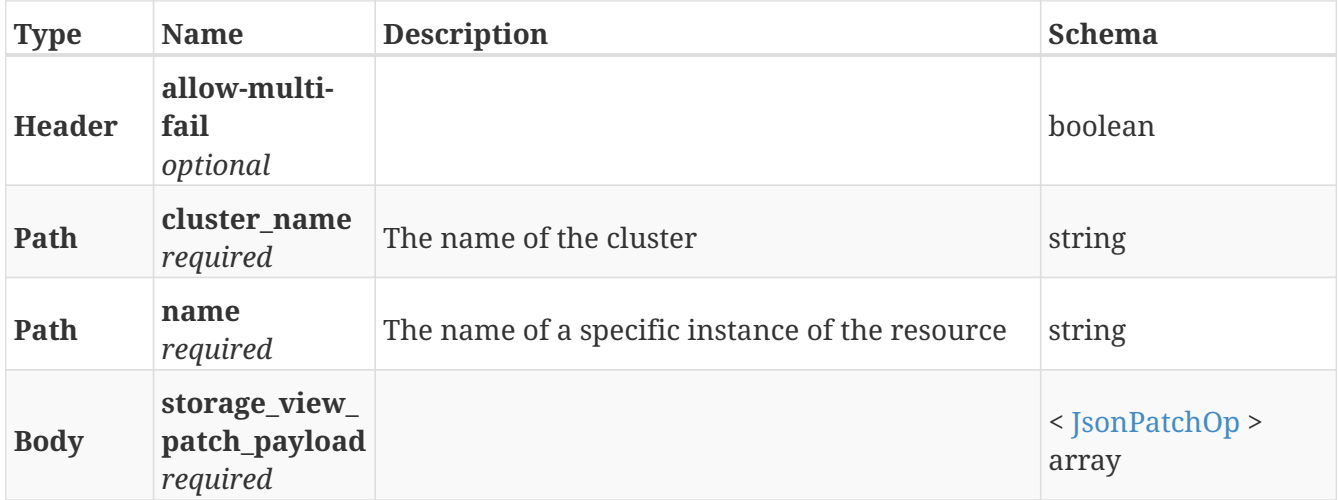

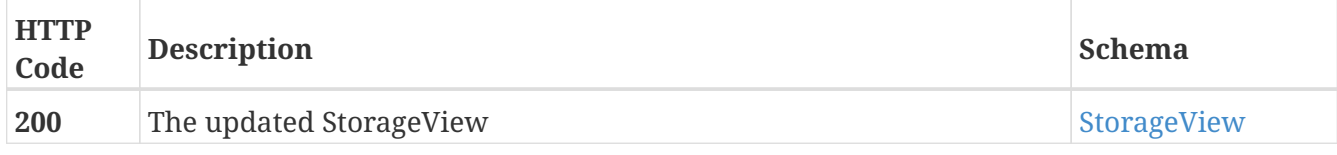

# **3.16. Extent**

### **3.16.1. Create a new Extent**

POST /clusters/{cluster\_name}/extents

#### **Parameters**

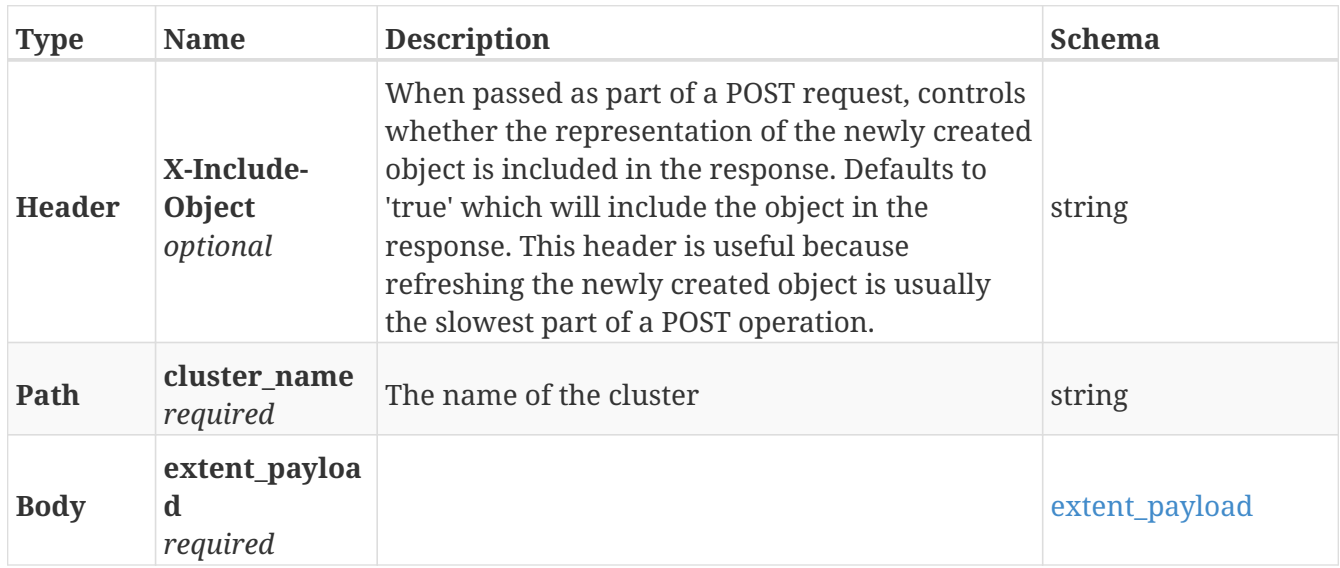

#### **Responses**

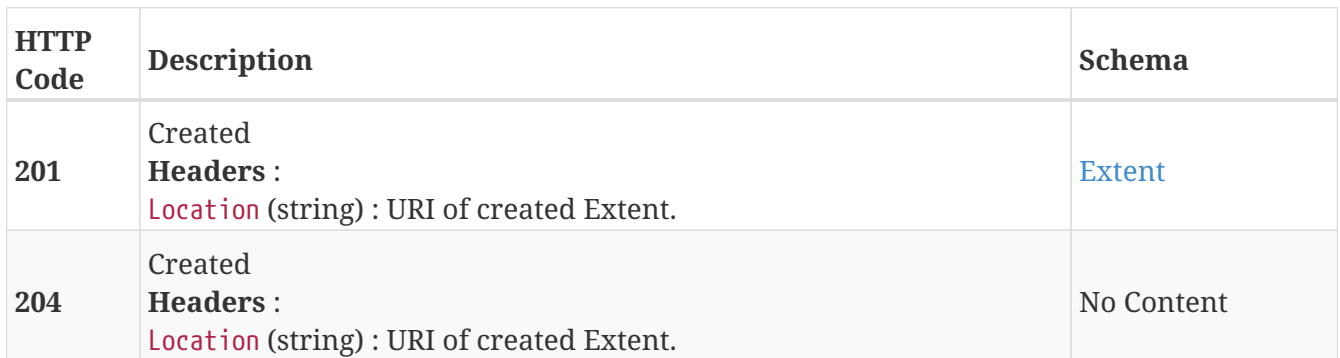

#### **Example HTTP response**

```
{
   "application-consistent" : false,
    "block-count" : 38656,
   "block-offset" : 0,
    "block-size" : "4K",
    "capacity" : "151M",
    "health-indications" : [ ],
    "health-state" : "ok",
    "io-status" : "alive",
    "itls" : [ "0x500014426012c510/0x5006016447e002c5/0x01a7",
"0x500014426012c510/0x5006016547e002c5/0x01a7",
"0x500014426012c511/0x5006016447e002c5/0x01a7",
"0x500014426012c511/0x5006016547e002c5/0x01a7" ],
    "locality" : "test_local",
    "operational-status" : "ok",
    "storage-array-family" : "xtremio",
    "storage-volume" : "VPD83T3:514f0c5e61803e72",
    "storage-volumetype" : "normal",
   "system-id" : "SLICE:e025d86e8d44bdb0",
    "thin-capable" : true,
    "underlying-storage-block-size" : 512,
    "use" : "used",
    "used-by" : [ "device_thin_attri_20180818154928680985_c1" ],
   "vendor-specific-name" : "XtremIO"
}
```
### **3.16.2. Returns a list of Extent objects**

GET /clusters/{cluster\_name}/extents

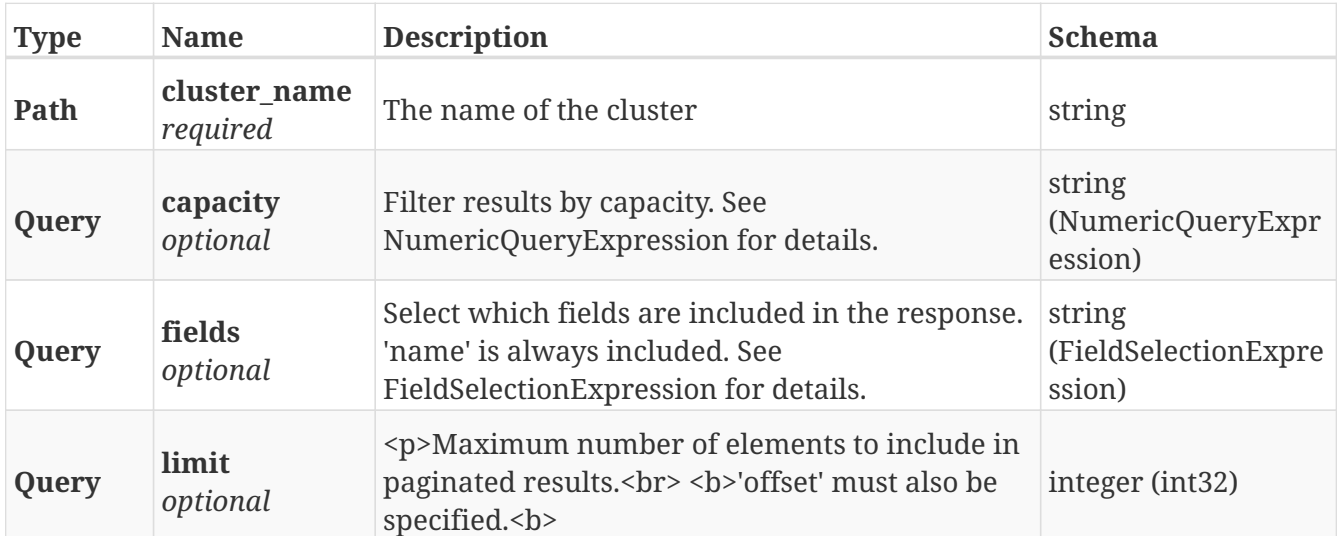

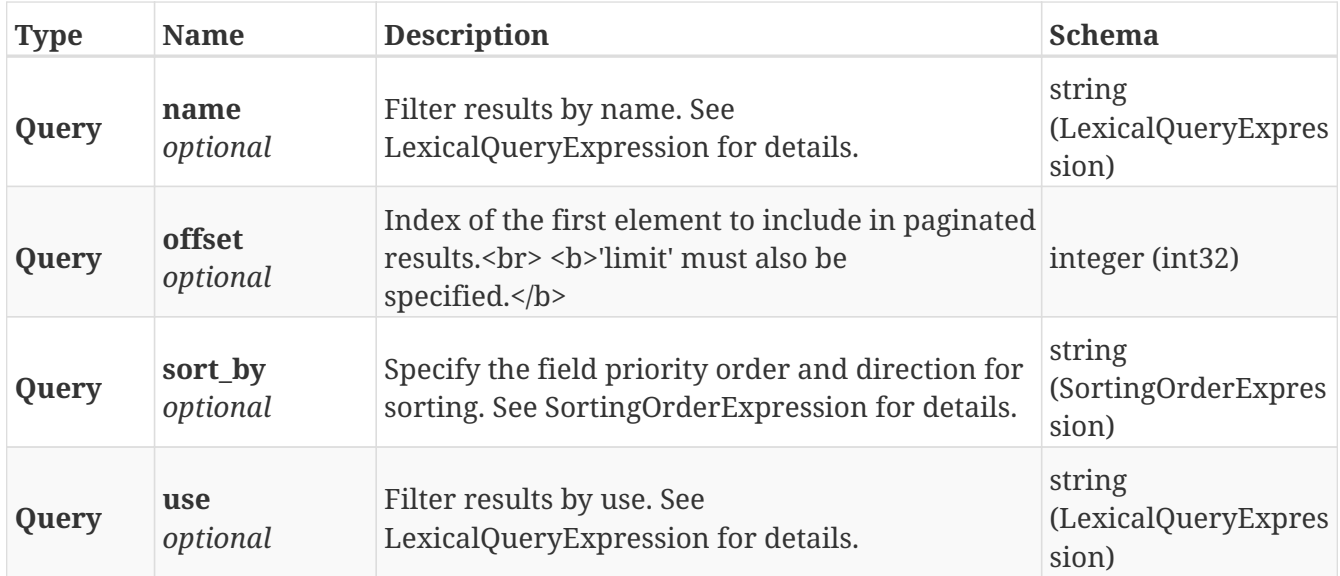

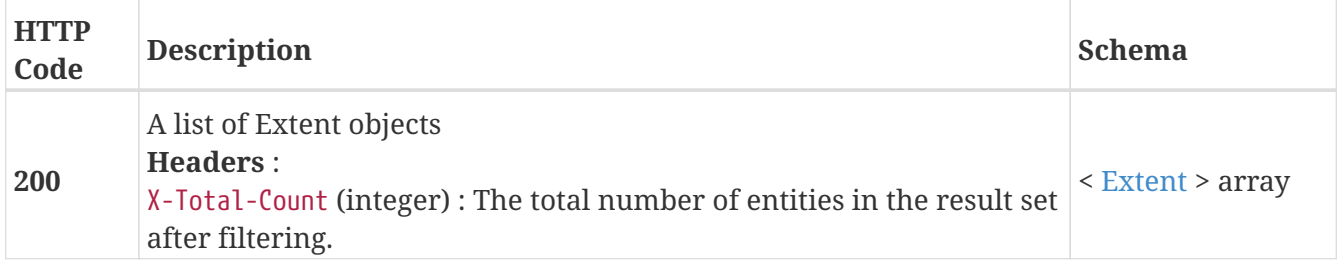

## **3.16.3. Returns a single Extent object**

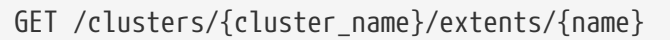

#### **Parameters**

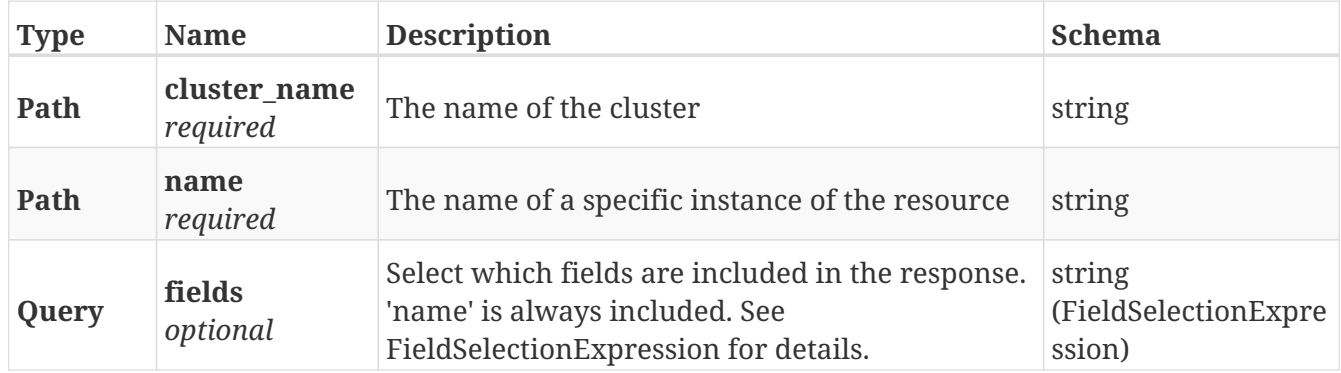

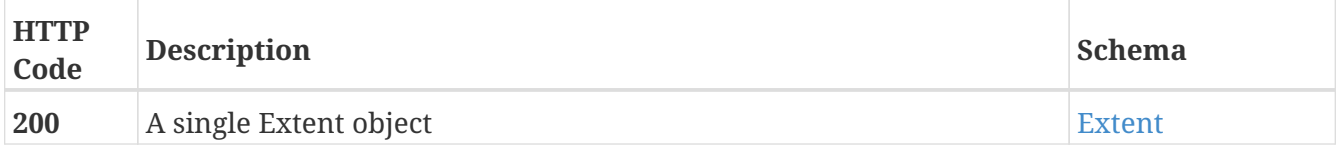

#### **Example HTTP response**

#### **Response 200**

```
{
    "application-consistent" : false,
   "block-count" : 38656,
    "block-offset" : 0,
    "block-size" : "4K",
    "capacity" : "151M",
    "health-indications" : [ ],
    "health-state" : "ok",
    "io-status" : "alive",
    "itls" : [ "0x500014426012c510/0x5006016447e002c5/0x01a7",
"0x500014426012c510/0x5006016547e002c5/0x01a7",
"0x500014426012c511/0x5006016447e002c5/0x01a7",
"0x500014426012c511/0x5006016547e002c5/0x01a7" ],
    "locality" : "test_local",
   "operational-status" : "ok",
    "storage-array-family" : "xtremio",
    "storage-volume" : "VPD83T3:514f0c5e61803e72",
   "storage-volumetype" : "normal",
   "system-id" : "SLICE:e025d86e8d44bdb0",
    "thin-capable" : true,
    "underlying-storage-block-size" : 512,
   "use" : "used",
    "used-by" : [ "device_thin_attri_20180818154928680985_c1" ],
    "vendor-specific-name" : "XtremIO"
}
```
### **3.16.4. Delets a single Extent object**

```
DELETE /clusters/{cluster_name}/extents/{name}
```
#### **Parameters**

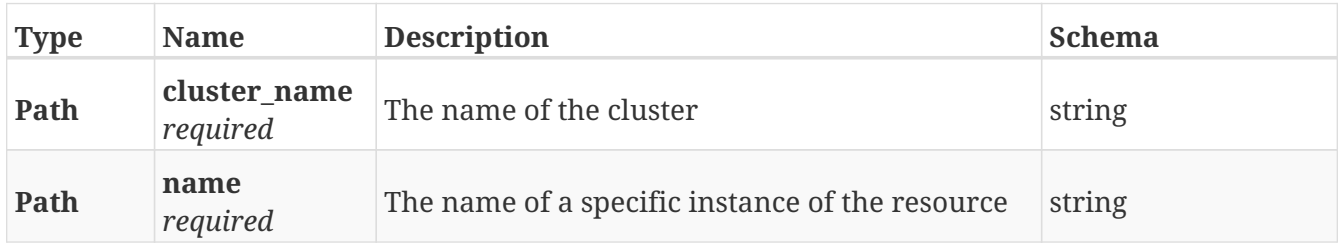

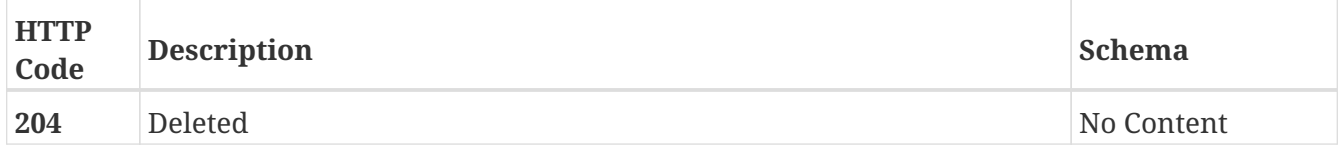
# **3.16.5. Update attributes on a Extent**

PATCH /clusters/{cluster\_name}/extents/{name}

# **Description**

Settable attributes: 'name'

# **Parameters**

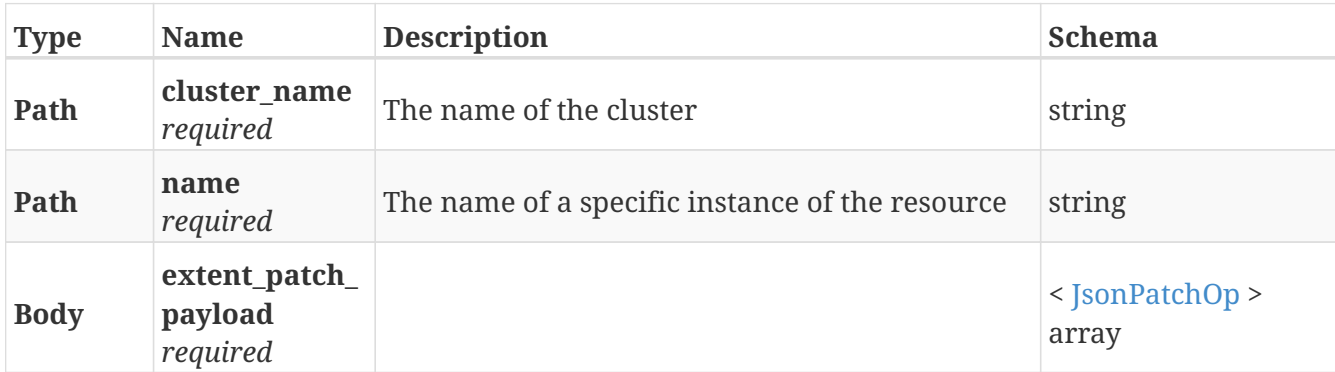

# **Responses**

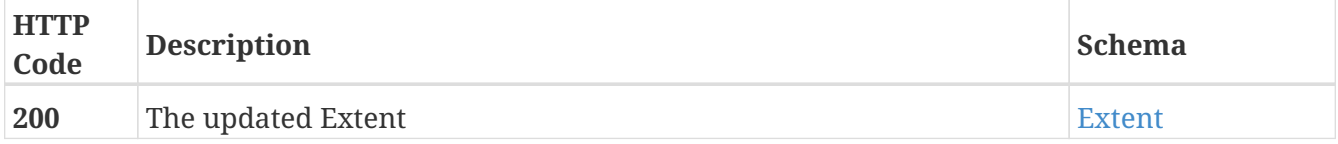

# **Example HTTP response**

```
{
    "application-consistent" : false,
    "block-count" : 38656,
   "block-offset" : 0,
    "block-size" : "4K",
    "capacity" : "151M",
    "health-indications" : [ ],
    "health-state" : "ok",
    "io-status" : "alive",
    "itls" : [ "0x500014426012c510/0x5006016447e002c5/0x01a7",
"0x500014426012c510/0x5006016547e002c5/0x01a7",
"0x500014426012c511/0x5006016447e002c5/0x01a7",
"0x500014426012c511/0x5006016547e002c5/0x01a7" ],
    "locality" : "test_local",
    "operational-status" : "ok",
    "storage-array-family" : "xtremio",
    "storage-volume" : "VPD83T3:514f0c5e61803e72",
    "storage-volumetype" : "normal",
    "system-id" : "SLICE:e025d86e8d44bdb0",
    "thin-capable" : true,
    "underlying-storage-block-size" : 512,
    "use" : "used",
    "used-by" : [ "device_thin_attri_20180818154928680985_c1" ],
    "vendor-specific-name" : "XtremIO"
}
```
# **3.17. Hardware\_ports**

# **3.17.1. Returns a list of hardware ports**

GET /hardware/ports

**CAUTION** operation.deprecated

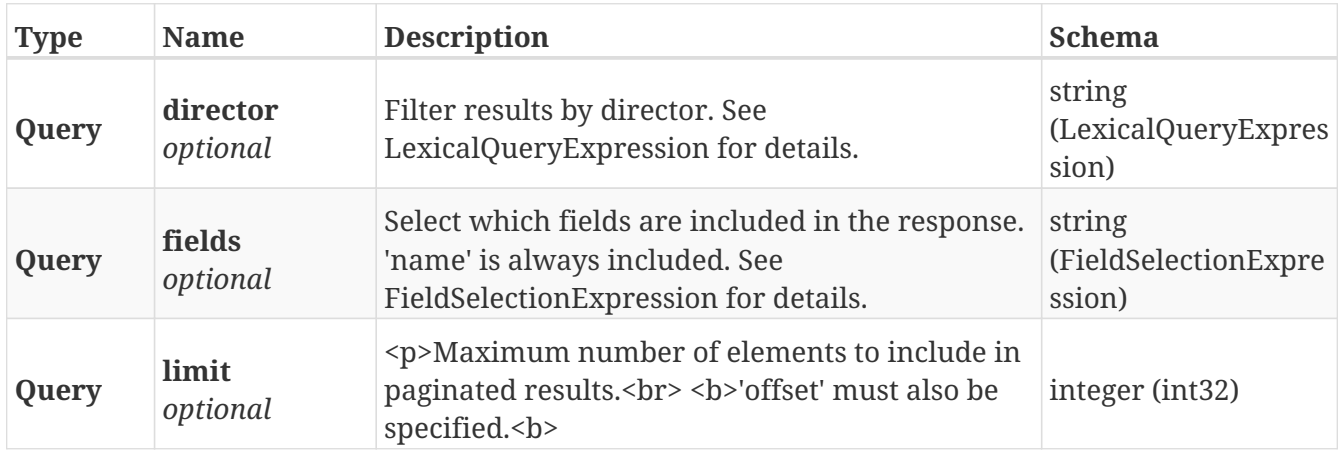

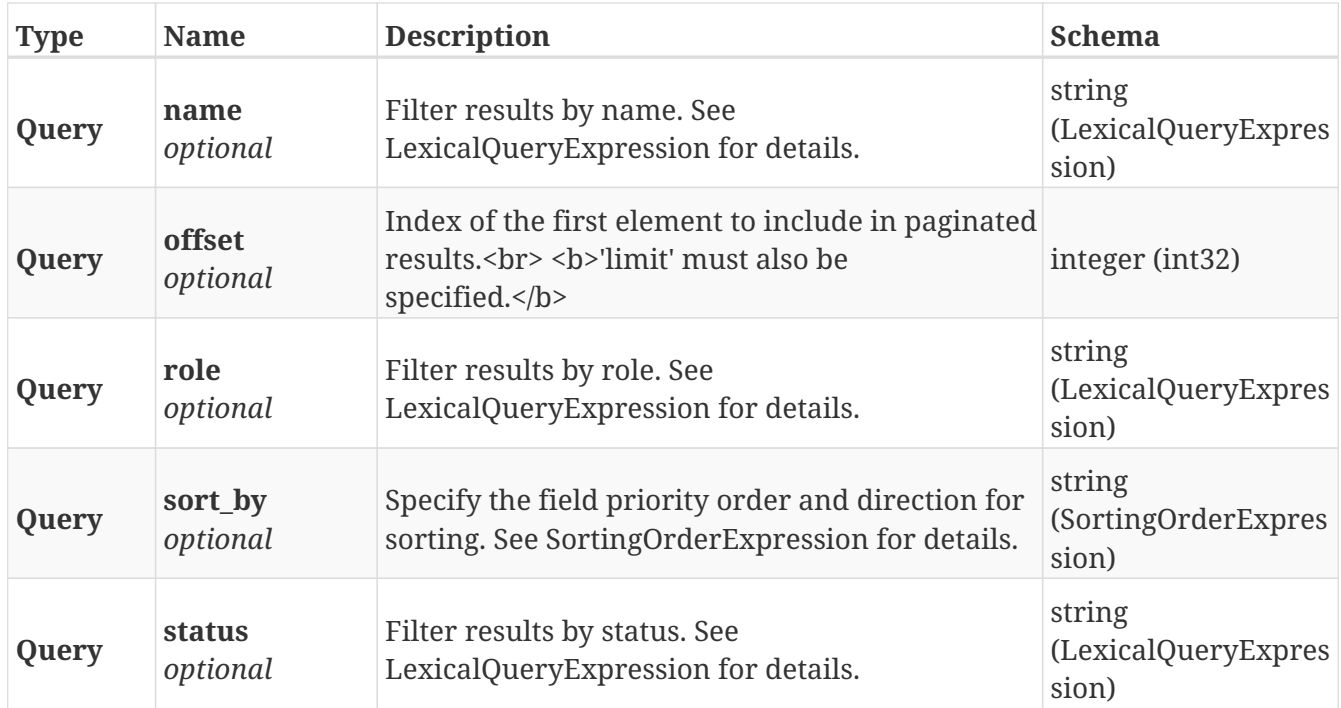

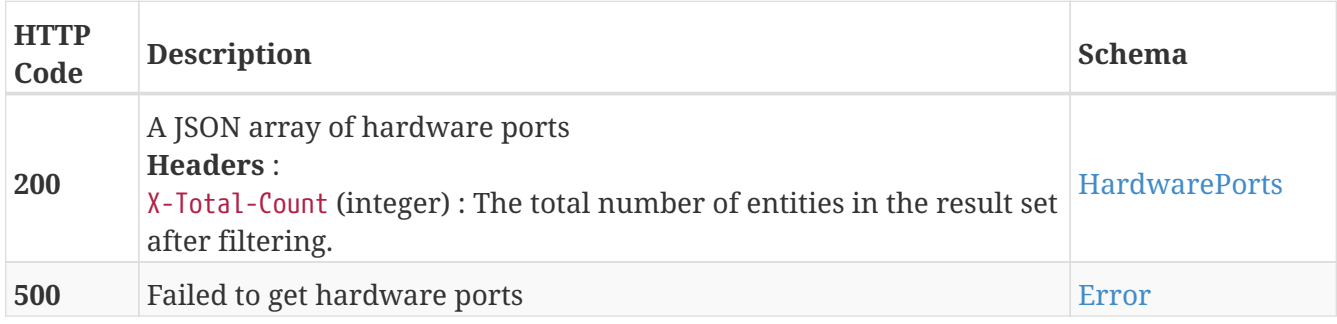

# **3.18. Health**

# **3.18.1. Return local-COM health information**

GET /clusters/{cluster\_name}/health/local\_com

# **Parameters**

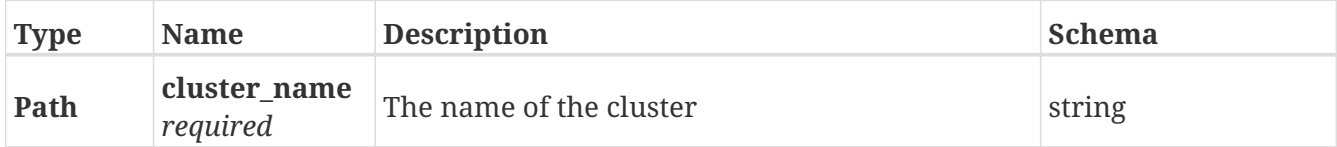

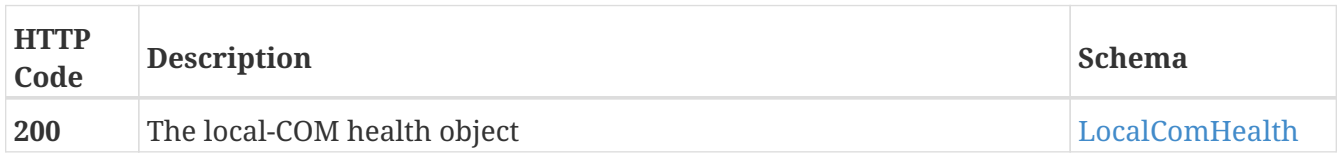

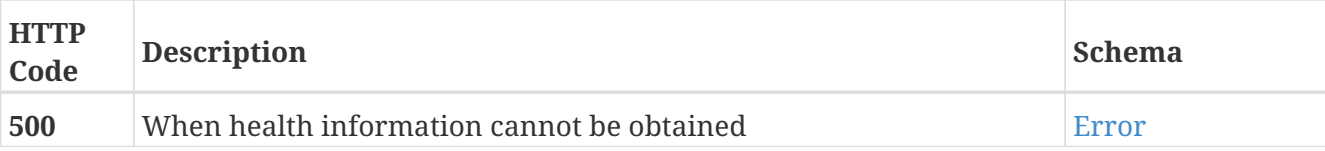

# **Example HTTP response**

#### **Response 200**

```
{
   "status" : "full,",
   "details" : [ "ip-port-group-0 - OK - All expected connectivity is present.", "ip-
port-group-1 - OK - All expected connectivity is present." ]
}
```
# **3.18.2. Return WAN-COM health information**

GET /health/wan\_com

### **Responses**

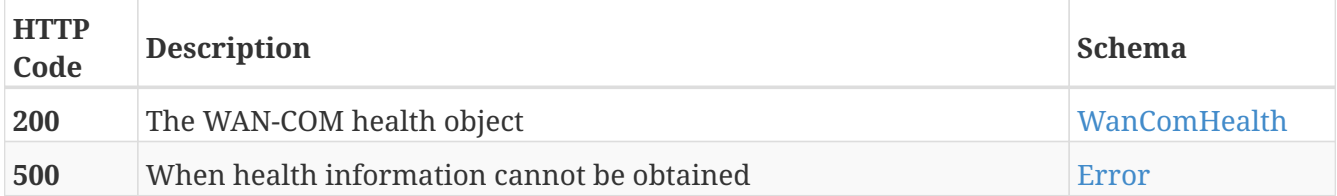

# **Example HTTP response**

**Response 200**

```
{
   "status" : "full,",
   "details" : [ "ip-port-group-0 - OK - All expected connectivity is present.", "ip-
port-group-1 - OK - All expected connectivity is present." ]
}
```
# **3.19. Jobs**

# **3.19.1. Create a VIAS provisioning job**

POST /jobs

# **Parameters**

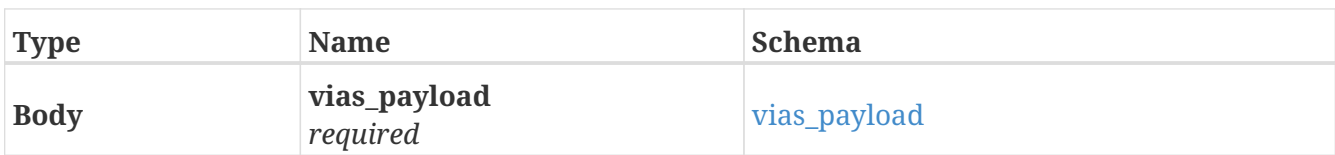

# **Responses**

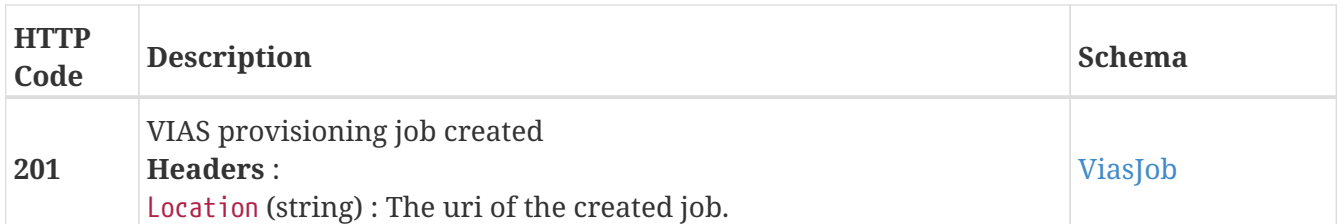

# **3.19.2. Get all the current VIAS provisioning jobs**

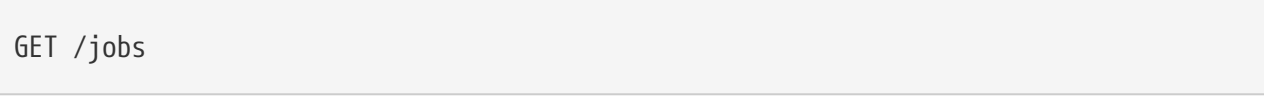

# **Parameters**

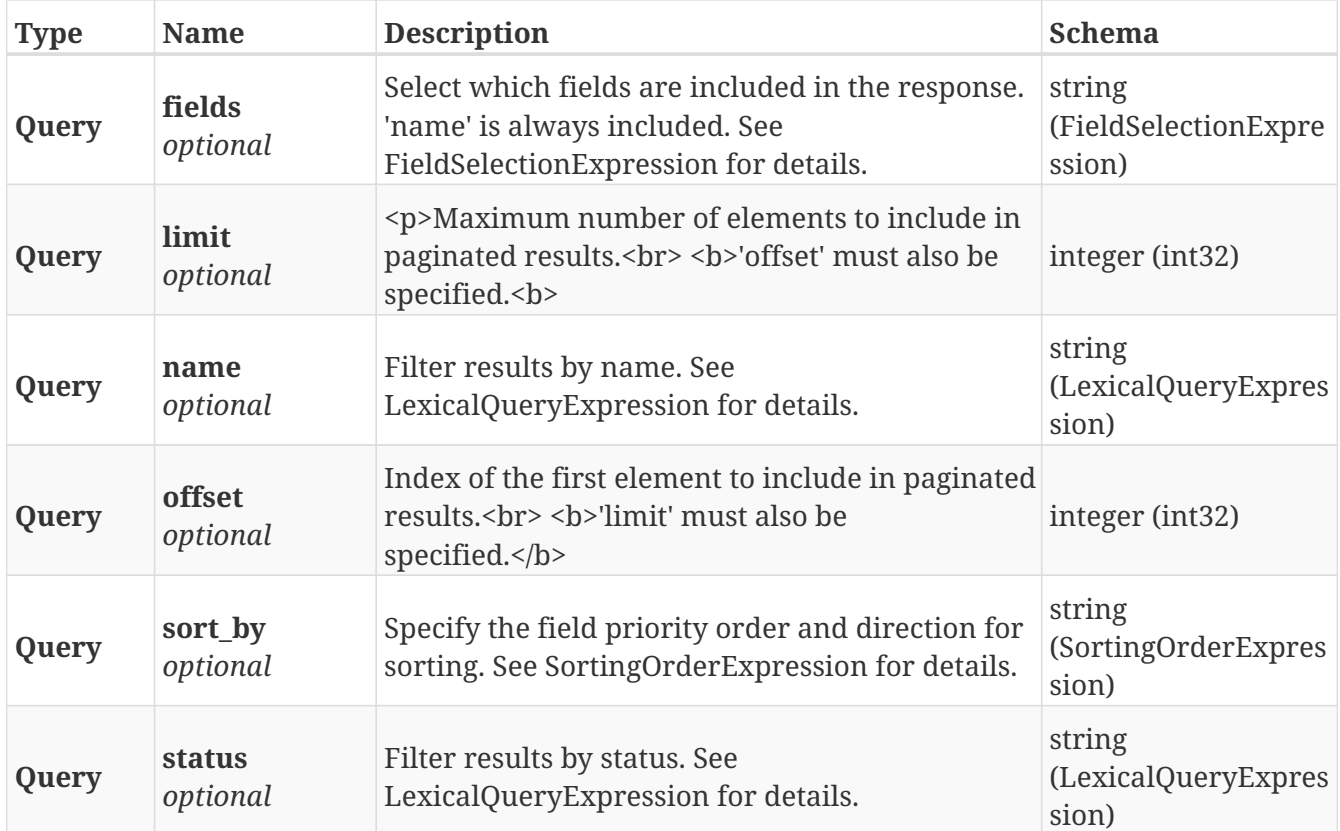

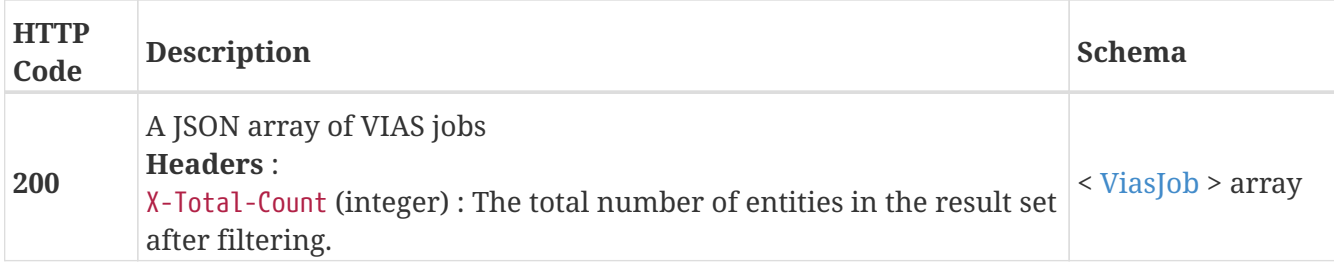

# **3.19.3. Get the status of a VIAS provisioning job**

GET /jobs/{name}

# **Parameters**

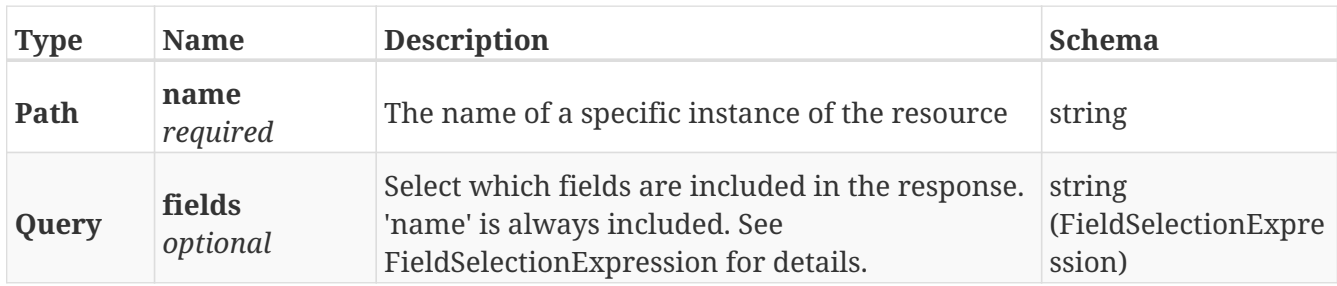

# **Responses**

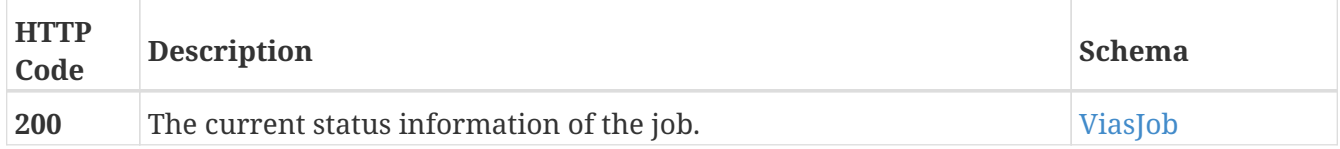

# **3.19.4. Delete a VIAS provisioning jobs**

```
DELETE /jobs/{name}
```
# **Parameters**

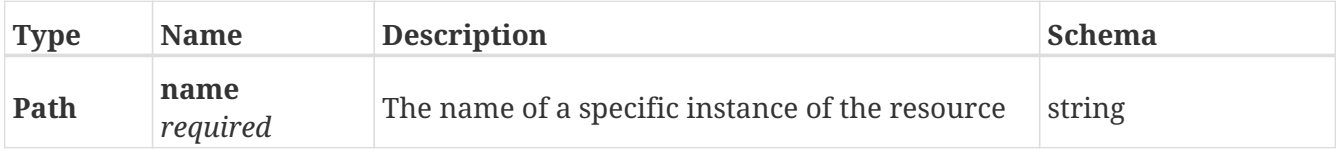

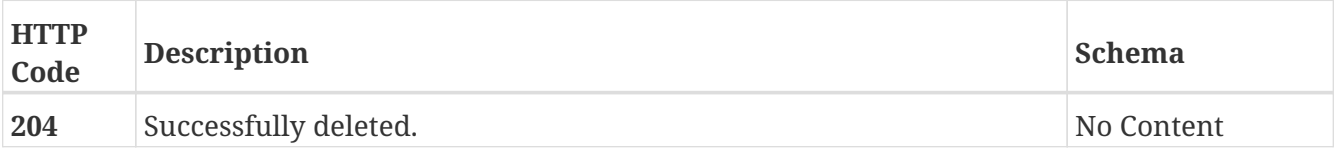

# **3.19.5. Cancel a vias provisioning job**

POST /jobs/{name}/cancel

### **Parameters**

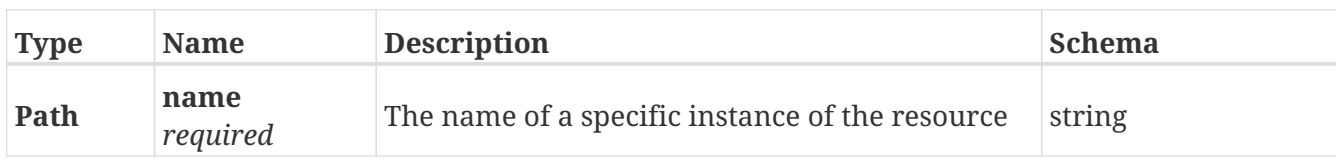

### **Responses**

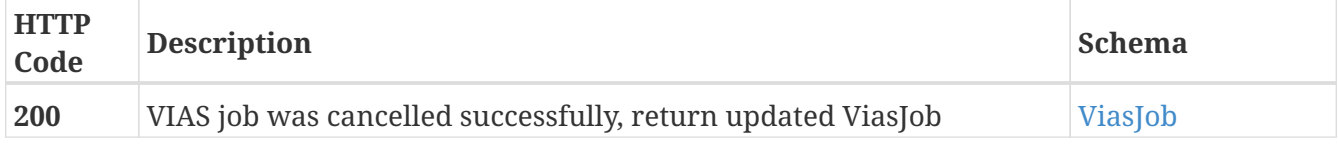

# **3.19.6. Resubmit a vias provisioning job**

POST /jobs/{name}/resubmit

# **Parameters**

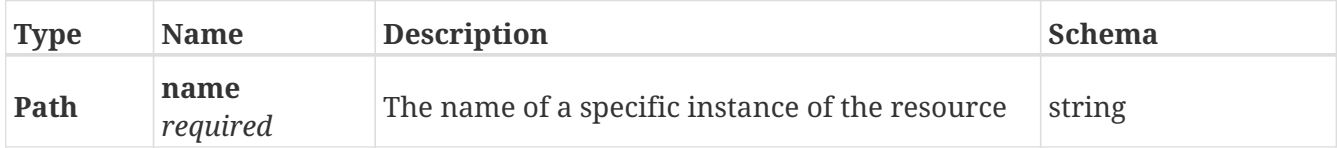

### **Responses**

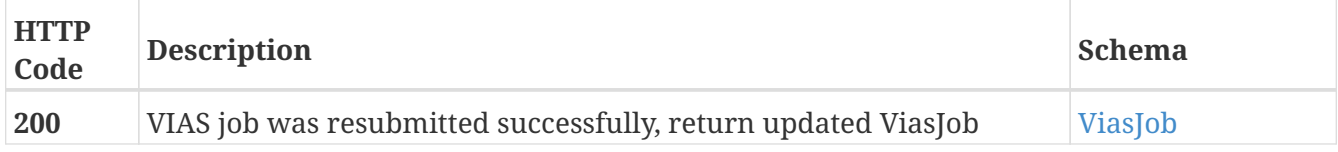

# **3.20. Licenses**

# **3.20.1. Install a new license file**

POST /clusters/{cluster\_name}/licenses

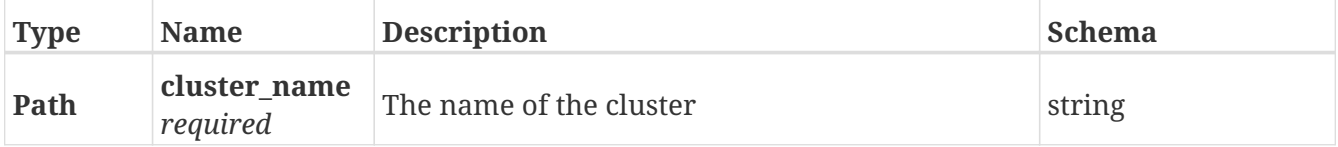

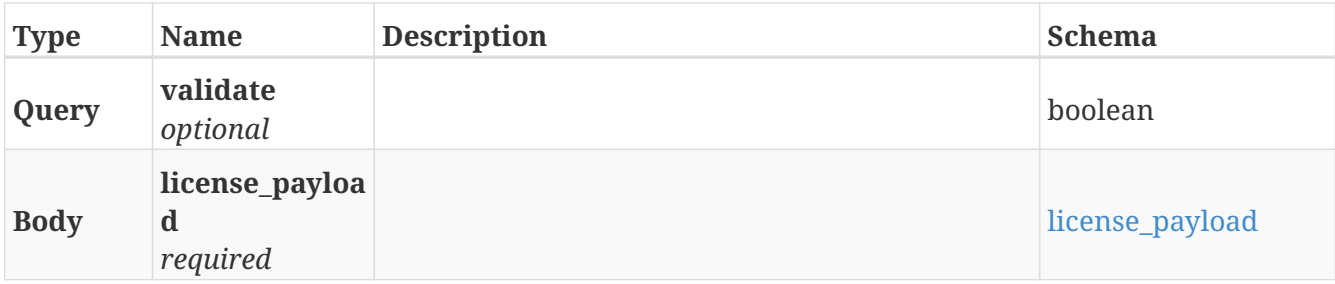

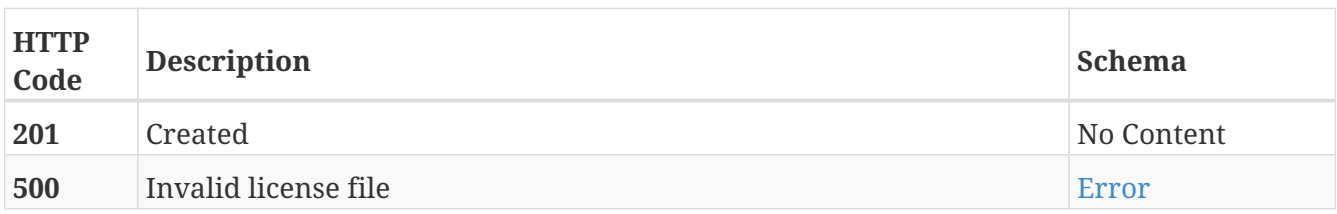

# **Consumes**

• application/json

# **3.20.2. Returns a list of installed licenses on the setup**

# GET /clusters/{cluster\_name}/licenses

### **Parameters**

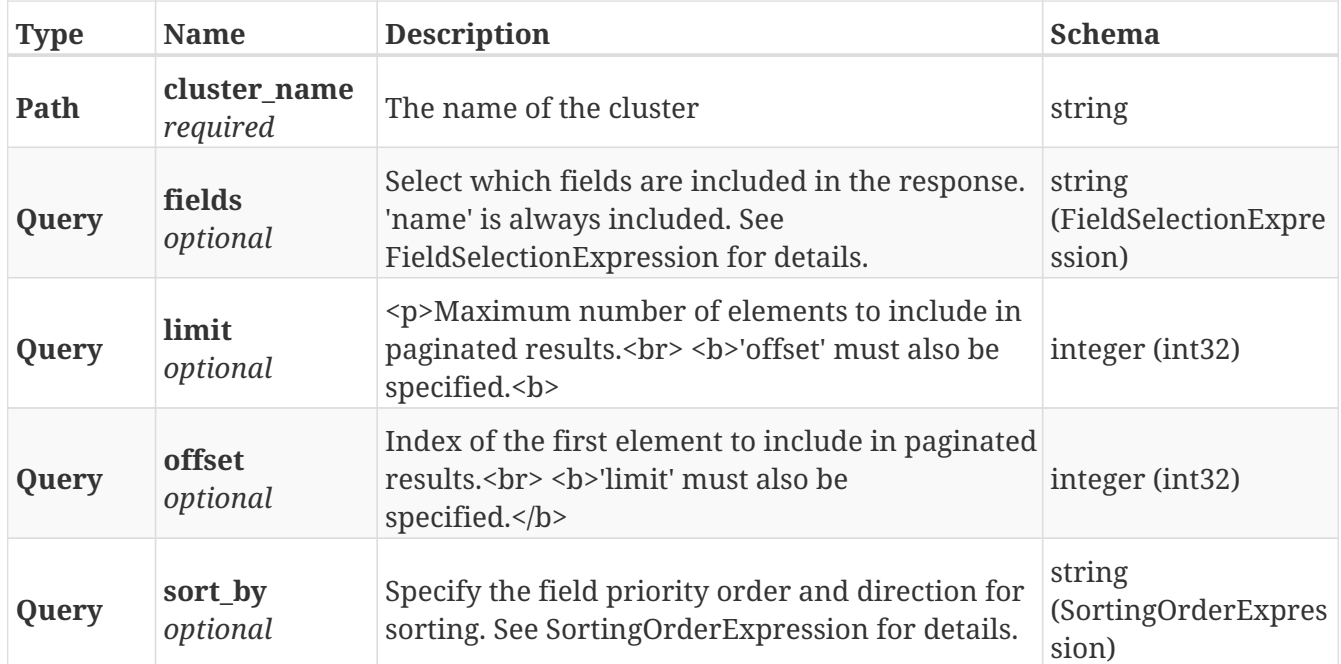

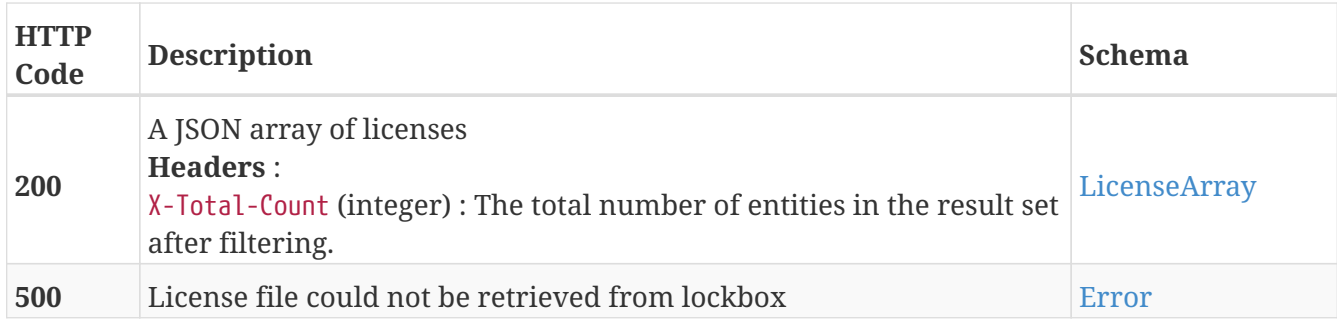

# **3.20.3. Deletes the licenses**

DELETE /clusters/{cluster\_name}/licenses

# **Parameters**

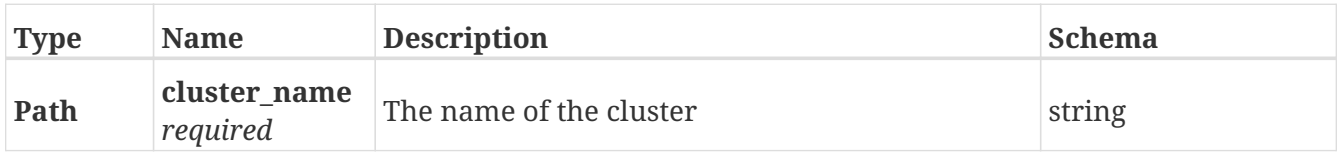

# **Responses**

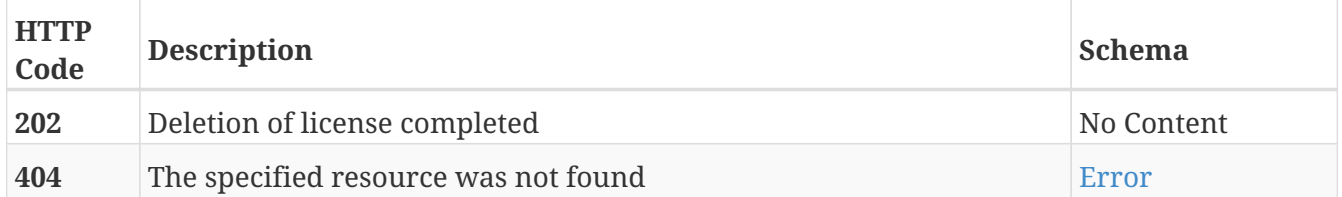

# **3.20.4. Validate a license file**

POST /clusters/{cluster\_name}/licenses/validate

# **Parameters**

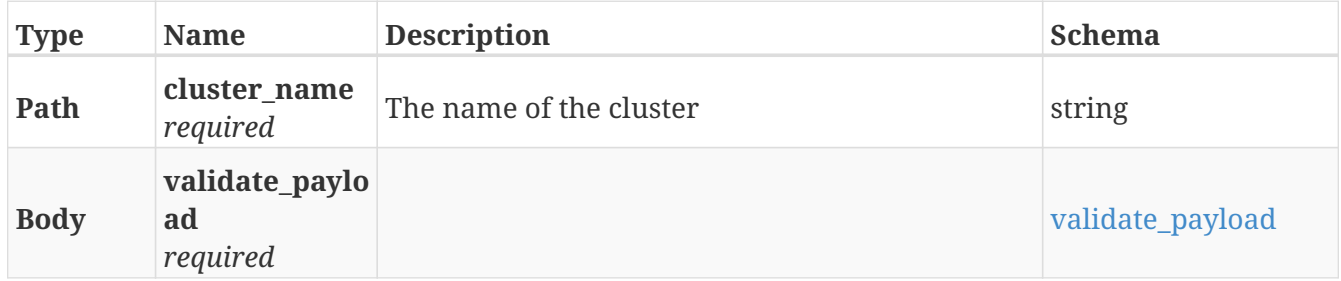

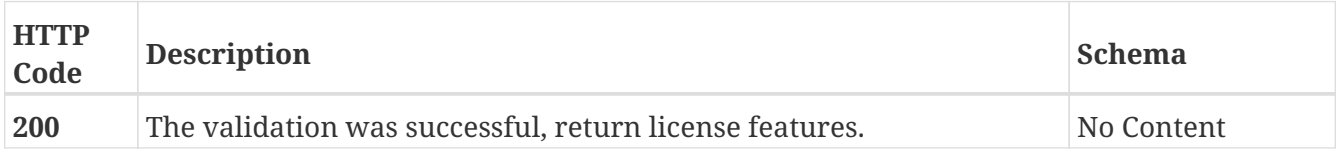

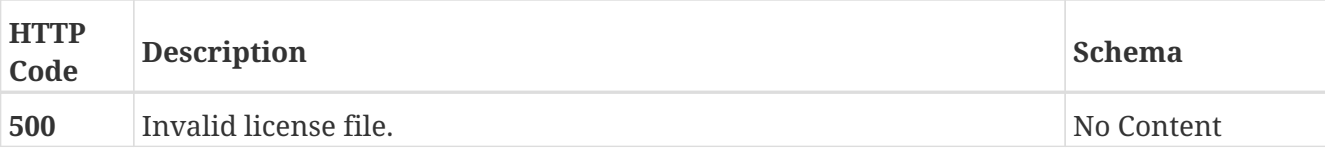

# **3.21. Logger**

# **3.21.1. Log information on the server. This endpoint is intended for internal system use only.**

POST /logger/

# **Parameters**

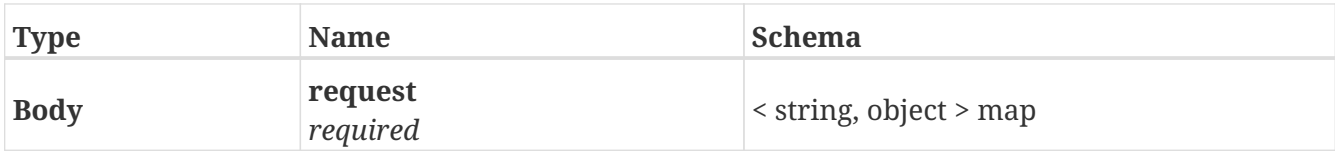

# **Responses**

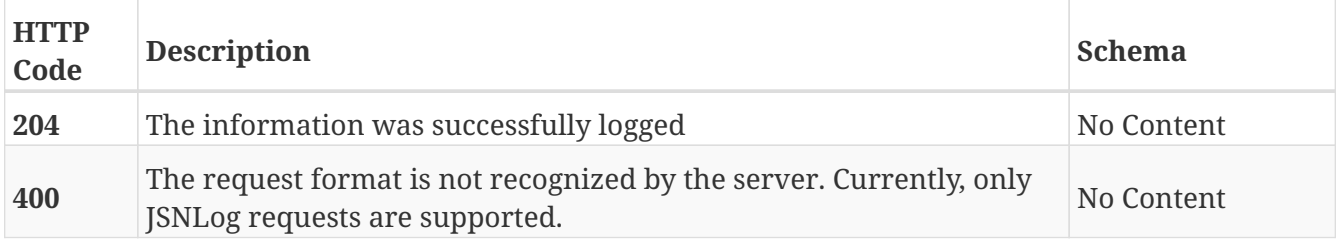

# **3.22. Logging\_volume**

# **3.22.1. Creates a new Logging Volume**

POST /clusters/{cluster\_name}/logging\_volumes

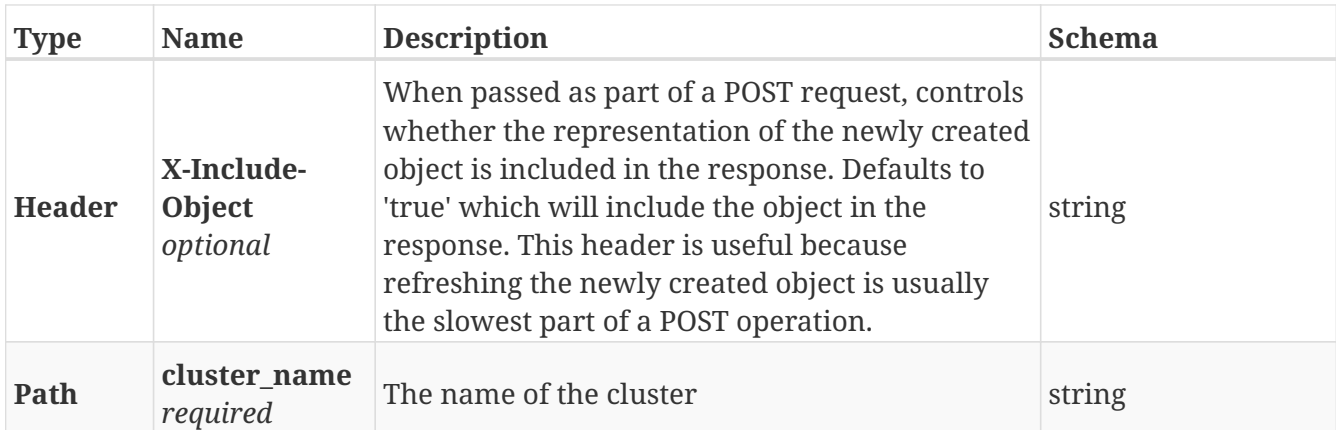

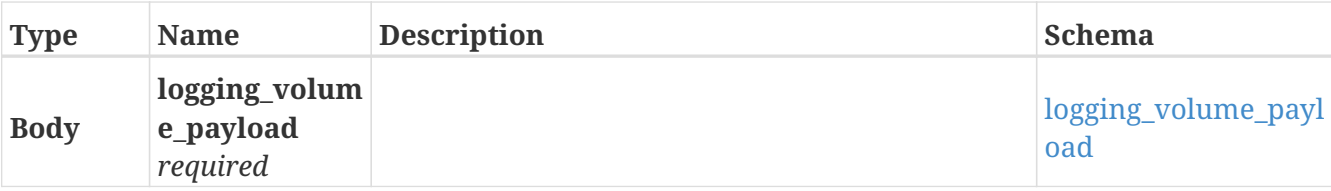

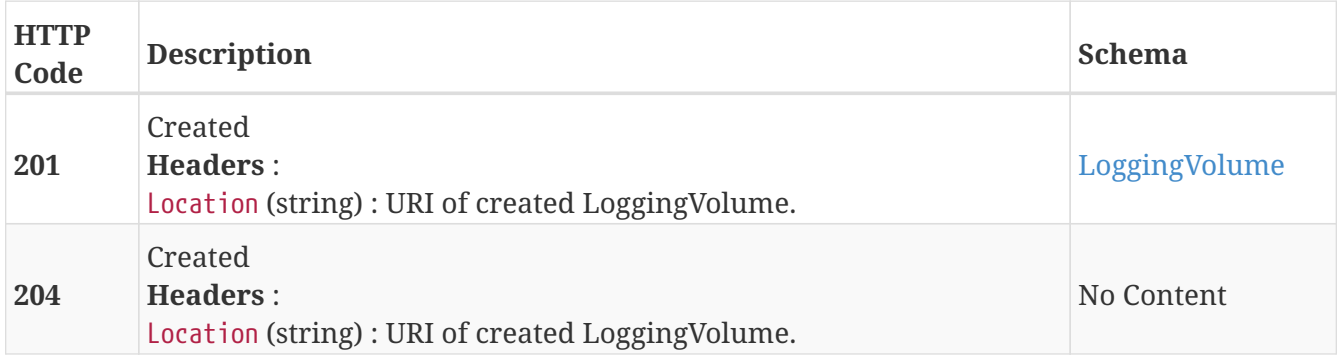

### **Example HTTP response**

#### **Response 201**

```
{
    "application_consistent" : false,
    "block_count" : 5242880,
    "block_size" : 4096,
    "capacity" : 21474574336,
    "health_indications" : [ ],
    "health_state" : "ok",
    "name" : "logging_c1",
    "operational_status" : "ok",
    "storage_array_family" : "unknown",
    "system_id" : "logging_c1"
}
```
# **3.22.2. Returns a list of LoggingVolume objects. Supports paging**

GET /clusters/{cluster\_name}/logging\_volumes

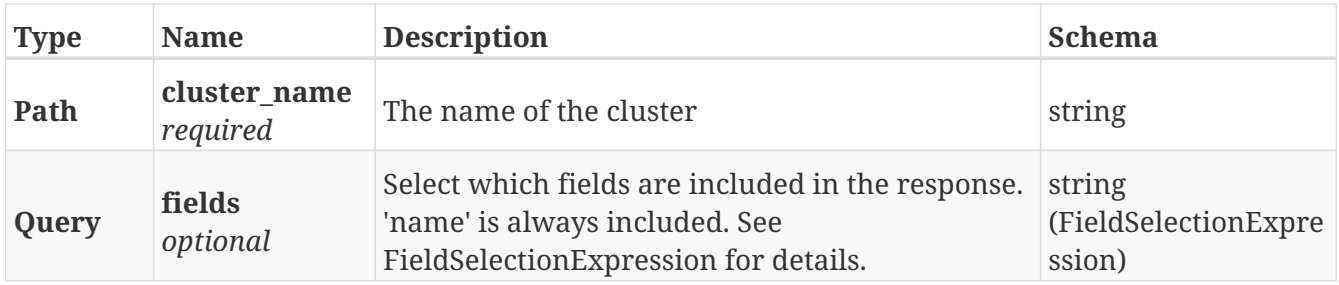

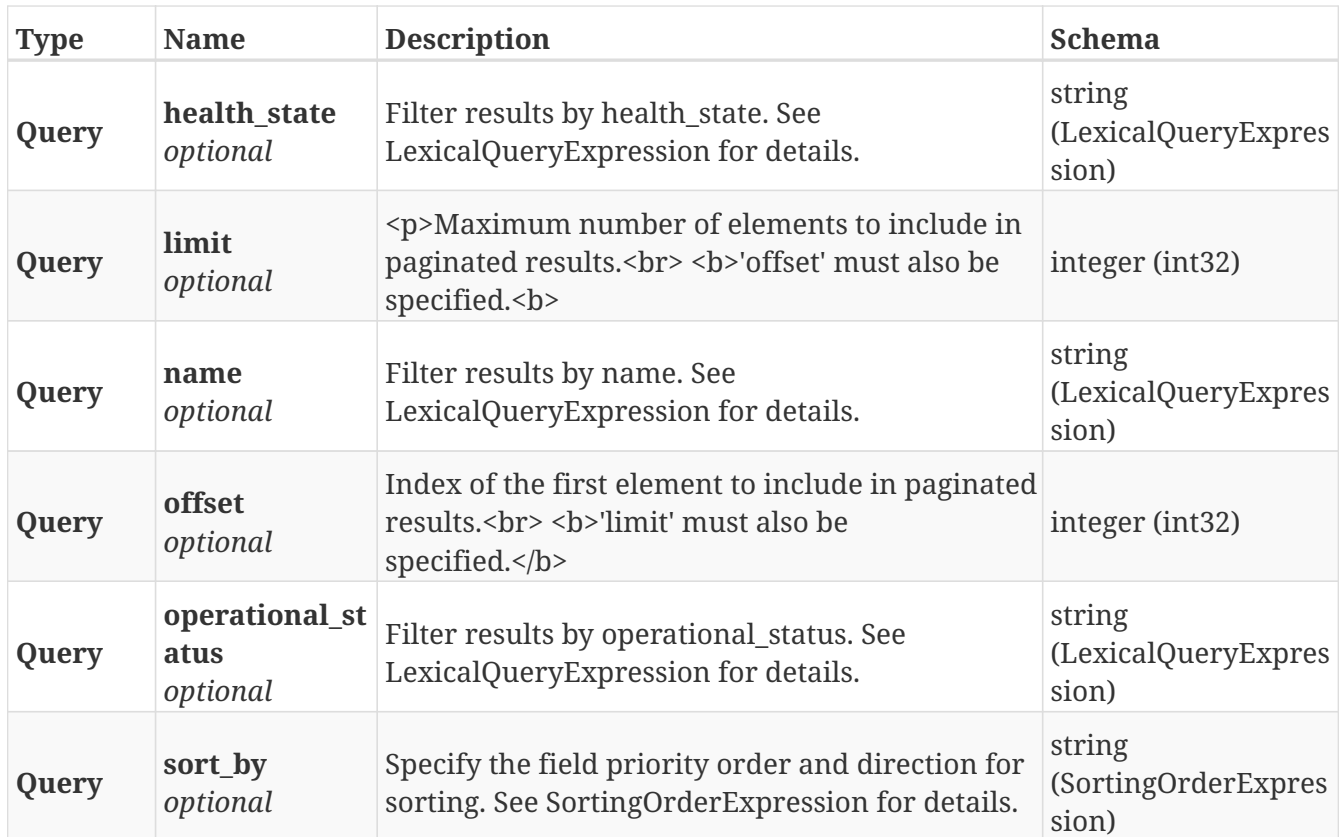

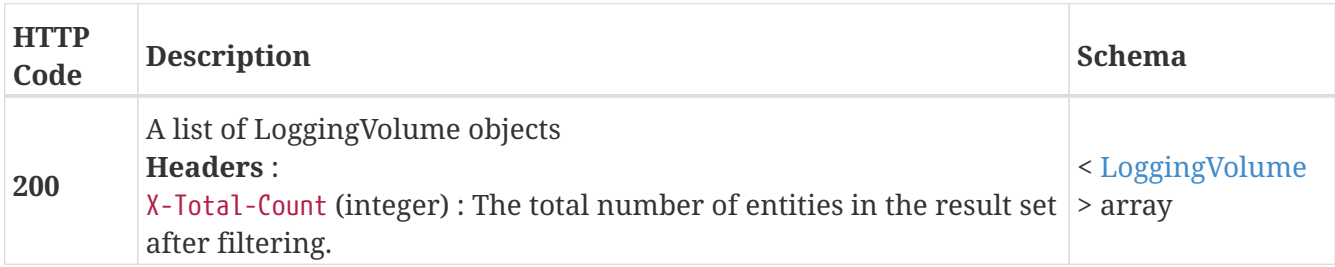

# **3.22.3. Returns a single LoggingVolume by name**

GET /clusters/{cluster\_name}/logging\_volumes/{name}

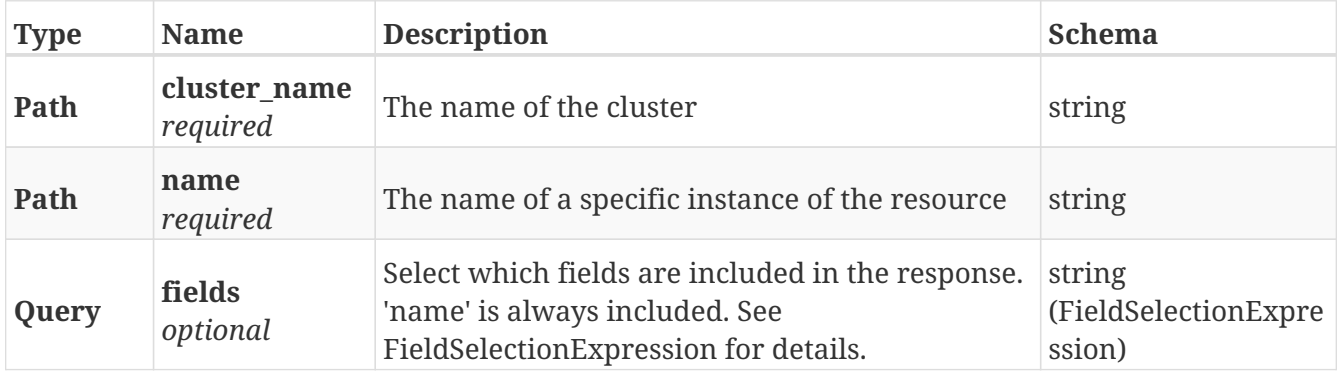

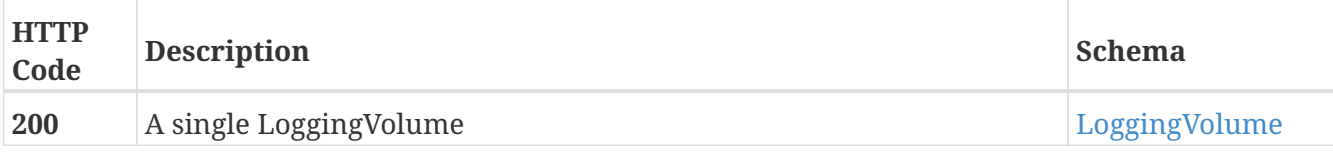

### **Example HTTP response**

**Response 200**

```
{
   "application_consistent" : false,
   "block_count" : 5242880,
   "block_size" : 4096,
   "capacity" : 21474574336,
   "health_indications" : [ ],
   "health_state" : "ok",
   "name" : "logging_c1",
   "operational_status" : "ok",
   "storage_array_family" : "unknown",
   "system_id" : "logging_c1"
}
```
# **3.22.4. Deletes a single LoggingVolume**

DELETE /clusters/{cluster\_name}/logging\_volumes/{name}

#### **Parameters**

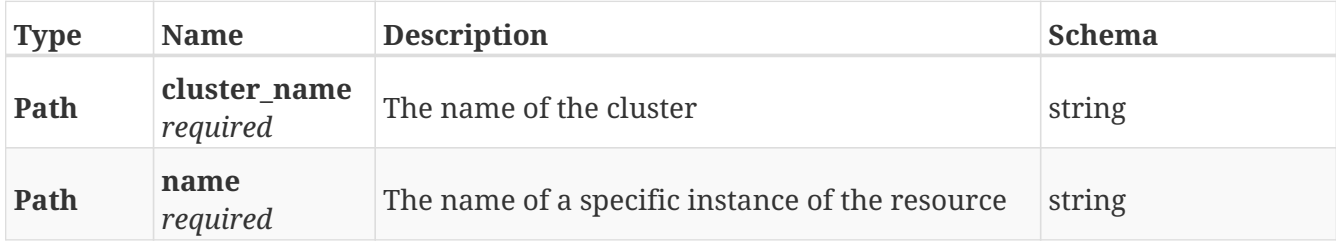

#### **Responses**

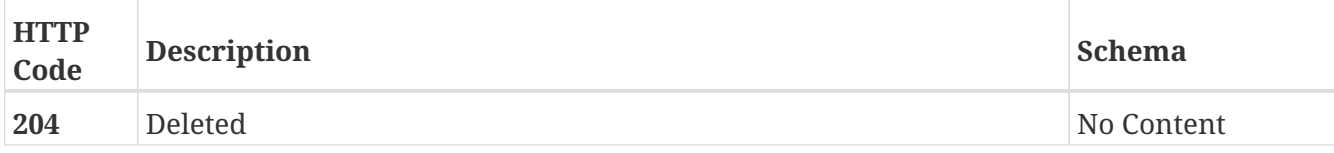

# **3.23. Logical\_units**

# **3.23.1. Returns a list of LogicalUnits**

GET /clusters/{cluster\_name}/storage\_arrays/{storagearray\_name}/logical\_units

### **Parameters**

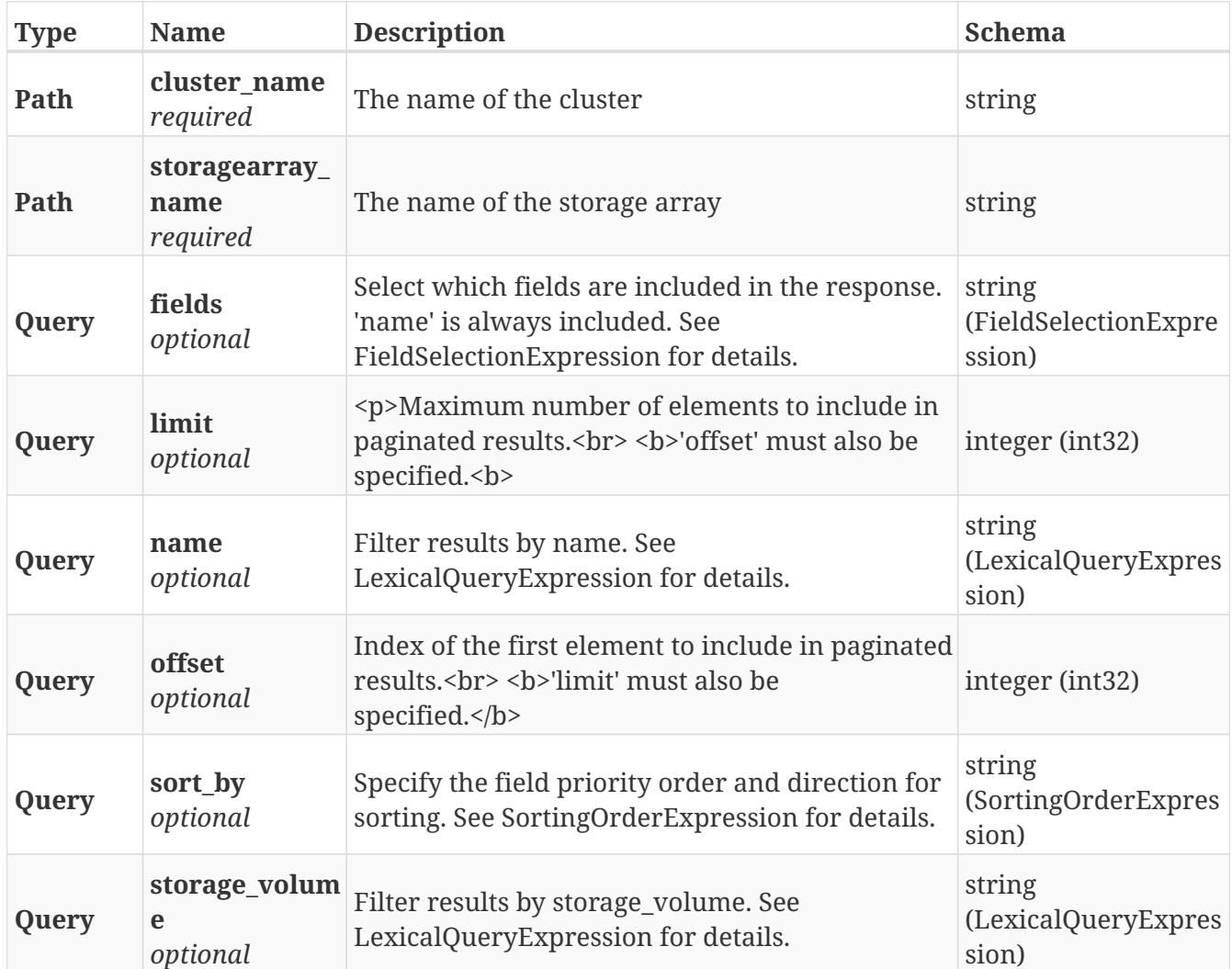

#### **Responses**

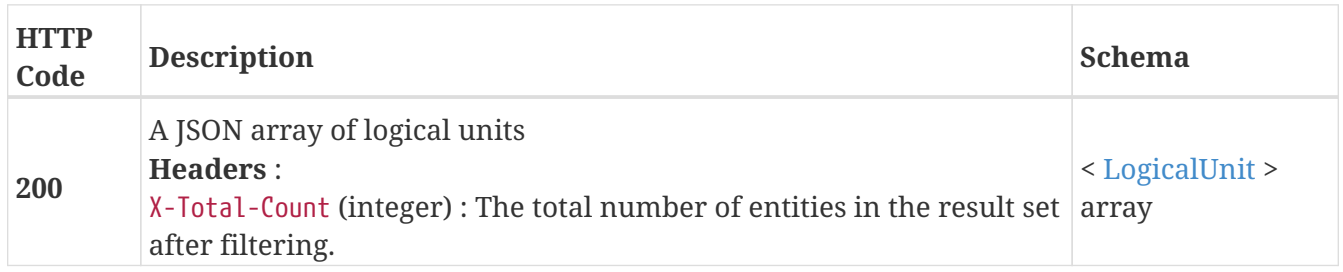

# **3.23.2. Forgets logicalUnits in an array**

DELETE /clusters/{cluster\_name}/storage\_arrays/{storagearray\_name}/logical\_units

### **Parameters**

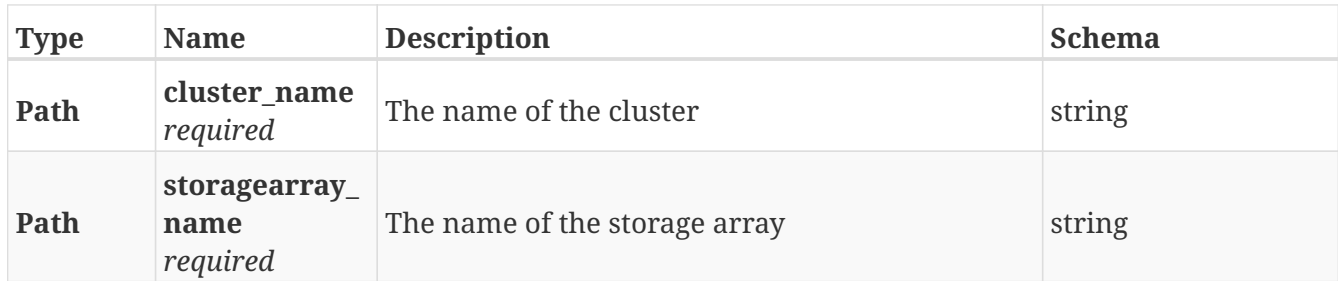

# **Responses**

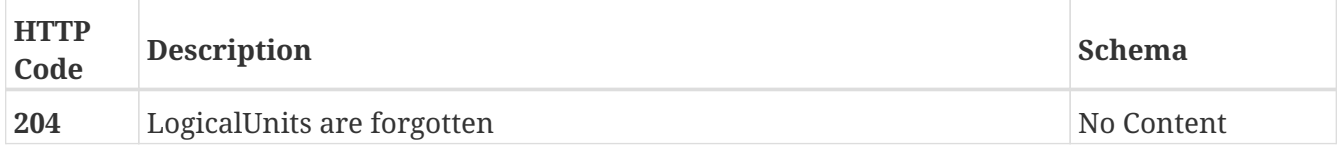

# **3.23.3. Returns a single LogicalUnit by name**

GET /clusters/{cluster\_name}/storage\_arrays/{storagearray\_name}/logical\_units/{name}

### **Parameters**

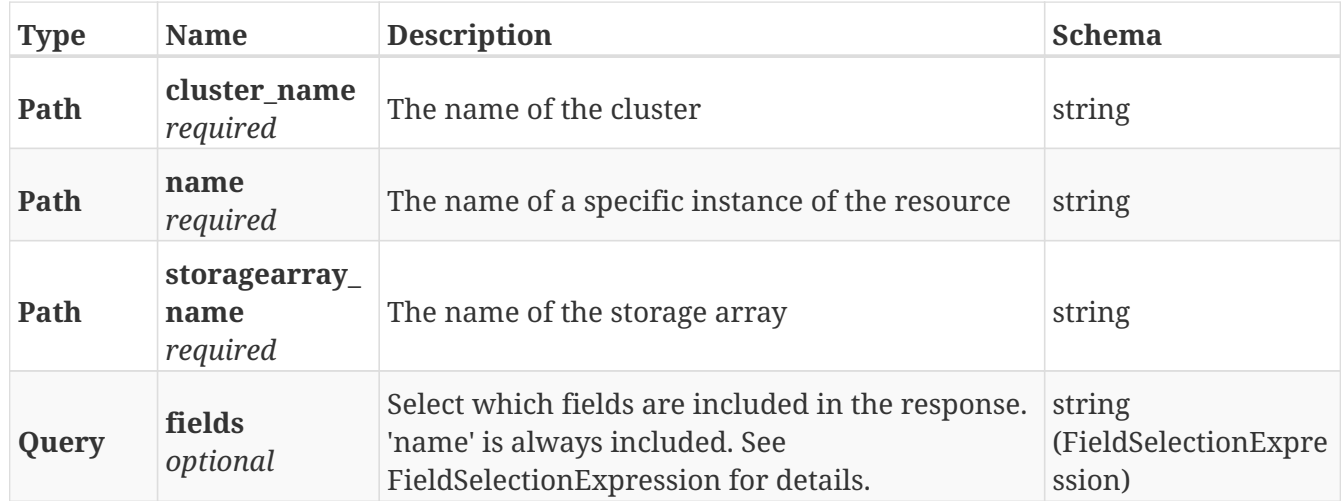

# **Responses**

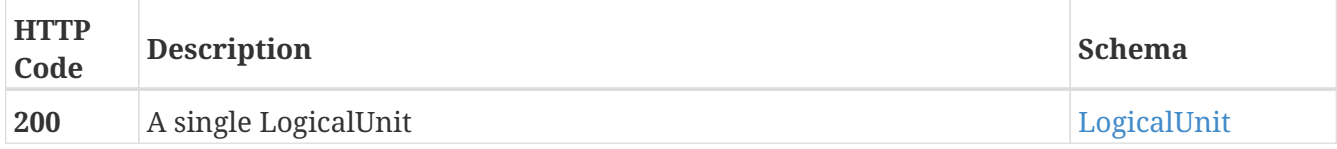

# **3.24. Maps**

# **3.24.1. Get the parents and children for the passed element**

GET /map

### **Parameters**

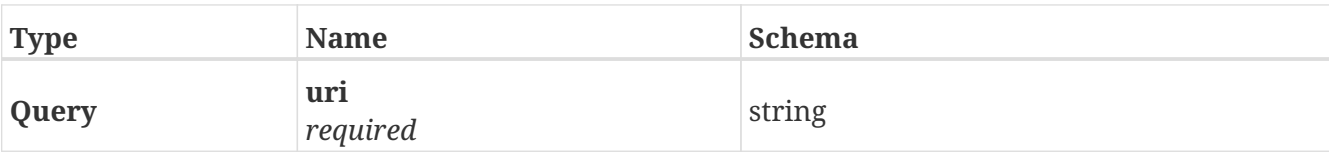

### **Responses**

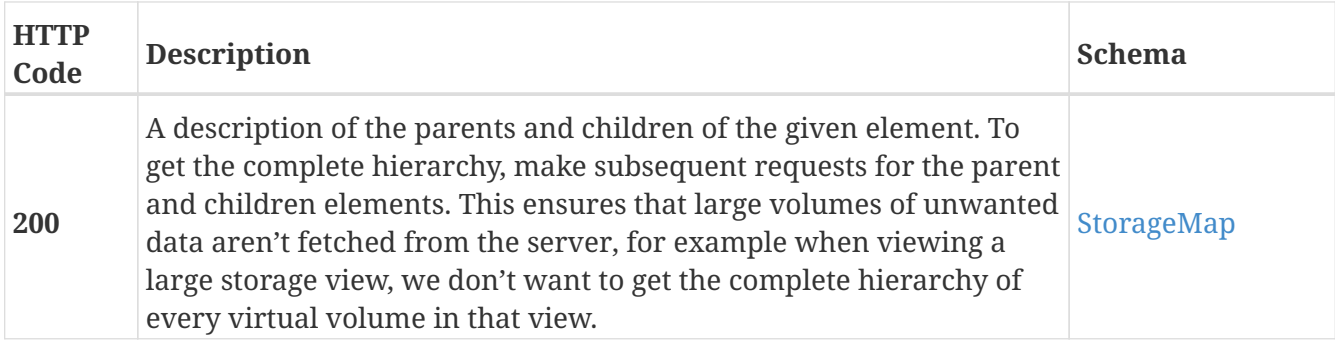

# **Example HTTP response**

#### **Response 200**

```
{
   "uri" : "/vplex/v2/clusters/cluster-1/devices/device_0",
   "parents" : [ "/vplex/v2/clusters/cluster-1/virtual_volumes/virtual_volume_0" ],
   "children" : [ "/vplex/v2/clusters/cluster-1/extents/extent_00",
"/vplex/v2/clusters/cluster-1/extents/extent_01" ]
}
```
# **3.25. Meta\_volume**

# **3.25.1. Create a new MetaVolume**

POST /clusters/{cluster\_name}/meta\_volumes

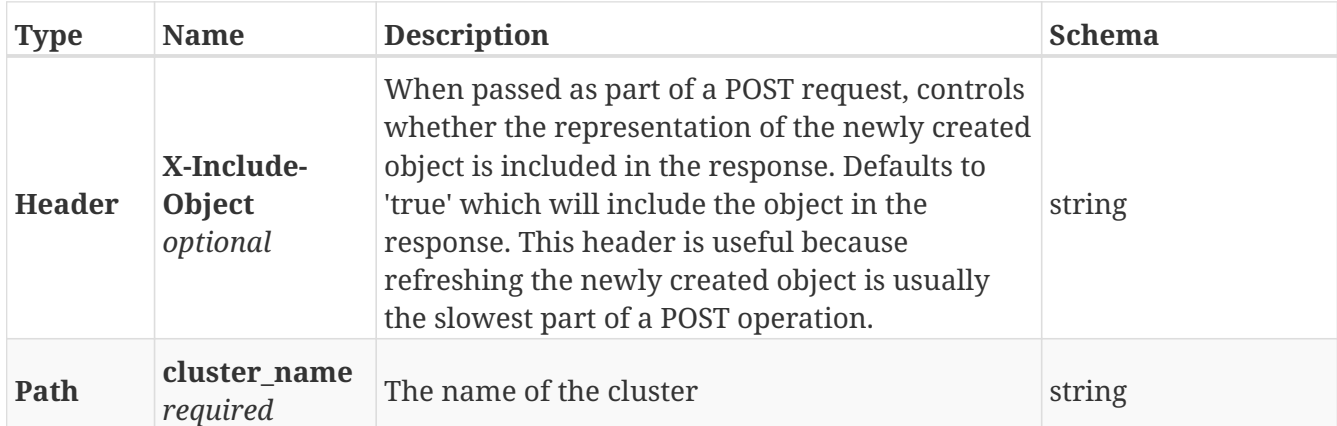

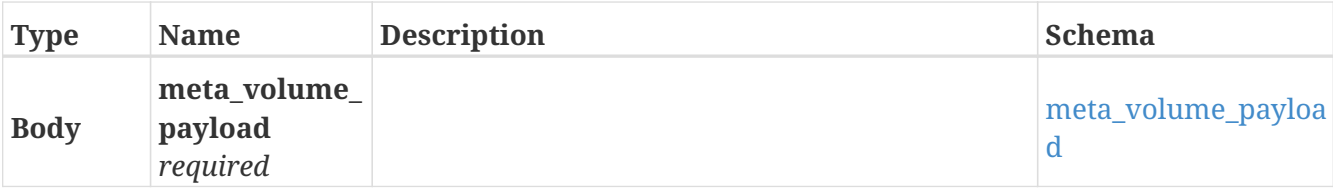

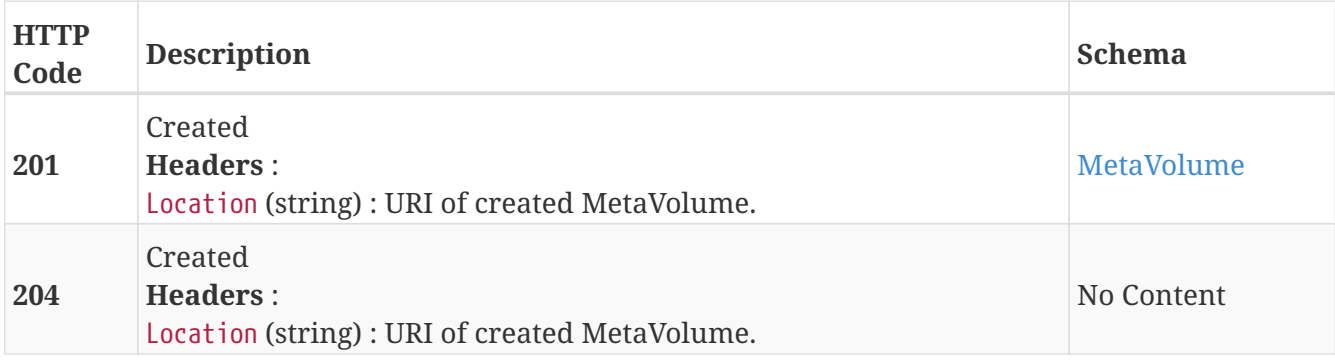

### **Example HTTP response**

#### **Response 201**

```
{
   "active" : true,
    "application_consistent" : false,
    "block_count" : 20971264,
    "block_size" : 4096,
    "capacity" : 85898297344,
    "health_indications" : [ ],
    "health_state" : "ok",
    "name" : "meta_c1",
    "operational_status" : "ok",
    "storage_array_family" : "unknown",
    "system_id" : "meta_c1",
    "volume_uuid" : 1154279114901807020
}
```
# **3.25.2. Returns a list of MetaVolume objects. Supports paging**

GET /clusters/{cluster\_name}/meta\_volumes

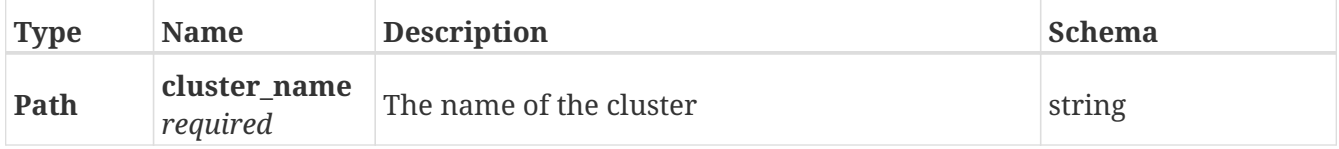

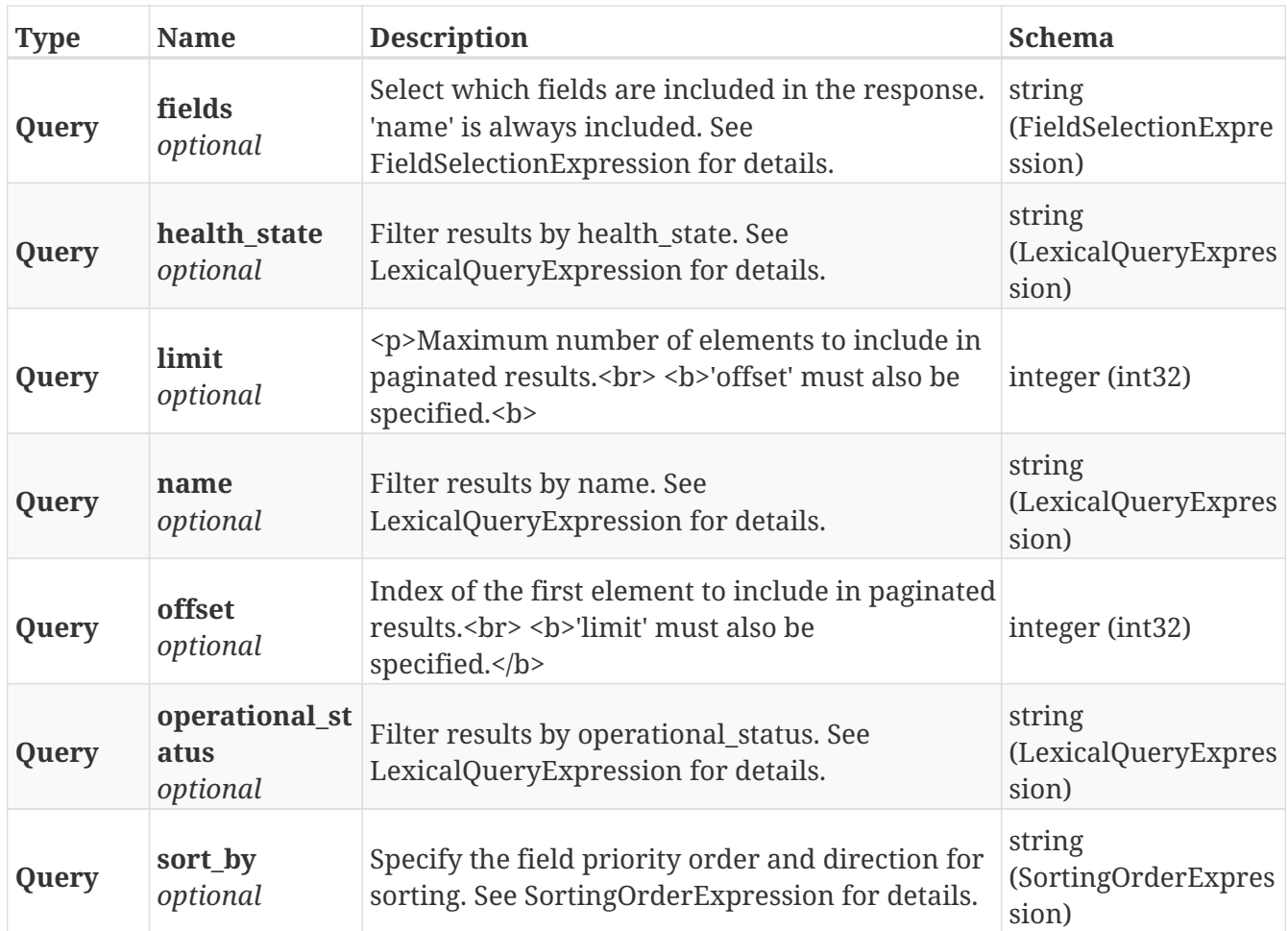

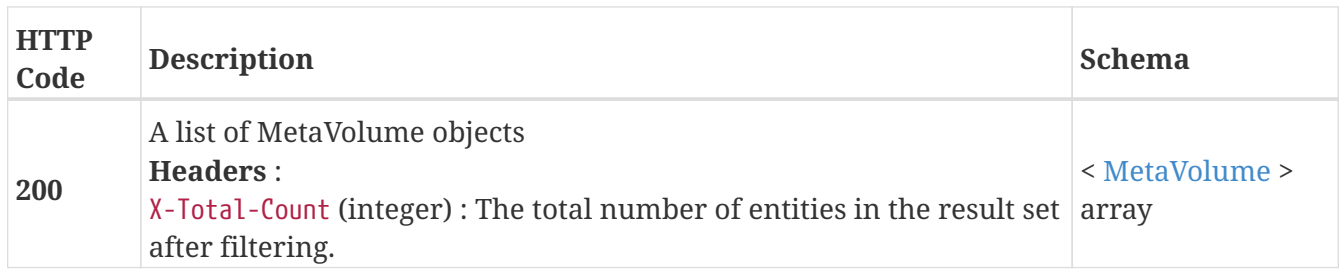

# **3.25.3. Returns a single MetaVolume by name**

GET /clusters/{cluster\_name}/meta\_volumes/{name}

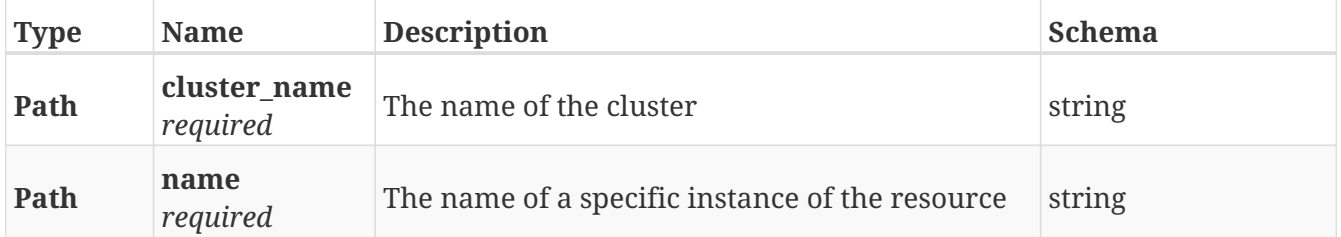

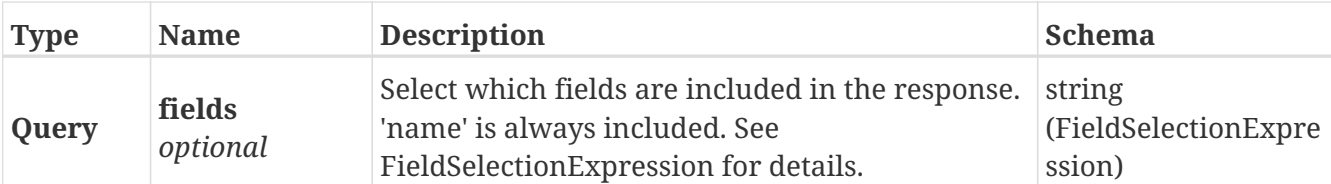

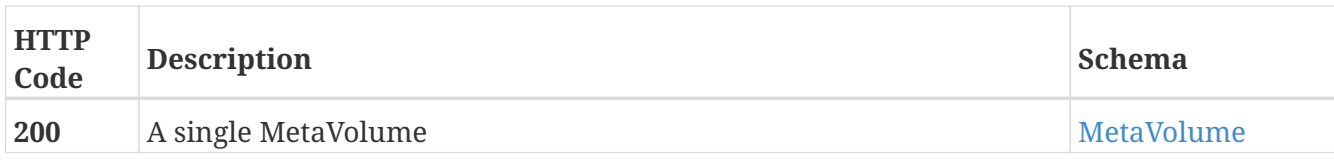

# **Example HTTP response**

#### **Response 200**

```
{
    "active" : true,
    "application_consistent" : false,
    "block_count" : 20971264,
    "block_size" : 4096,
    "capacity" : 85898297344,
    "health_indications" : [ ],
    "health_state" : "ok",
    "name" : "meta_c1",
    "operational_status" : "ok",
    "storage_array_family" : "unknown",
    "system_id" : "meta_c1",
    "volume_uuid" : 1154279114901807020
}
```
# **3.25.4. Deletes a single MetaVolume**

```
DELETE /clusters/{cluster_name}/meta_volumes/{name}
```
# **Parameters**

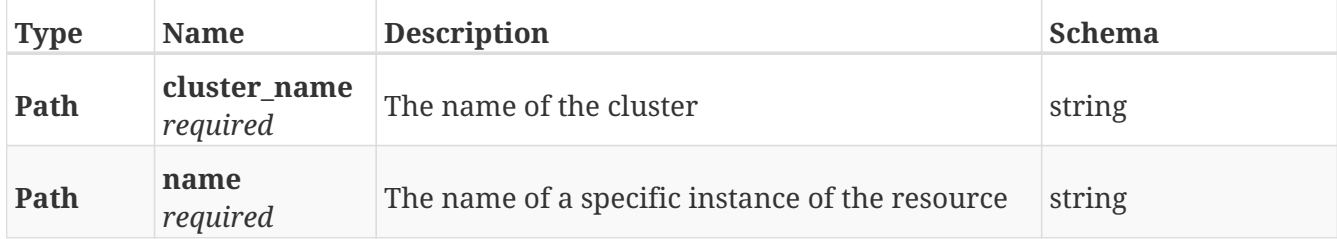

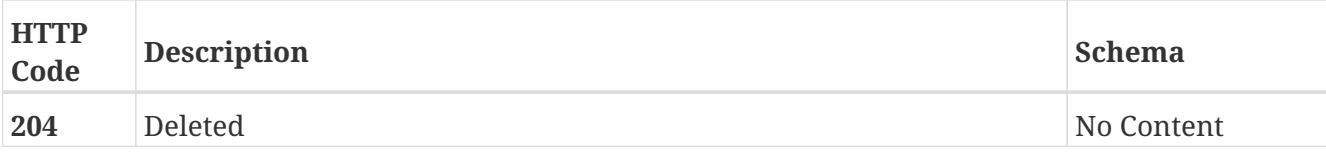

# **3.25.5. Update attributes on a MetaVolume**

PATCH /clusters/{cluster\_name}/meta\_volumes/{name}

# **Description**

Settable attributes: 'active' . NOTE: only true value is allowed

### **Parameters**

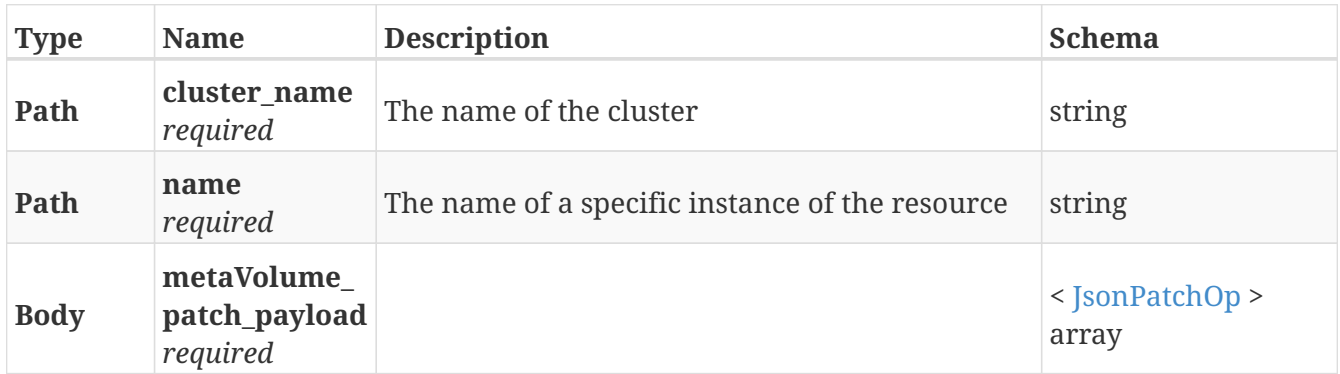

# **Responses**

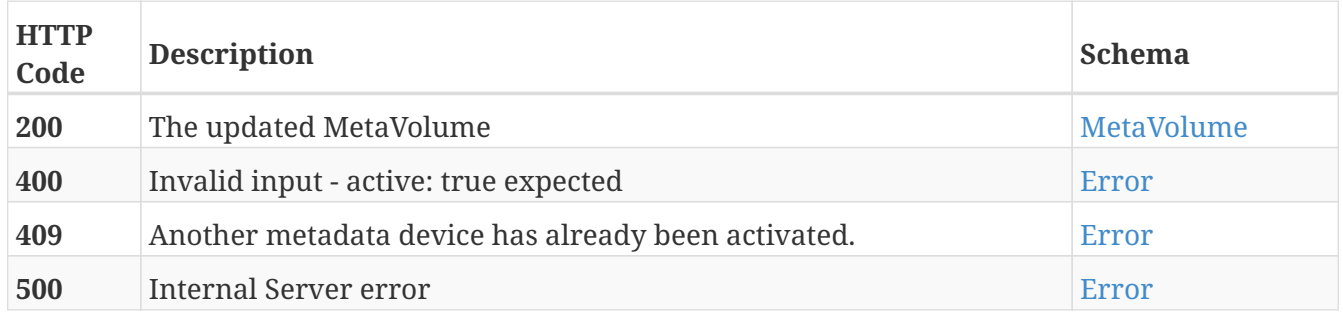

# **Example HTTP response**

```
{
   "active" : true,
    "application_consistent" : false,
   "block_count" : 20971264,
   "block_size" : 4096,
   "capacity" : 85898297344,
   "health_indications" : [ ],
   "health_state" : "ok",
   "name" : "meta_c1",
   "operational_status" : "ok",
   "storage_array_family" : "unknown",
   "system_id" : "meta_c1",
   "volume_uuid" : 1154279114901807020
}
```
# **3.26. Metadata\_backup**

# **3.26.1. Create List of configured MetaData Backups Volume with their scheduled time**

POST /clusters/{cluster\_name}/metadata\_backups

#### **Parameters**

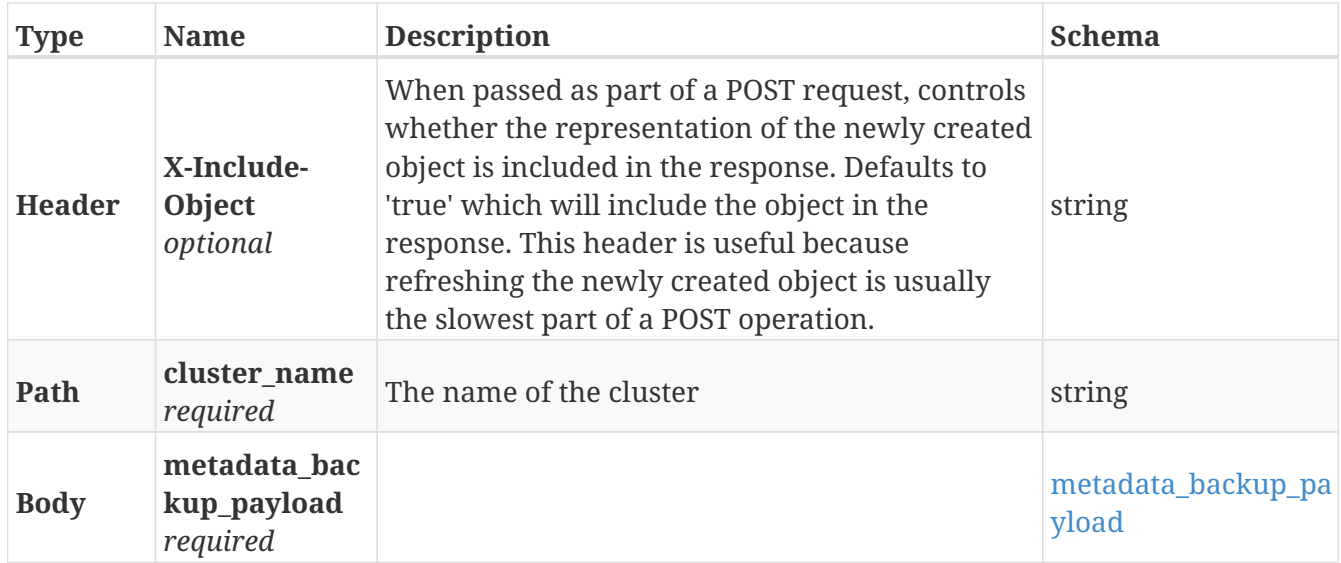

#### **Responses**

<span id="page-92-0"></span>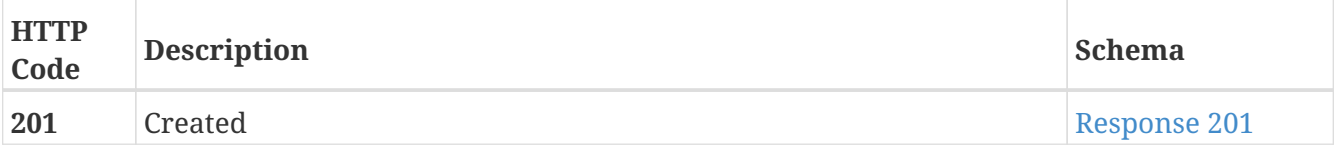

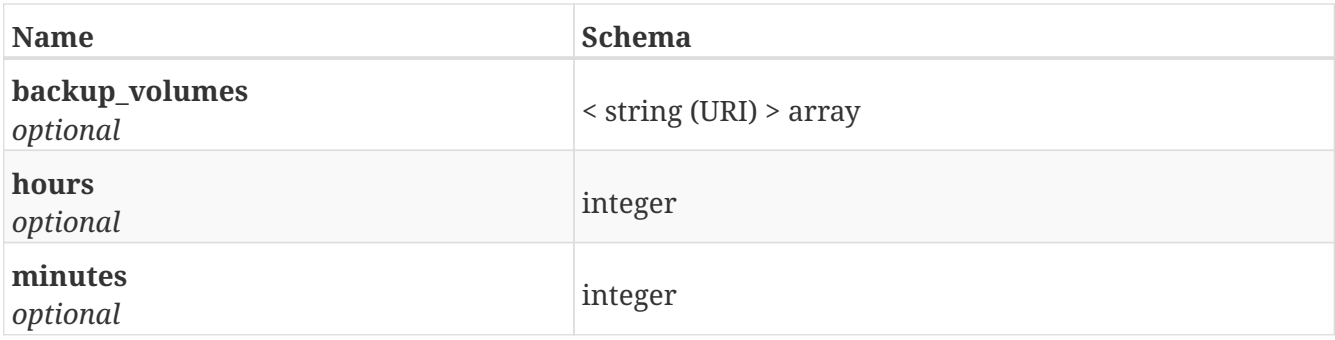

# **3.26.2. List the configured MetaData Backup settings**

GET /clusters/{cluster\_name}/metadata\_backups

# **Parameters**

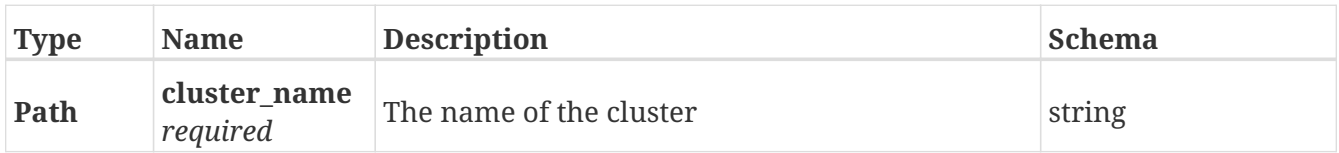

# **Responses**

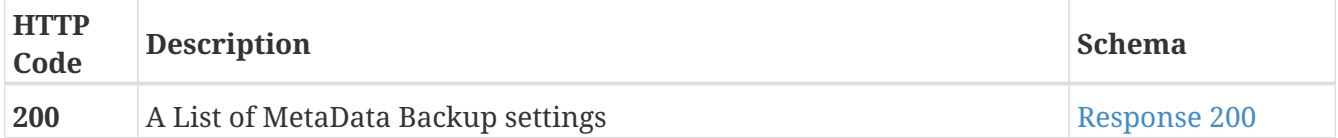

# <span id="page-93-0"></span>**Response 200**

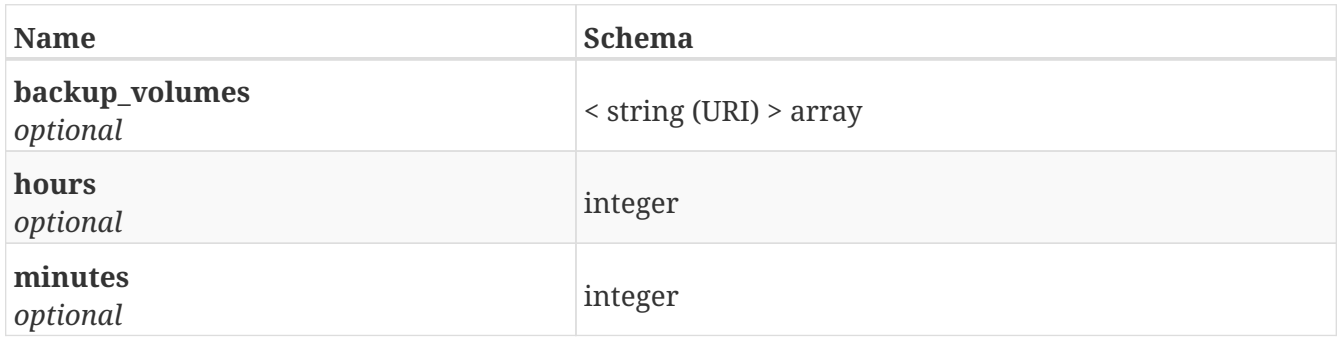

# **3.26.3. Delete configured Metadata backup settings**

DELETE /clusters/{cluster\_name}/metadata\_backups

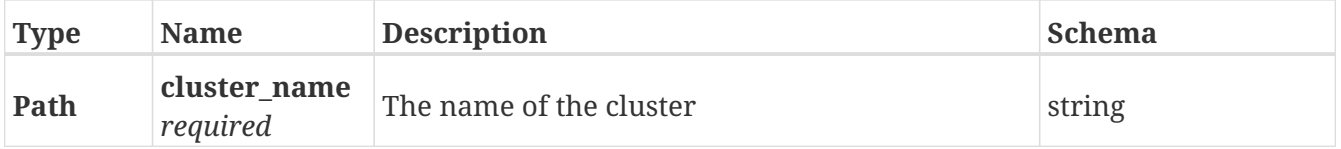

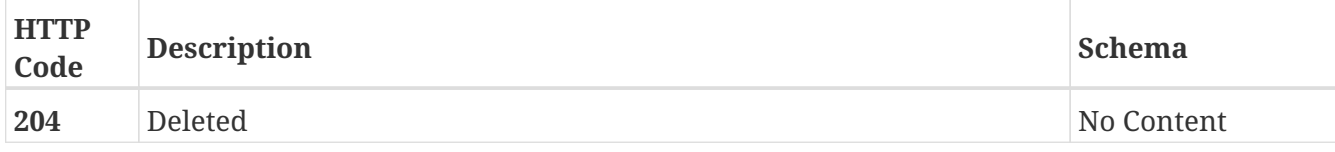

# **3.27. Monitors**

# **3.27.1. Return the list of names of active performance monitors**

GET /clusters/{cluster\_name}/system\_monitors

### **Parameters**

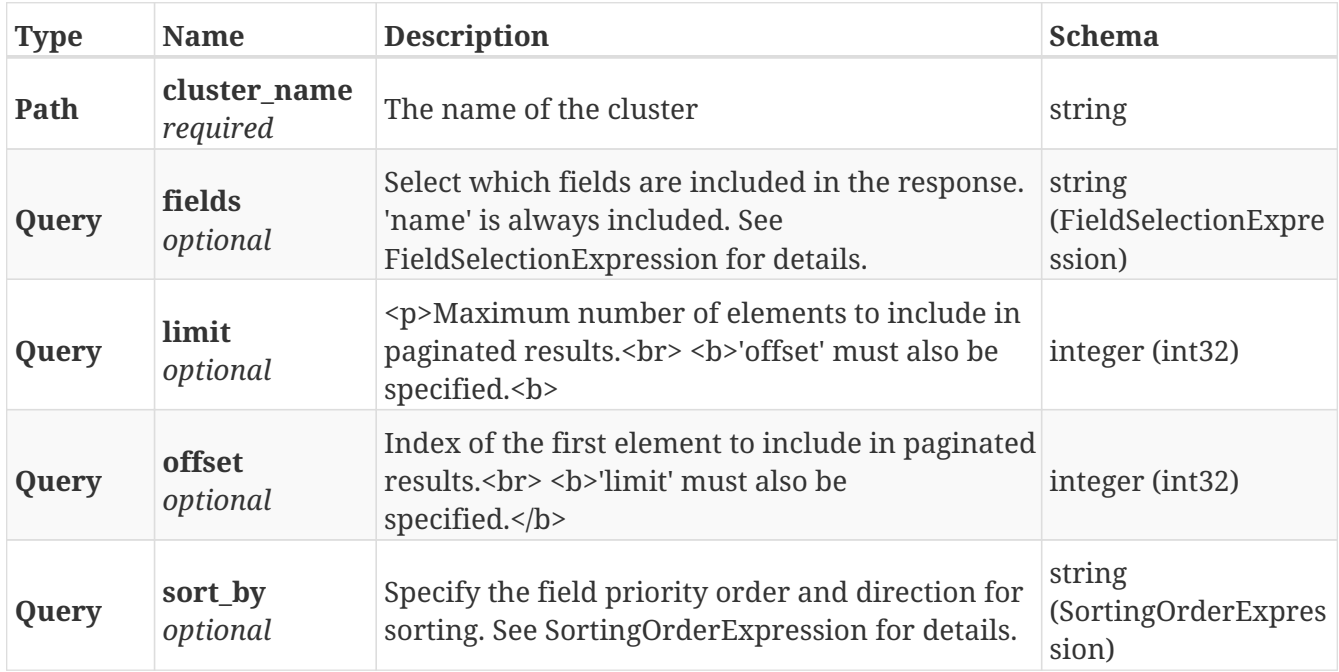

### **Responses**

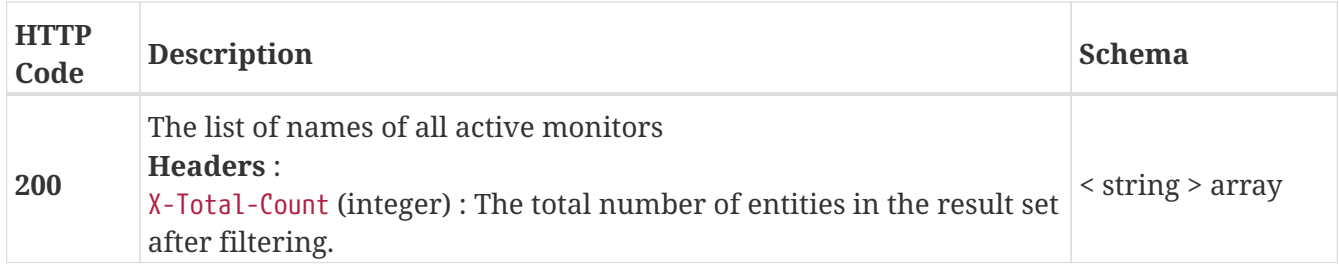

# **Example HTTP response**

```
[ "director-1-1-A_PERPETUAL_vplex_sys_perf_mon_v31", "director-1-1-
B_PERPETUAL_vplex_sys_perf_mon_v31" ]
```
# **3.27.2. Return performance stats for the given perf monitor.**

# GET /clusters/{cluster\_name}/system\_monitors/{name}

### **Parameters**

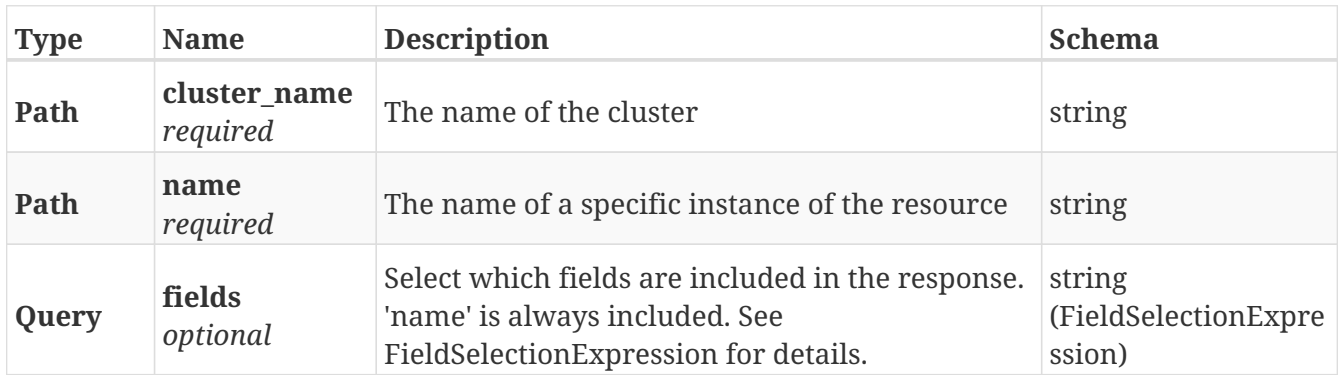

### **Responses**

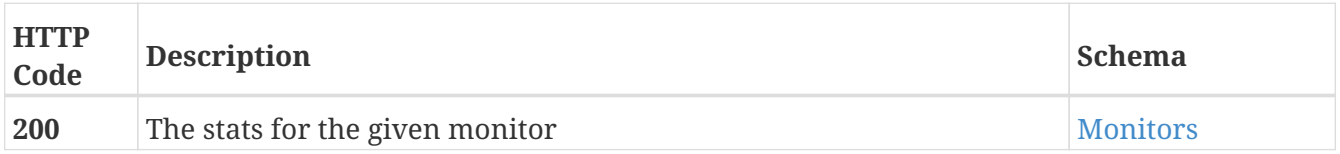

# **3.27.3. Return the list of names of active vvol monitors**

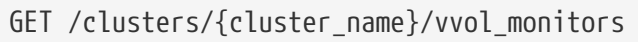

# **Parameters**

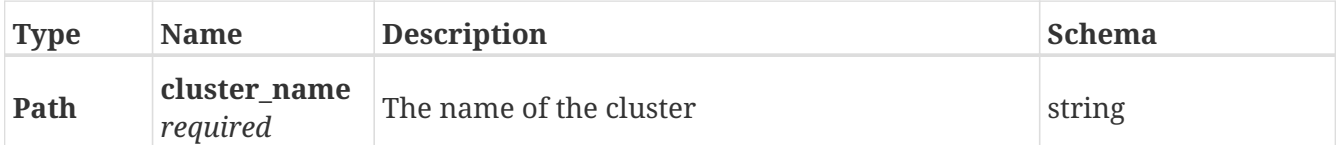

### **Responses**

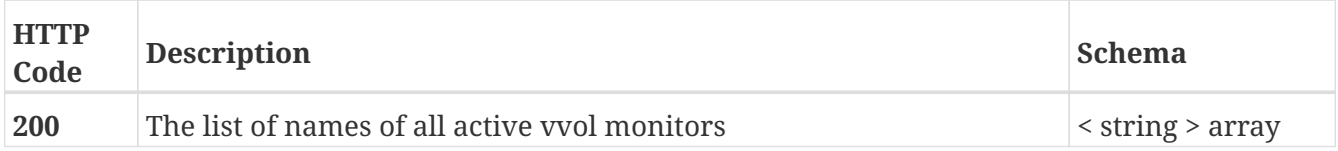

# **Example HTTP response**

```
[ "director-1-1-A_VIRTUAL_VOLUMES_PERPETUAL_MONITOR", "director-1-1-
B_VIRTUAL_VOLUMES_PERPETUAL_MONITOR" ]
```
# **3.27.4. Return performance stats for the given vvol monitor.**

# GET /clusters/{cluster\_name}/vvol\_monitors/{name}

### **Parameters**

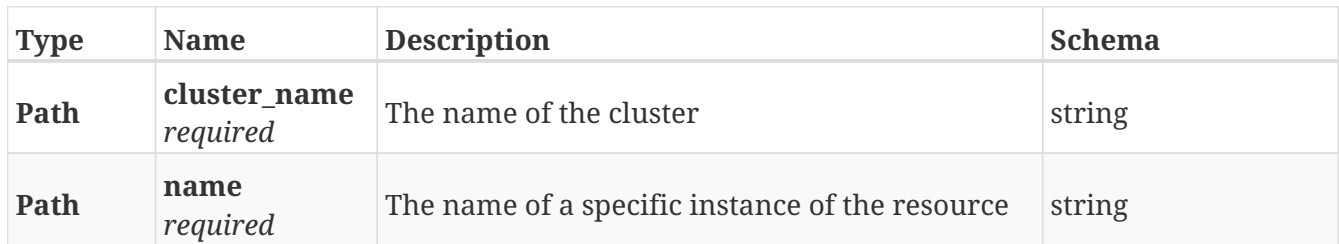

### **Responses**

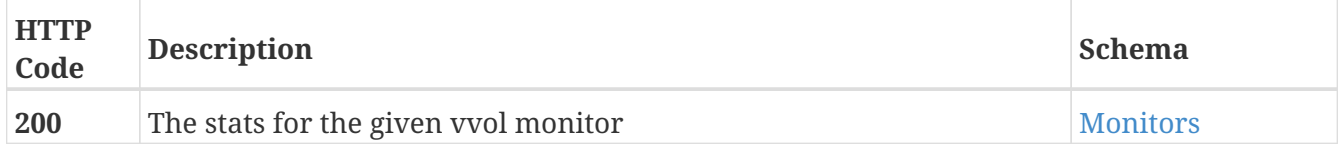

# **3.28. Permissions**

# **3.28.1. Returns the Role-Based Authentication configuration**

GET /permissions/

#### **Parameters**

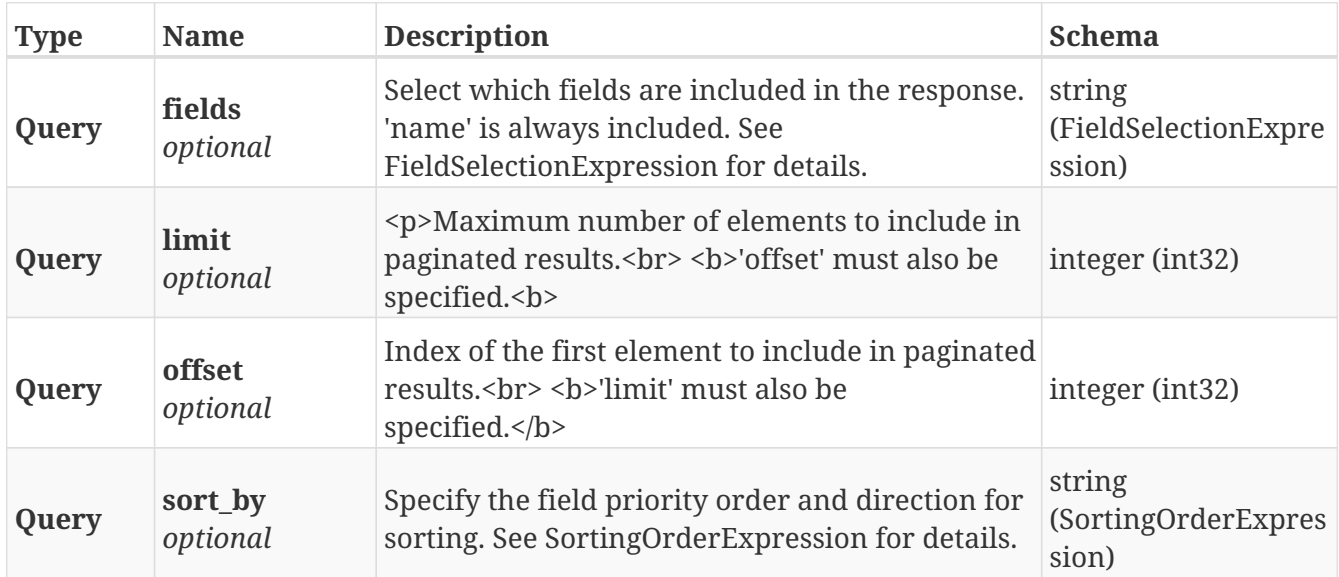

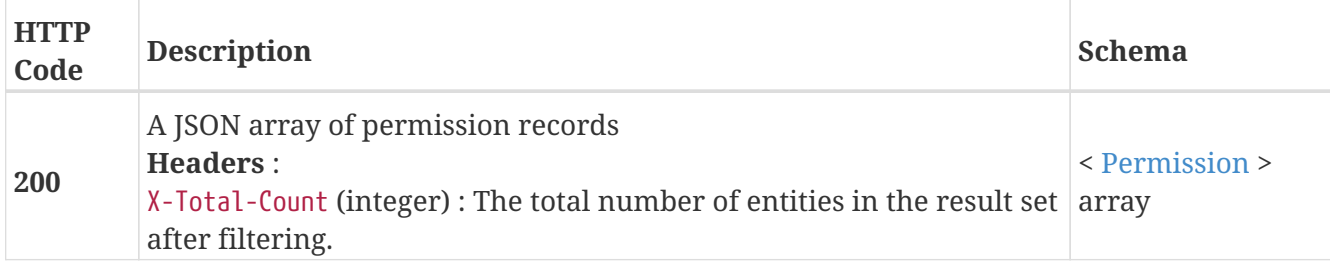

# **3.28.2. Return the Role-Based Authentication configuration for one role**

GET /permissions/{rbac\_role}

# **Parameters**

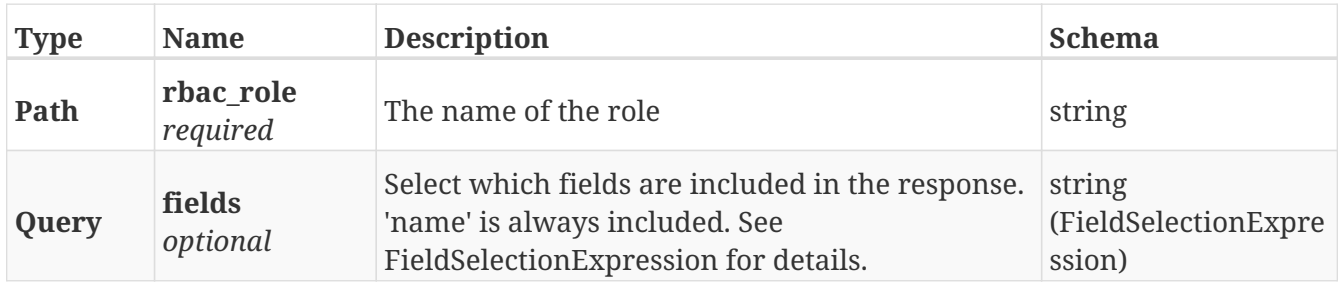

### **Responses**

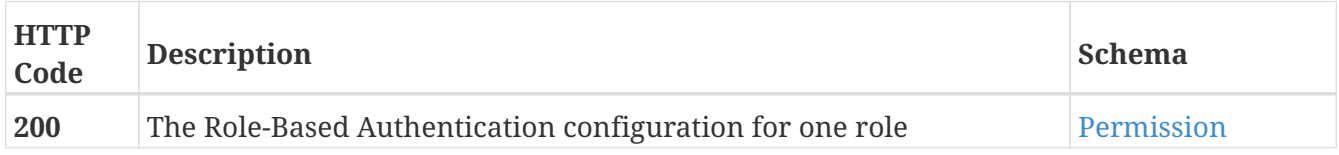

# **Example HTTP response**

#### **Response 200**

```
{
   "/a/path/to/endpoint1" : [ "GET" ],
   "/a/path/to/endpoint2" : [ "PATCH", "POST" ],
 ".*" : [ "GET", "POST", "PATCH", "DELETE" ]
}
```
# **3.28.3. Modify the Role-Based Authentication configuration for this role**

```
PATCH /permissions/{rbac_role}
```
# **Description**

To add/remove a path pattern rule, use an add/remove patch with path "/" and value "/path/pattern". A new path pattern rule is created with all verbs forbidden. To permit/forbid a verb at an existing path pattern, use an add/remove patch with path "/path/pattern" and value "verb".

### **Parameters**

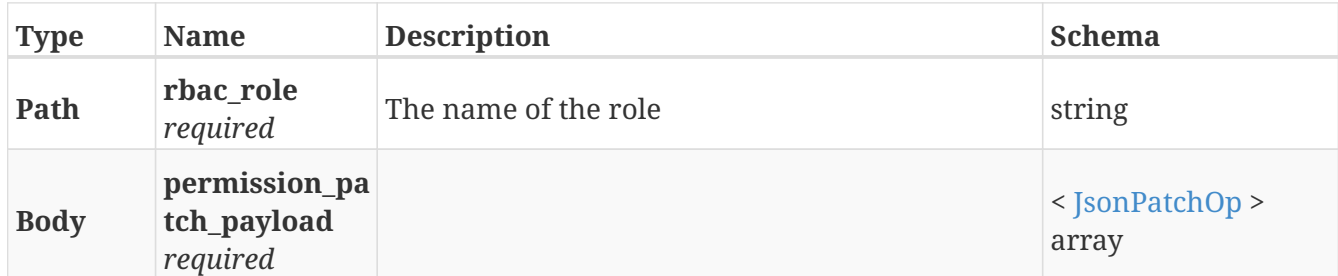

### **Responses**

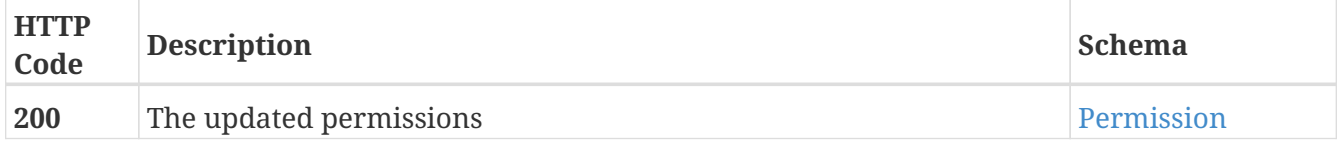

# **Example HTTP response**

#### **Response 200**

```
{
   "/a/path/to/endpoint1" : [ "GET" ],
   "/a/path/to/endpoint2" : [ "PATCH", "POST" ],
    ".*" : [ "GET", "POST", "PATCH", "DELETE" ]
}
```
# **3.29. Storage\_array**

# **3.29.1. Returns a list of StorageArrays**

GET /clusters/{cluster\_name}/storage\_arrays

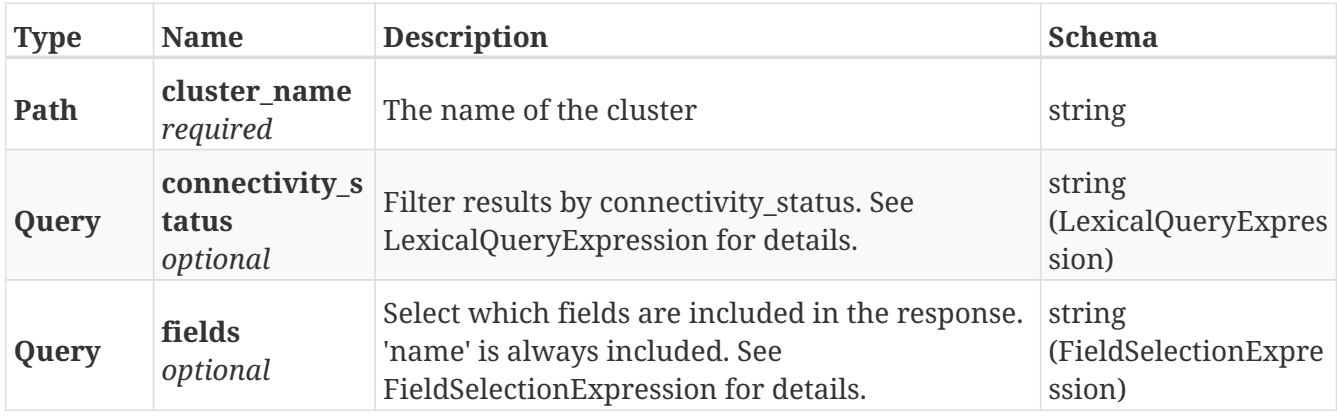

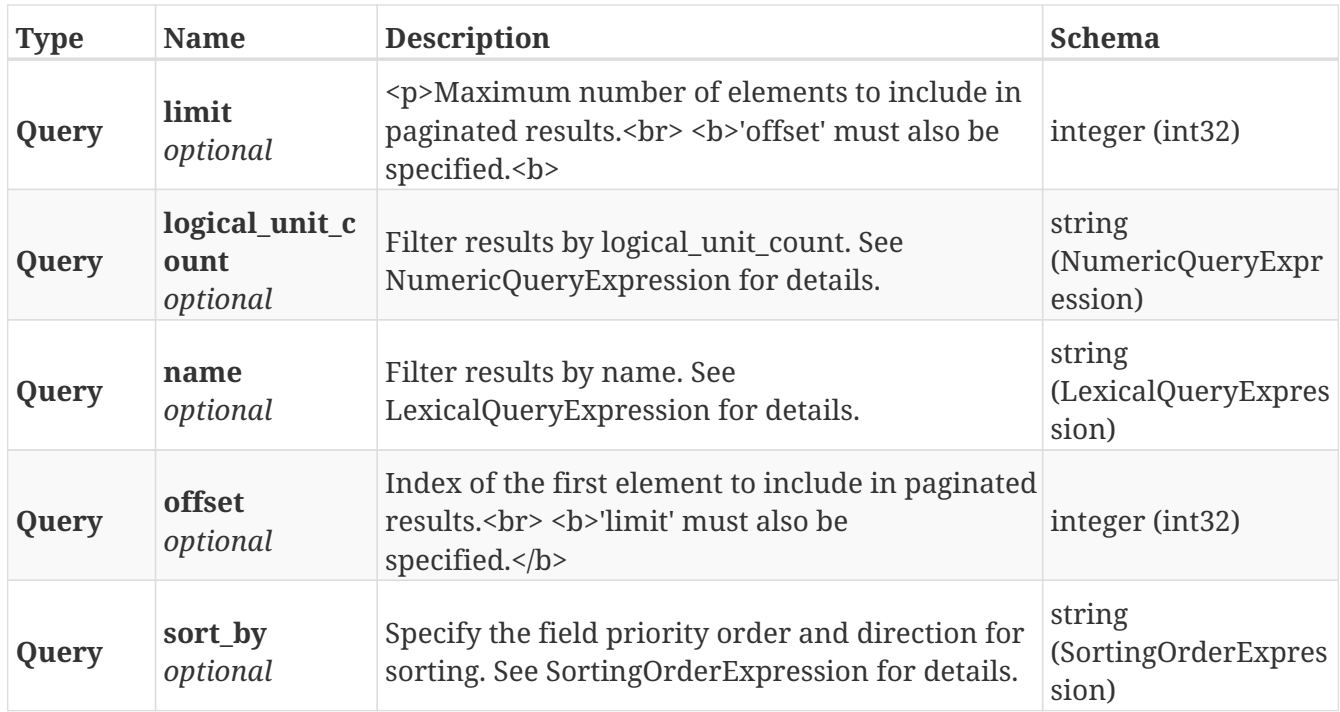

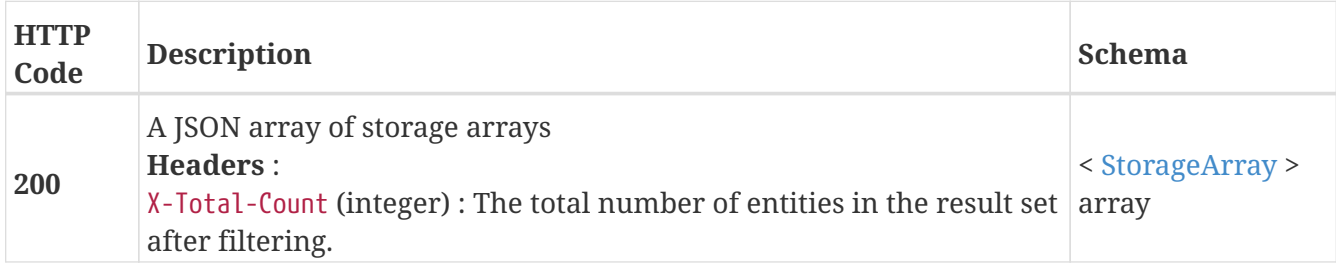

# **3.29.2. Returns a single StorageArray by name**

GET /clusters/{cluster\_name}/storage\_arrays/{name}

### **Parameters**

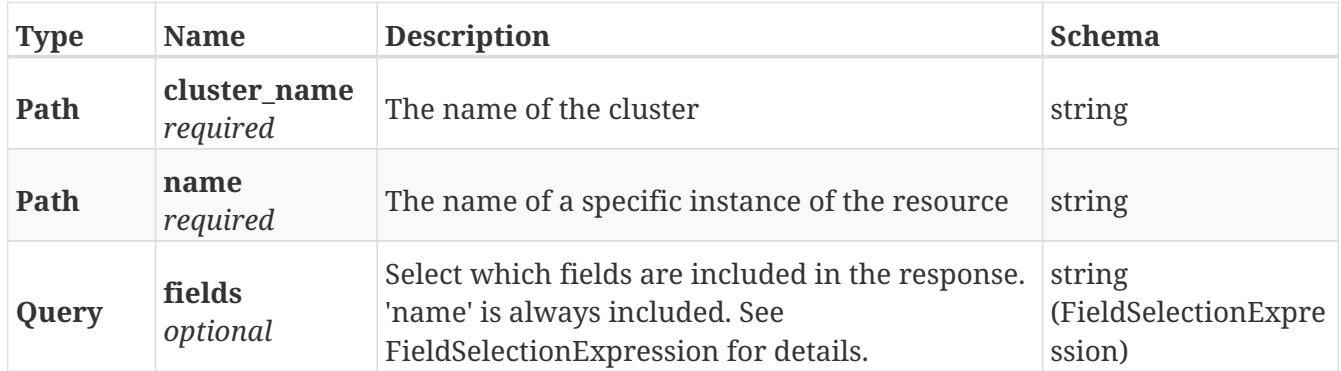

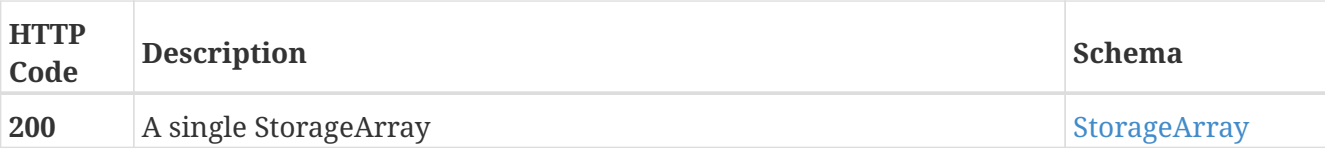

# **Example HTTP response**

#### **Response 200**

```
{
   "name" : "EMC-SYMMETRIX-196801161",
    "controllers" : [ 196801161 ],
    "connectivity_status" : "ok",
    "ports" : [ 5764617914037707864, 5764617914037707868 ],
    "logical_unit_count" : 502
}
```
# **3.29.3. Get the default name mapping for claimable volumes on this array**

GET /clusters/{cluster\_name}/storage\_arrays/{name}/name\_mapping

### **Parameters**

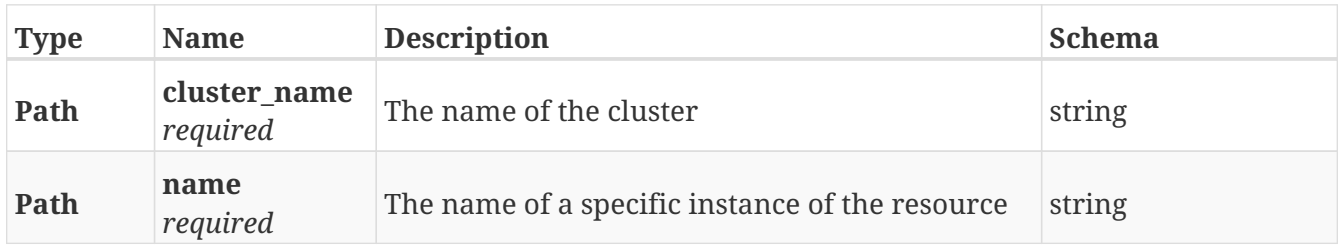

# **Responses**

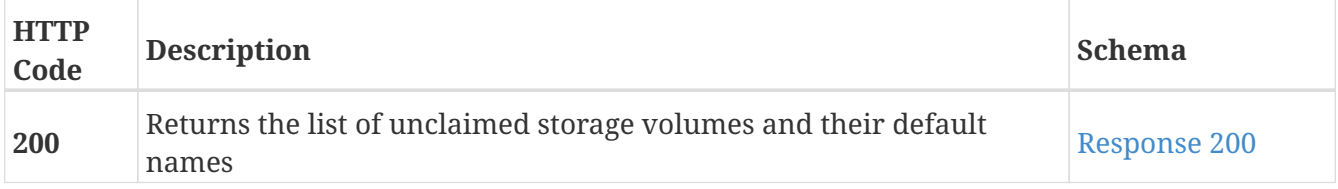

<span id="page-100-0"></span>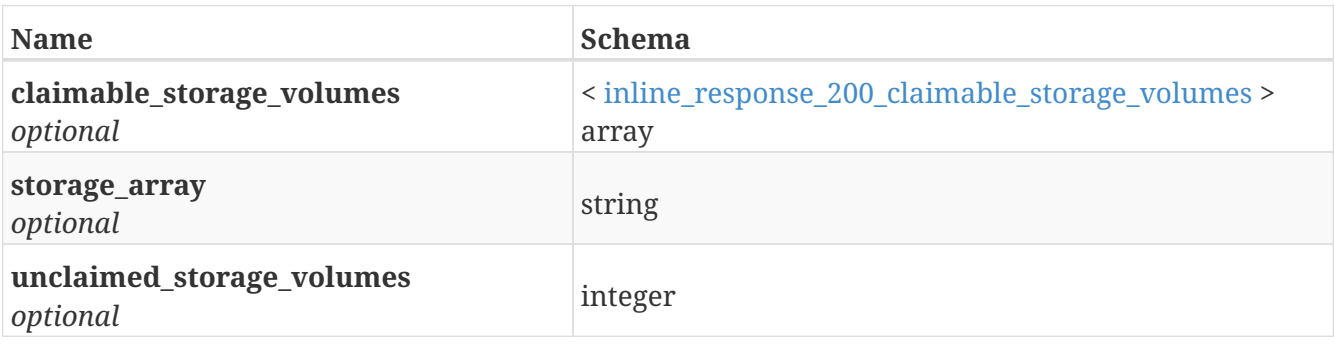

# **3.29.4. Rediscover LUNs on the array**

POST /clusters/{cluster\_name}/storage\_arrays/{name}/rediscover

### **Parameters**

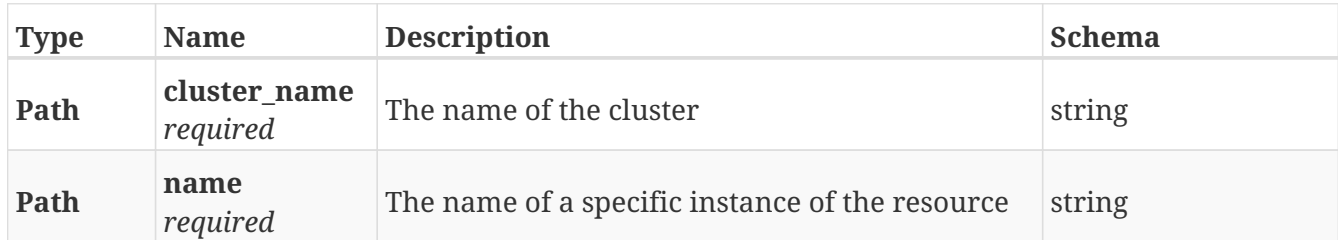

### **Responses**

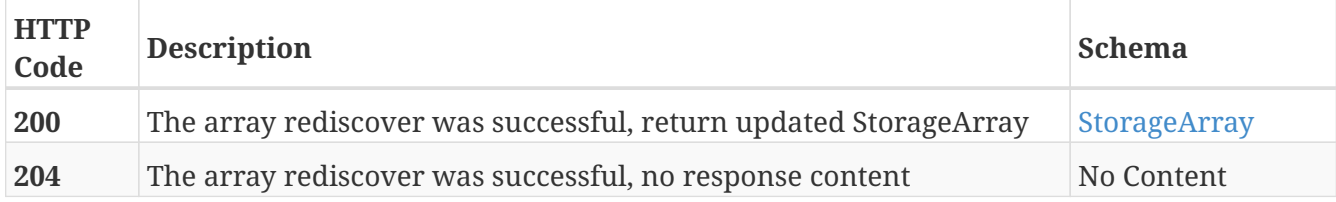

### **Example HTTP response**

#### **Response 200**

```
{
    "name" : "EMC-SYMMETRIX-196801161",
    "controllers" : [ 196801161 ],
    "connectivity_status" : "ok",
    "ports" : [ 5764617914037707864, 5764617914037707868 ],
    "logical_unit_count" : 502
}
```
# **3.30. Storage\_group**

# **3.30.1. Return the list storage groups**

GET /clusters/{cluster\_name}/storage\_arrays/{storagearray\_name}/storage\_groups

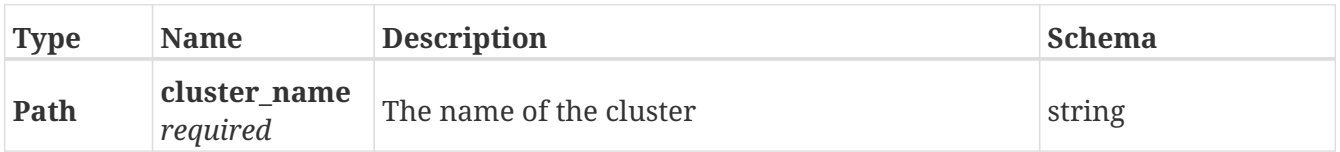

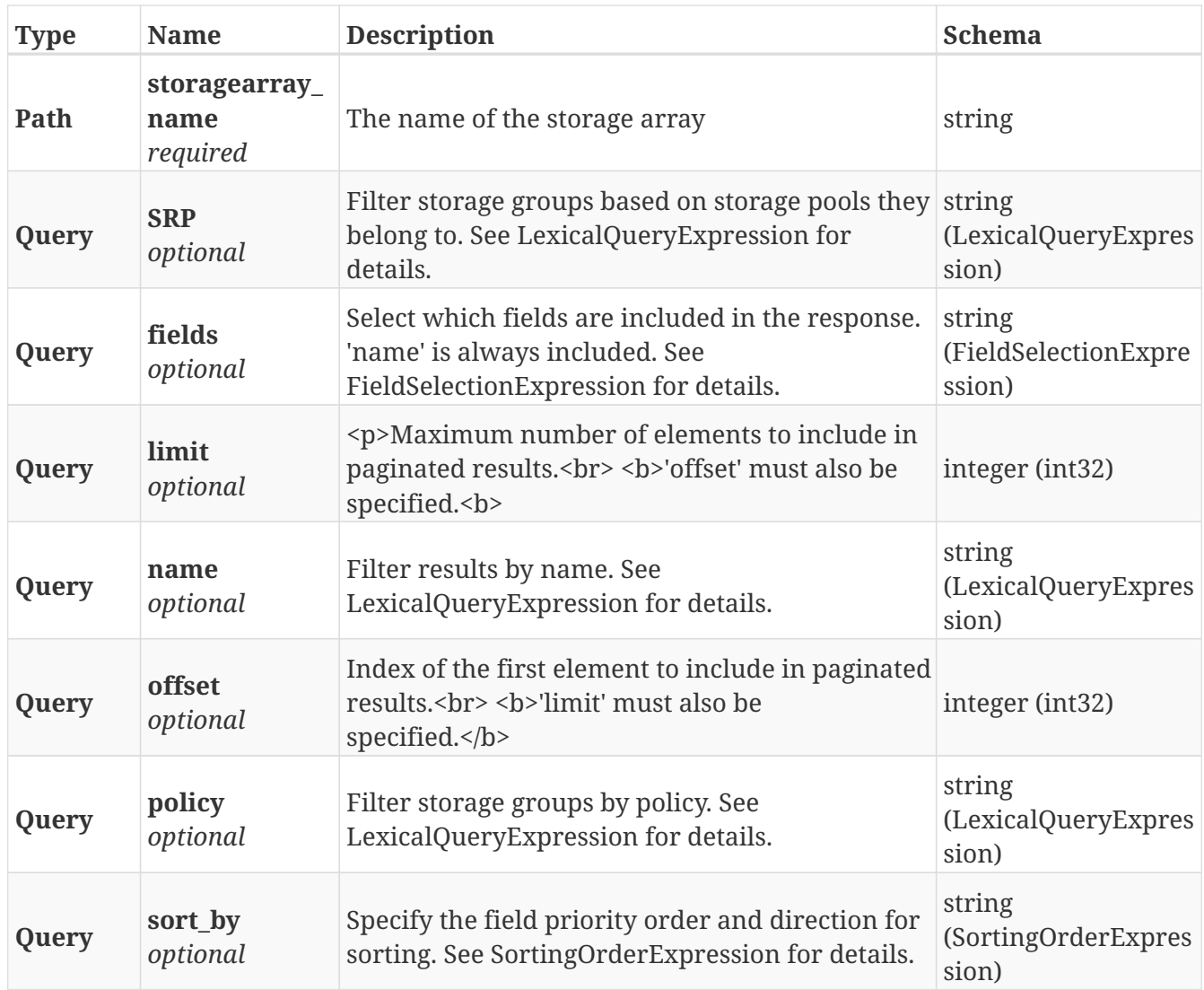

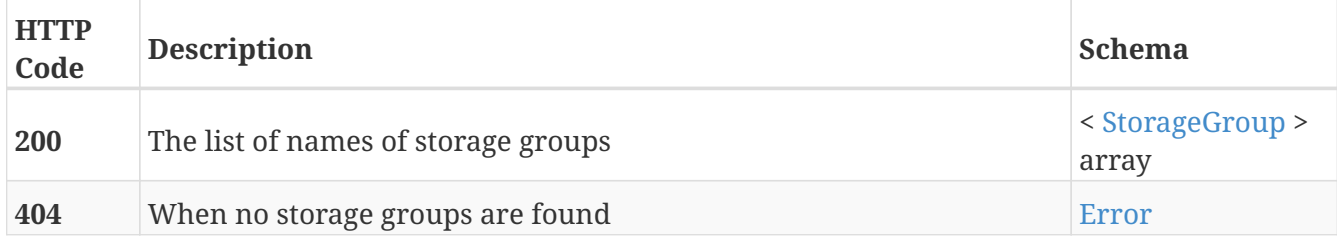

# **3.30.2. Return details of a given storage group**

GET /clusters/{cluster\_name}/storage\_arrays/{storagearray\_name}/storage\_groups/{name}

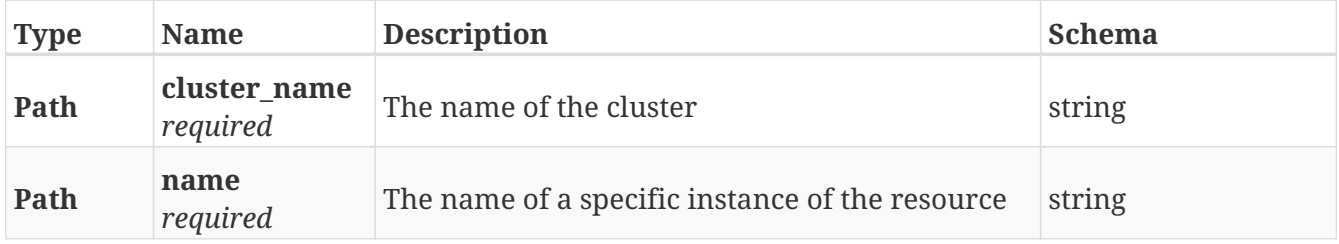

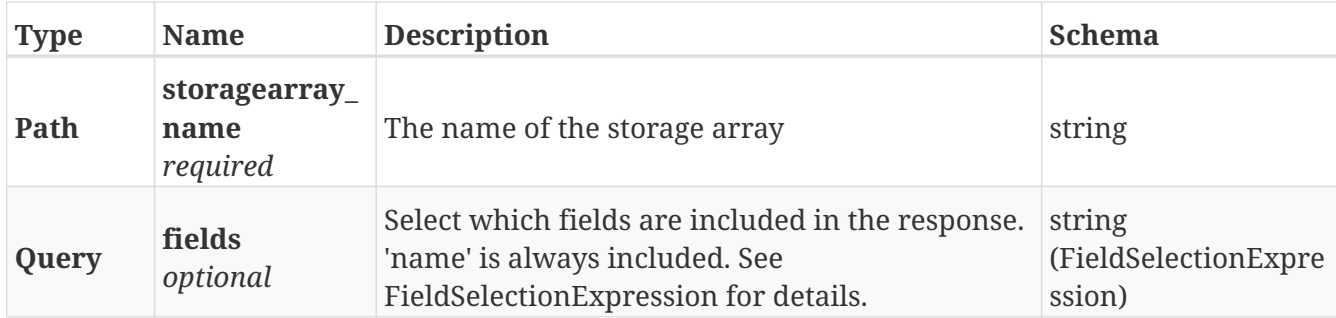

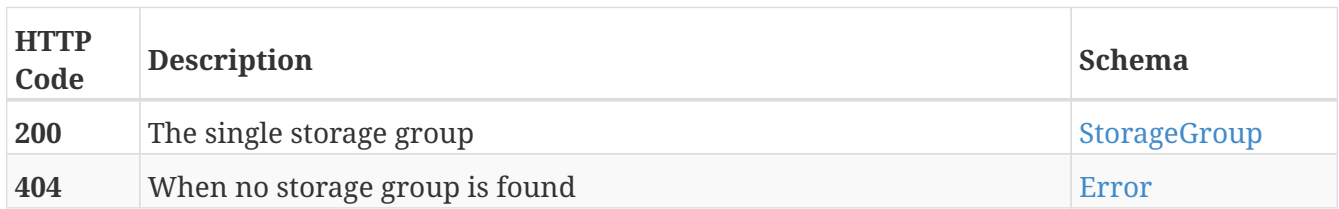

# **3.31. Storage\_pool**

# **3.31.1. Return the list storage pools**

GET /clusters/{cluster\_name}/storage\_arrays/{storagearray\_name}/storage\_pools

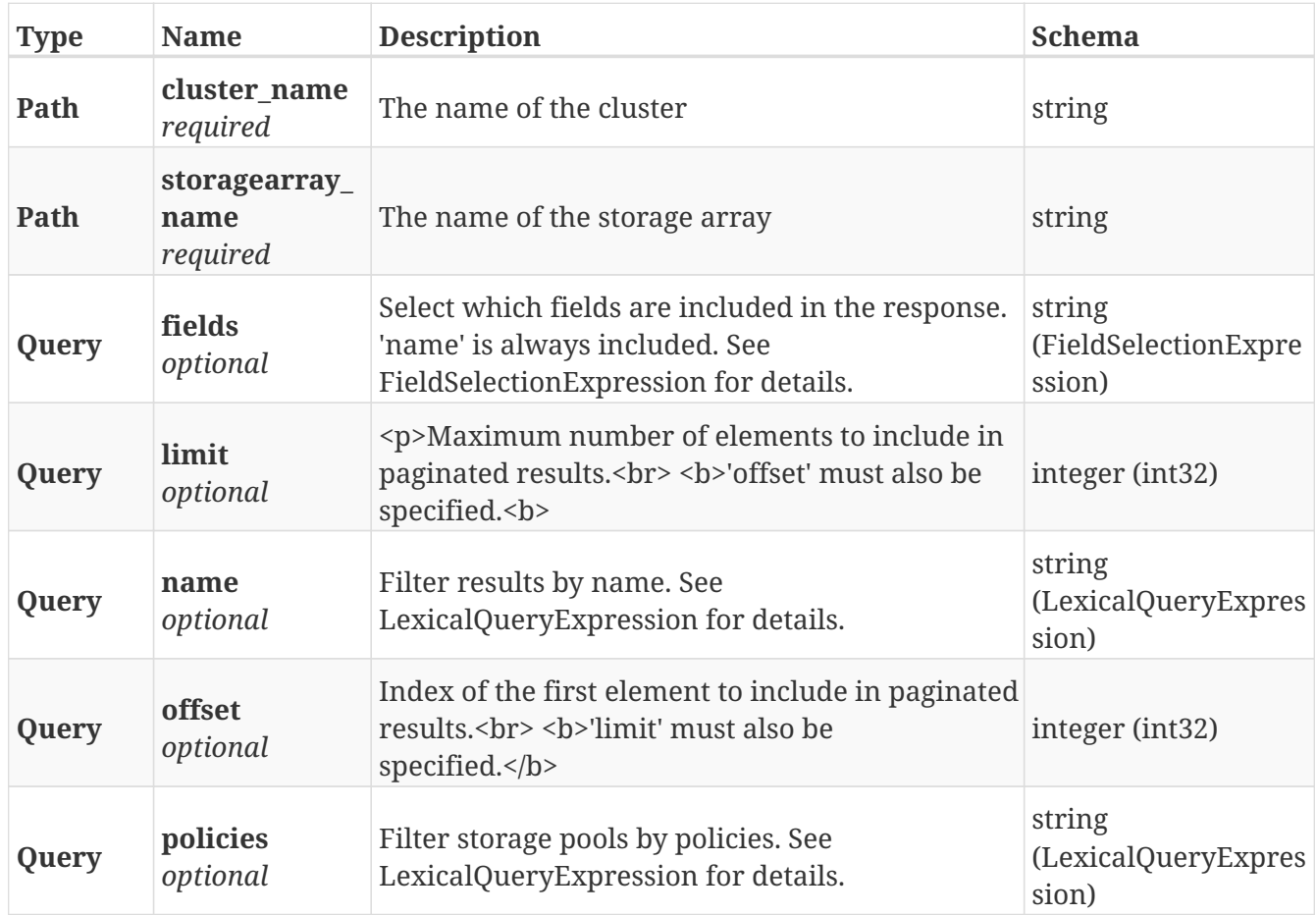

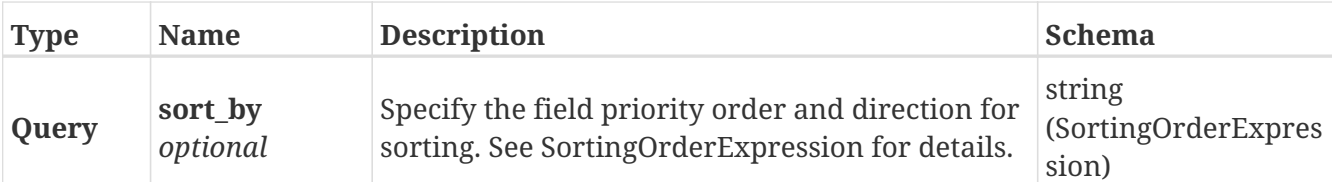

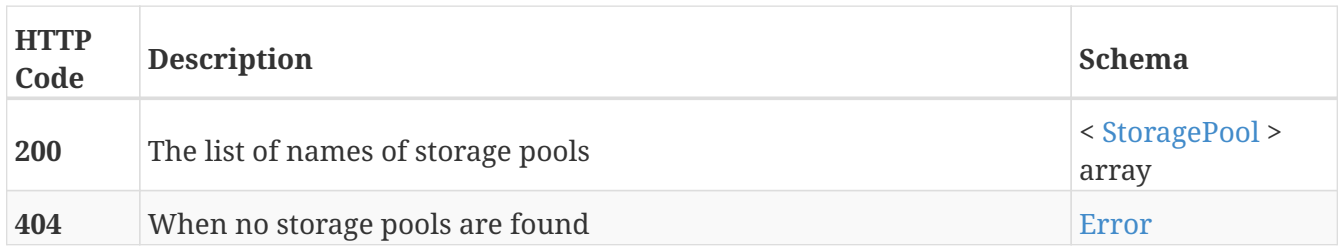

# **3.31.2. Return details of a given storage pool**

GET /clusters/{cluster\_name}/storage\_arrays/{storagearray\_name}/storage\_pools/{name}

### **Parameters**

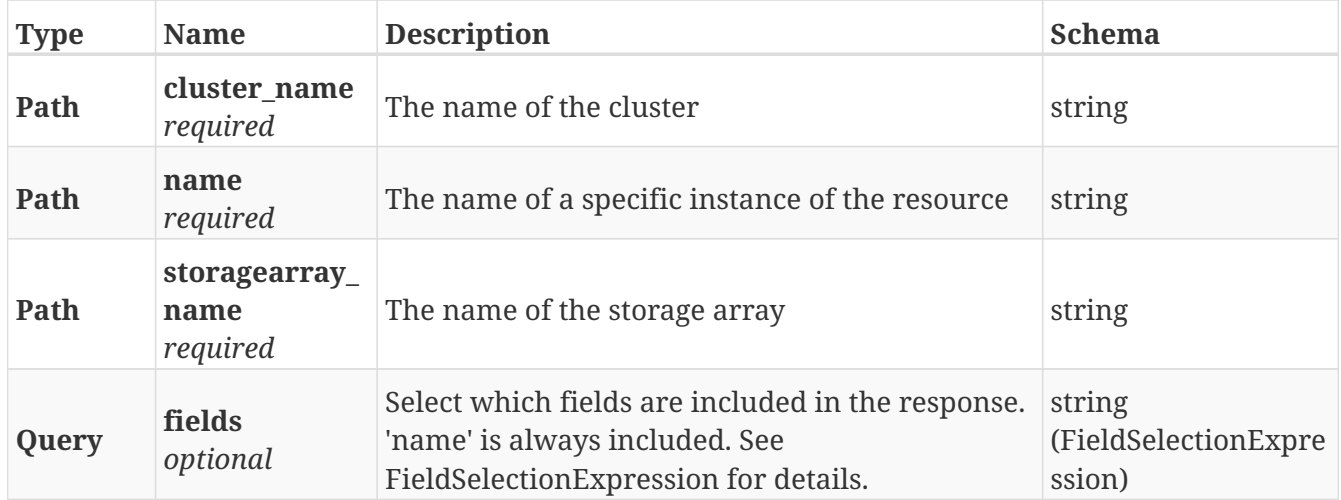

# **Responses**

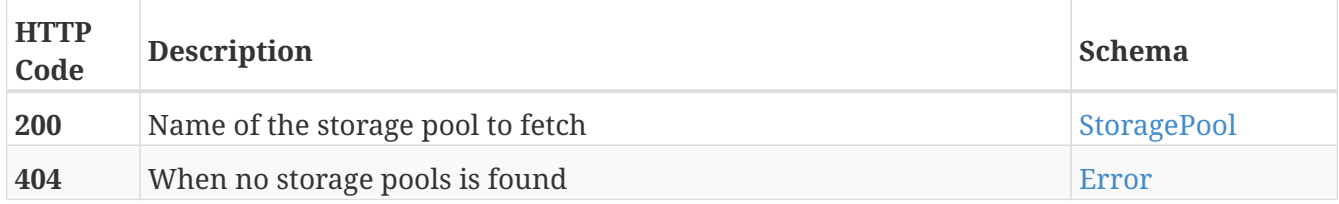

# **3.32. Storage\_volume**

# **3.32.1. Returns a list of StorageVolume objects. Supports paging**

GET /clusters/{cluster\_name}/storage\_volumes

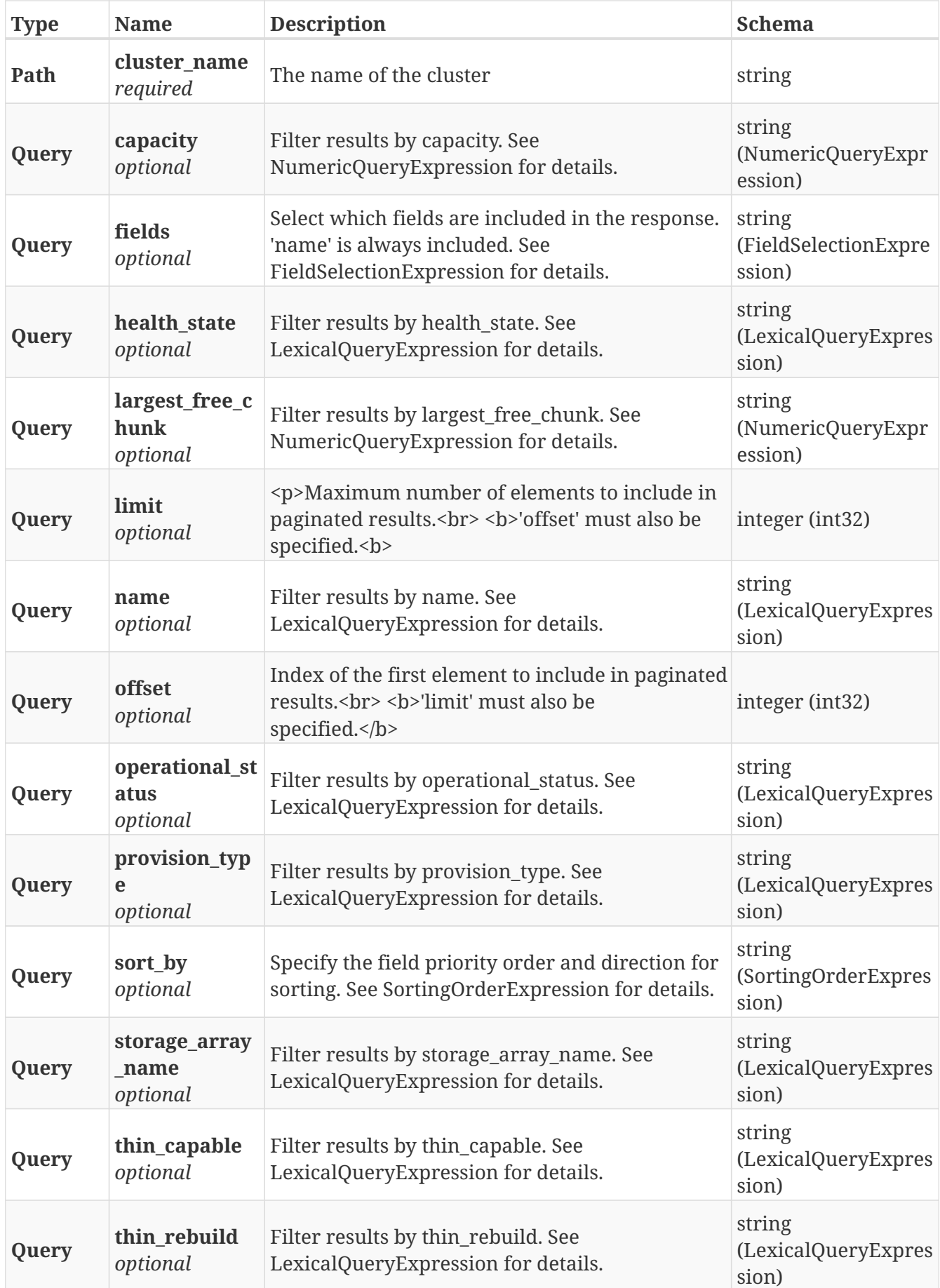

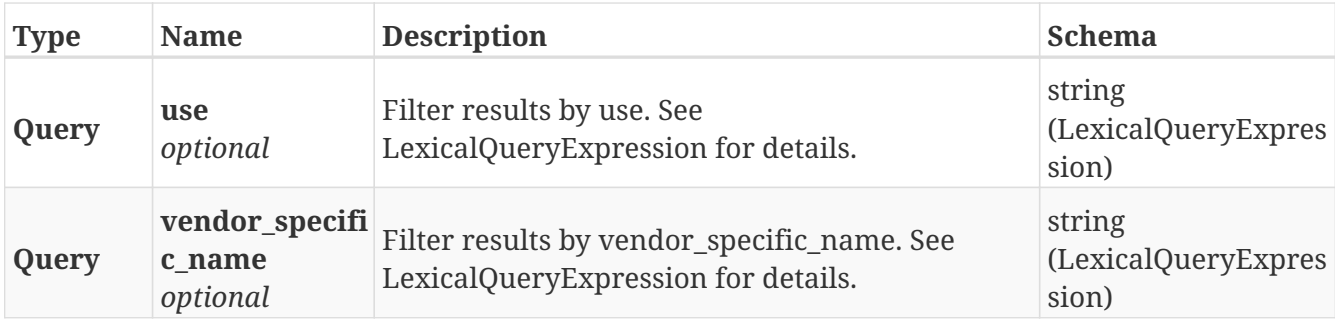

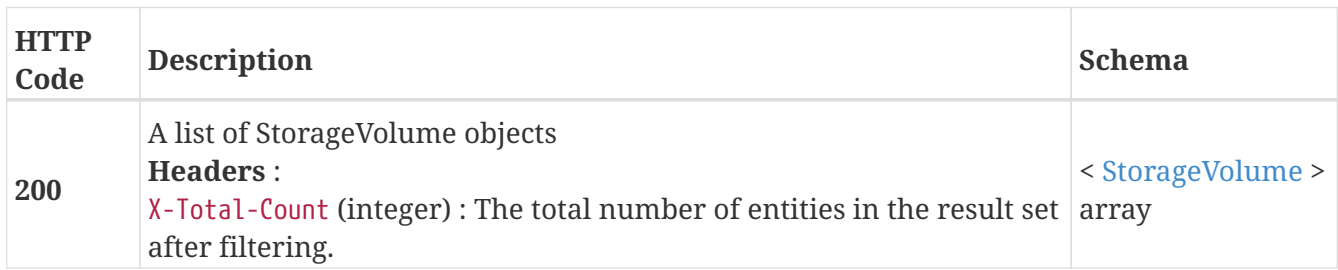

# **3.32.2. Returns a single StorageVolume by name**

GET /clusters/{cluster\_name}/storage\_volumes/{name}

### **Parameters**

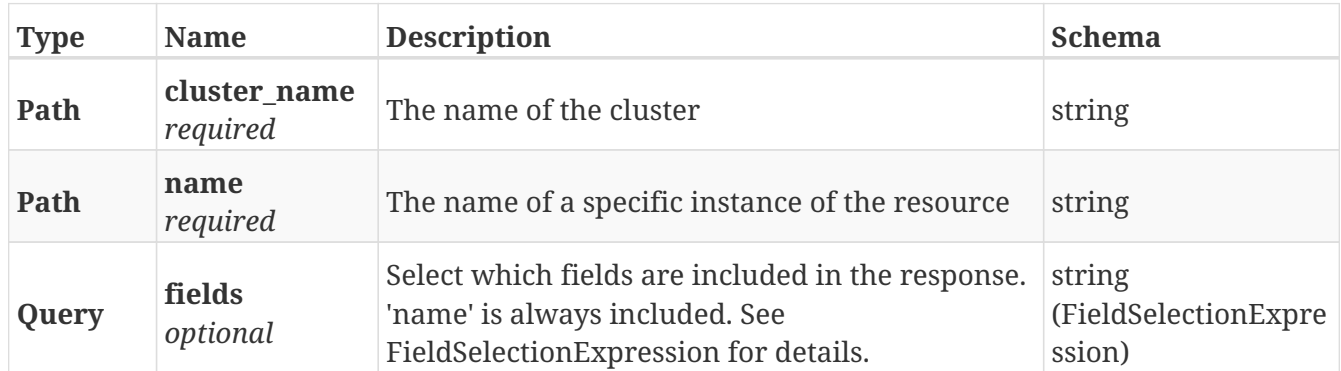

# **Responses**

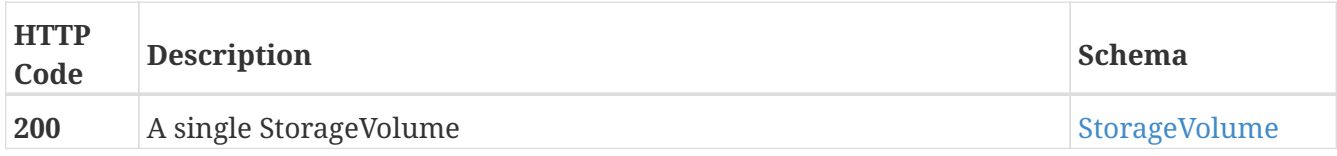

# **Example HTTP response**

```
{
```

```
  "name" : "Test_svol",
    "application_consistent" : false,
    "block_count" : 262144,
    "block_size" : 4096,
    "capacity" : 1073741824,
  "health indications" : [ ],
    "health_state" : "ok",
    "operational_status" : "ok",
    "io_status" : "alive",
    "itls" : [ {
      "initiator" : 5764629798346474768,
      "target" : 5766297903108719301,
      "lun" : 423
   }, {
      "initiator" : 5764629798346474768,
      "target" : 5766297907403686597,
      "lun" : 423
   }, {
      "initiator" : 5764629798346474769,
      "target" : 5766297903108719301,
      "lun" : 423
   }, {
      "initiator" : 5764629798346474769,
      "target" : 5766297907403686597,
      "lun" : 423
   } ],
    "largest_free_chunk" : 1073741824,
    "provision_type" : "legacy",
    "storage_array_family" : "unknown",
    "storage_array_name" : "EMC-CLARiiON-FNM00123456789",
    "storage_volumetype" : "traditional",
    "system_id" : "VPD83T3:600601600aa03d0028e82f5a5b645410",
  "thin capable" : true,
    "thin_rebuild" : true,
    "use" : "used",
  "used by" : [ "extent db1" ],
    "vendor_specific_name" : "EMC"
}
```
# **3.32.3. Storage volume is not really missing it will reappear after being forgotten**

DELETE /clusters/{cluster\_name}/storage\_volumes/{name}
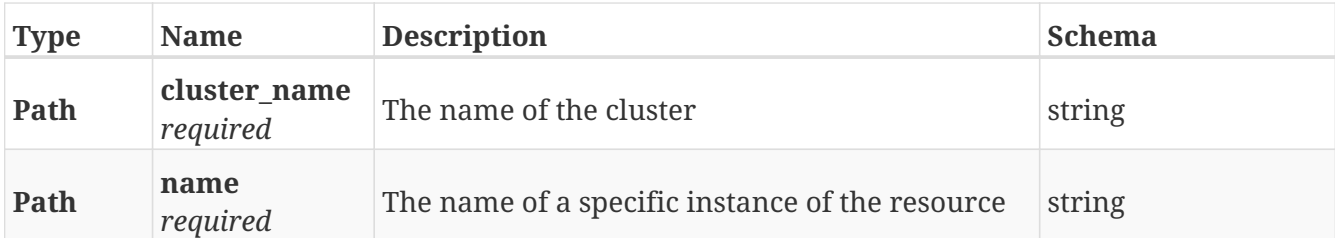

### **Responses**

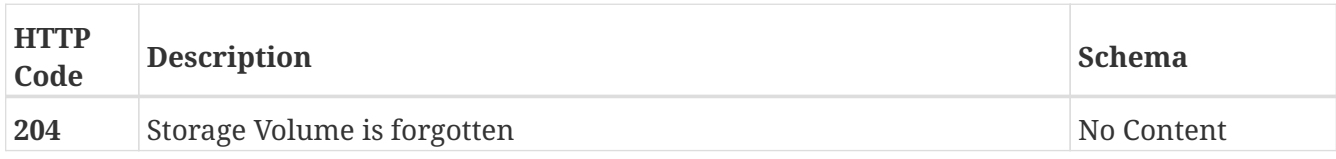

### **3.32.4. Update attributes on a StorageVolume**

PATCH /clusters/{cluster\_name}/storage\_volumes/{name}

### **Description**

Settable attributes: 'name'and 'thin\_rebuild'

#### **Parameters**

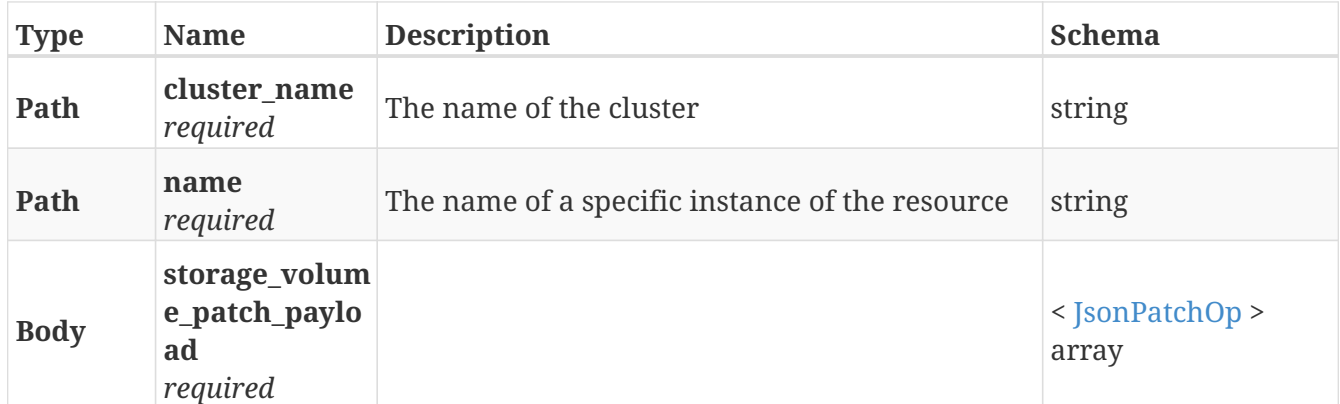

#### **Responses**

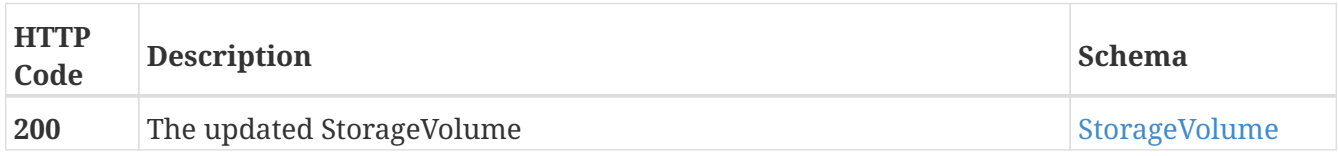

### **Example HTTP response**

#### **Response 200**

```
{
```

```
  "name" : "Test_svol",
    "application_consistent" : false,
    "block_count" : 262144,
    "block_size" : 4096,
    "capacity" : 1073741824,
  "health indications" : [ ],
    "health_state" : "ok",
    "operational_status" : "ok",
    "io_status" : "alive",
    "itls" : [ {
      "initiator" : 5764629798346474768,
      "target" : 5766297903108719301,
      "lun" : 423
   }, {
      "initiator" : 5764629798346474768,
      "target" : 5766297907403686597,
      "lun" : 423
   }, {
      "initiator" : 5764629798346474769,
      "target" : 5766297903108719301,
      "lun" : 423
   }, {
      "initiator" : 5764629798346474769,
      "target" : 5766297907403686597,
      "lun" : 423
   } ],
    "largest_free_chunk" : 1073741824,
    "provision_type" : "legacy",
    "storage_array_family" : "unknown",
    "storage_array_name" : "EMC-CLARiiON-FNM00123456789",
    "storage_volumetype" : "traditional",
    "system_id" : "VPD83T3:600601600aa03d0028e82f5a5b645410",
    "thin_capable" : true,
    "thin_rebuild" : true,
    "use" : "used",
  "used by" : [ "extent db1" ],
    "vendor_specific_name" : "EMC"
}
```
### **3.32.5. Claim a StorageVolume**

POST /clusters/{cluster\_name}/storage\_volumes/{name}/claim

#### **Parameters**

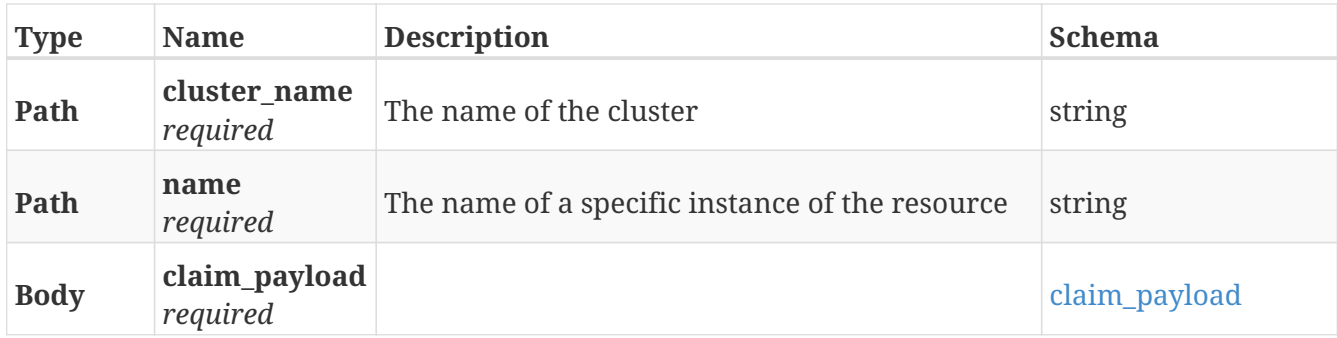

### **Responses**

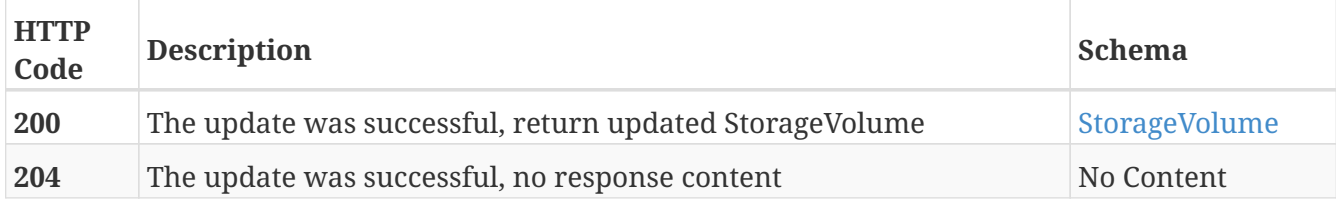

### **Example HTTP response**

**Response 200**

```
{
```

```
  "name" : "Test_svol",
    "application_consistent" : false,
    "block_count" : 262144,
    "block_size" : 4096,
    "capacity" : 1073741824,
  "health indications" : [ ],
    "health_state" : "ok",
    "operational_status" : "ok",
    "io_status" : "alive",
    "itls" : [ {
      "initiator" : 5764629798346474768,
      "target" : 5766297903108719301,
      "lun" : 423
   }, {
      "initiator" : 5764629798346474768,
      "target" : 5766297907403686597,
      "lun" : 423
   }, {
      "initiator" : 5764629798346474769,
      "target" : 5766297903108719301,
      "lun" : 423
   }, {
      "initiator" : 5764629798346474769,
      "target" : 5766297907403686597,
      "lun" : 423
   } ],
    "largest_free_chunk" : 1073741824,
    "provision_type" : "legacy",
    "storage_array_family" : "unknown",
    "storage_array_name" : "EMC-CLARiiON-FNM00123456789",
    "storage_volumetype" : "traditional",
    "system_id" : "VPD83T3:600601600aa03d0028e82f5a5b645410",
    "thin_capable" : true,
    "thin_rebuild" : true,
    "use" : "used",
  "used by" : [ "extent db1" ],
    "vendor_specific_name" : "EMC"
}
```
### **3.32.6. Unclaim a StorageVolume**

POST /clusters/{cluster\_name}/storage\_volumes/{name}/unclaim

#### **Parameters**

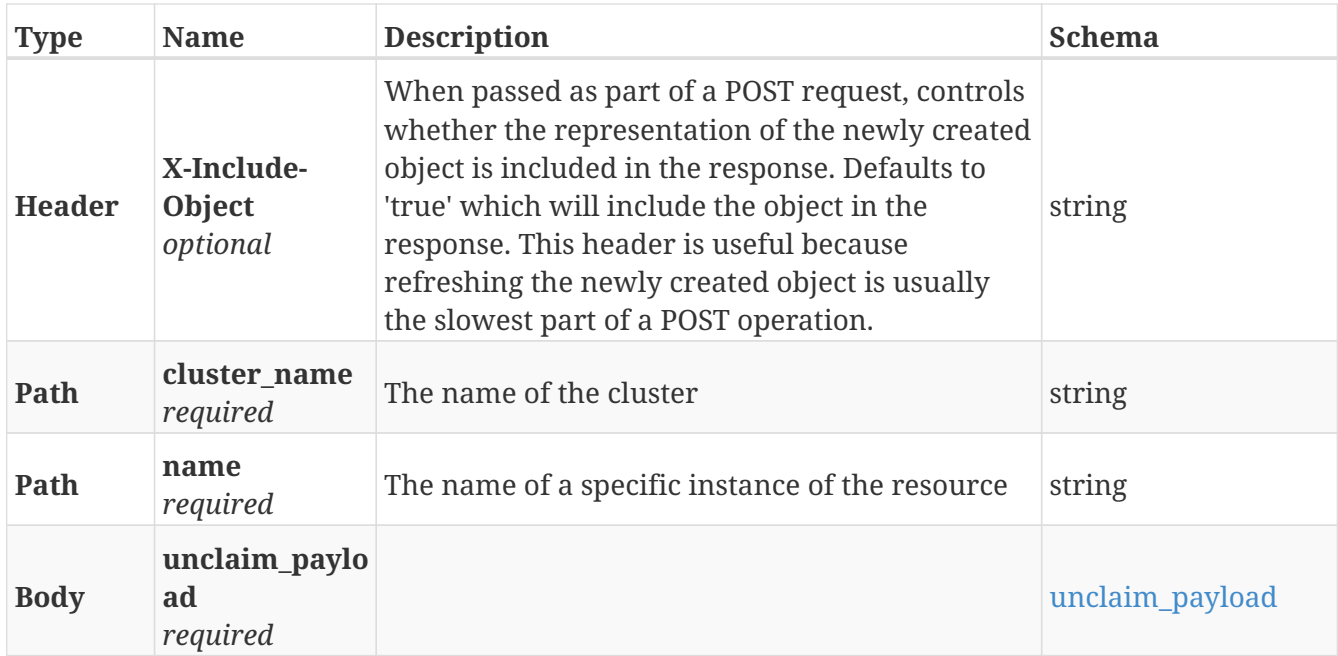

### **Responses**

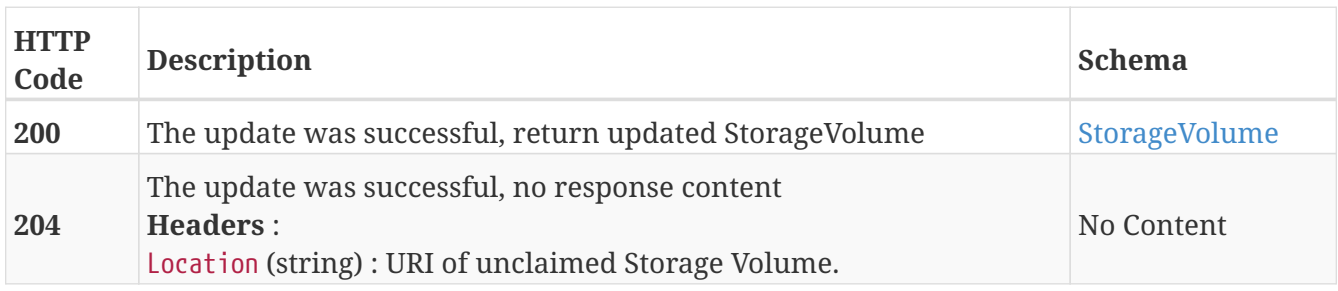

### **Example HTTP response**

**Response 200**

```
{
```

```
  "name" : "Test_svol",
    "application_consistent" : false,
    "block_count" : 262144,
    "block_size" : 4096,
    "capacity" : 1073741824,
  "health indications" : [ ],
    "health_state" : "ok",
    "operational_status" : "ok",
    "io_status" : "alive",
    "itls" : [ {
      "initiator" : 5764629798346474768,
      "target" : 5766297903108719301,
      "lun" : 423
   }, {
      "initiator" : 5764629798346474768,
      "target" : 5766297907403686597,
      "lun" : 423
   }, {
      "initiator" : 5764629798346474769,
      "target" : 5766297903108719301,
      "lun" : 423
   }, {
      "initiator" : 5764629798346474769,
      "target" : 5766297907403686597,
      "lun" : 423
   } ],
    "largest_free_chunk" : 1073741824,
    "provision_type" : "legacy",
    "storage_array_family" : "unknown",
    "storage_array_name" : "EMC-CLARiiON-FNM00123456789",
    "storage_volumetype" : "traditional",
    "system_id" : "VPD83T3:600601600aa03d0028e82f5a5b645410",
    "thin_capable" : true,
    "thin_rebuild" : true,
    "use" : "used",
  "used by" : [ "extent db1" ],
    "vendor_specific_name" : "EMC"
}
```
### **3.33. System\_config**

**3.33.1. Return the system configuration**

GET /system\_config

#### **Responses**

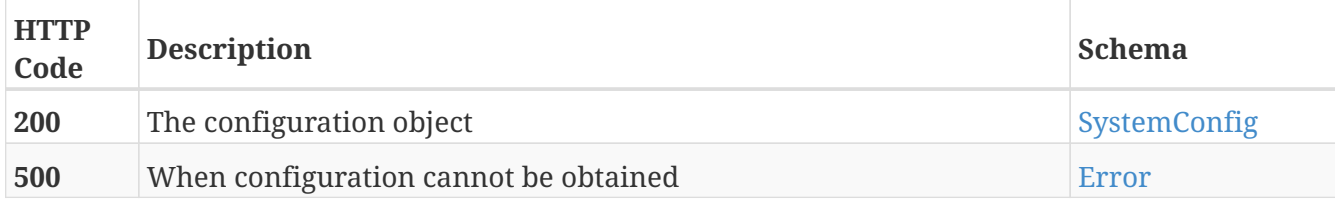

#### **Example HTTP response**

#### **Response 200**

```
{
   "platform" : "VS2",
    "product_type" : "metro",
    "wan_type" : "FC",
    "limits" : {
      "storage_volume_size" : 70368744177664
    }
}
```
### **3.34. Token**

### **3.34.1. URL to authenticate and get back access\_token in case of success**

POST /token

#### **Parameters**

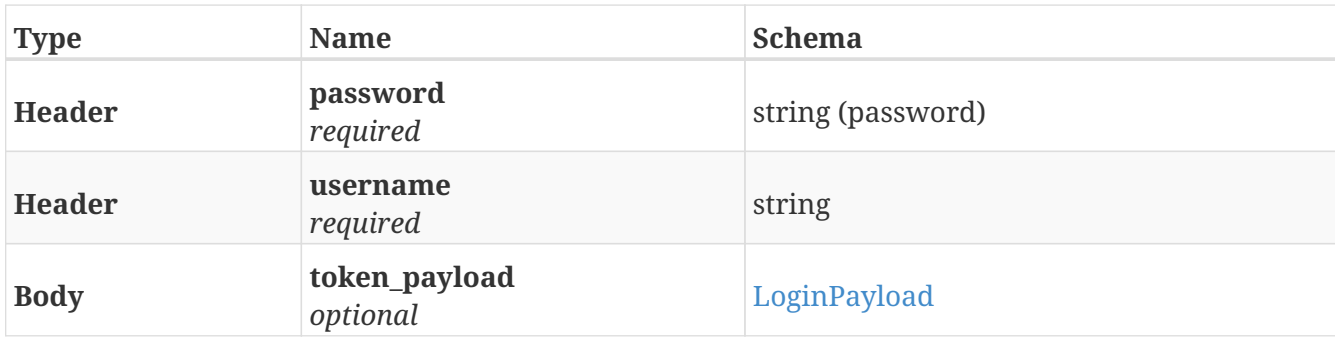

#### **Responses**

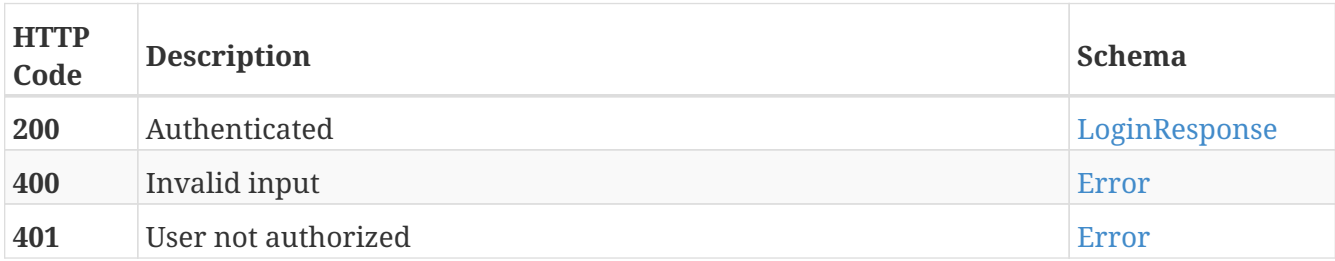

### **3.34.2. Endpoint to logout and invalidate/delete the token**

DELETE /token

#### **Responses**

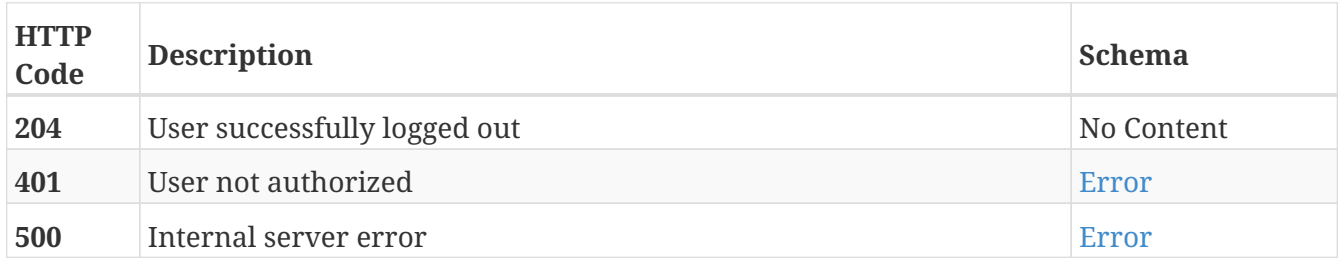

### **3.35. Version**

### **3.35.1. Returns a list of versions of the VPLEX components**

GET /versions

#### **Parameters**

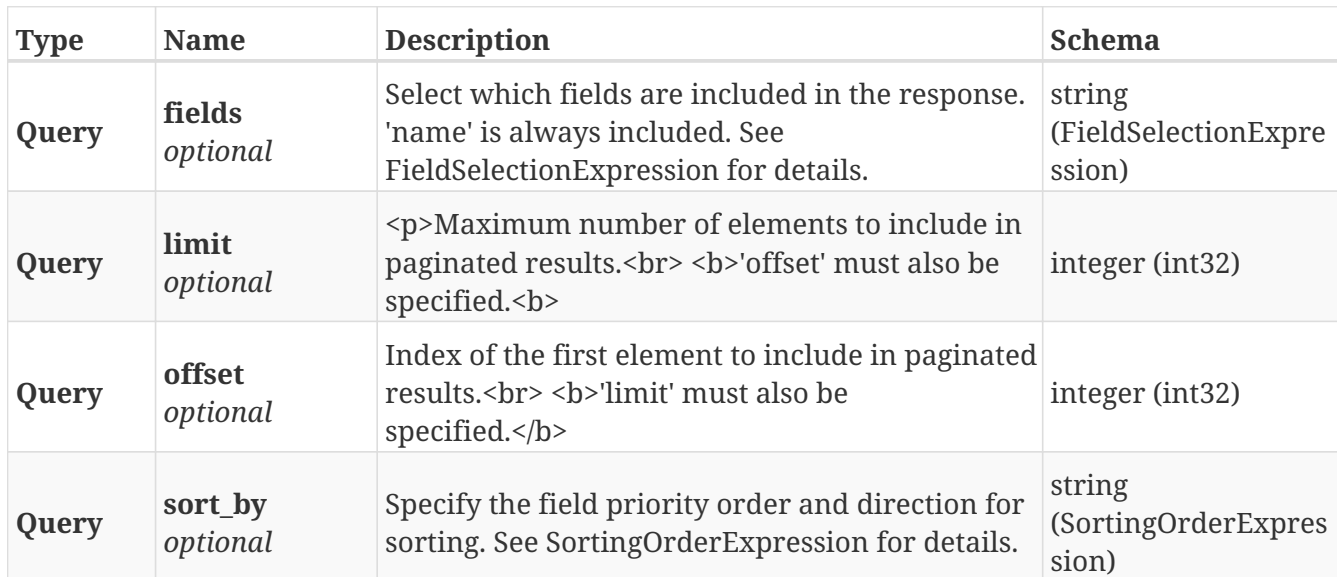

#### **Responses**

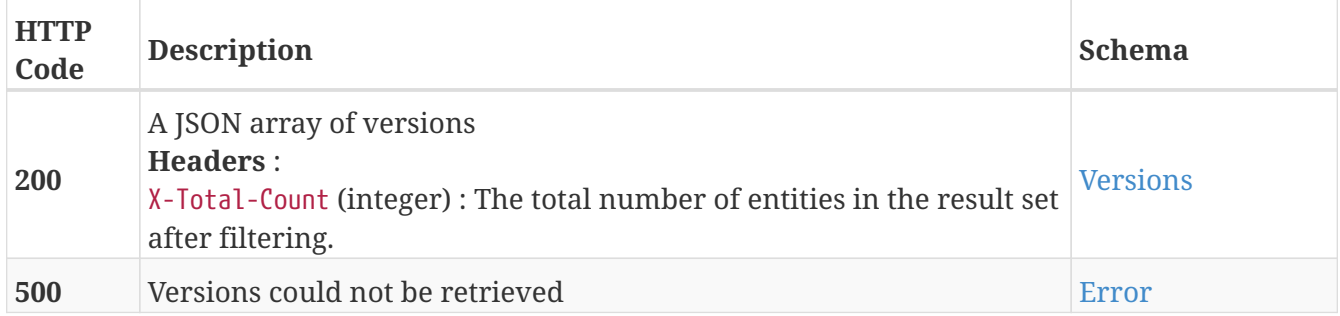

### **3.36. Virtual\_volume**

### **3.36.1. Create a new virtual volume**

### POST /clusters/{cluster\_name}/virtual\_volumes

#### **Parameters**

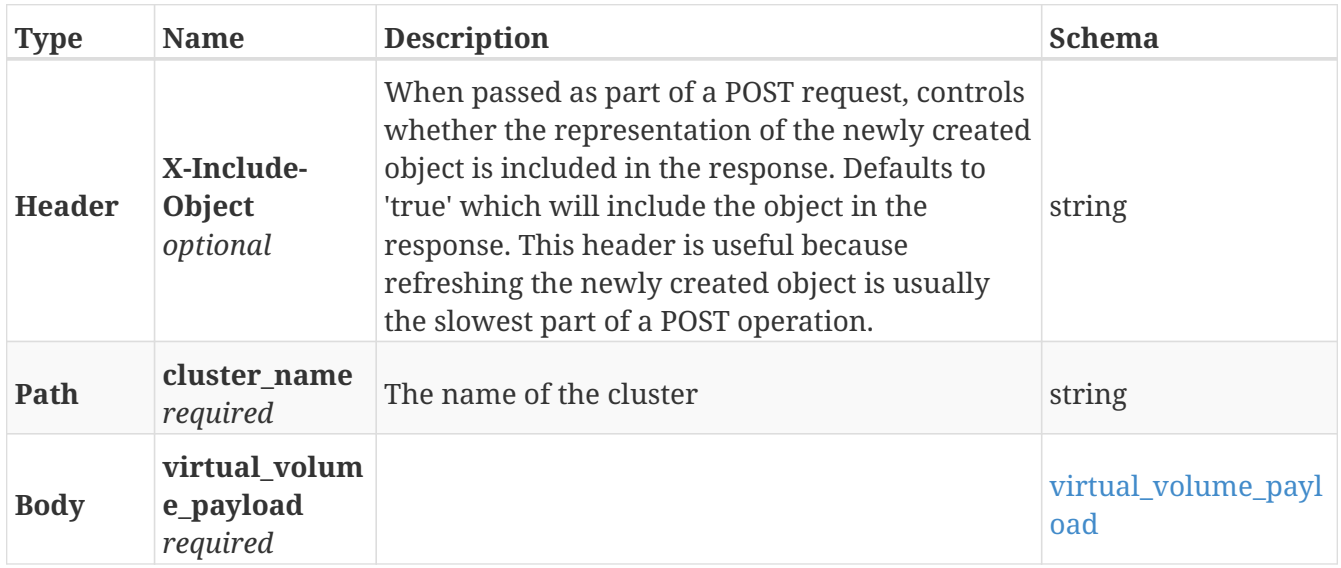

#### **Responses**

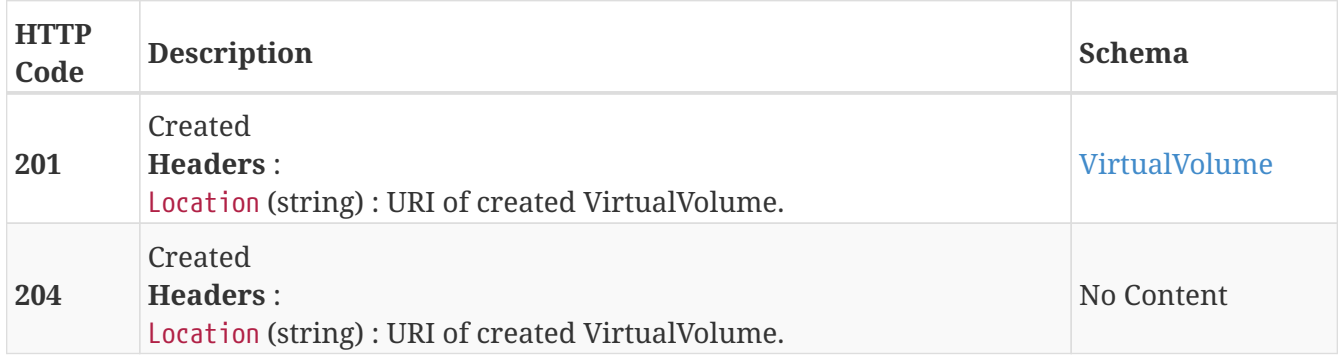

#### **Example HTTP response**

**Response 201**

```
{
   "name" : "TEST_vvol",
   "operational_status" : "ok",
   "health_state" : "ok",
   "service_status" : "running",
   "block_count" : 524288,
   "block_size" : 4096,
   "capacity" : 2147483648,
   "locality" : "local",
   "expandable" : true,
   "vpd_id" : "VPD83T3:6000144000000010016d5f9474ade8e0",
    "thin_enabled" : "disabled",
   "storage_array_family" : "unknown",
   "supporting_device" : "TEST",
   "visibility" : "local"
}
```
### **3.36.2. Returns a list of virtual volumes**

GET /clusters/{cluster\_name}/virtual\_volumes

#### **Parameters**

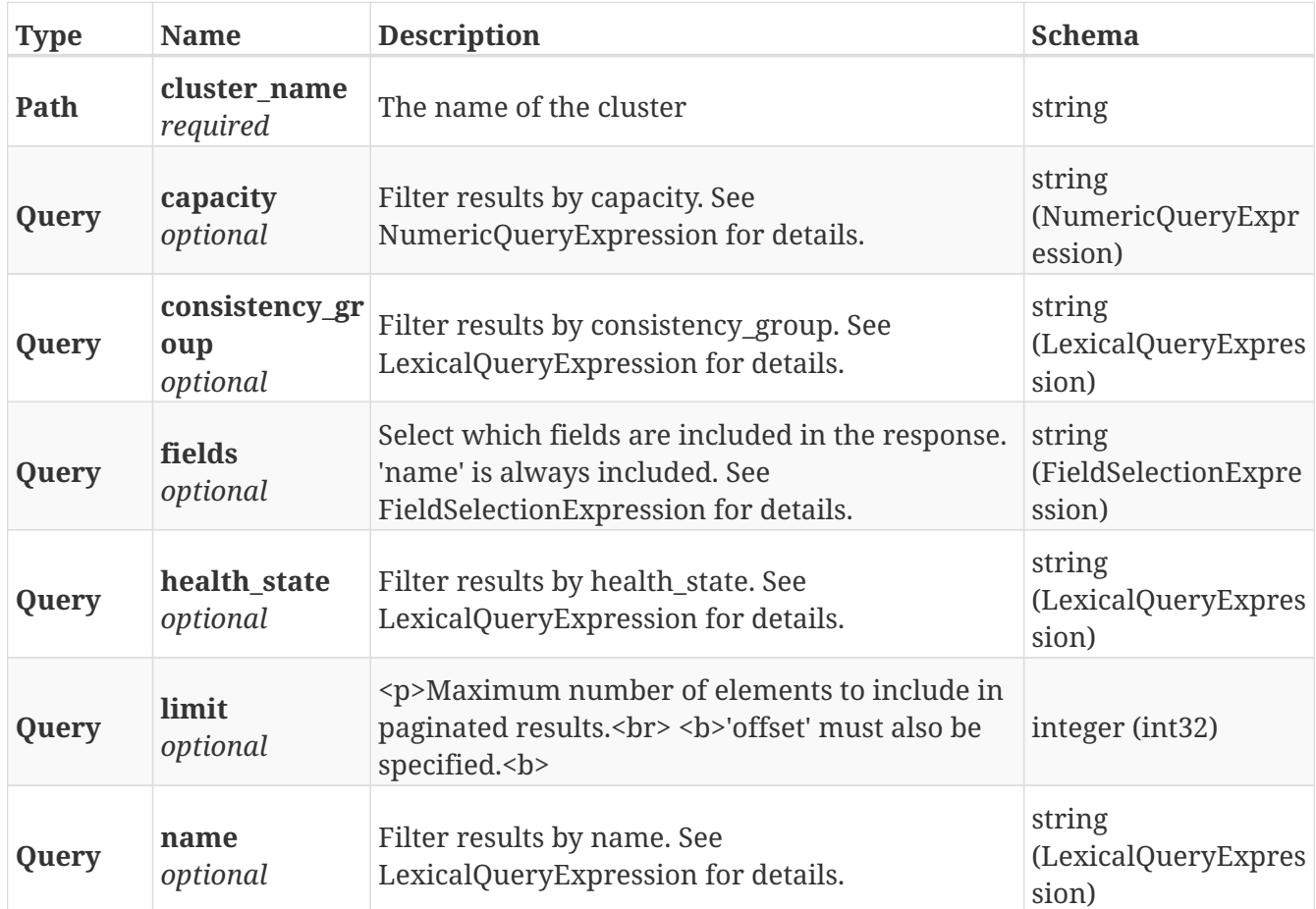

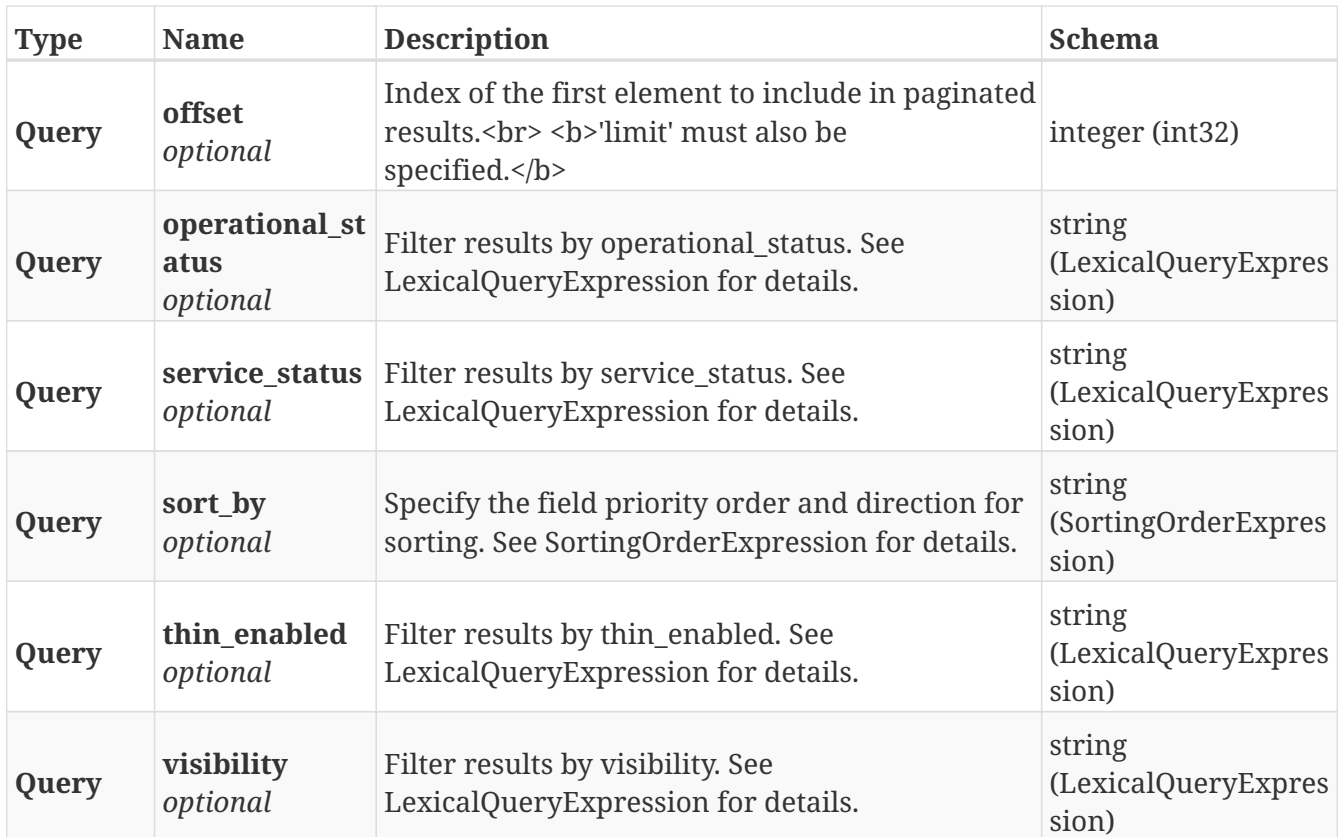

### **Responses**

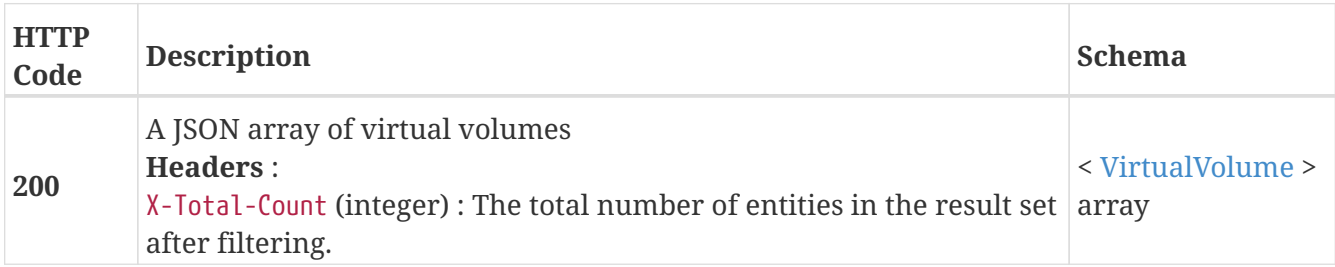

### **3.36.3. Return a VirtualVolume matching the provided name**

GET /clusters/{cluster\_name}/virtual\_volumes/{name}

#### **Parameters**

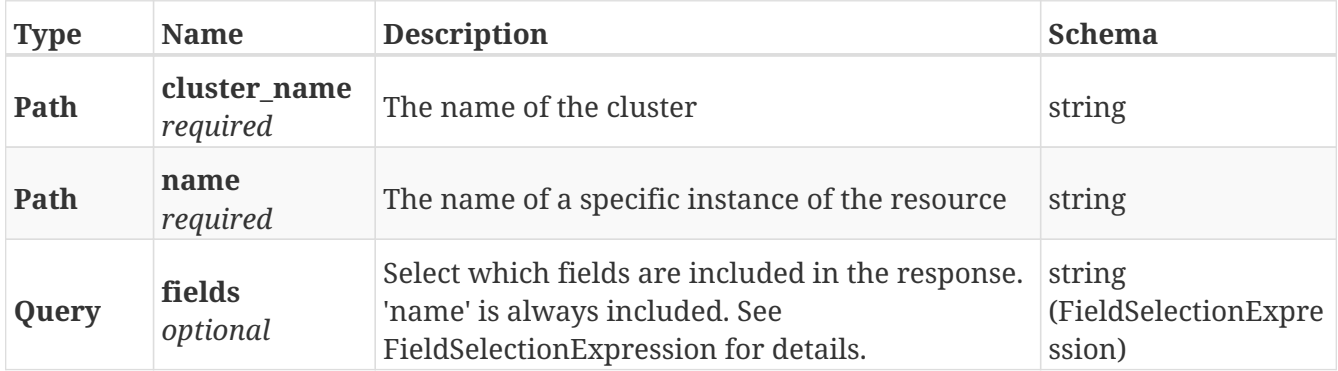

#### **Responses**

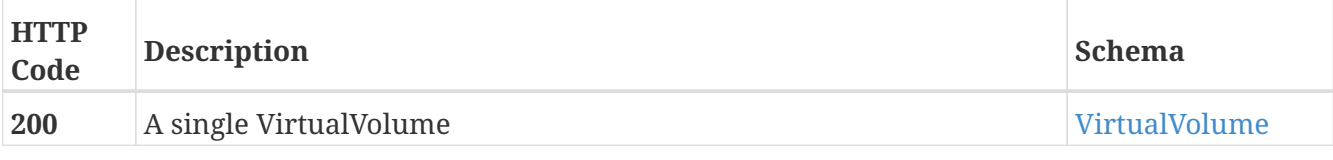

#### **Example HTTP response**

**Response 200**

```
{
   "name" : "TEST_vvol",
   "operational_status" : "ok",
   "health_state" : "ok",
    "service_status" : "running",
   "block_count" : 524288,
   "block_size" : 4096,
   "capacity" : 2147483648,
   "locality" : "local",
   "expandable" : true,
    "vpd_id" : "VPD83T3:6000144000000010016d5f9474ade8e0",
   "thin_enabled" : "disabled",
   "storage_array_family" : "unknown",
   "supporting_device" : "TEST",
   "visibility" : "local"
}
```
### **3.36.4. Deletes a single VirtualVolume**

DELETE /clusters/{cluster\_name}/virtual\_volumes/{name}

#### **Parameters**

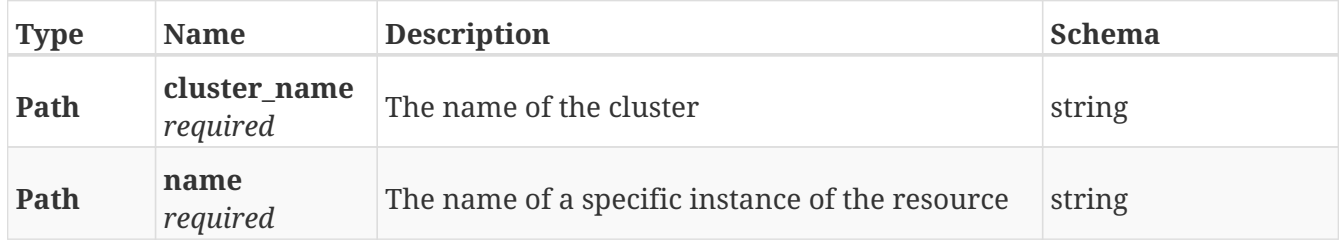

#### **Responses**

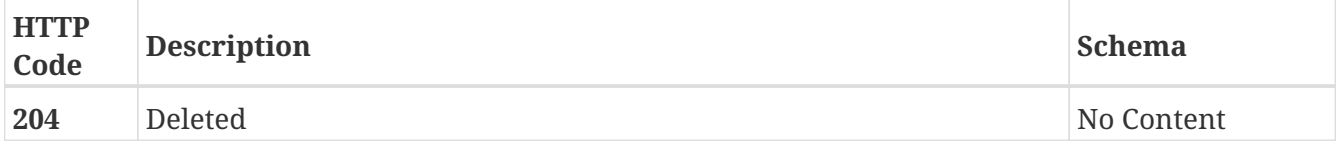

### **3.36.5. Update attributes on a VirtualVolume**

PATCH /clusters/{cluster\_name}/virtual\_volumes/{name}

#### **Description**

Settable attributes: 'name'

#### **Parameters**

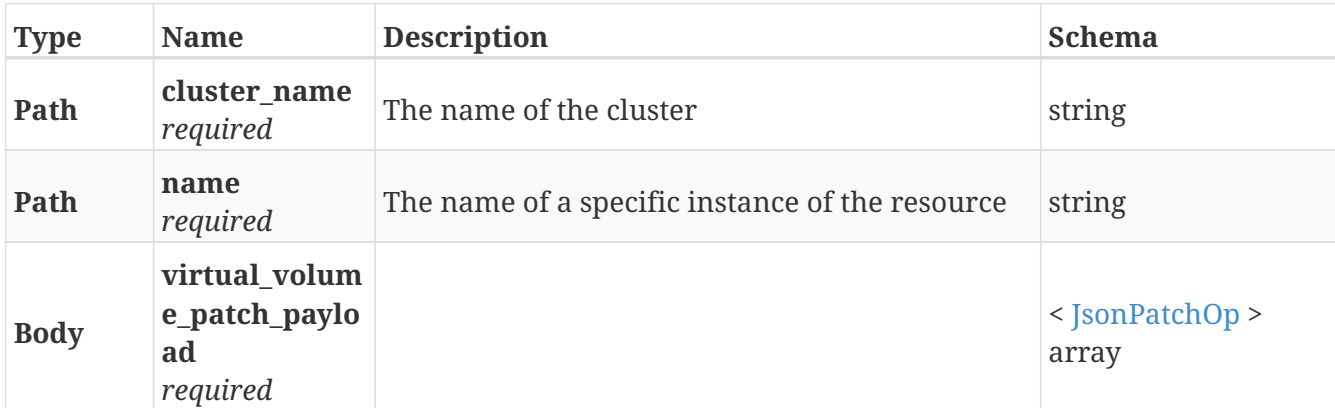

#### **Responses**

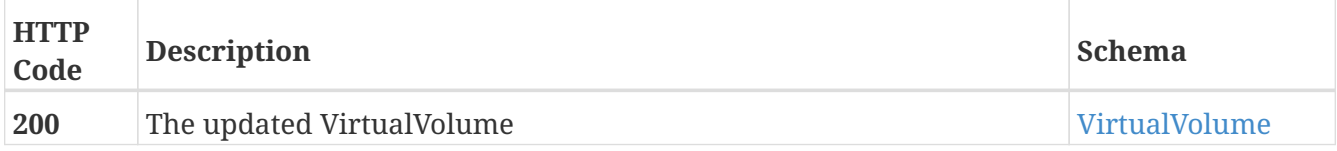

#### **Example HTTP response**

#### **Response 200**

```
{
   "name" : "TEST_vvol",
    "operational_status" : "ok",
    "health_state" : "ok",
    "service_status" : "running",
    "block_count" : 524288,
    "block_size" : 4096,
    "capacity" : 2147483648,
    "locality" : "local",
    "expandable" : true,
    "vpd_id" : "VPD83T3:6000144000000010016d5f9474ade8e0",
    "thin_enabled" : "disabled",
    "storage_array_family" : "unknown",
    "supporting_device" : "TEST",
    "visibility" : "local"
}
```
### **3.36.6. cache invalidate on virtual volume**

POST /clusters/{cluster\_name}/virtual\_volumes/{name}/cache\_invalidate

#### **Parameters**

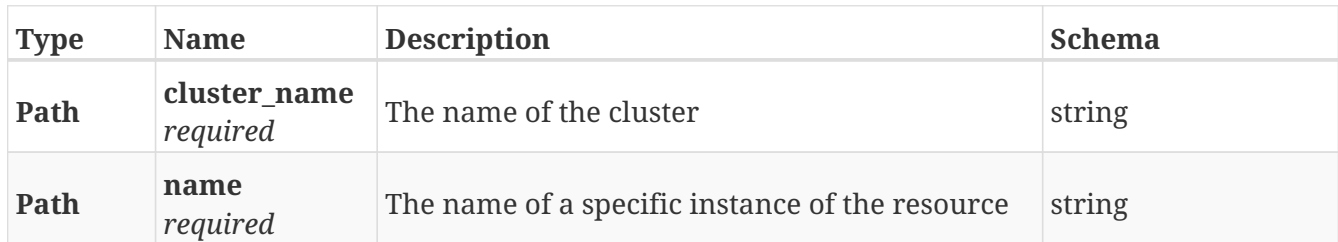

#### **Responses**

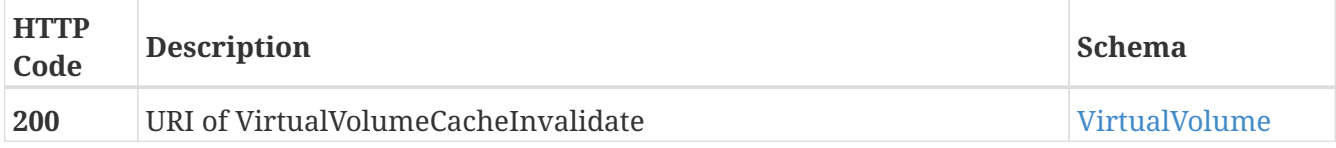

#### **Produces**

• application/json

#### **Example HTTP response**

#### **Response 200**

```
{
   "name" : "TEST_vvol",
   "operational_status" : "ok",
   "health_state" : "ok",
    "service_status" : "running",
    "block_count" : 524288,
   "block_size" : 4096,
   "capacity" : 2147483648,
    "locality" : "local",
    "expandable" : true,
    "vpd_id" : "VPD83T3:6000144000000010016d5f9474ade8e0",
    "thin_enabled" : "disabled",
    "storage_array_family" : "unknown",
   "supporting_device" : "TEST",
    "visibility" : "local"
}
```
### **3.36.7. Expand the capacity of a VirtualVolume**

POST /clusters/{cluster\_name}/virtual\_volumes/{name}/expand

#### **Parameters**

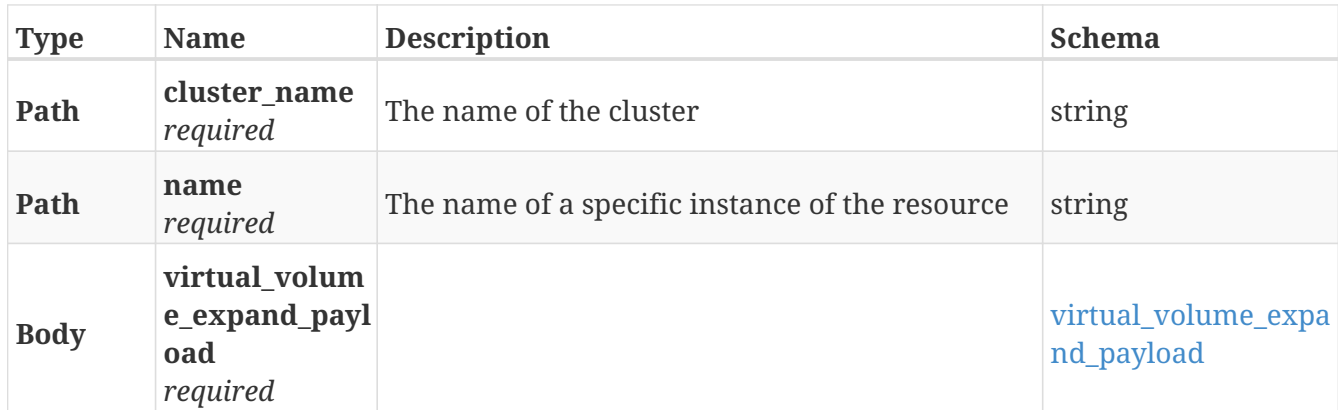

#### **Responses**

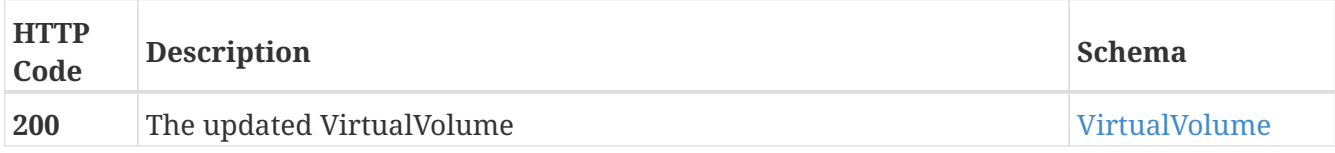

#### **Example HTTP response**

#### **Response 200**

```
{
   "name" : "TEST_vvol",
    "operational_status" : "ok",
    "health_state" : "ok",
    "service_status" : "running",
    "block_count" : 524288,
    "block_size" : 4096,
    "capacity" : 2147483648,
    "locality" : "local",
    "expandable" : true,
    "vpd_id" : "VPD83T3:6000144000000010016d5f9474ade8e0",
    "thin_enabled" : "disabled",
    "storage_array_family" : "unknown",
    "supporting_device" : "TEST",
    "visibility" : "local"
}
```
# **Chapter 4. Definitions**

### <span id="page-123-0"></span>**4.1. Aggregate**

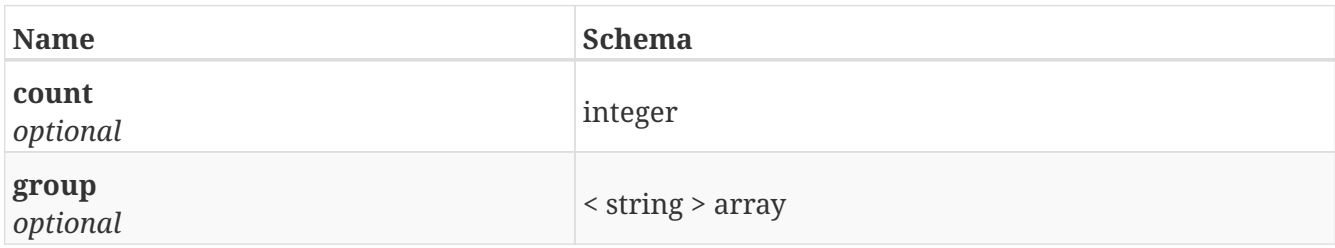

### **4.2. Aggregates**

*Type* : < [Aggregate](#page-123-0) > array

# **4.3. ArrayManagementProvider**

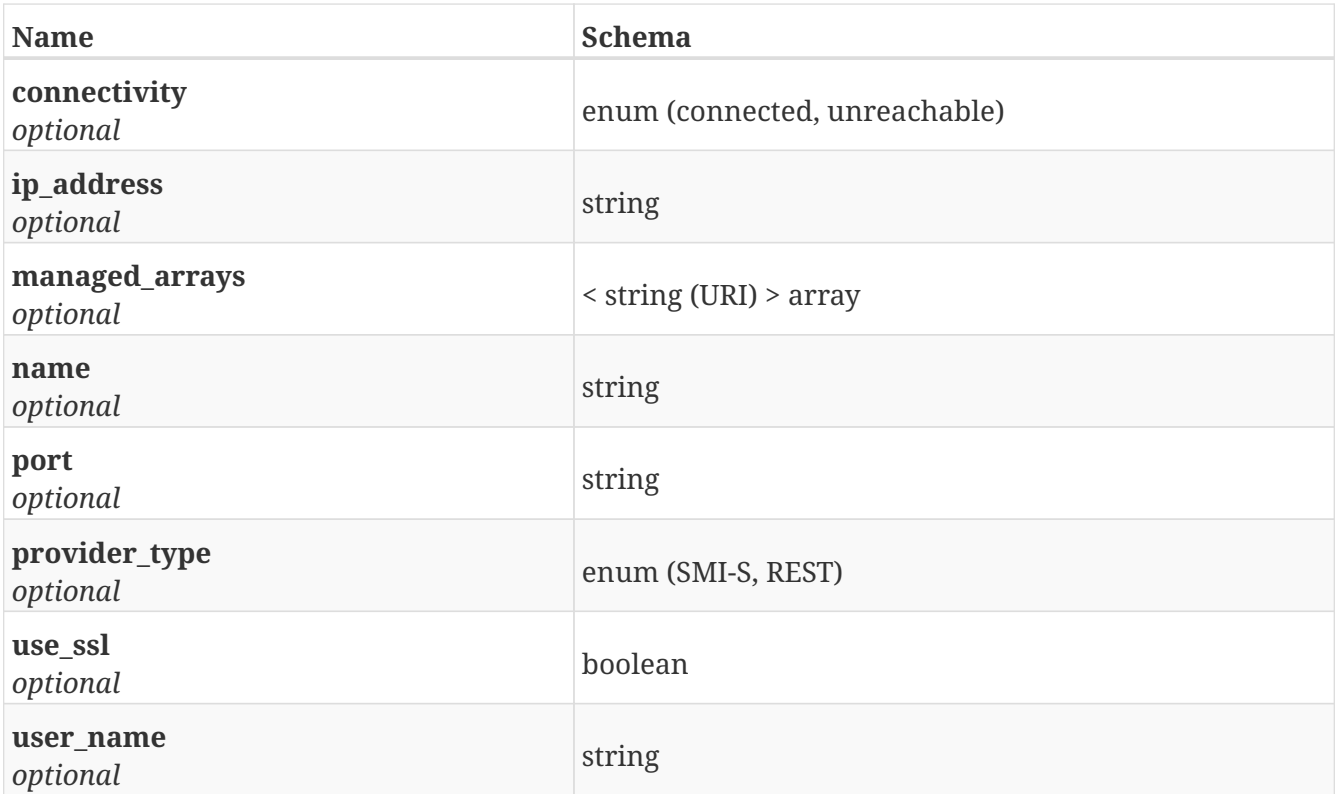

### **4.4. BulkResponse**

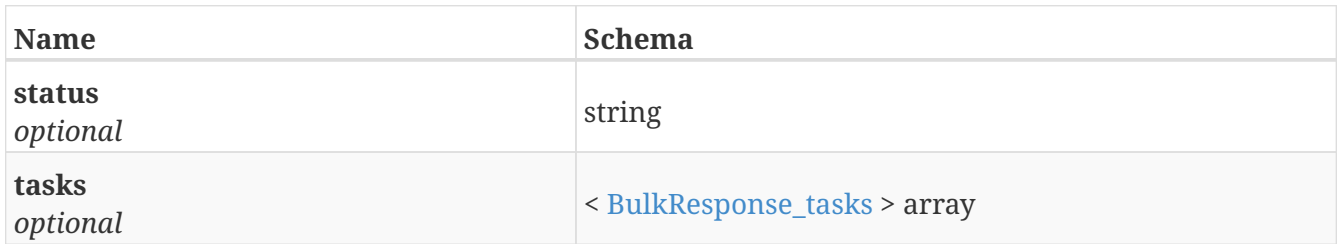

# <span id="page-124-0"></span>**4.5. BulkResponse\_tasks**

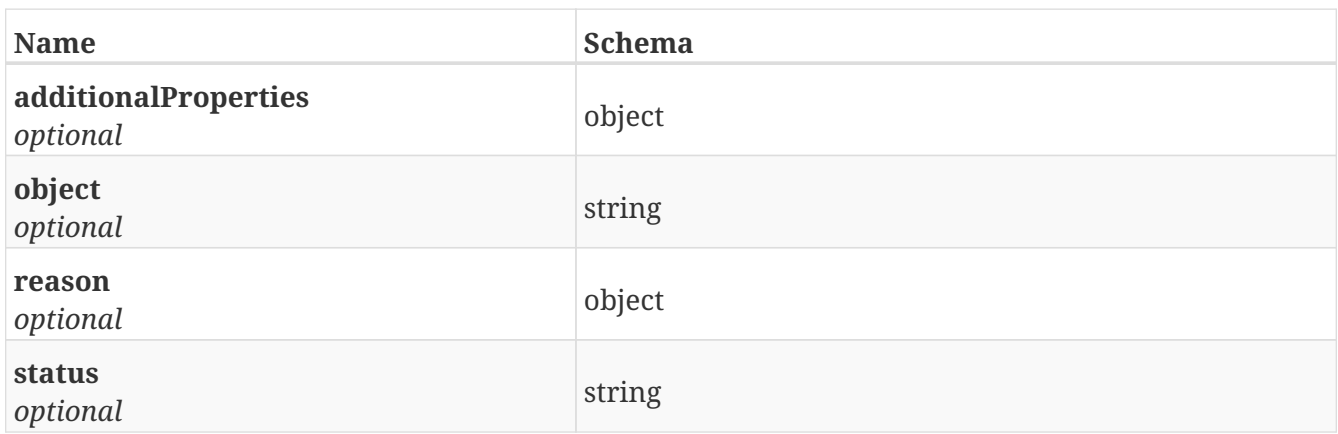

## **4.6. Certificate**

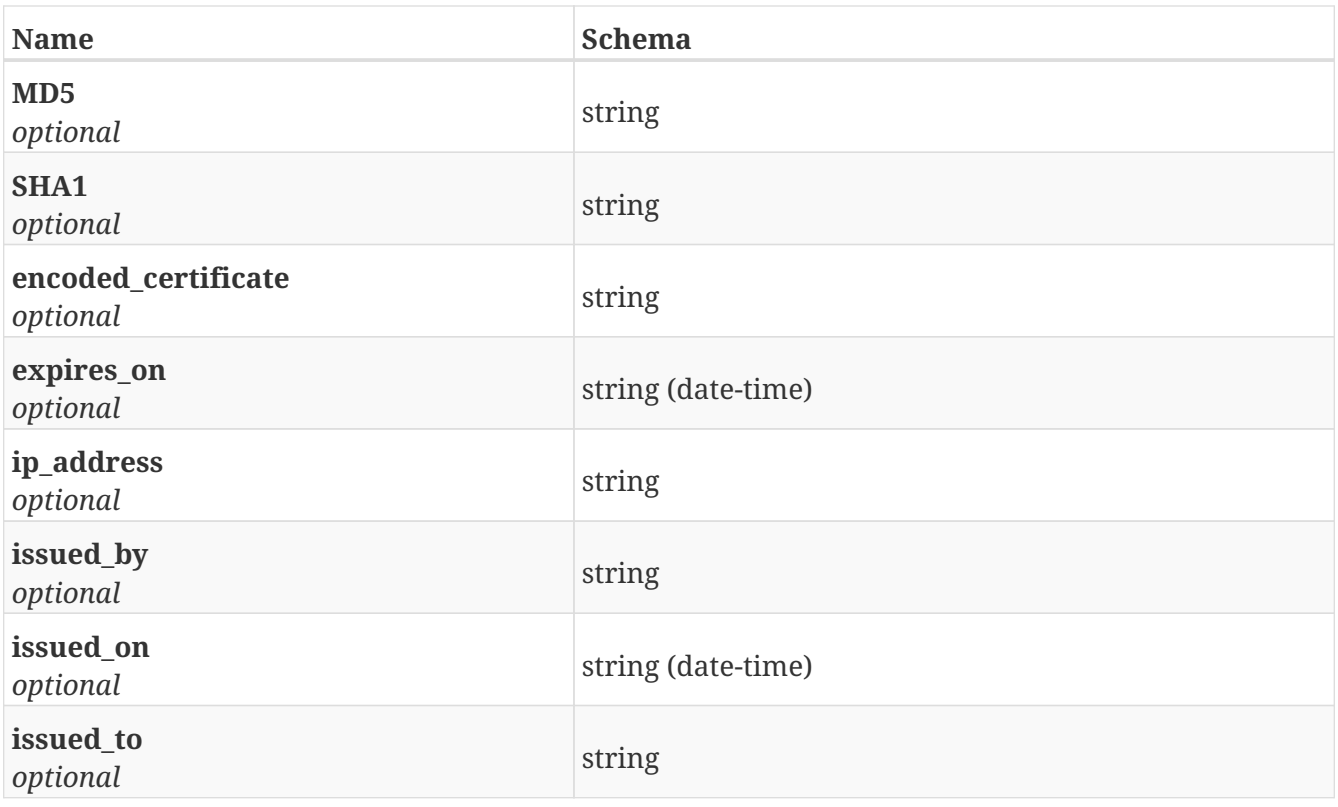

# **4.7. Cluster**

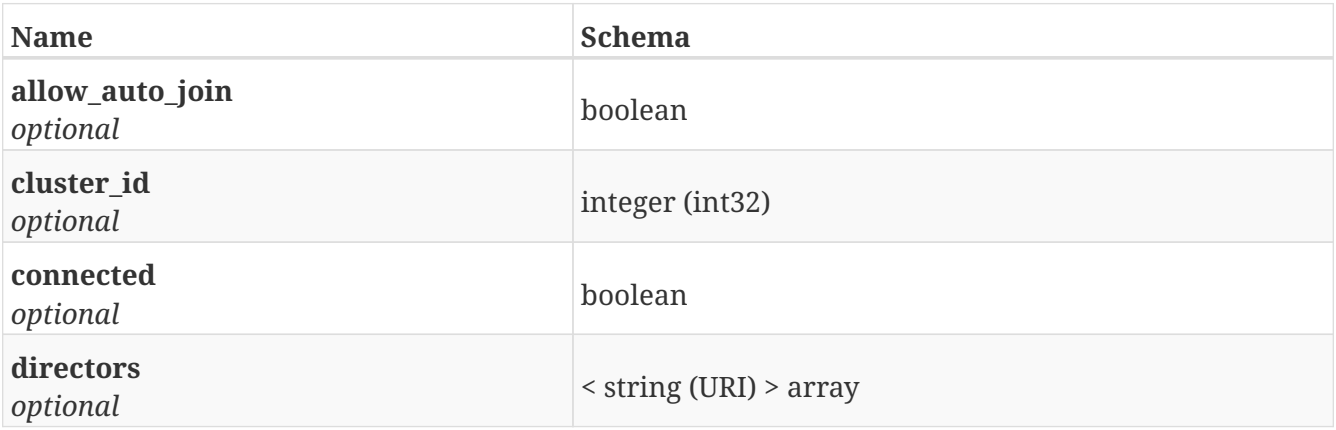

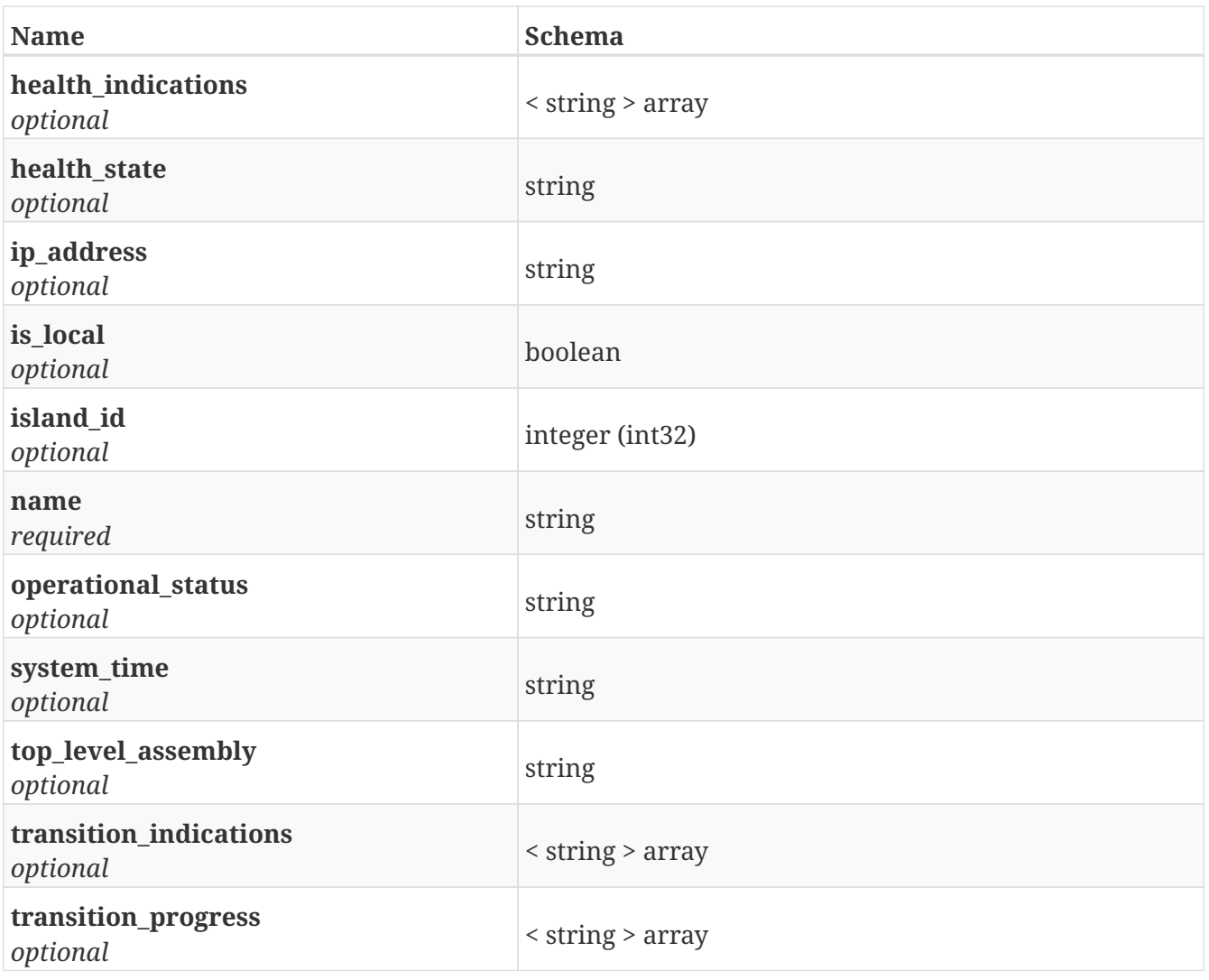

## **4.8. ClusterWitness**

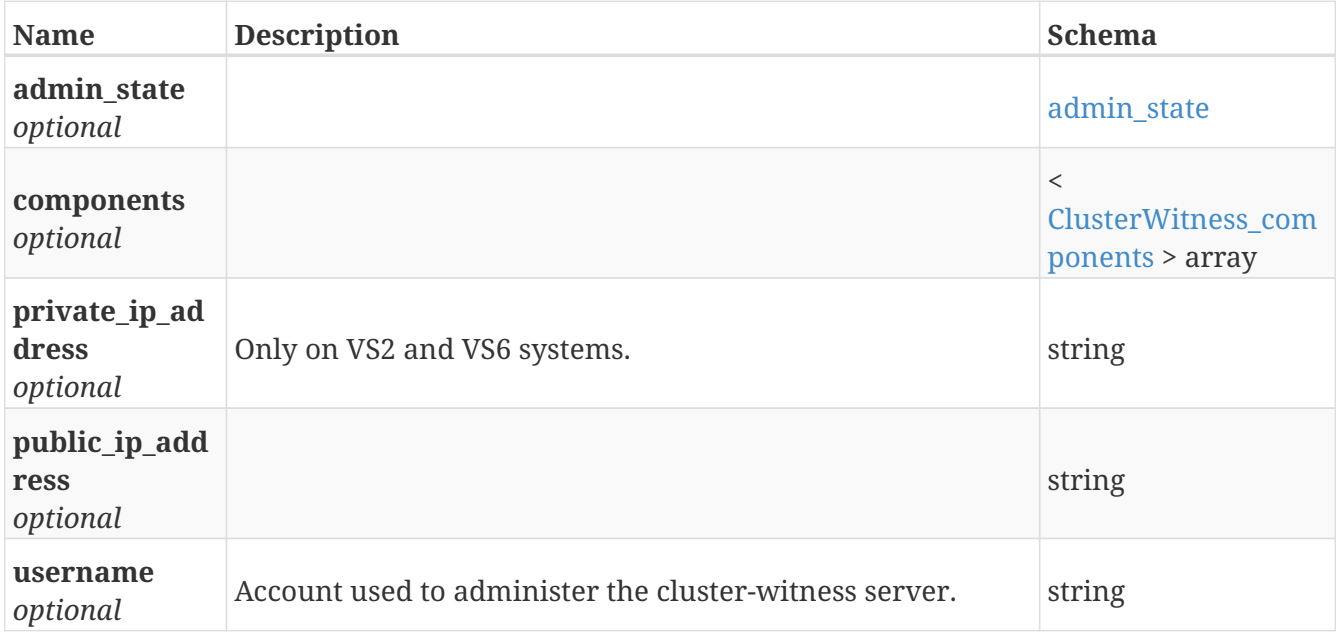

## <span id="page-126-0"></span>**4.9. ClusterWitness\_components**

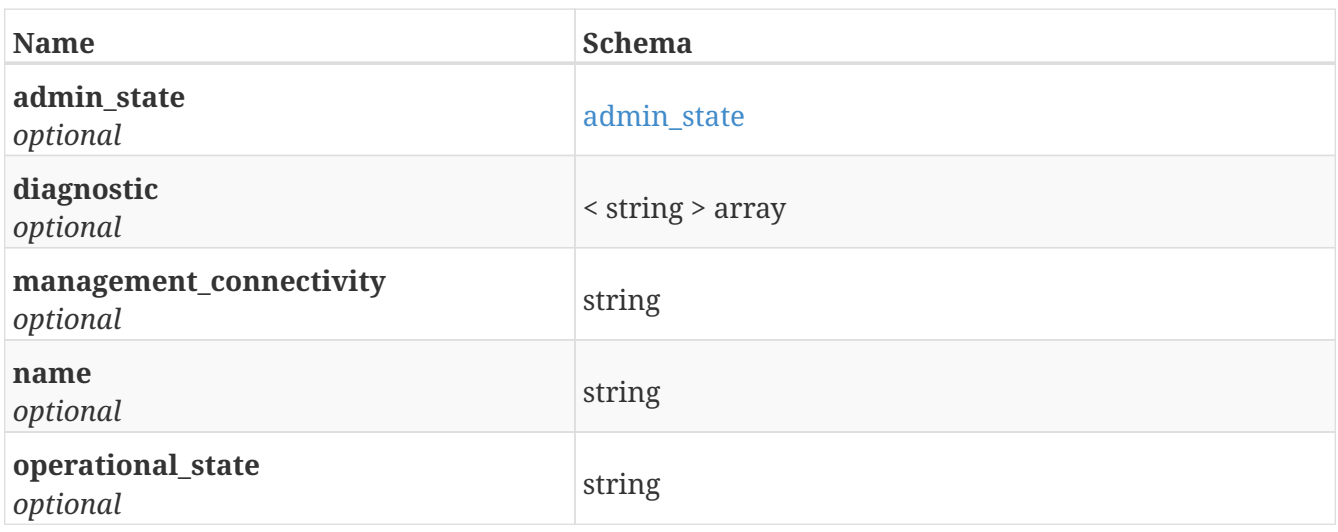

# **4.10. ConsistencyGroup**

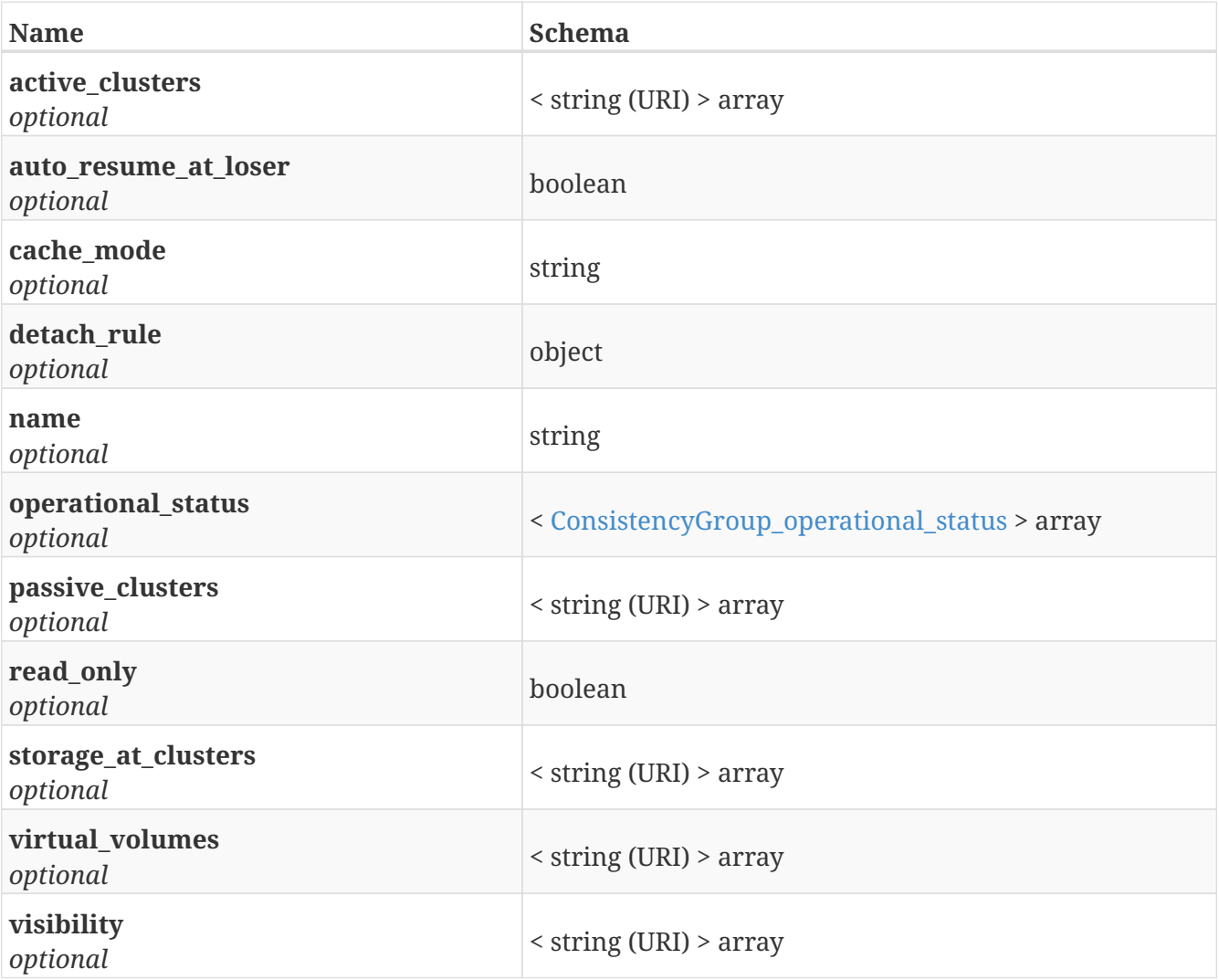

# <span id="page-126-1"></span>**4.11. ConsistencyGroup\_operational\_status**

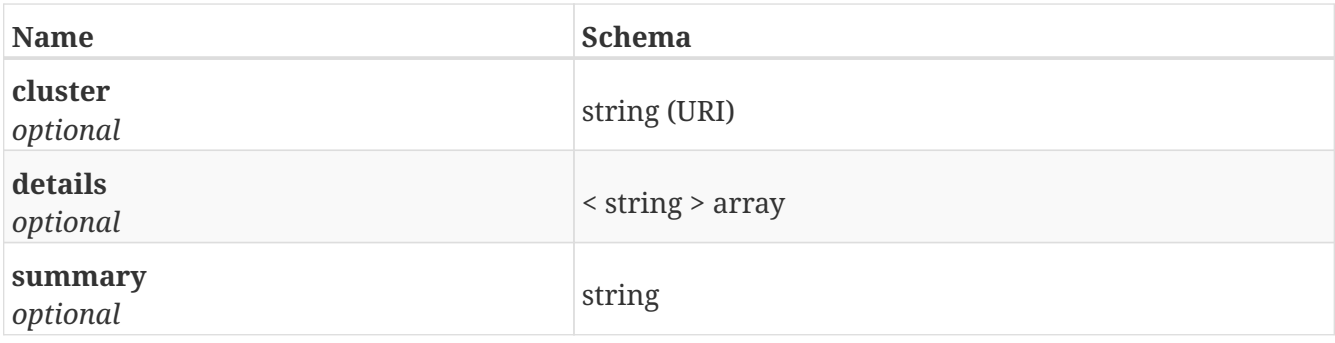

## **4.12. Device**

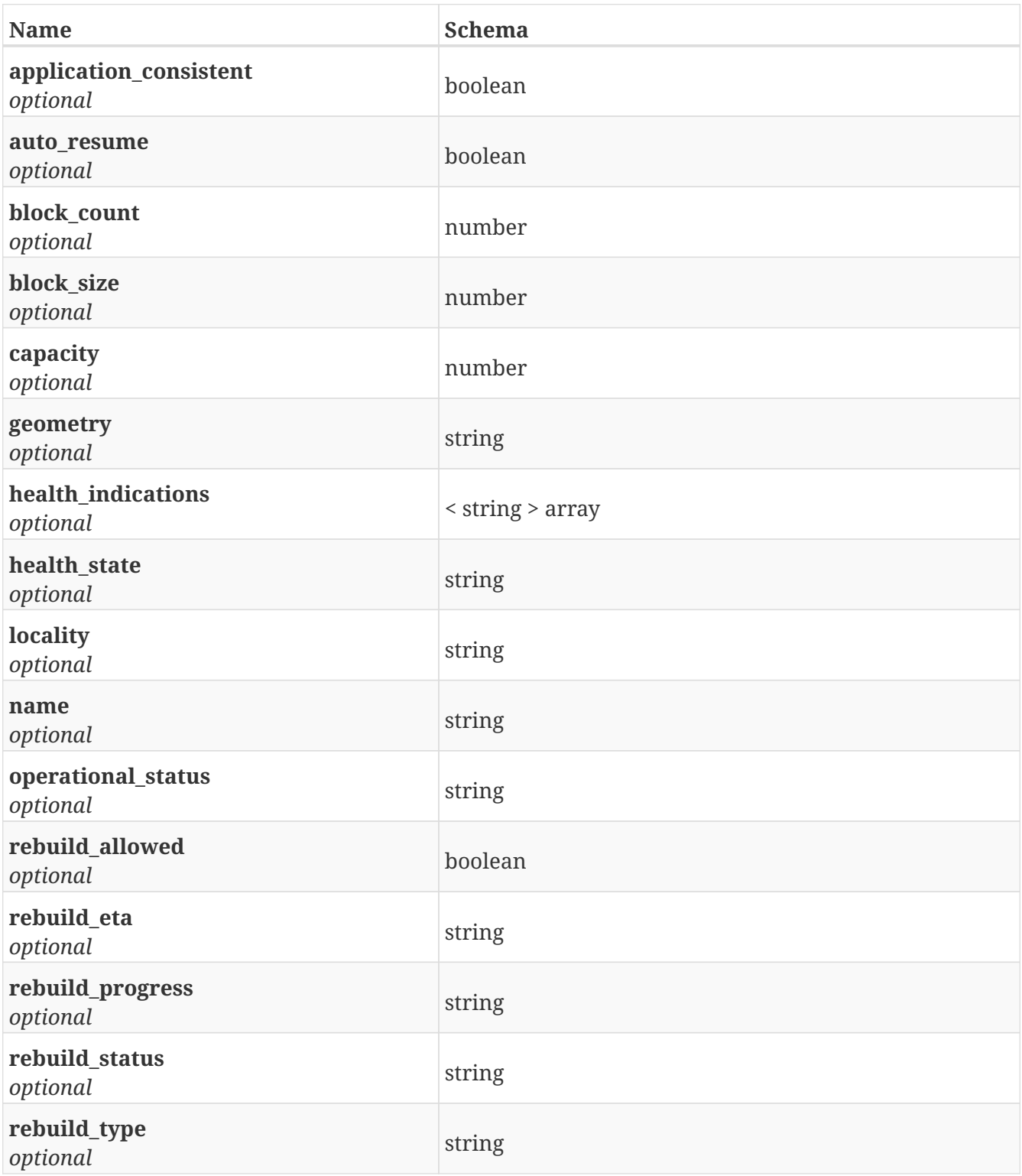

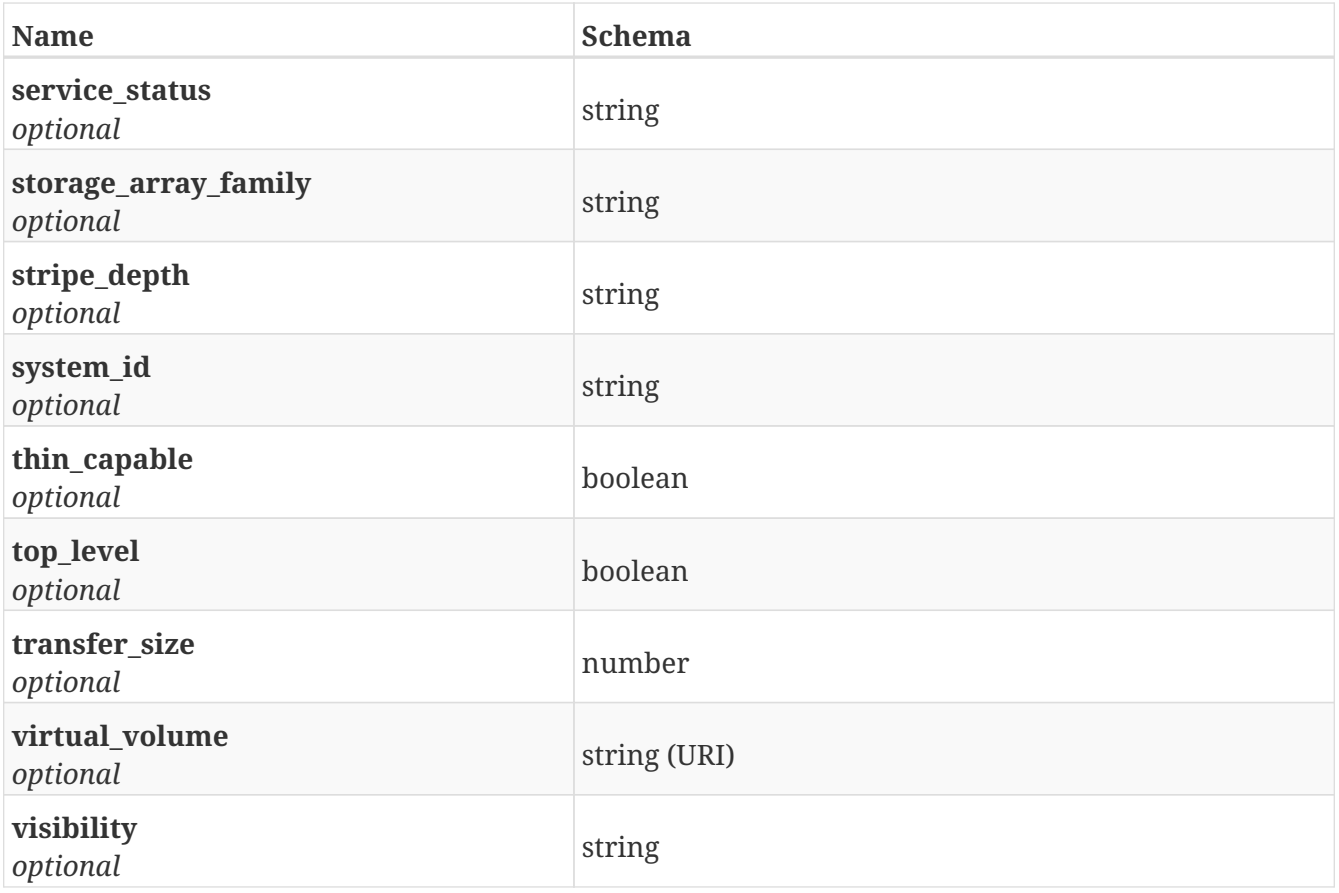

# **4.13. DeviceMigration**

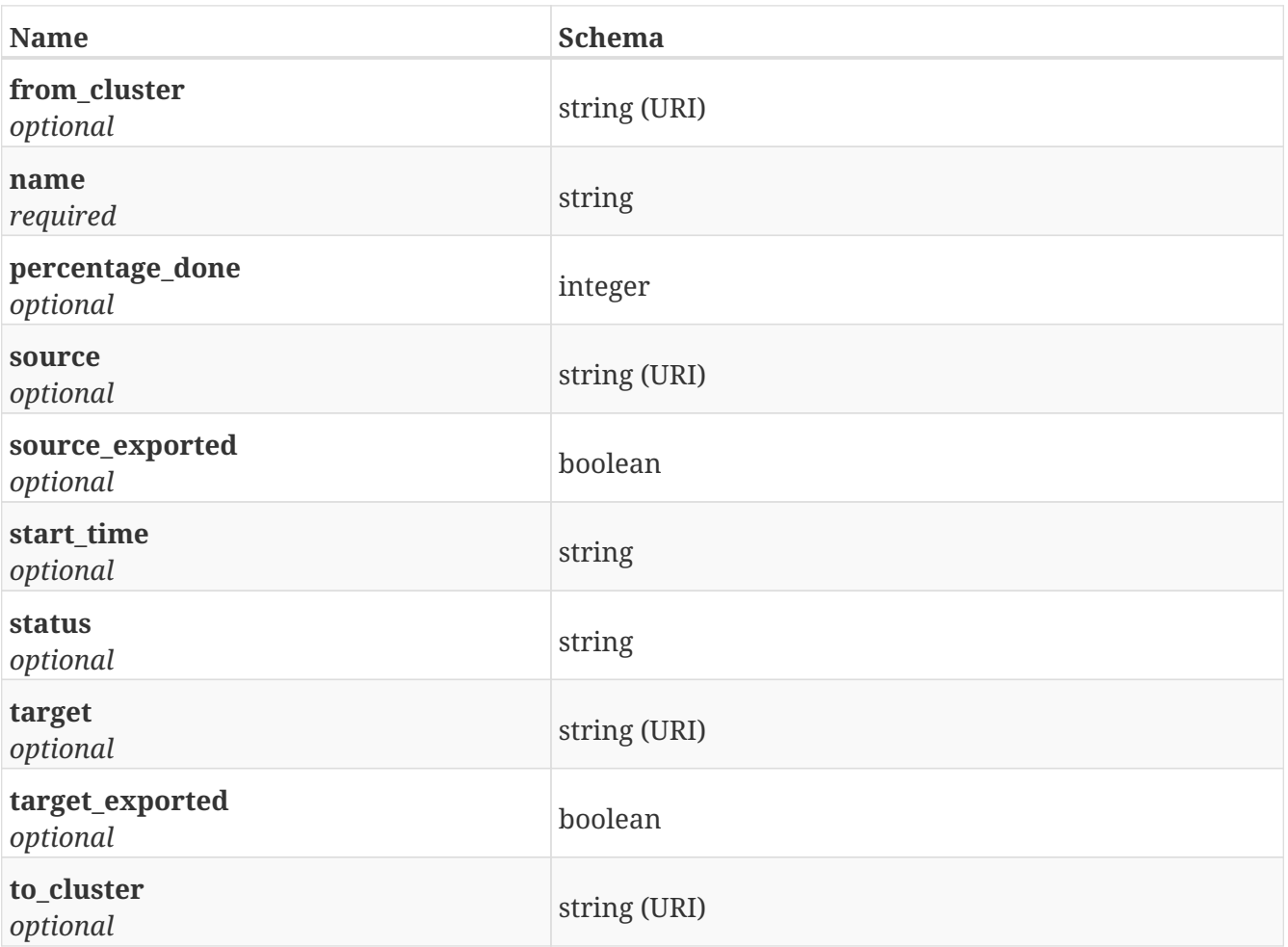

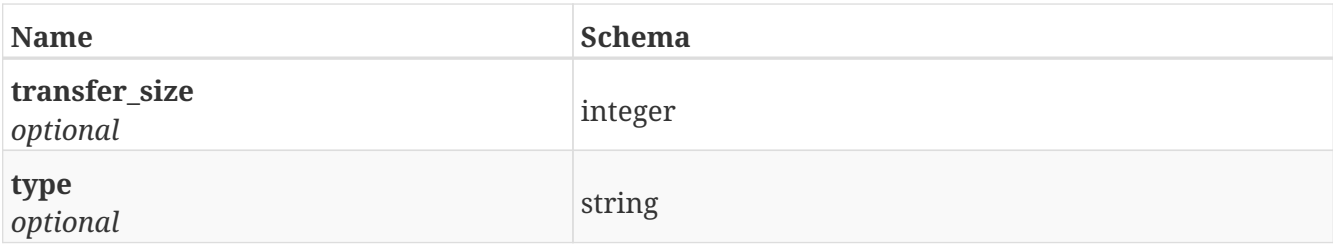

# **4.14. Director**

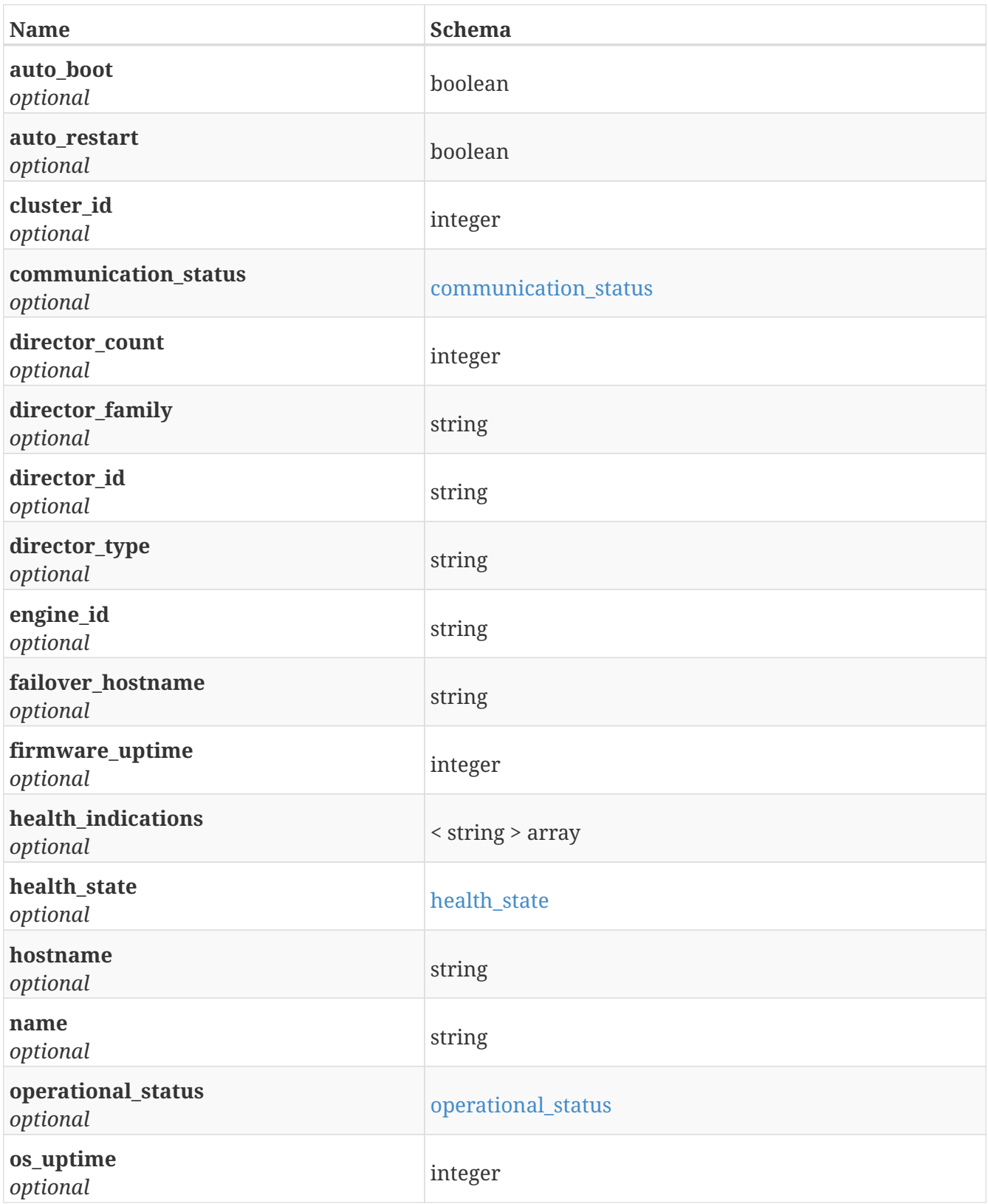

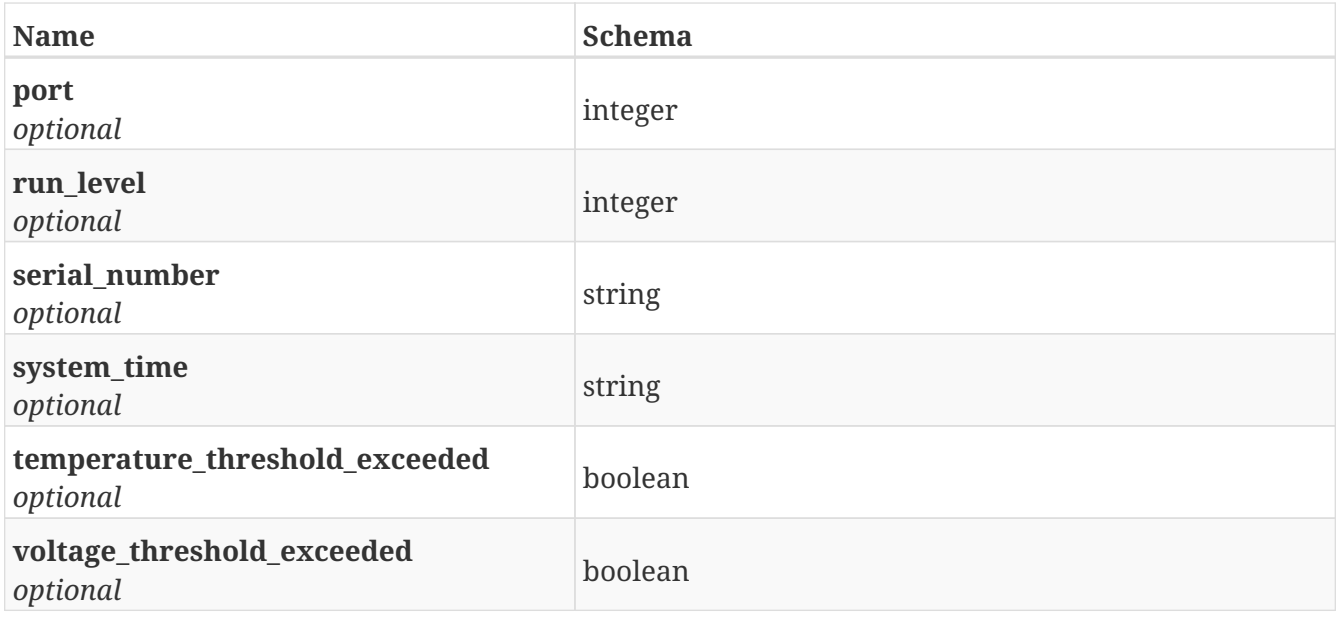

### **4.15. DirectorPort**

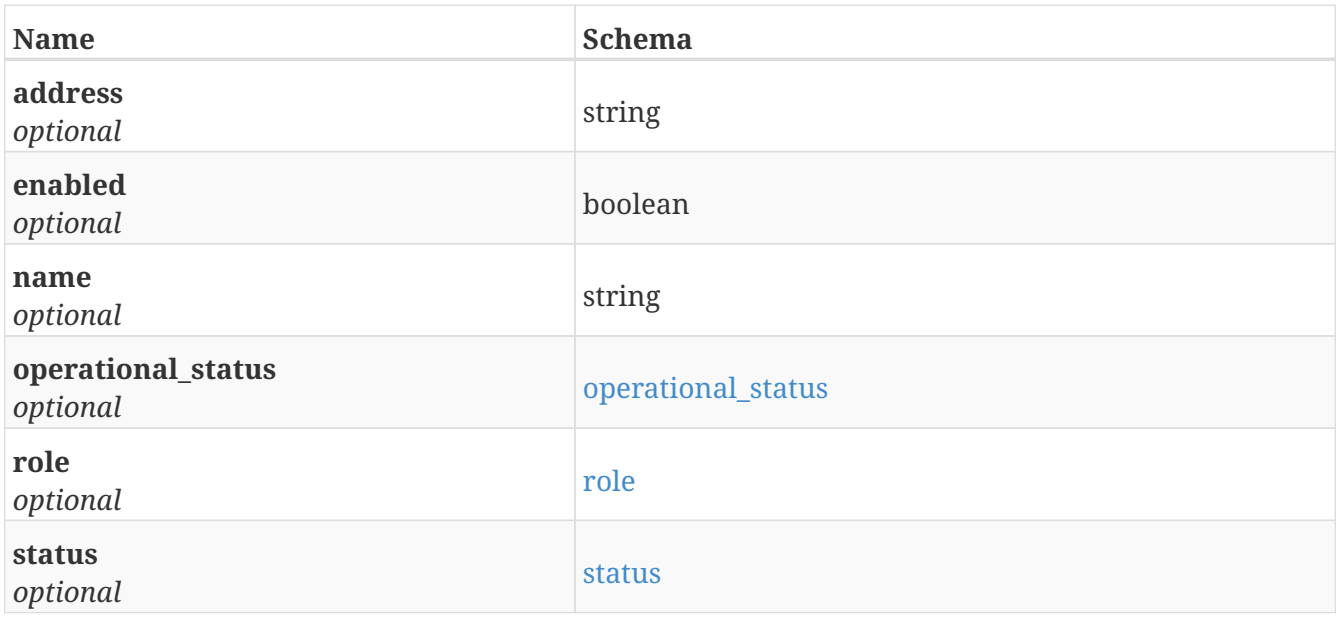

# **4.16. DistributedDevice**

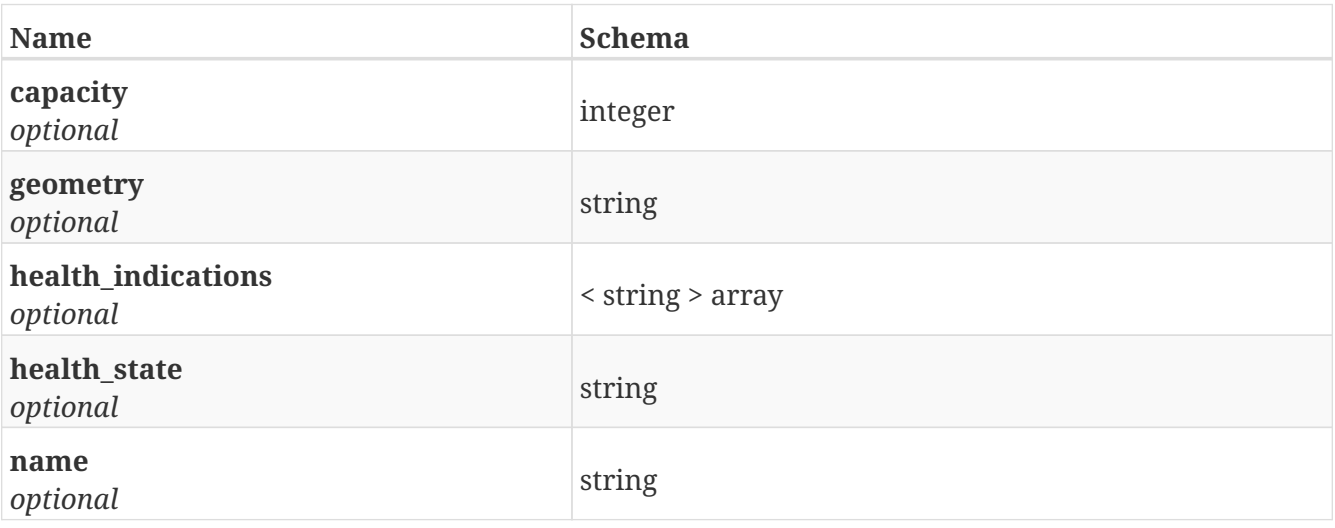

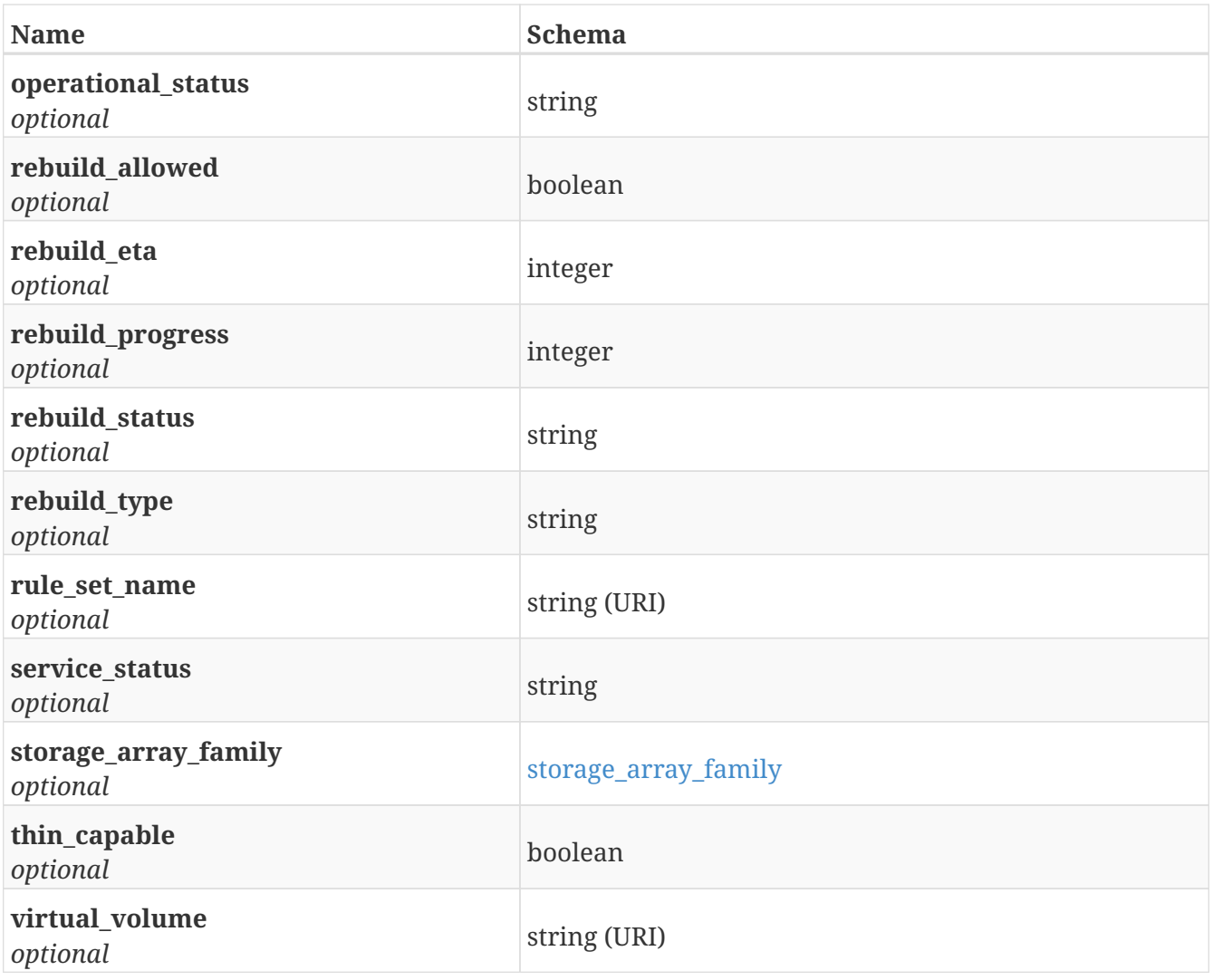

# **4.17. Engine**

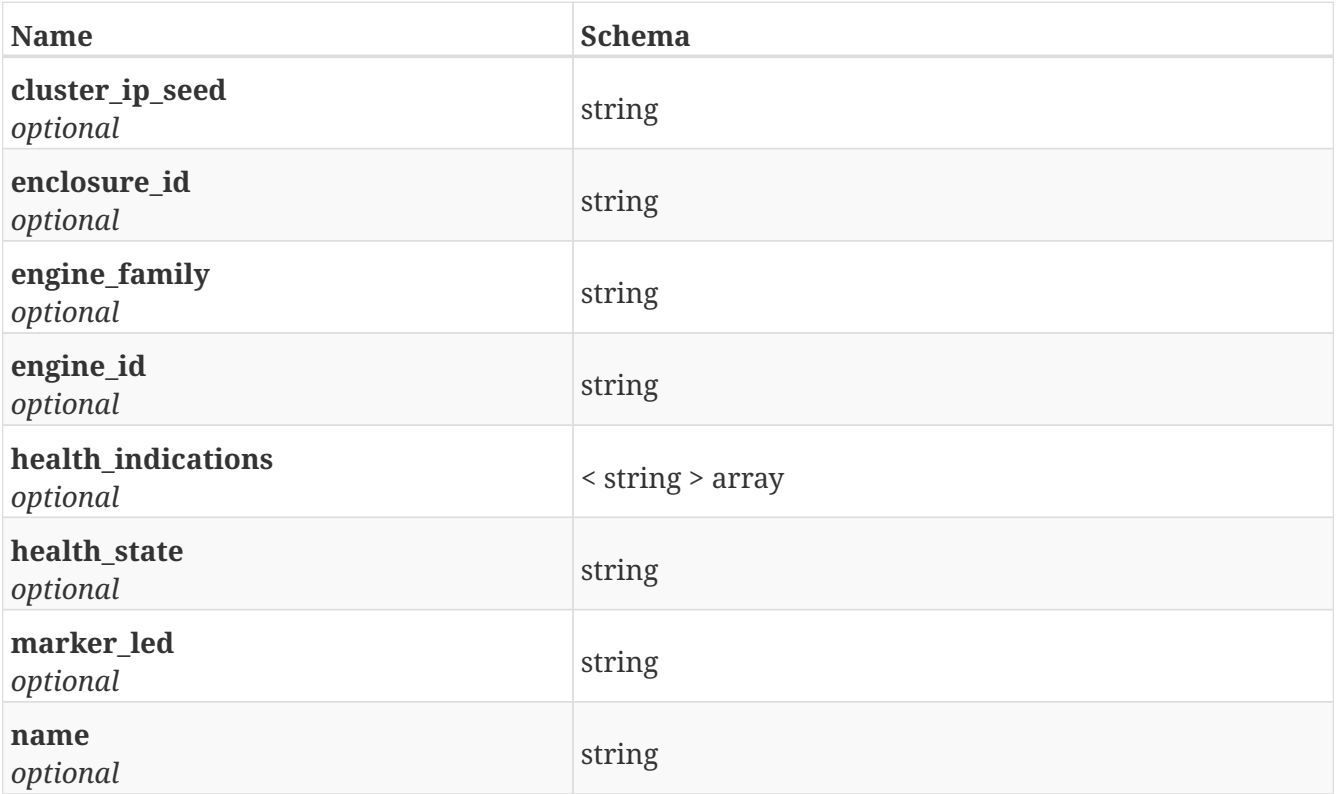

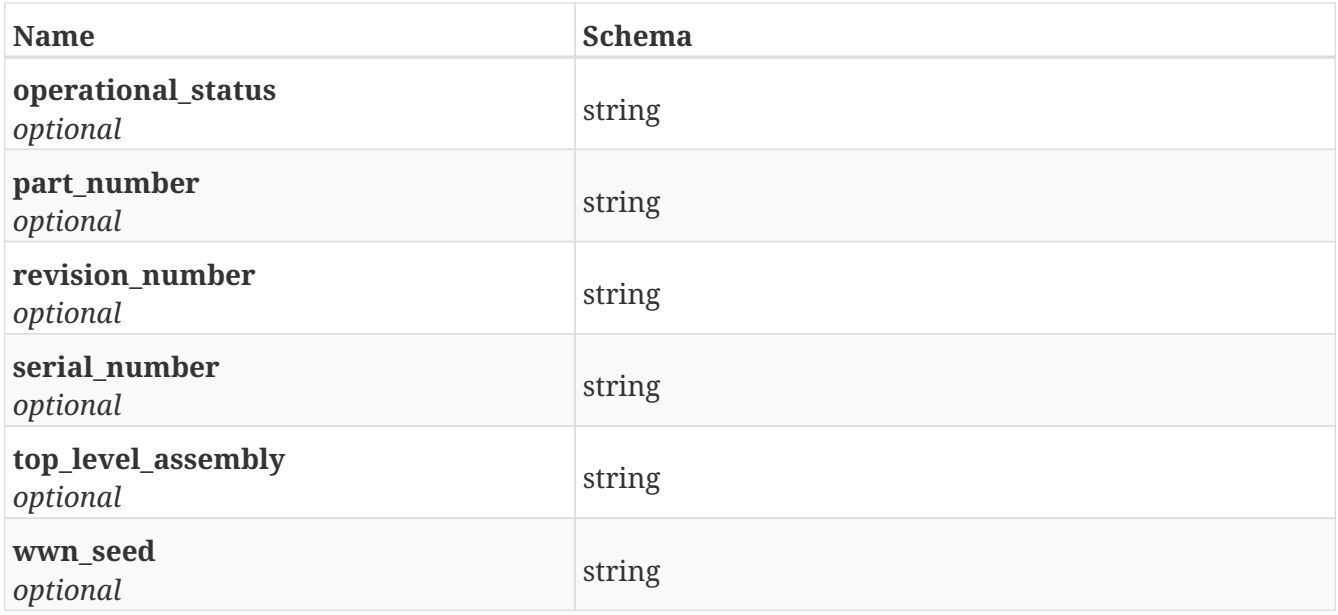

### <span id="page-132-0"></span>**4.18. Error**

A wrapper for an error message

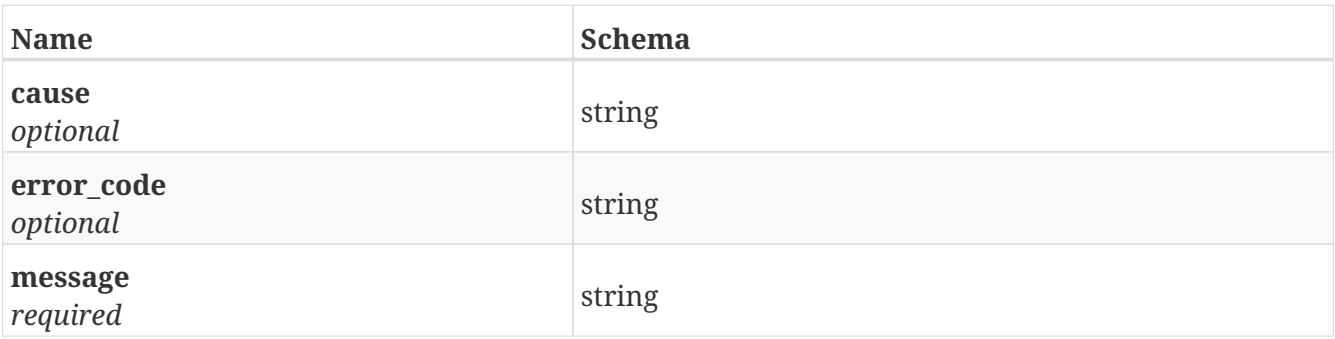

### **4.19. Extent**

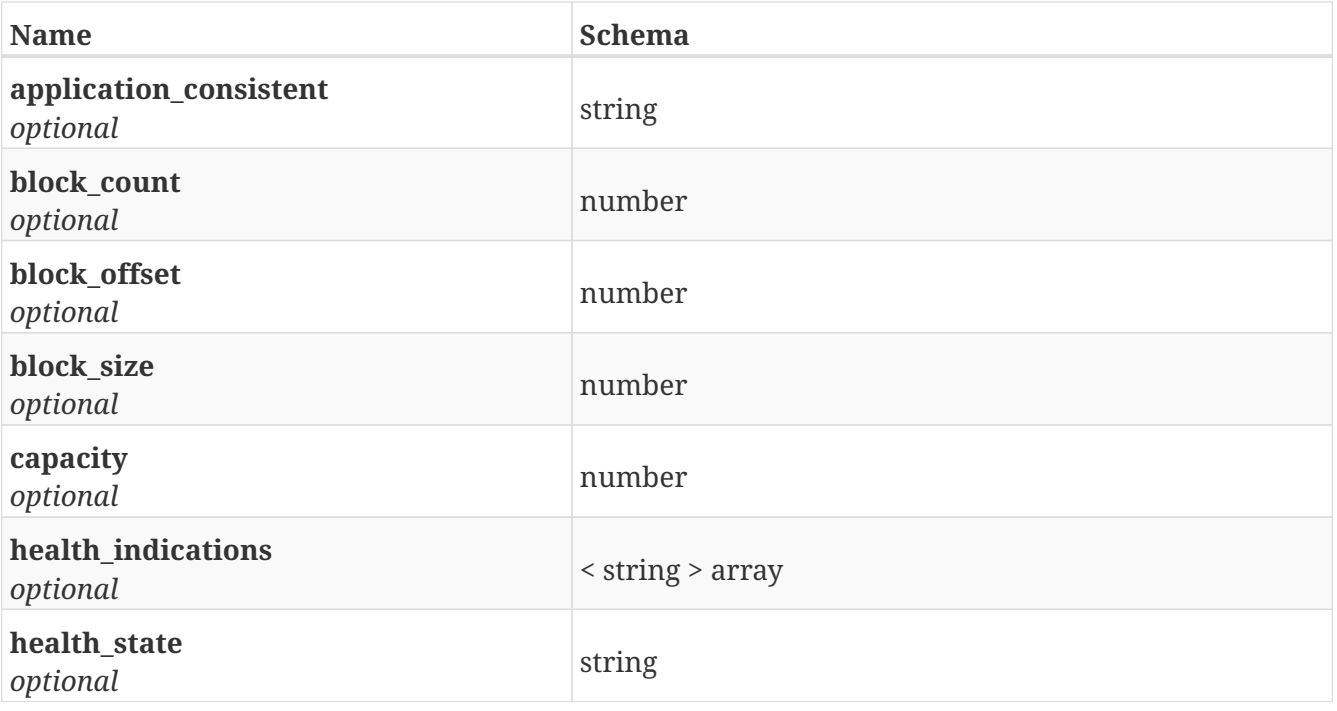

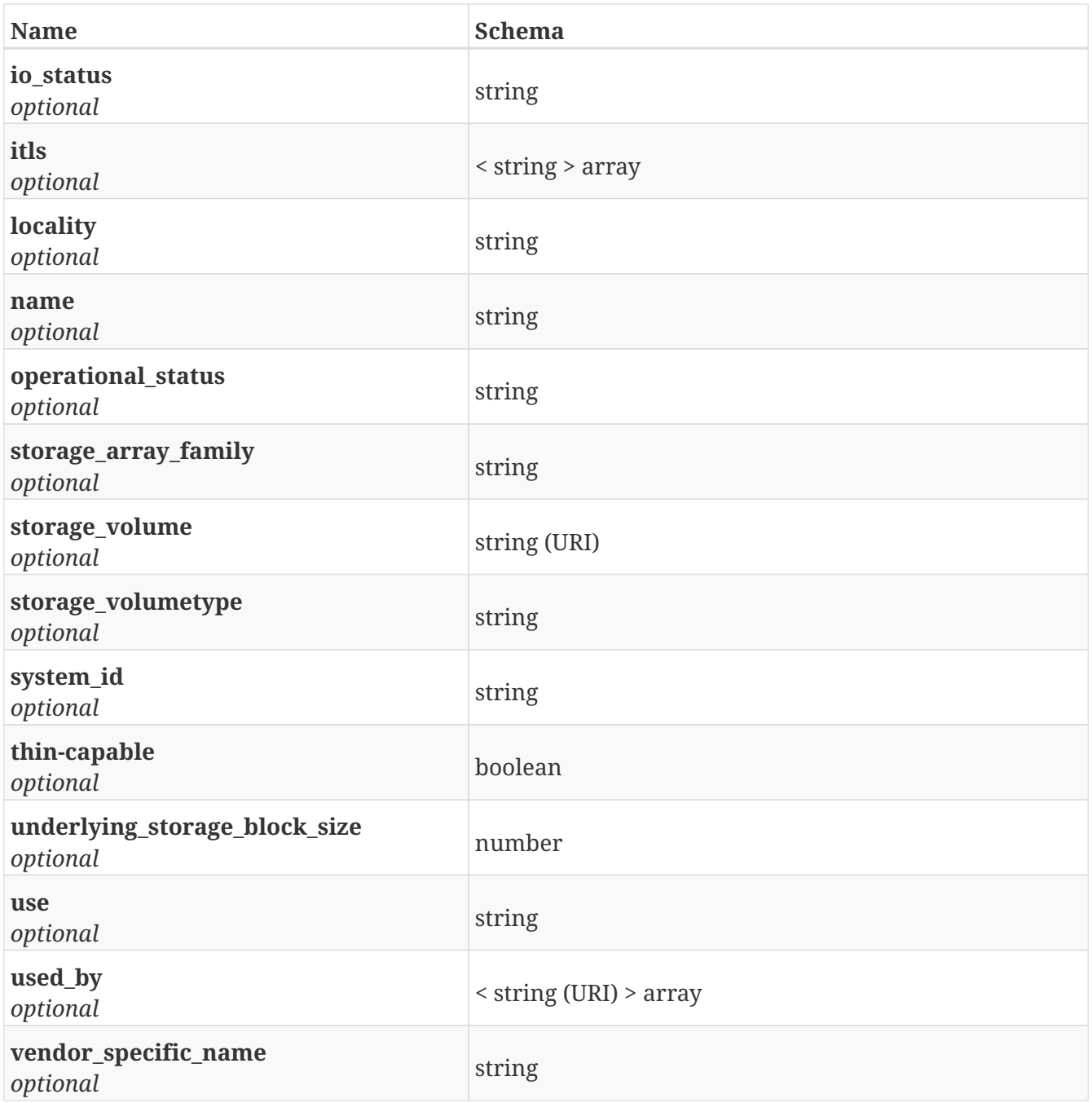

# **4.20. ExtentMigration**

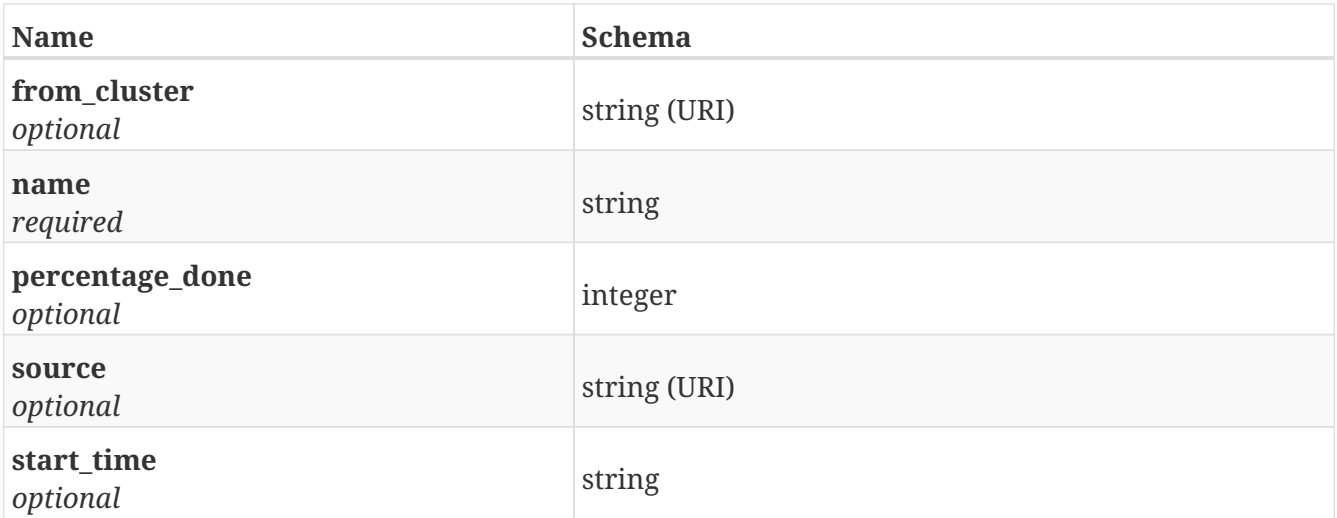

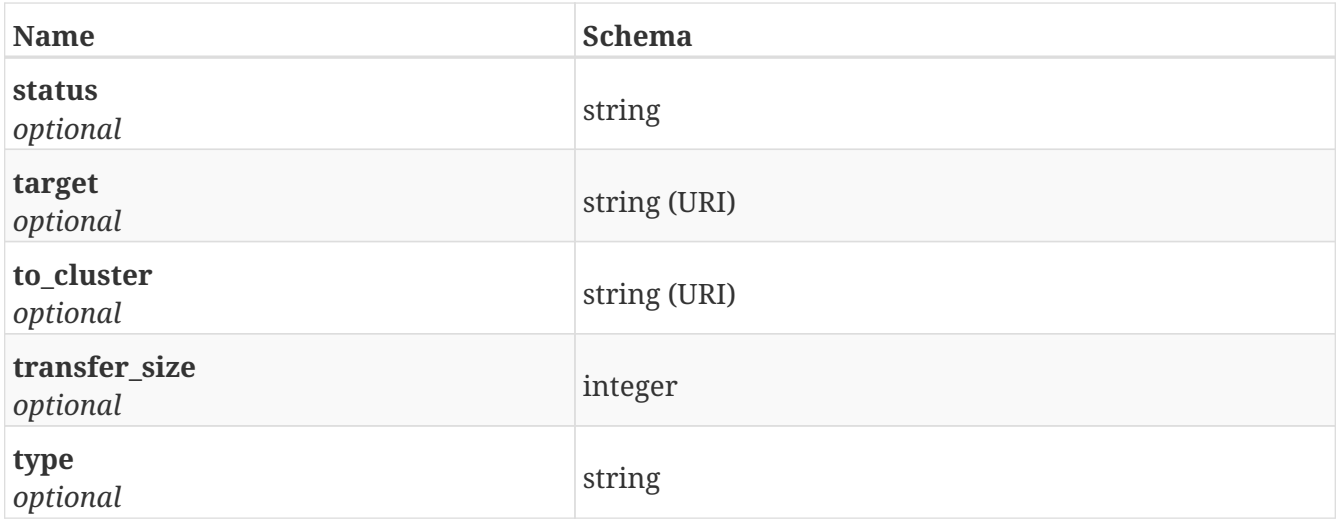

### <span id="page-134-0"></span>**4.21. HardwarePort**

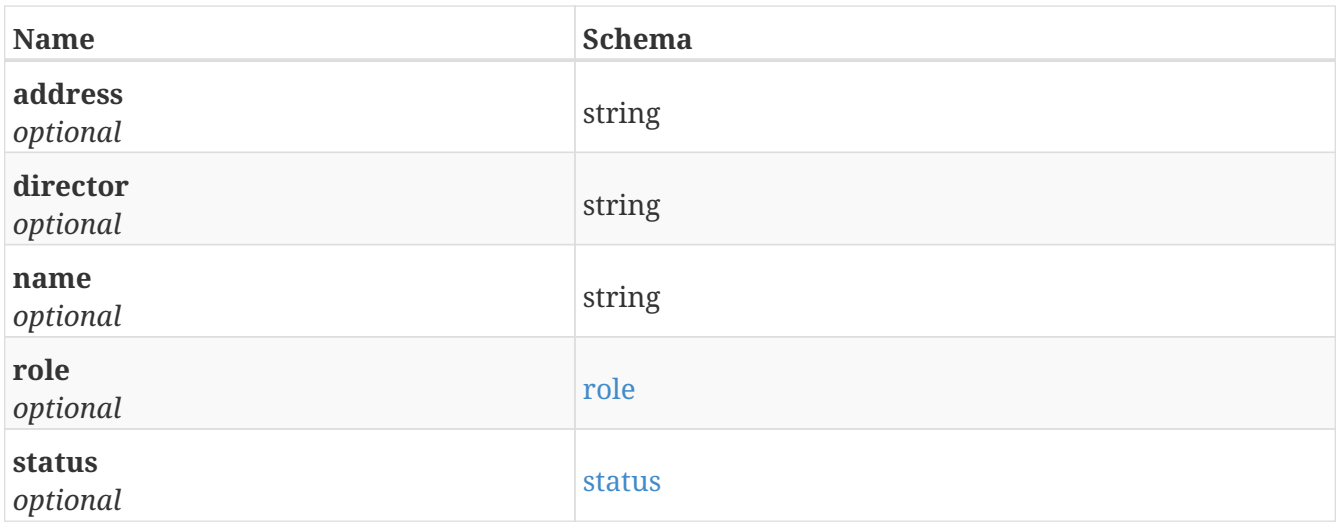

### **4.22. HardwarePorts**

*Type* : < [HardwarePort](#page-134-0) > array

### **4.23. InitiatorPort**

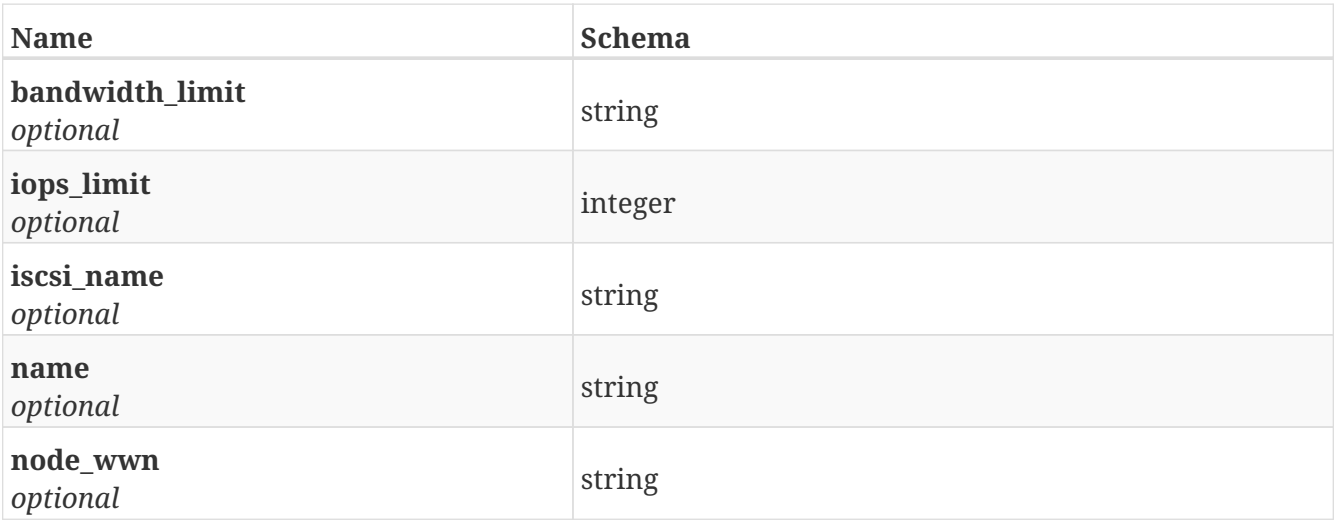

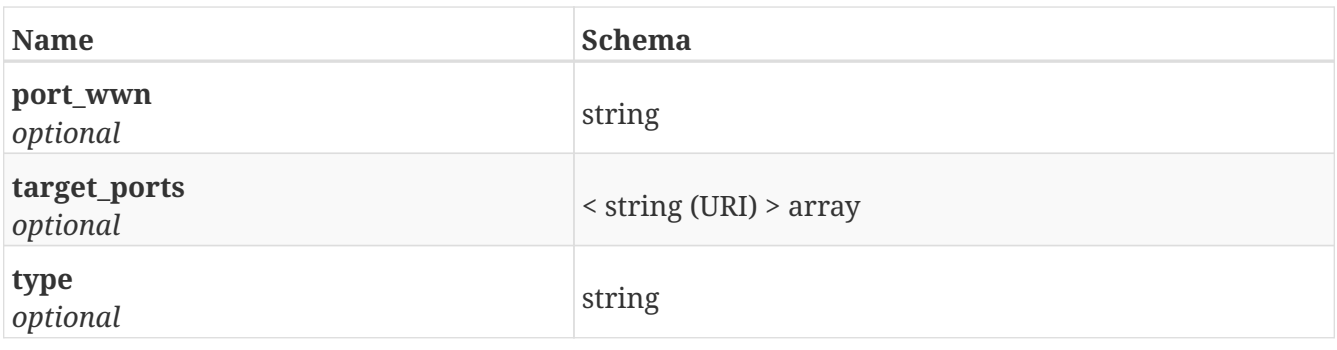

# <span id="page-135-0"></span>**4.24. JsonPatchOp**

A JsonPatch operation

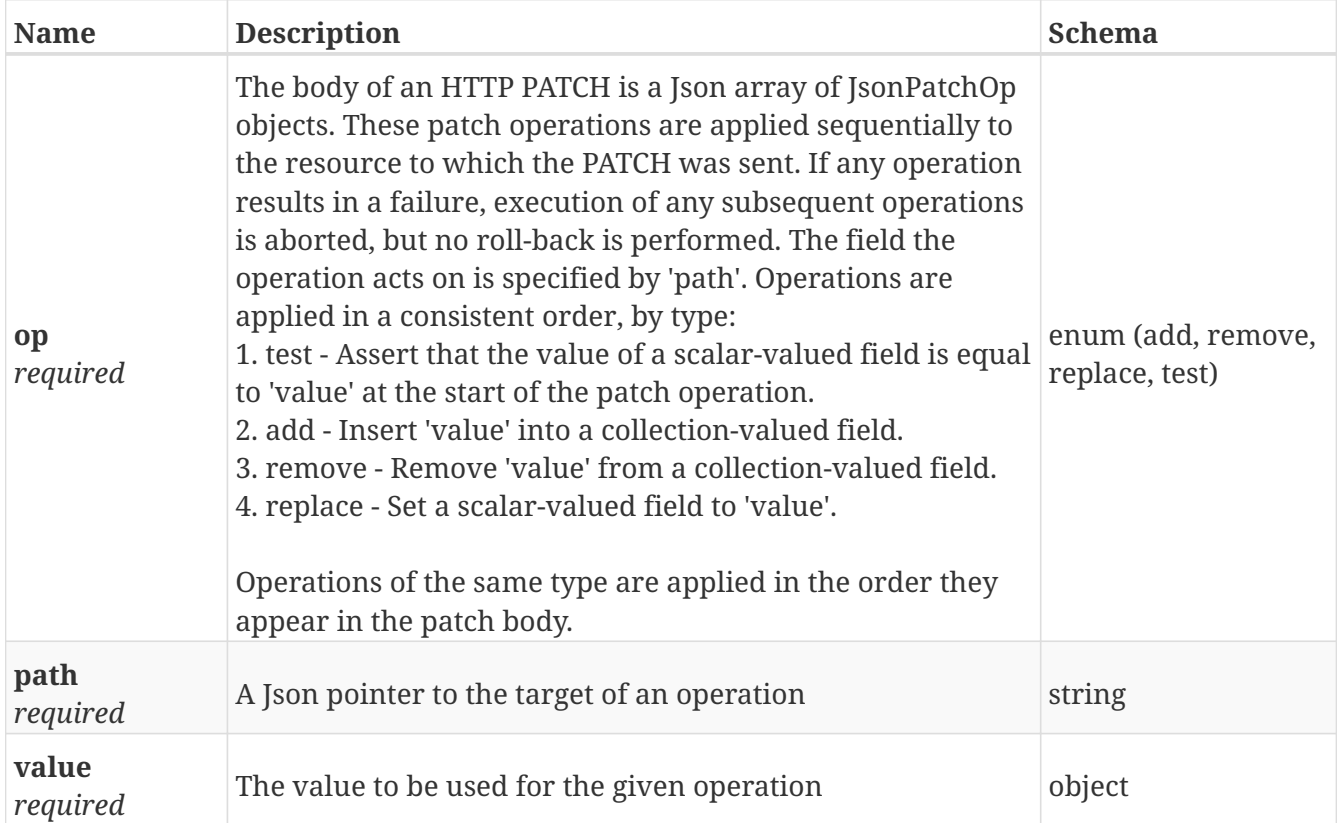

### <span id="page-135-1"></span>**4.25. License**

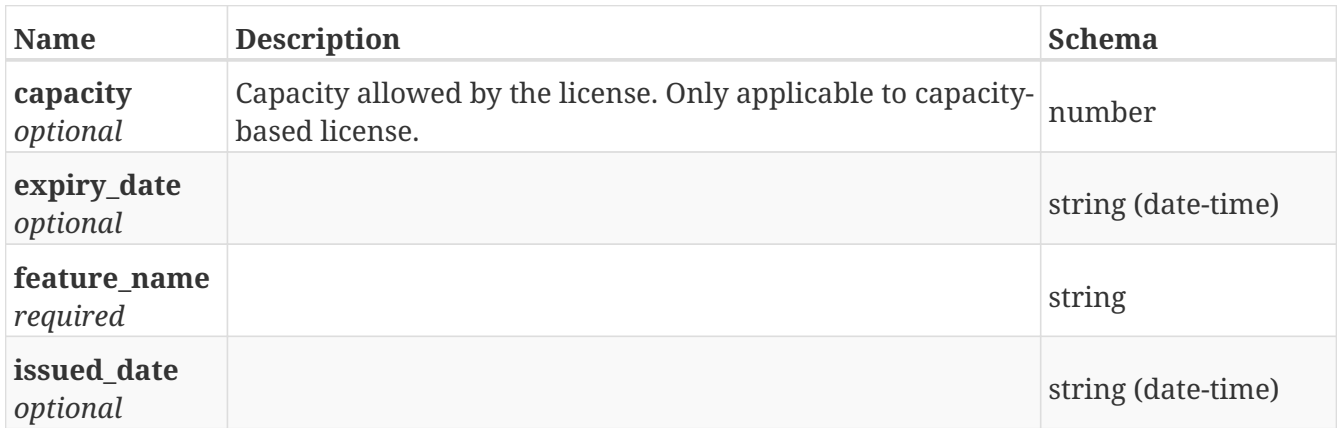

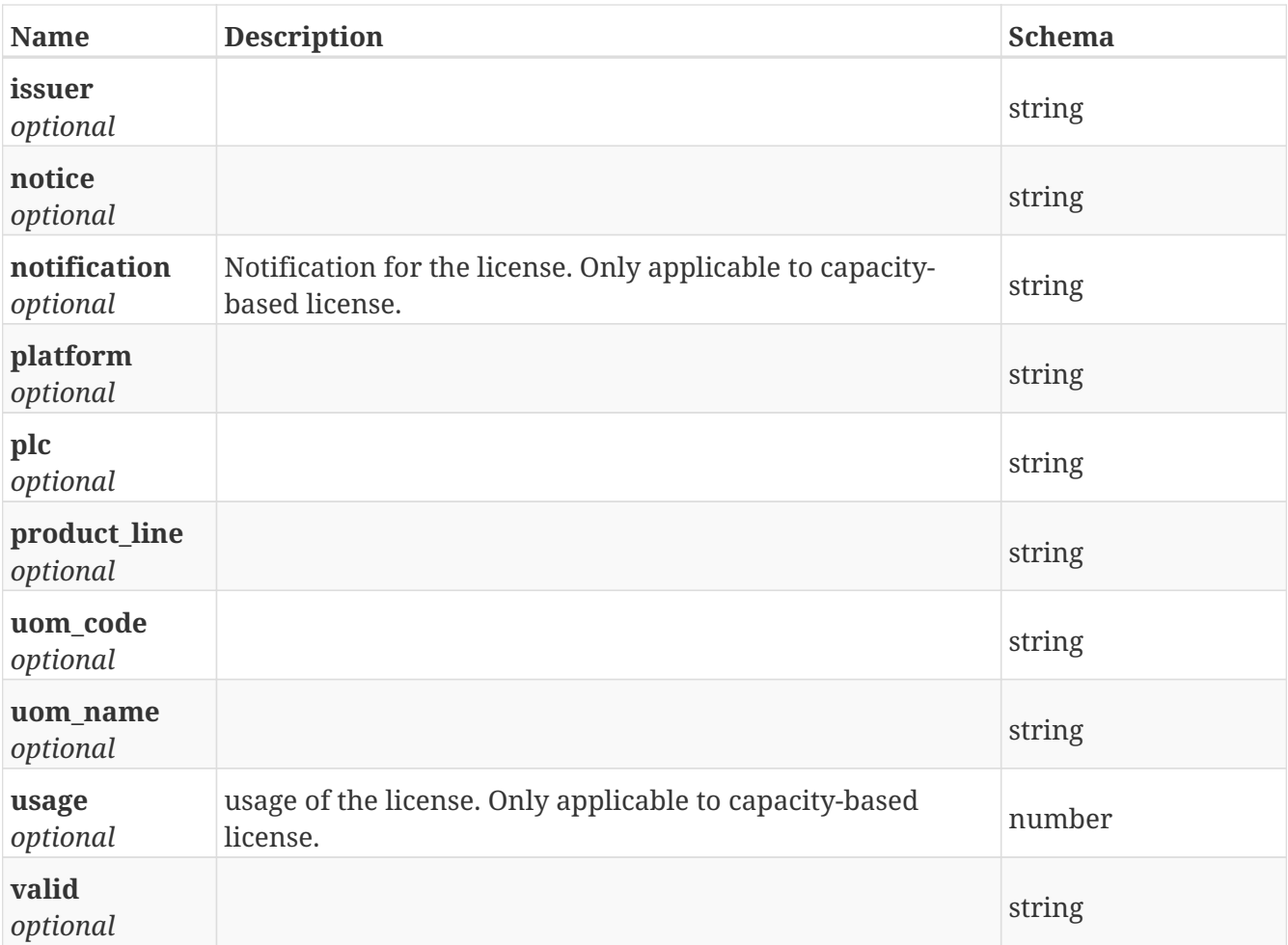

### **4.26. LicenseArray**

*Type* : < [License](#page-135-1) > array

### **4.27. LocalComHealth**

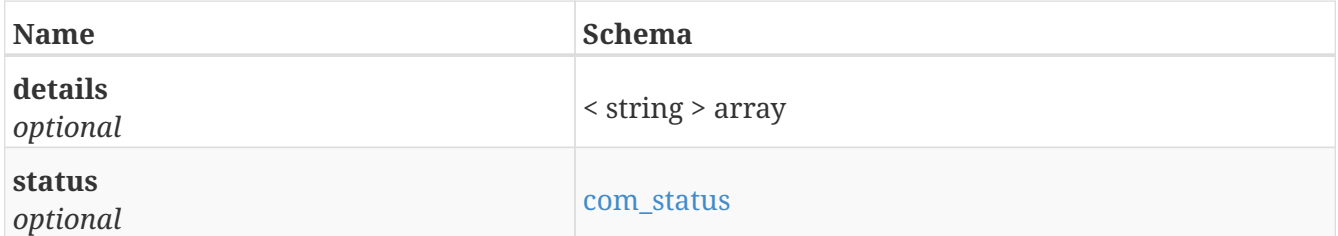

# **4.28. LoggingVolume**

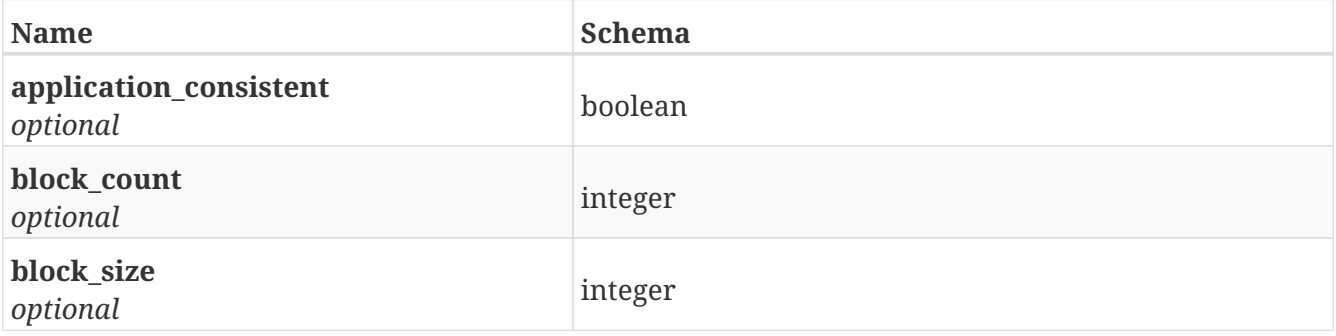

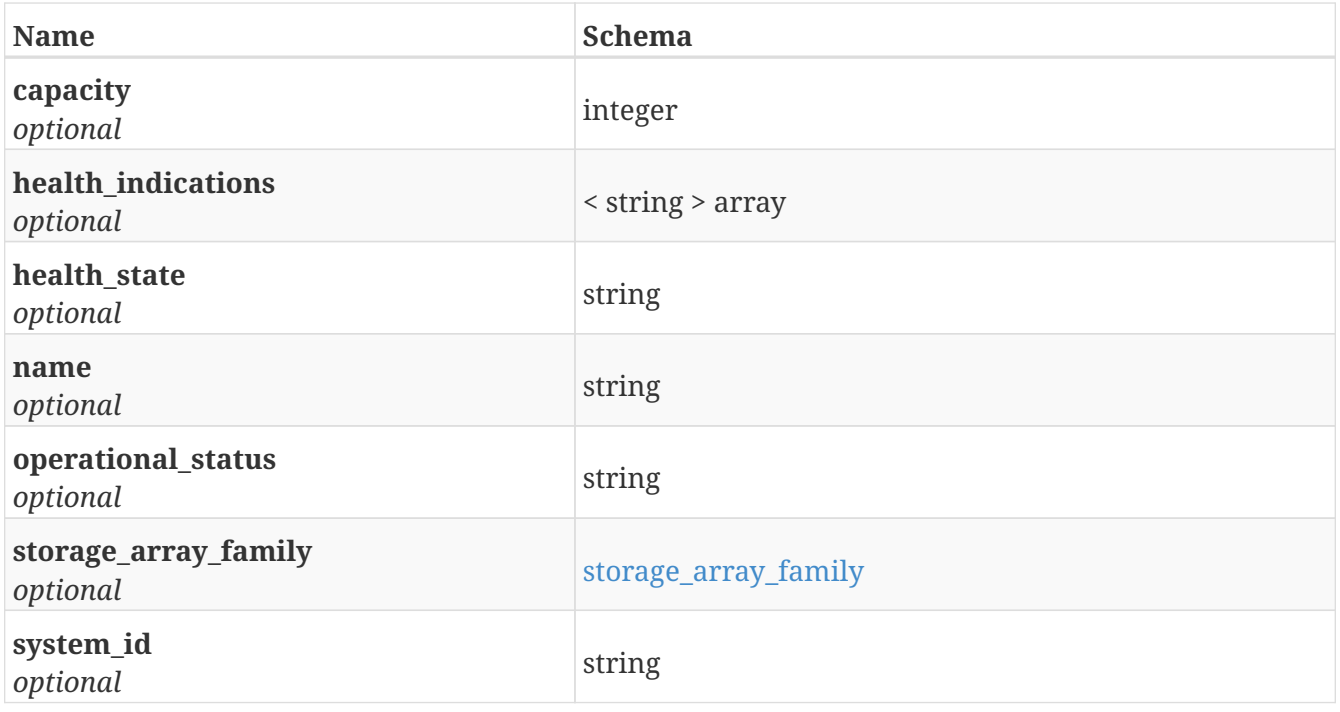

# **4.29. LogicalUnit**

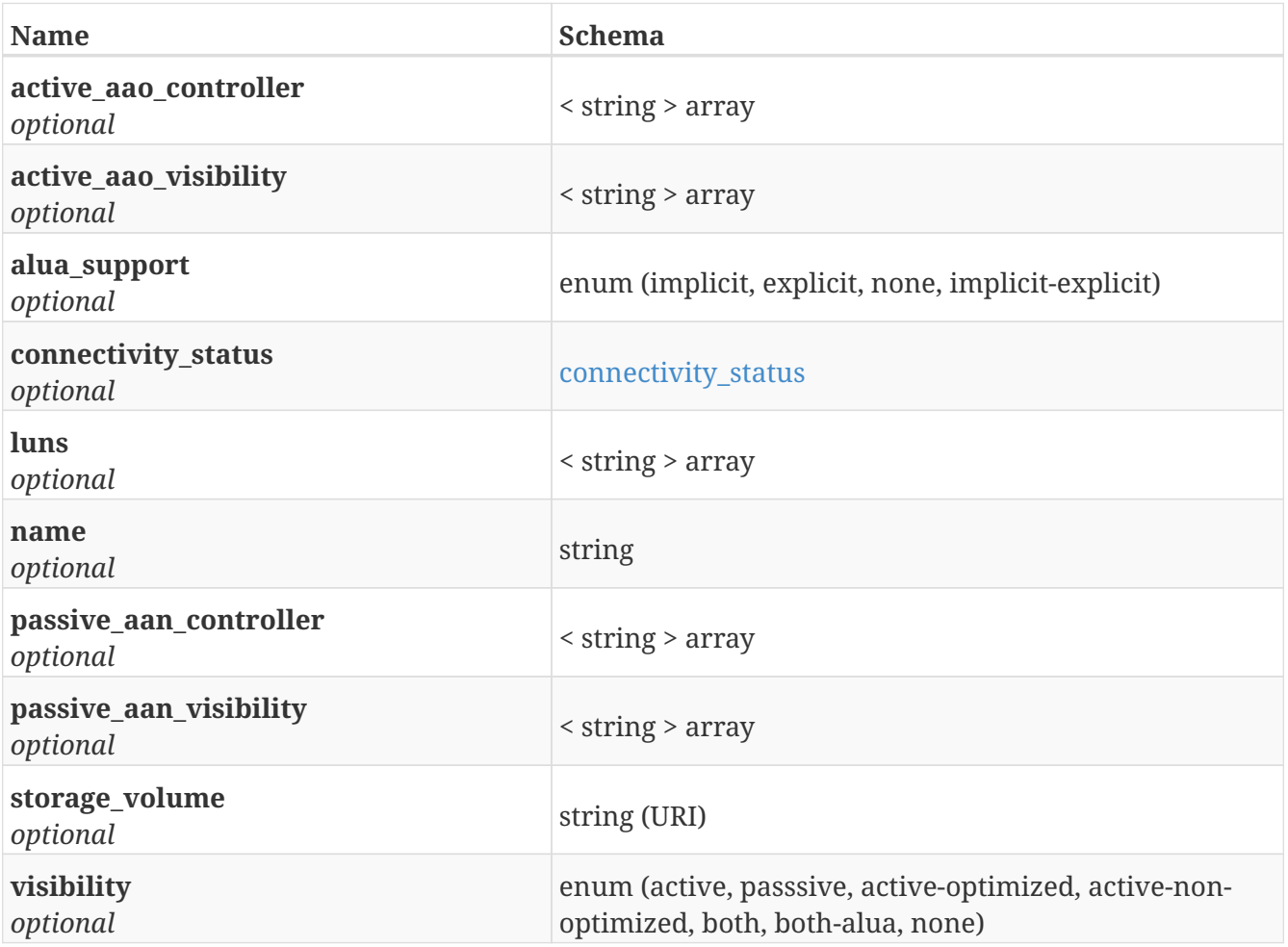

# <span id="page-137-0"></span>**4.30. LoginPayload**

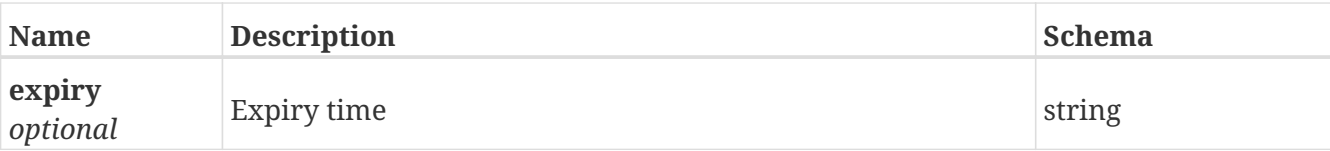

# <span id="page-138-0"></span>**4.31. LoginResponse**

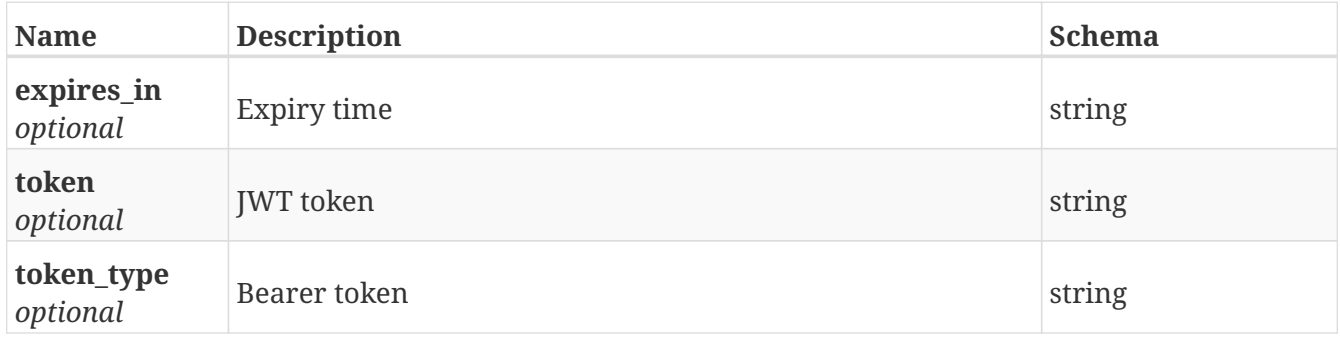

### **4.32. MetaVolume**

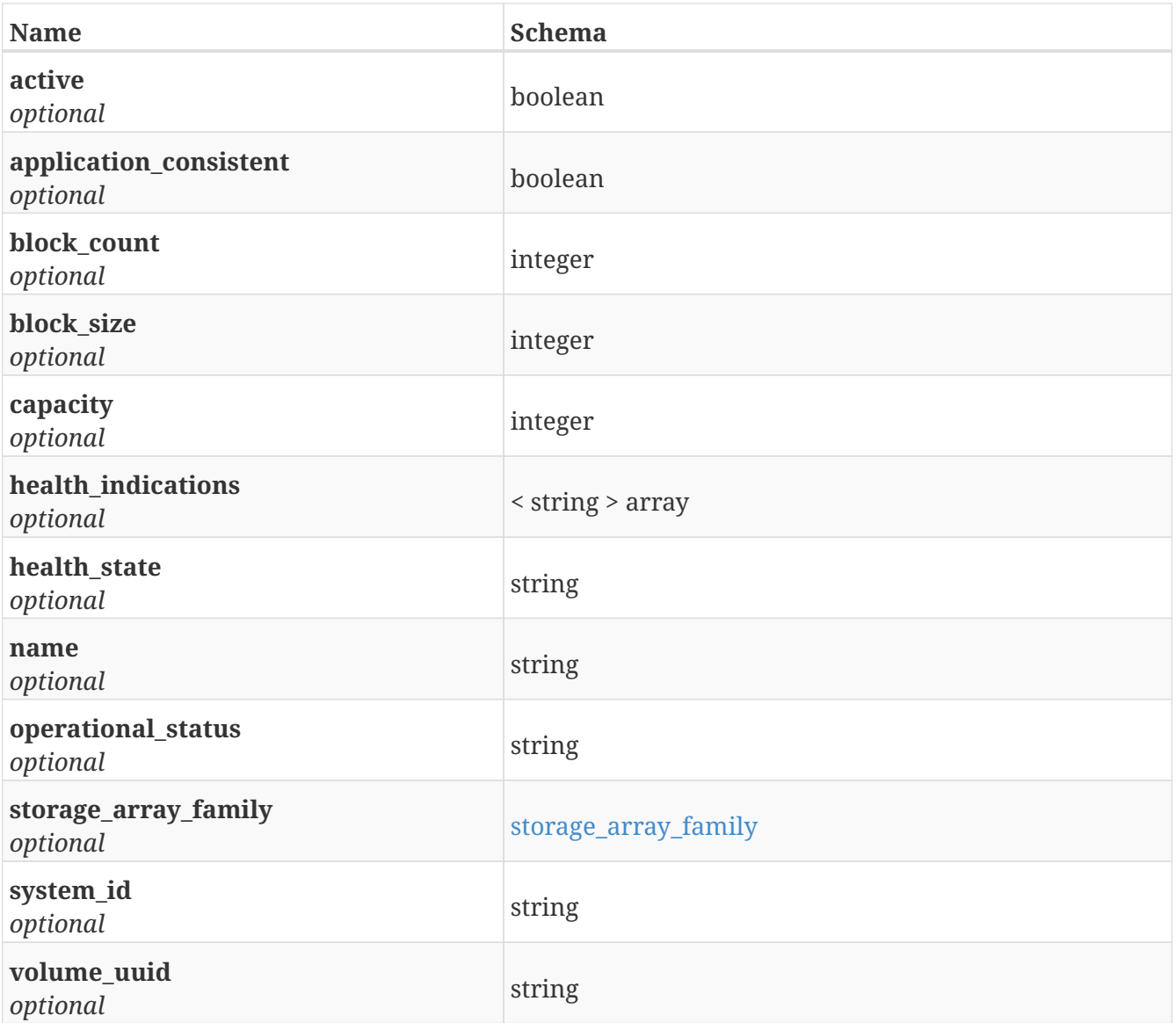

# **4.33. Monitors**

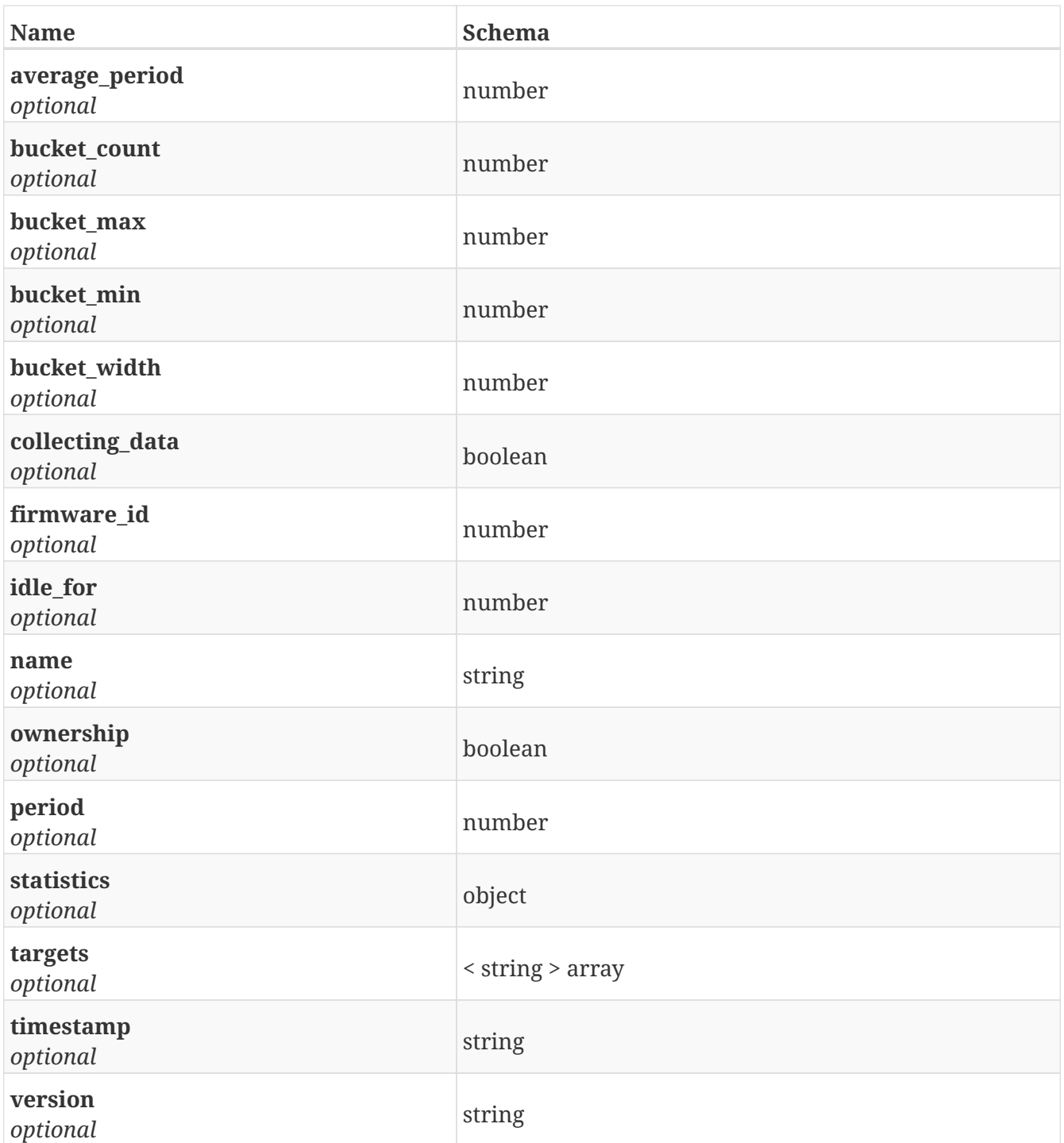

# **4.34. Permission**

*Type* : object

### **4.35. Port**

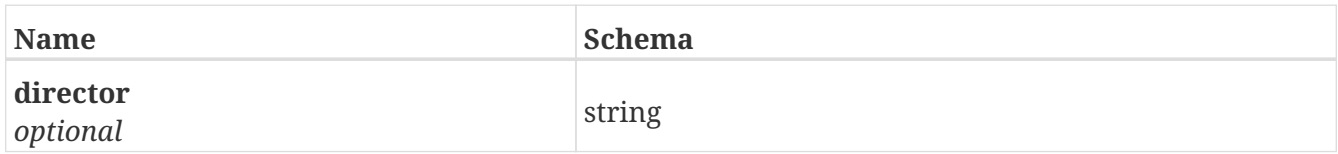

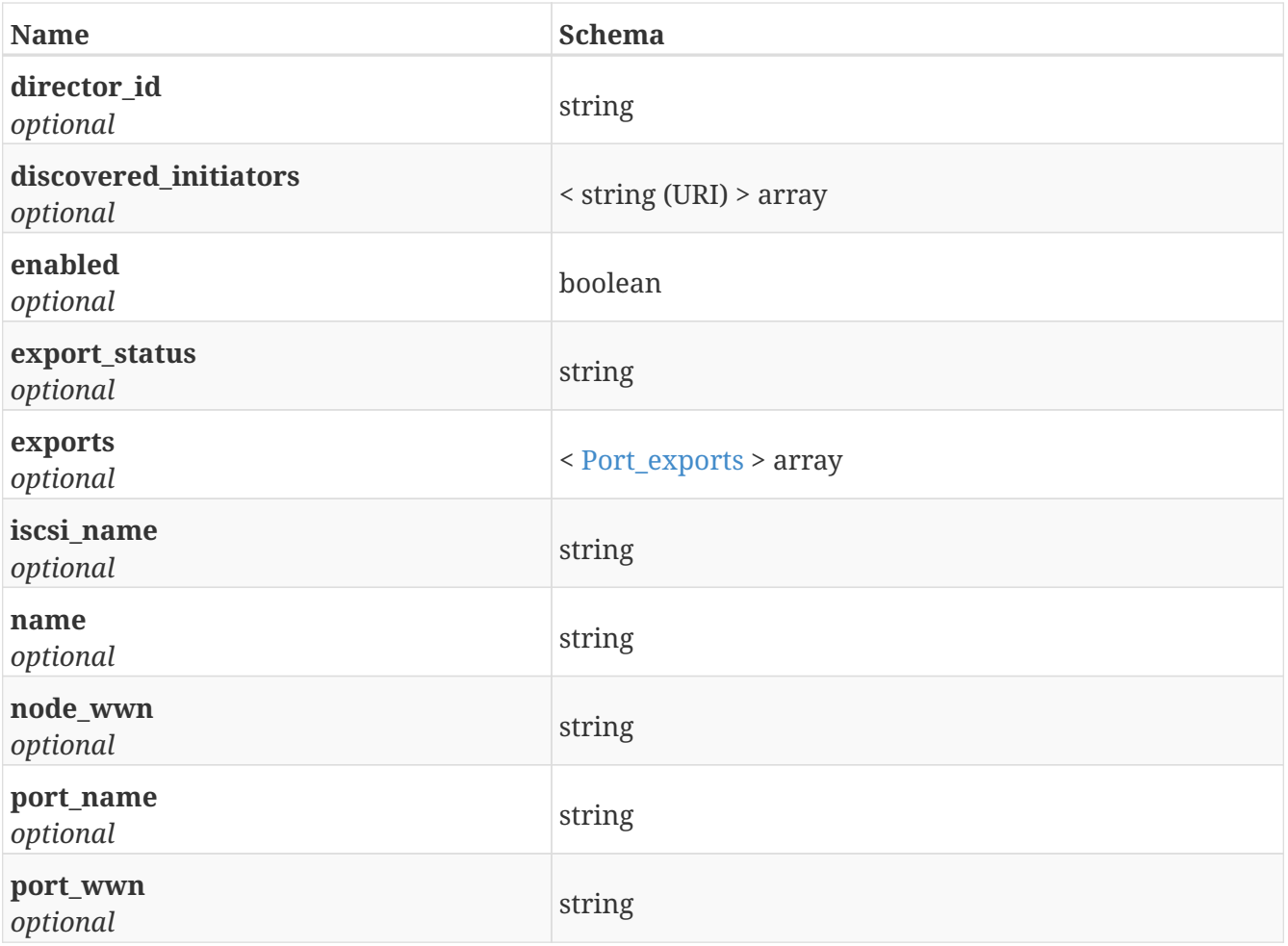

## <span id="page-140-0"></span>**4.36. Port\_exports**

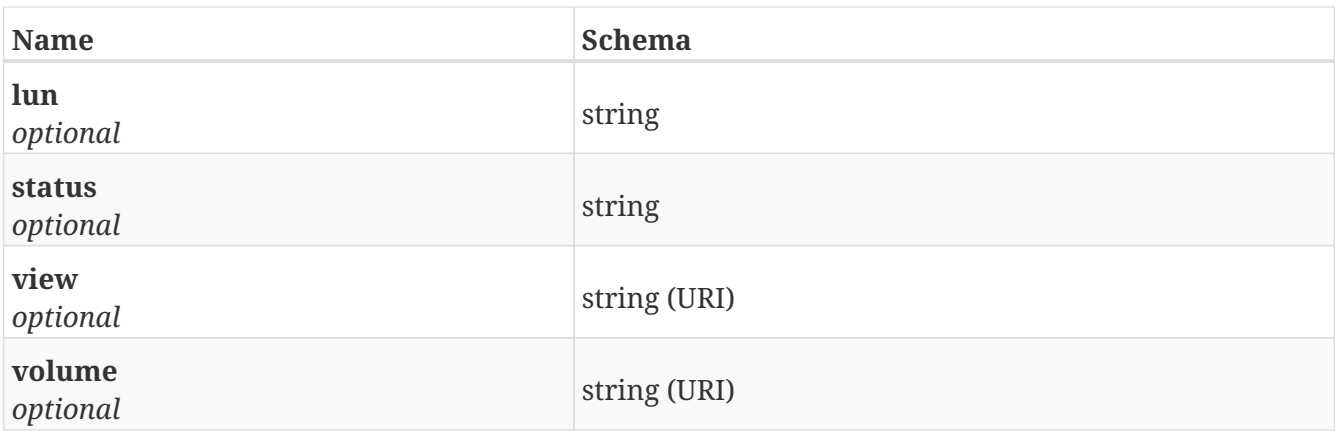

### **4.37. RuleSet**

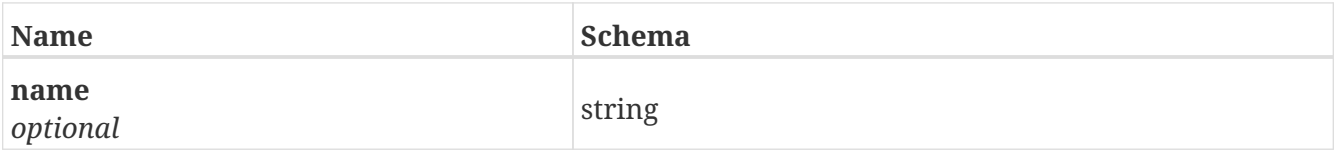

## **4.38. StorageArray**

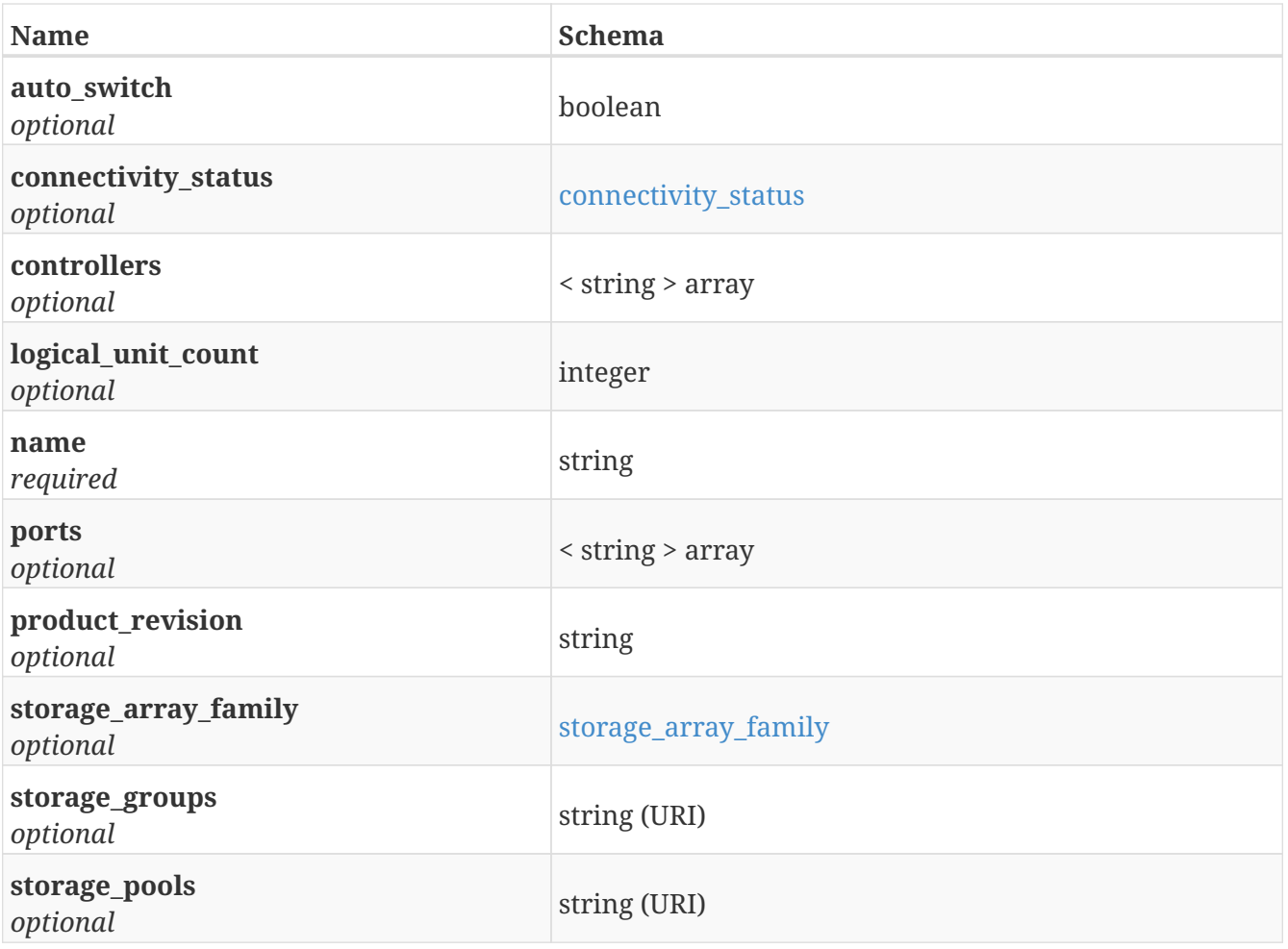

## **4.39. StorageGroup**

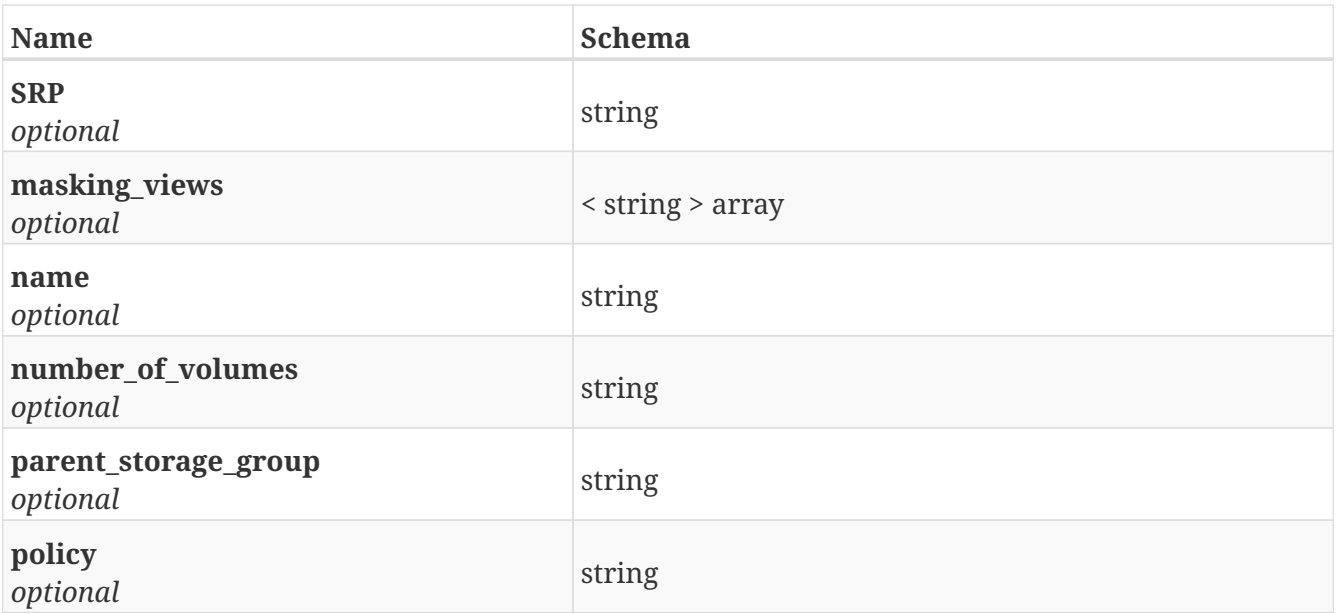

# **4.40. StorageMap**

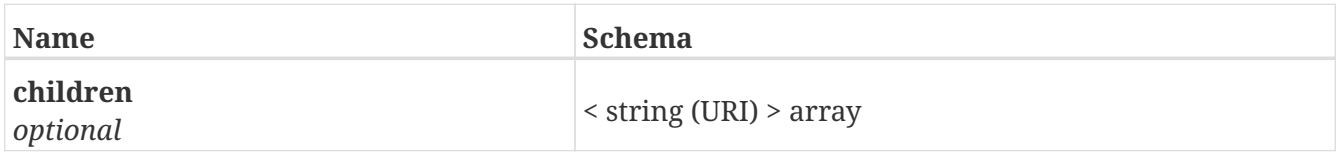

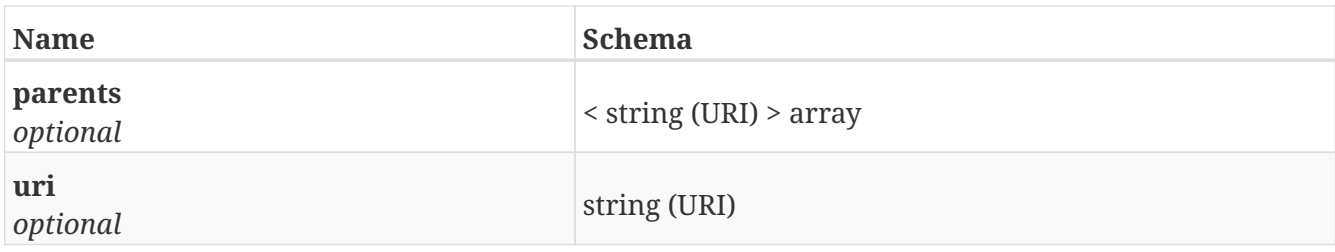

### **4.41. StoragePool**

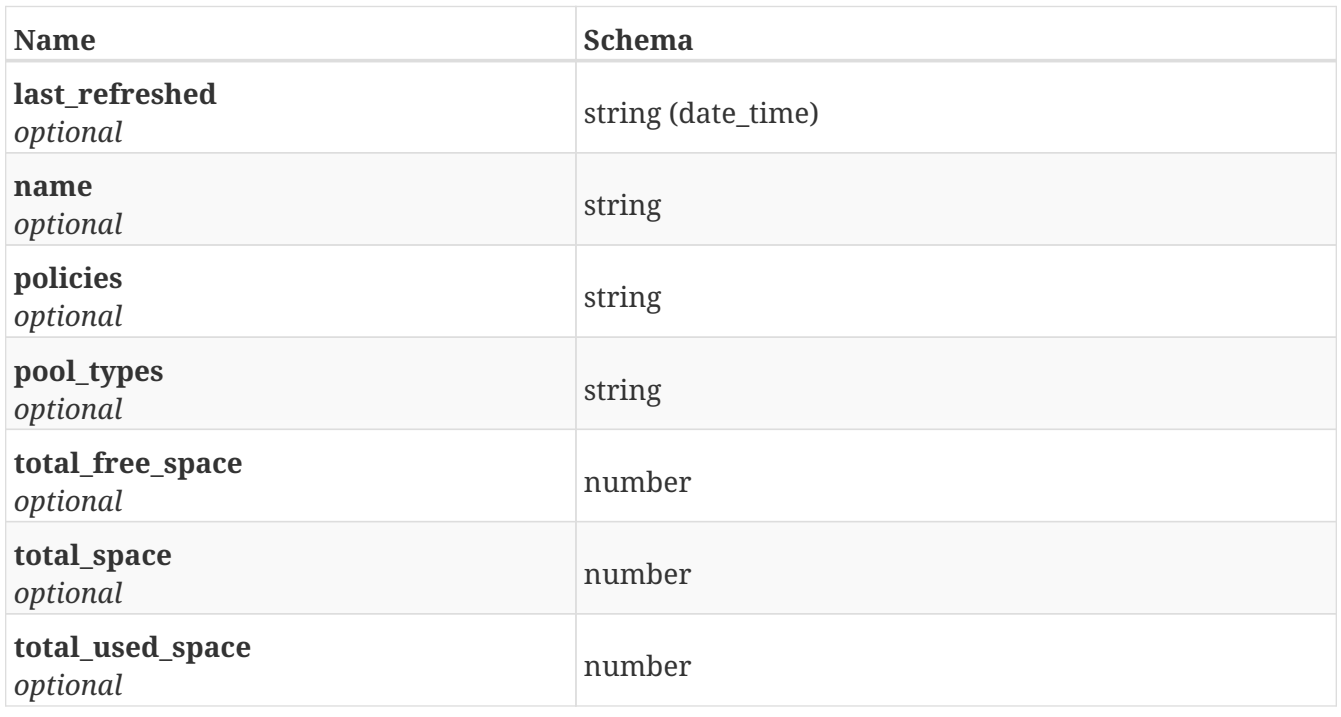

### **4.42. StorageView**

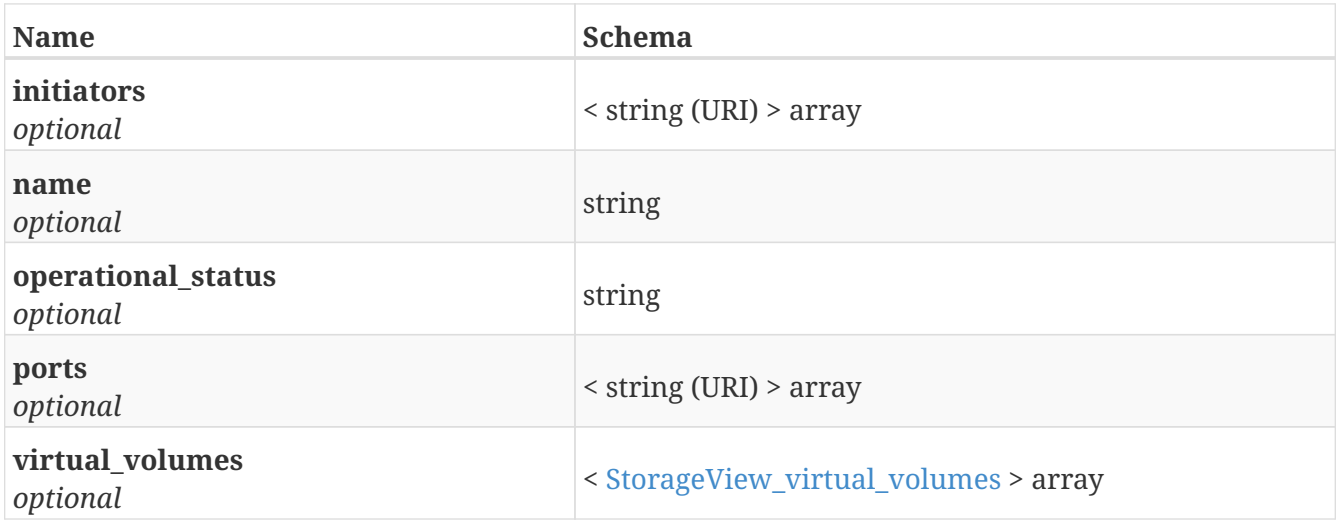

## <span id="page-142-0"></span>**4.43. StorageView\_virtual\_volumes**

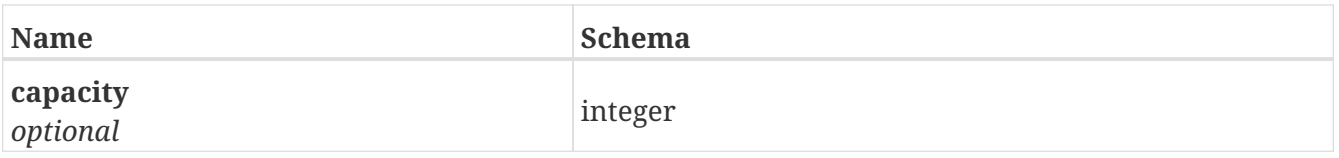

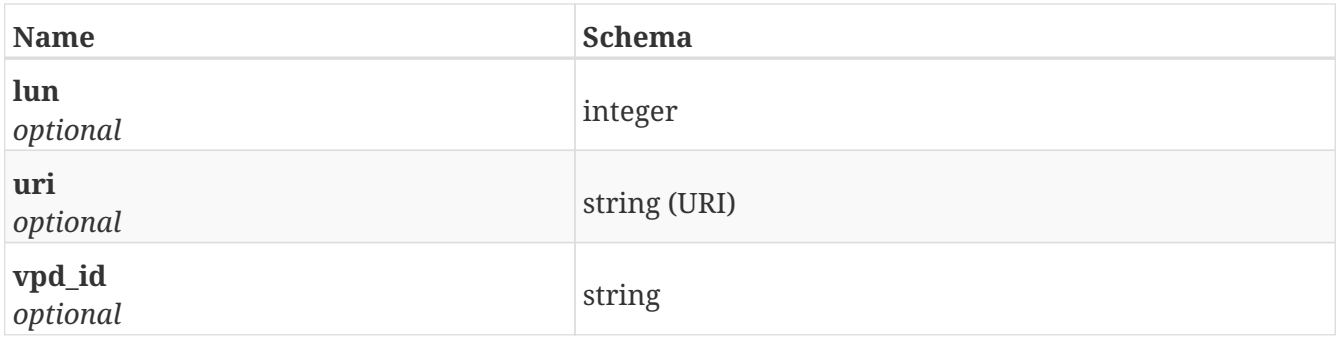

# <span id="page-143-0"></span>**4.44. StorageVolume**

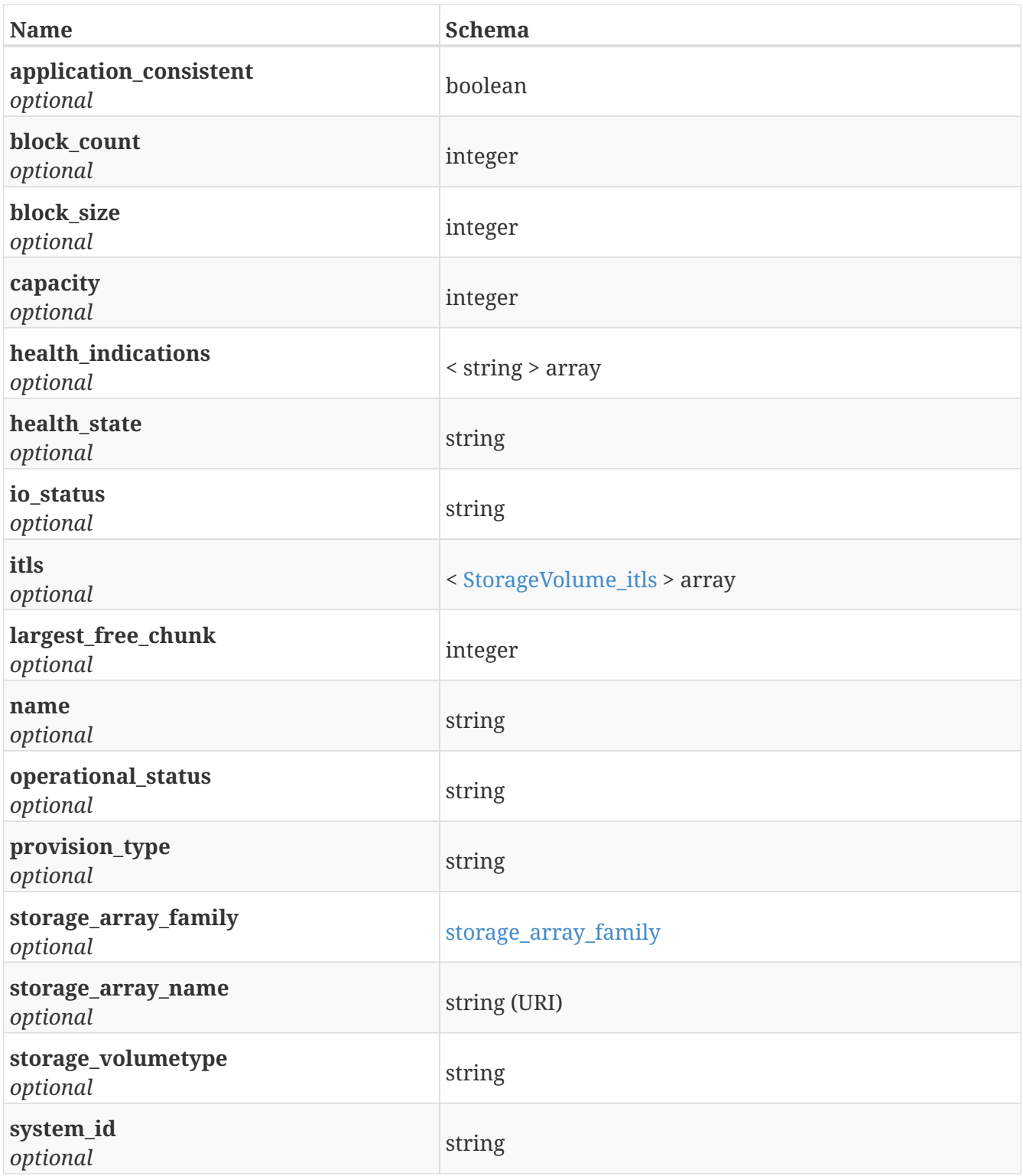
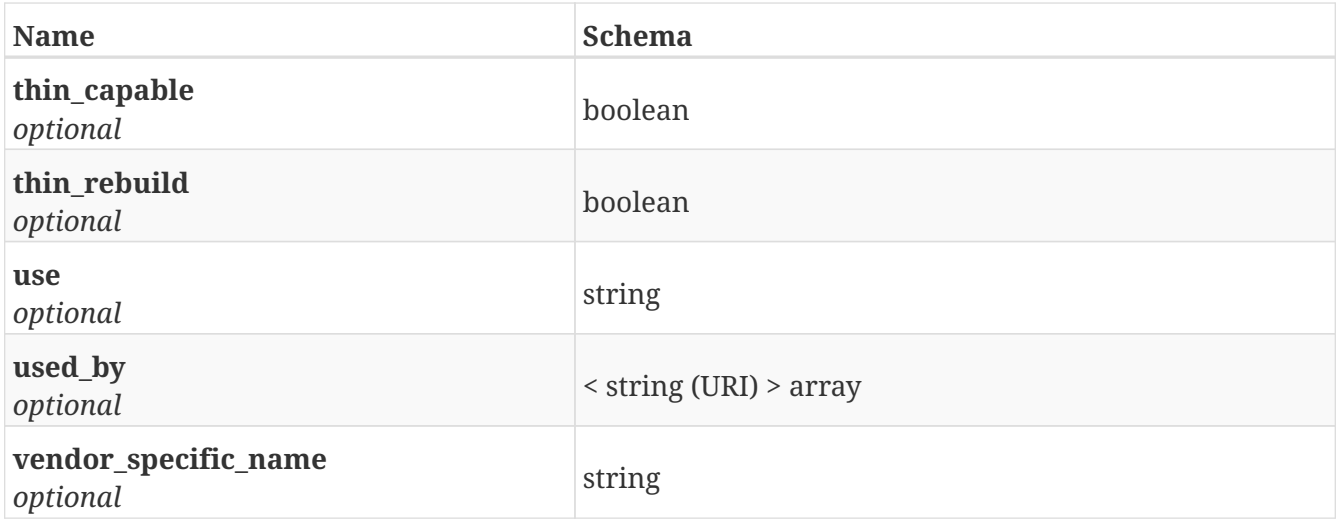

## **4.45. StorageVolume\_itls**

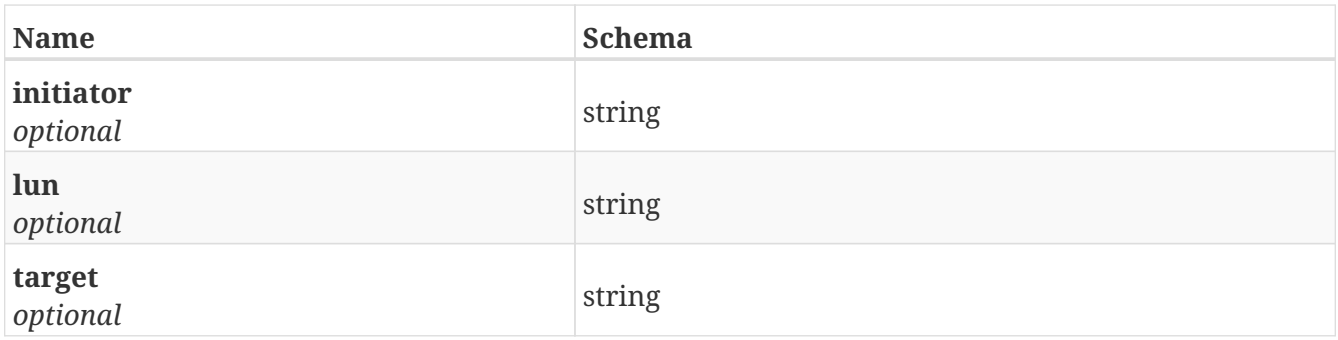

## **4.46. SystemConfig**

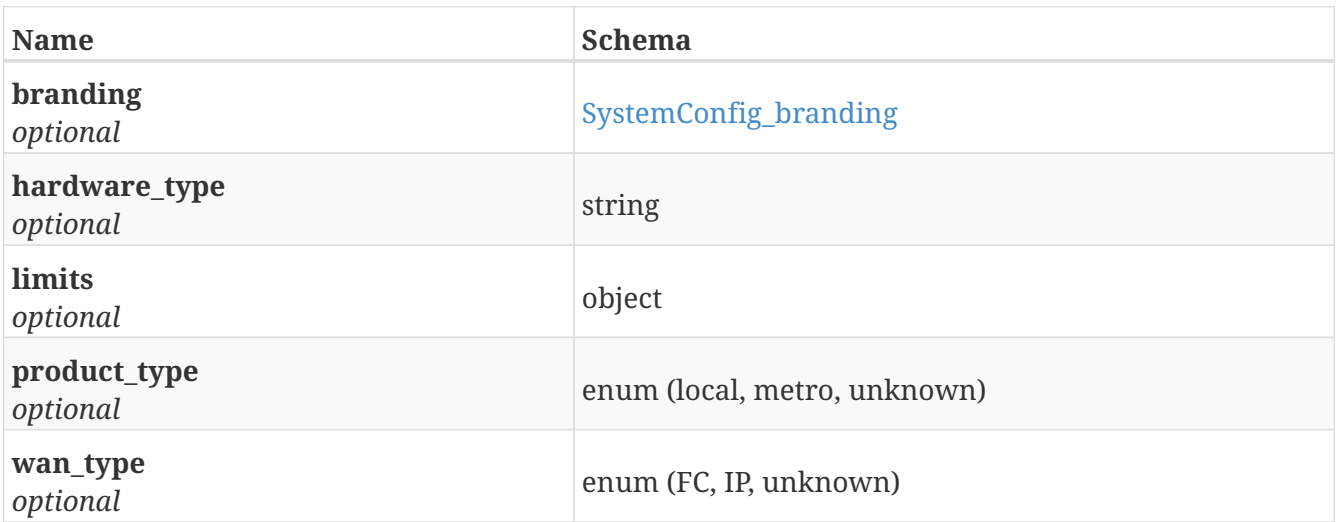

# <span id="page-144-0"></span>**4.47. SystemConfig\_branding**

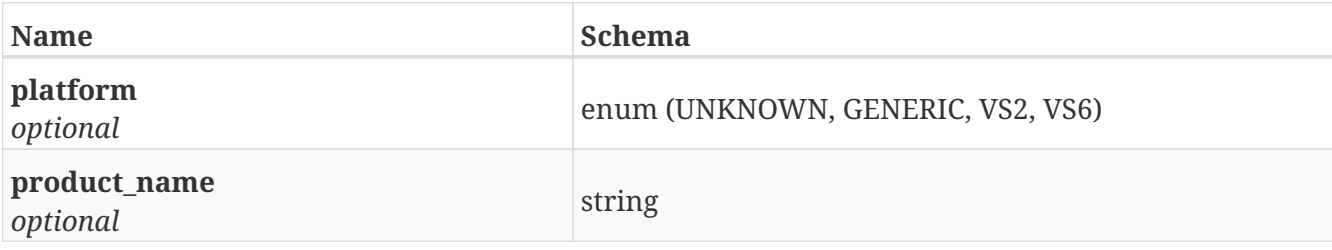

# <span id="page-145-0"></span>**4.48. Version**

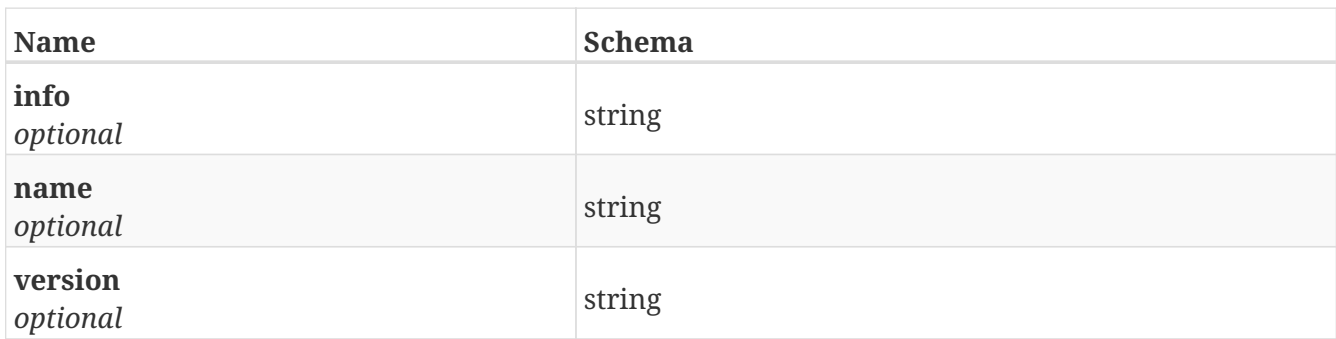

## **4.49. Versions**

*Type* : < [Version](#page-145-0) > array

## **4.50. ViasJob**

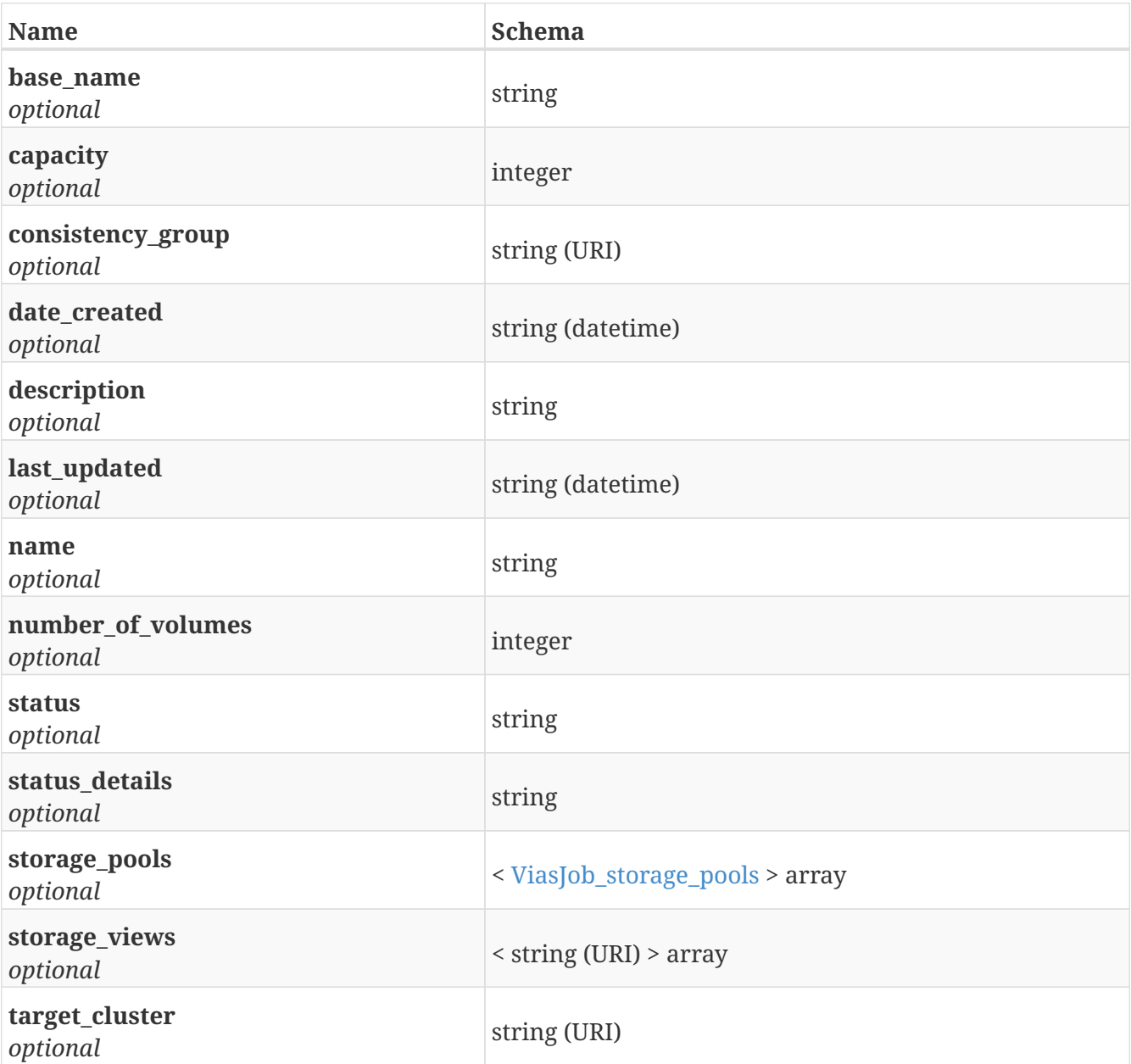

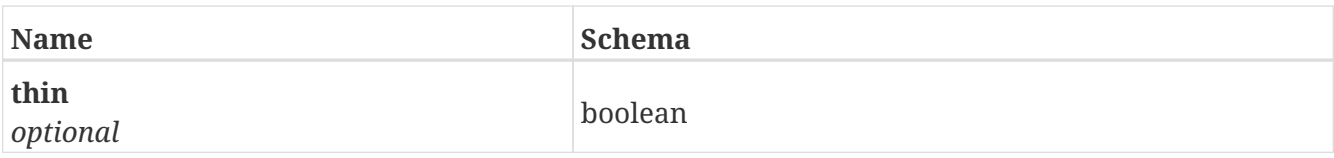

# <span id="page-146-0"></span>**4.51. ViasJob\_storage\_pools**

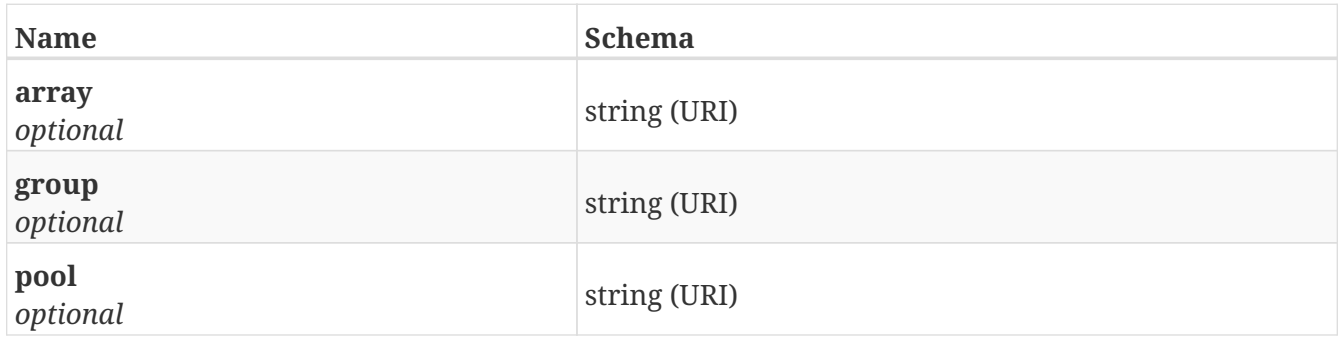

### **4.52. VirtualVolume**

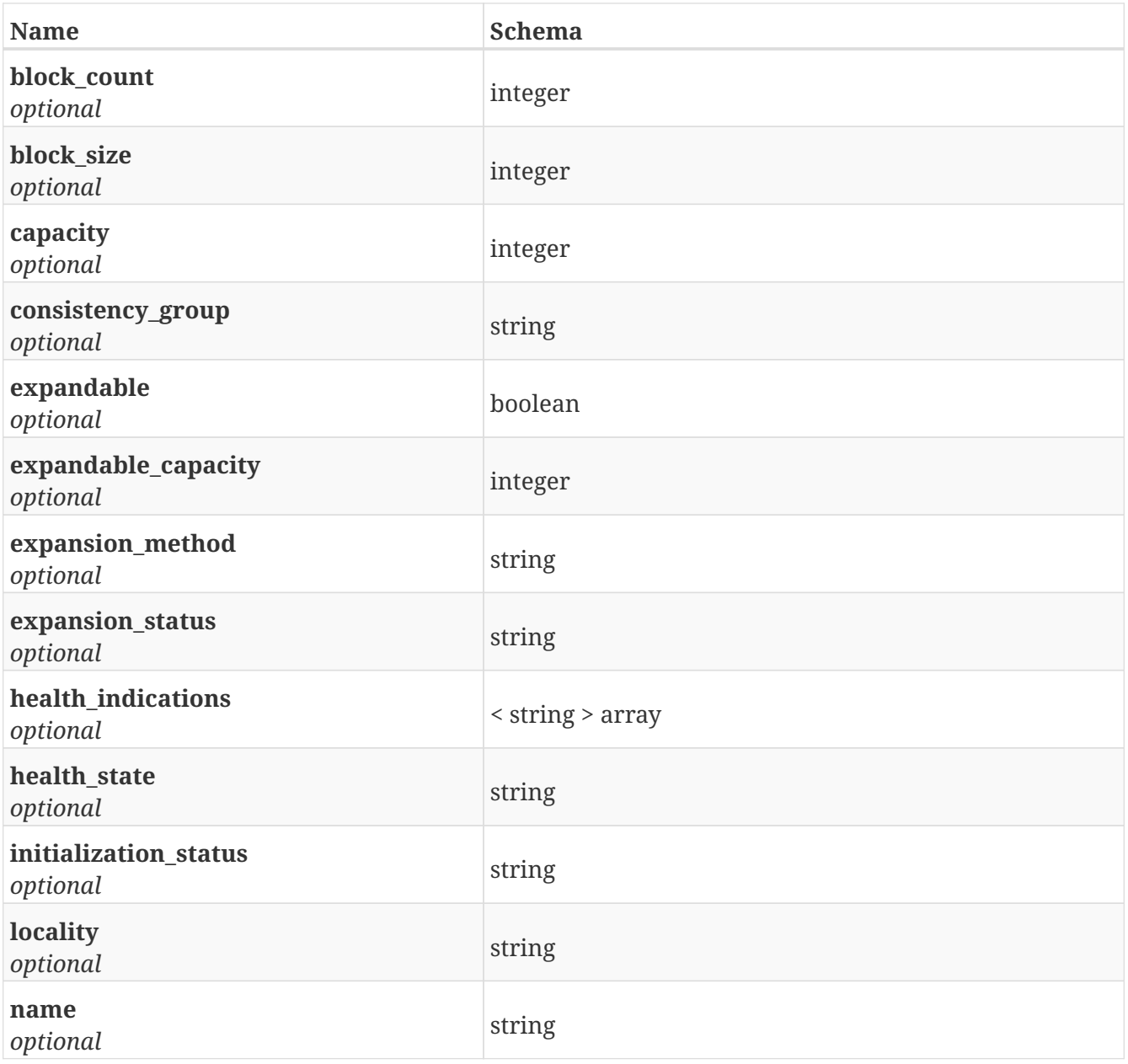

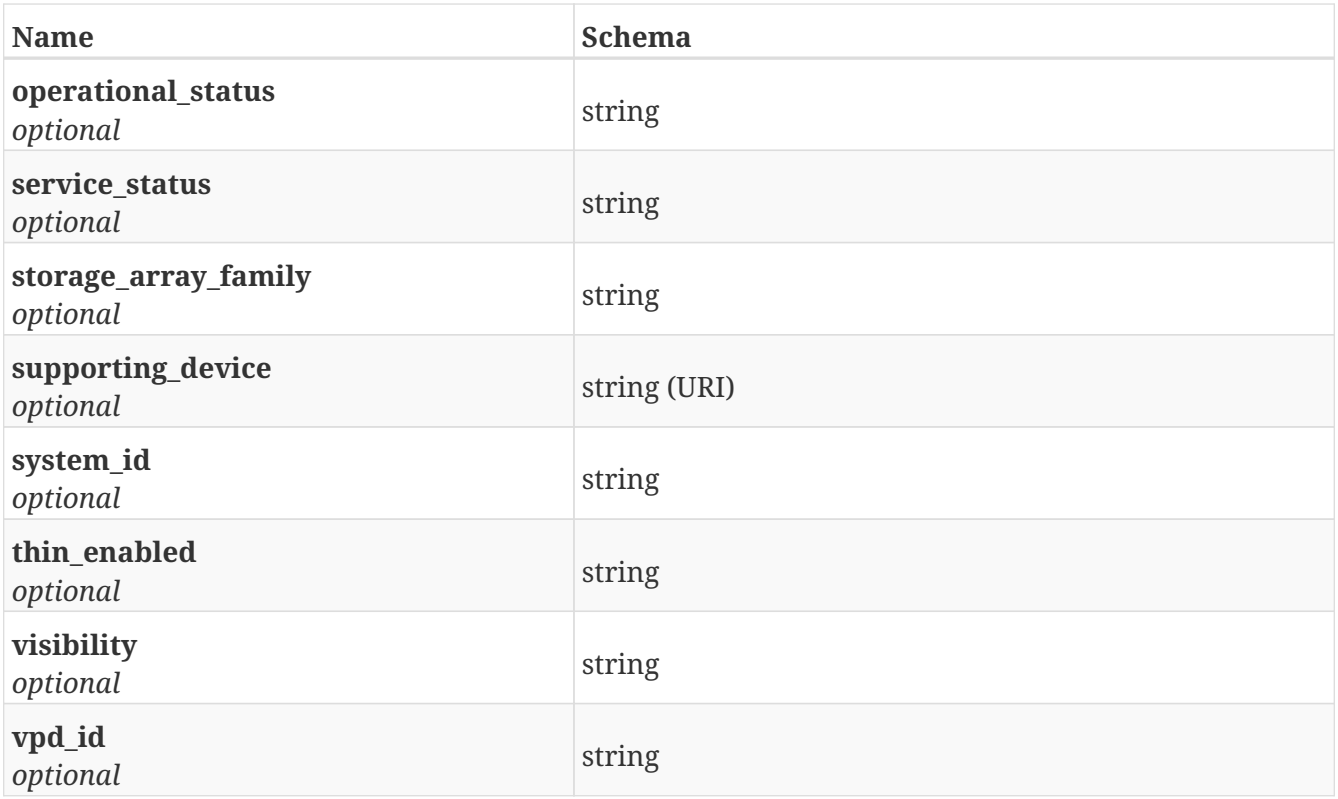

### **4.53. WanComHealth**

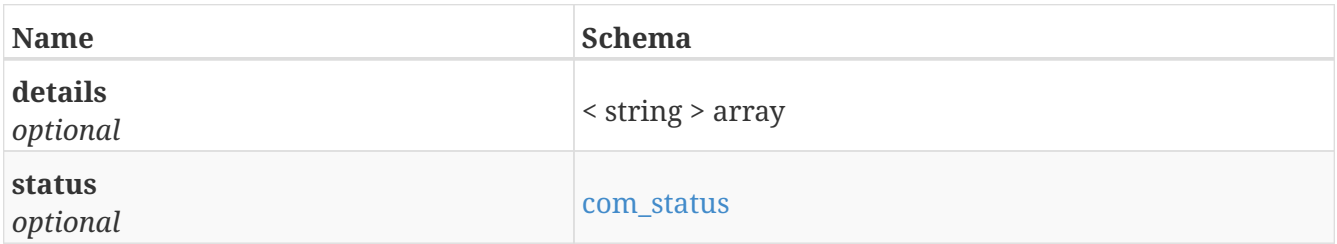

## **4.54. admin\_state**

*Type* : enum (disabled, enabled, inconsistent, unknown)

## **4.55. amp\_payload**

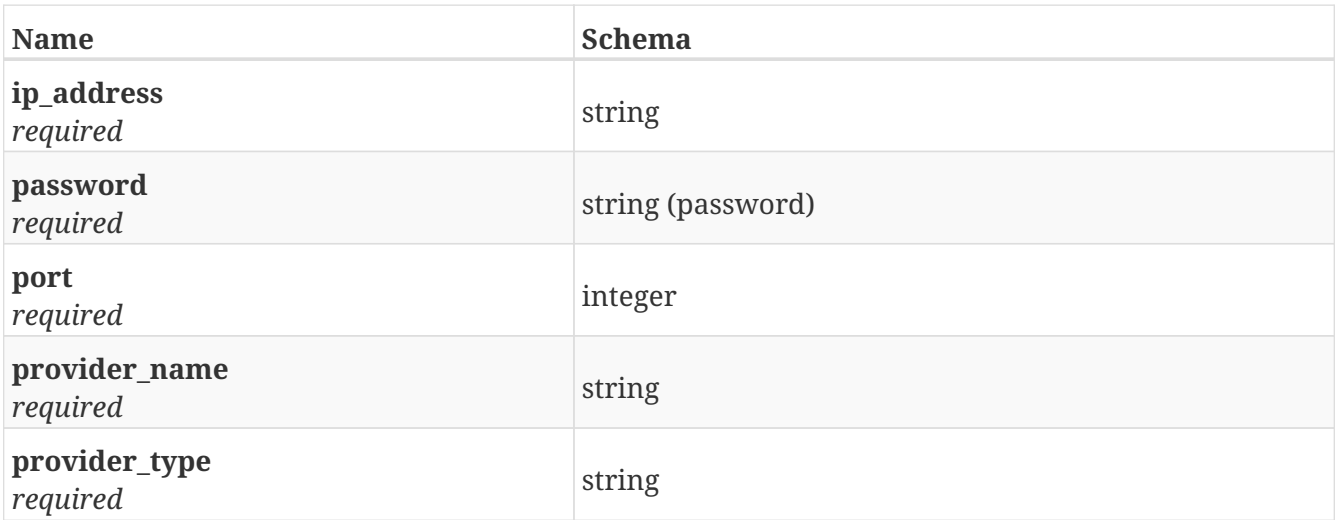

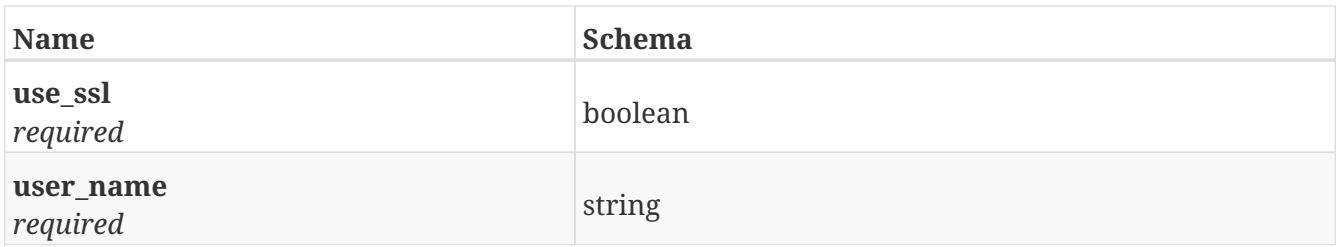

### **4.56. certificate\_payload**

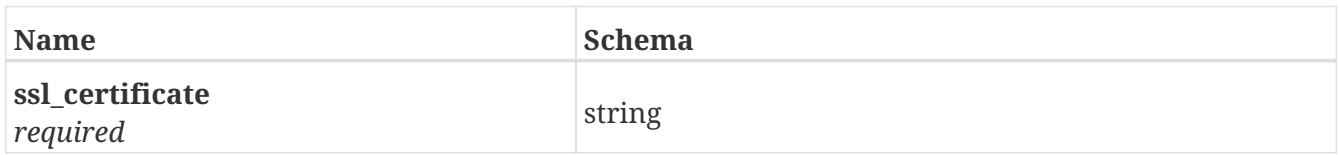

#### **4.57. cg\_resume\_payload**

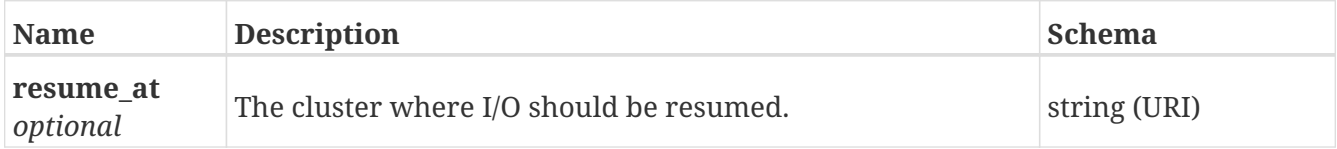

## **4.58. claim\_payload**

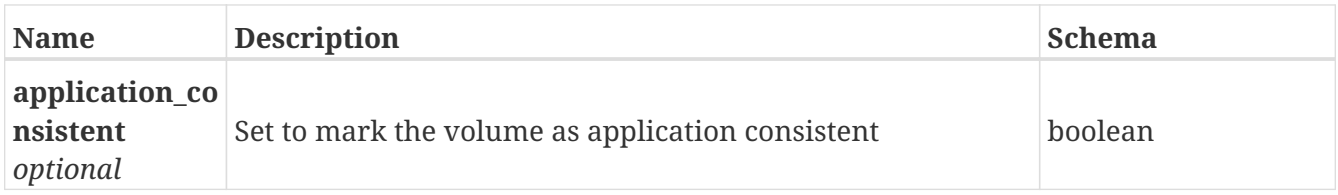

#### <span id="page-148-0"></span>**4.59. com\_status**

*Type* : enum (not-applicable, full, partial, none)

#### **4.60. communication\_status**

*Type* : enum (unknown, ok, busy, no\_contact, lost-communication)

#### **4.61. connectivity\_status**

*Type* : enum (ok, degraded, error, initial, repairable, unknown)

## **4.62. consistency\_group\_payload**

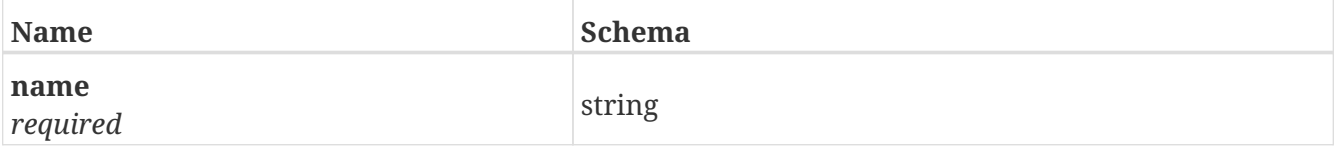

## **4.63. device\_migration\_payload**

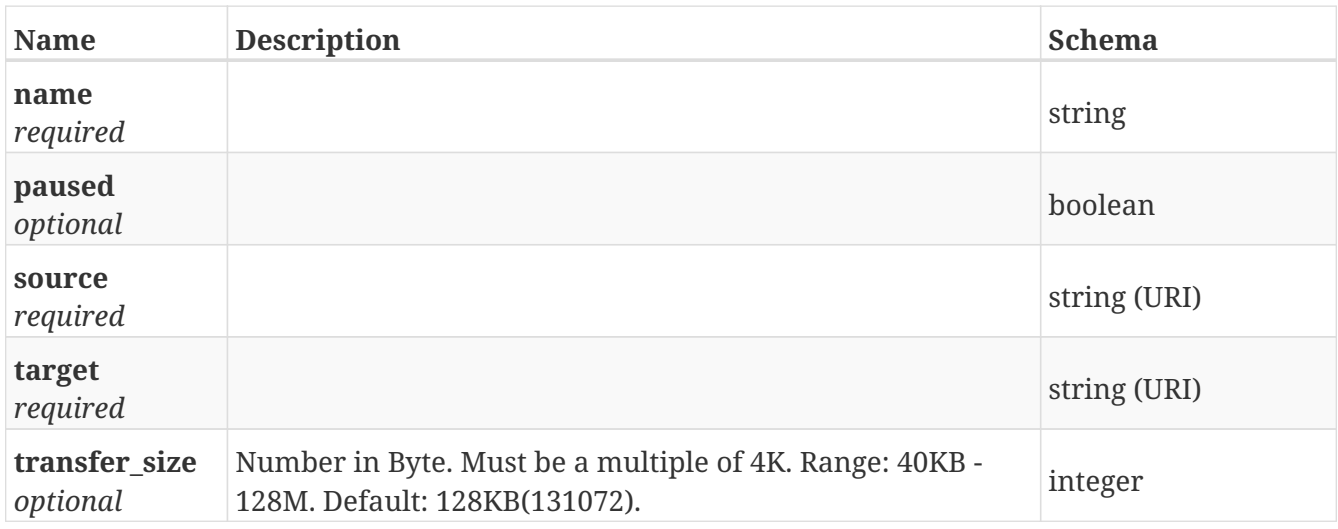

#### **4.64. device\_payload**

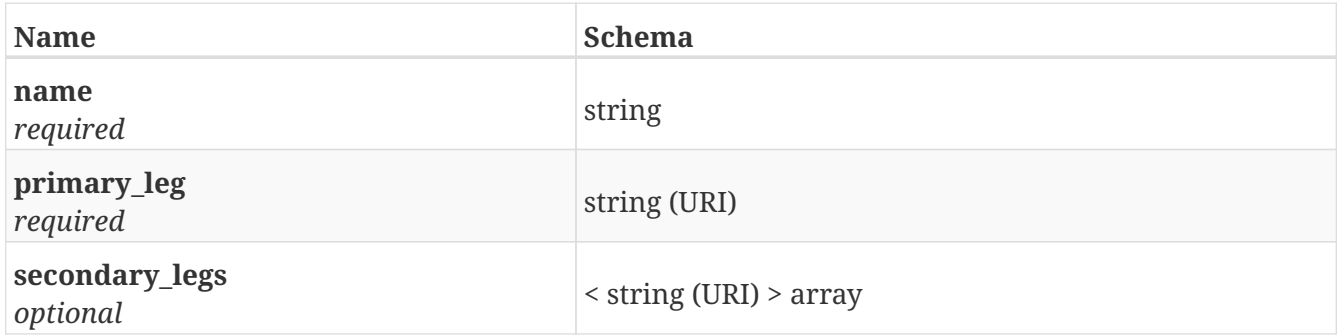

## **4.65. distributed\_consistency\_group\_payload**

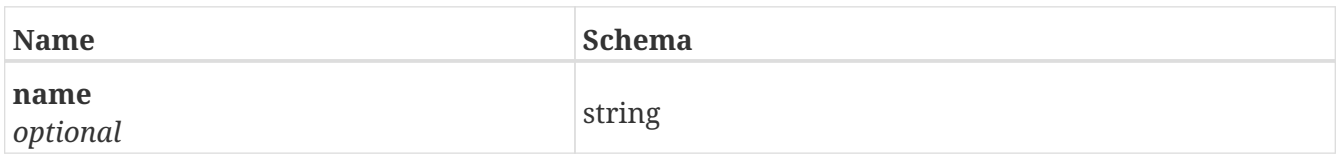

#### **4.66. distributed\_device\_payload**

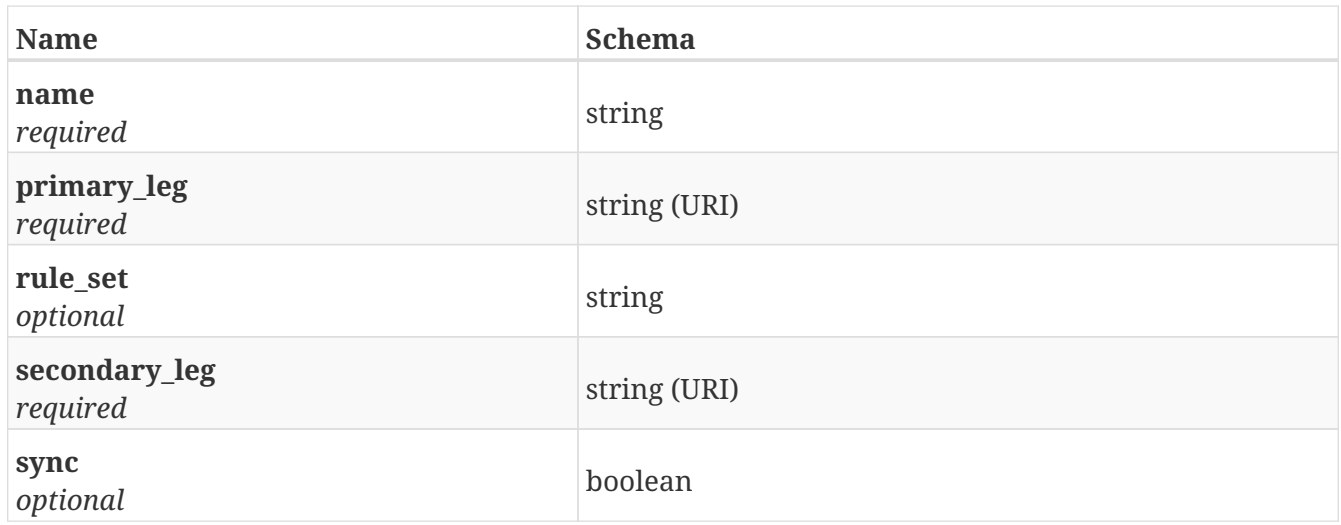

# **4.67. distributed\_virtual\_volume\_expand\_payload**

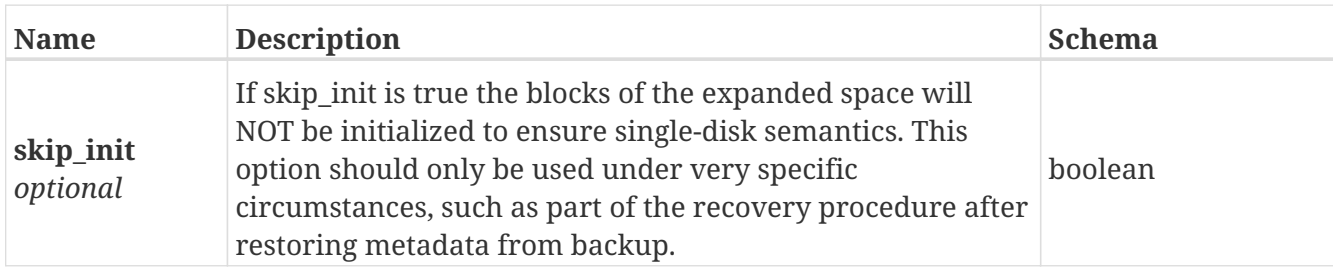

### **4.68. distributed\_virtual\_volume\_payload**

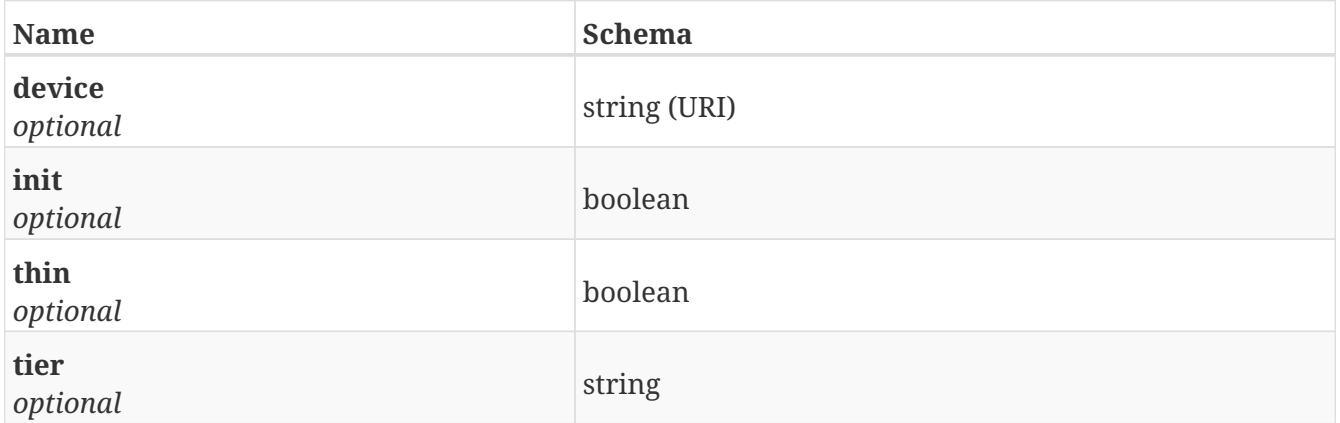

#### <span id="page-150-0"></span>**4.69. event\_additionalData**

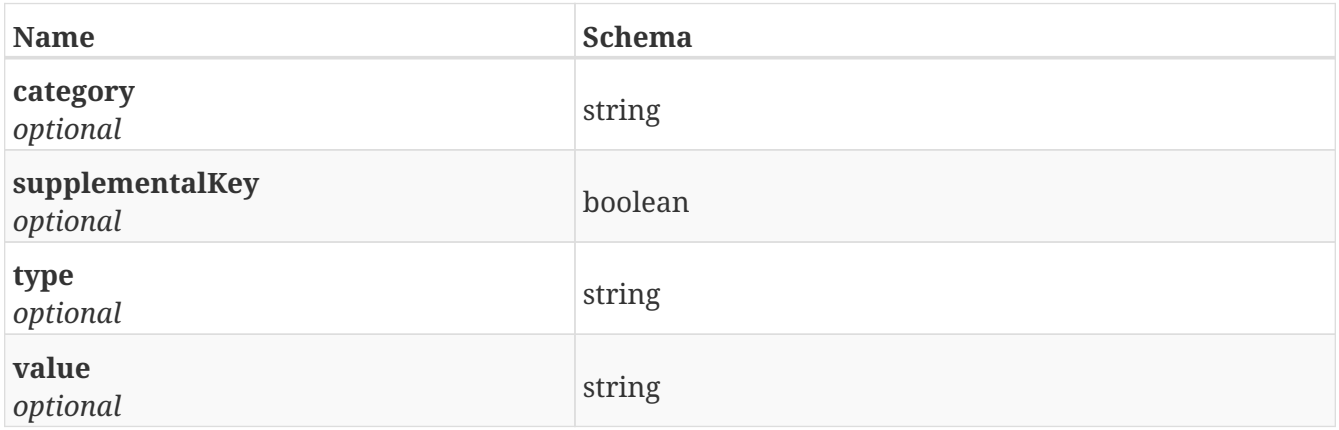

## **4.70. events\_payload**

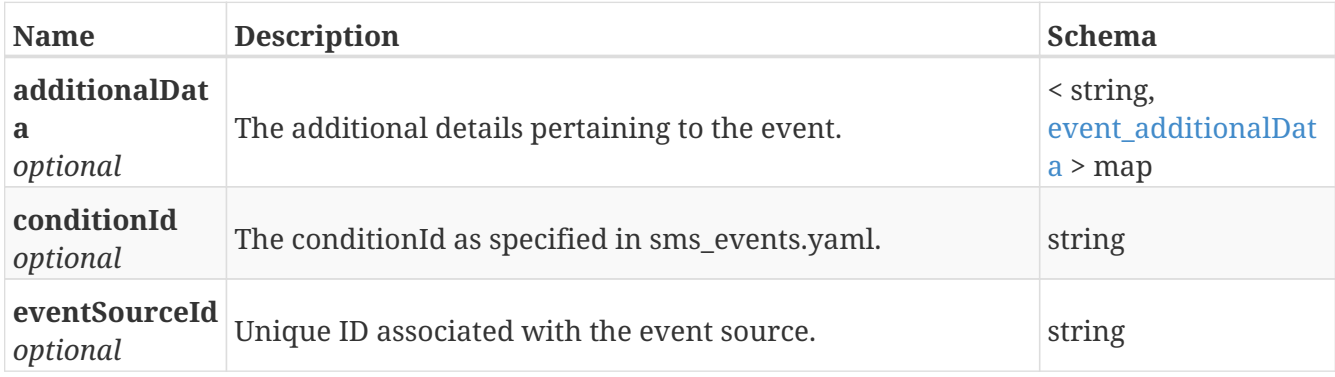

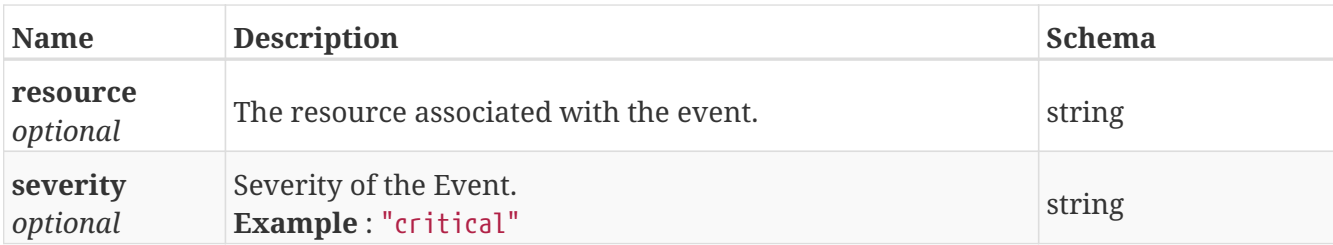

#### **4.71. extent\_migration\_payload**

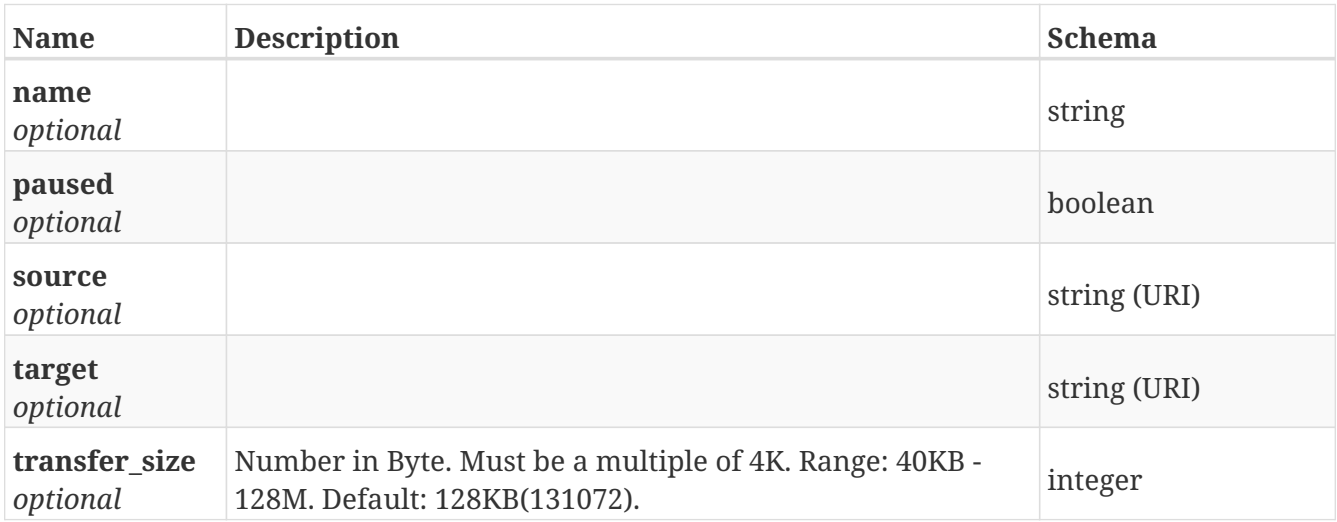

## **4.72. extent\_payload**

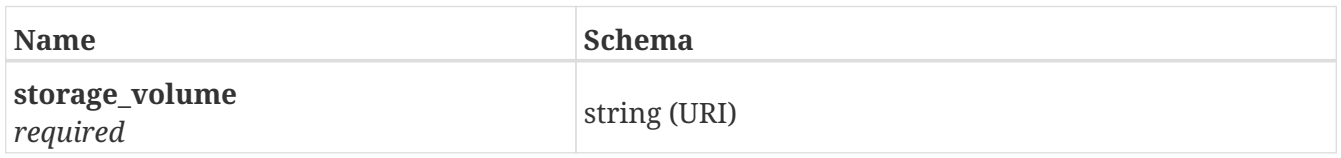

#### **4.73. health\_state**

*Type* : enum (unknown, ok, degraded, minor-failure, major-failure, critical\_failure, nonrecoverable-error, isolated)

#### **4.74. inline\_response\_200**

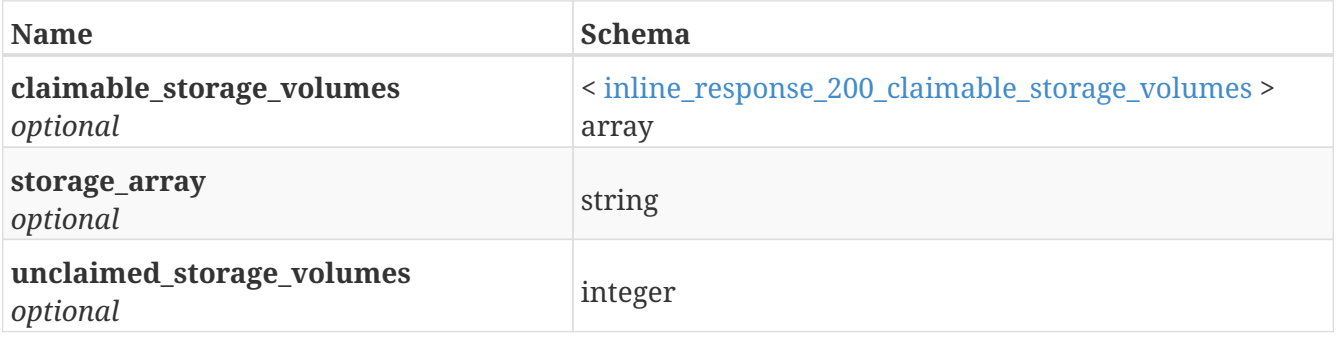

## **4.75. inline\_response\_200\_1**

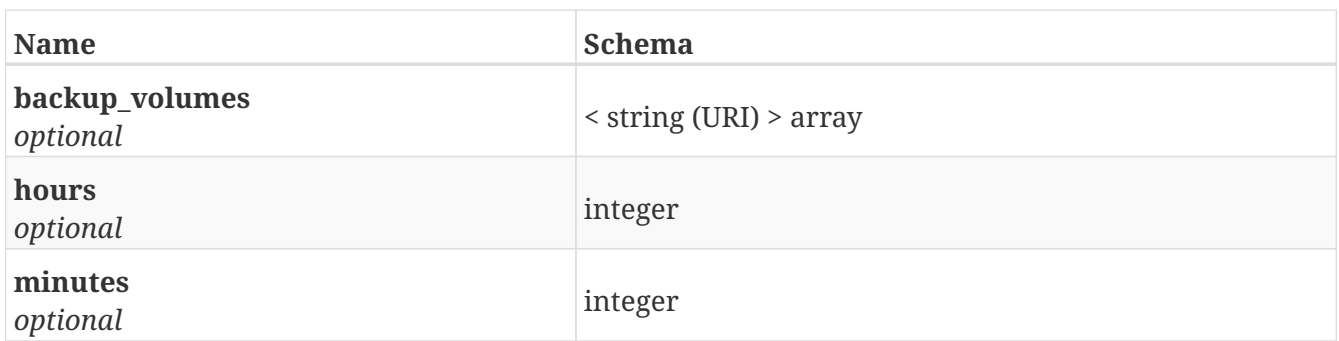

## <span id="page-152-0"></span>**4.76. inline\_response\_200\_claimable\_storage\_volumes**

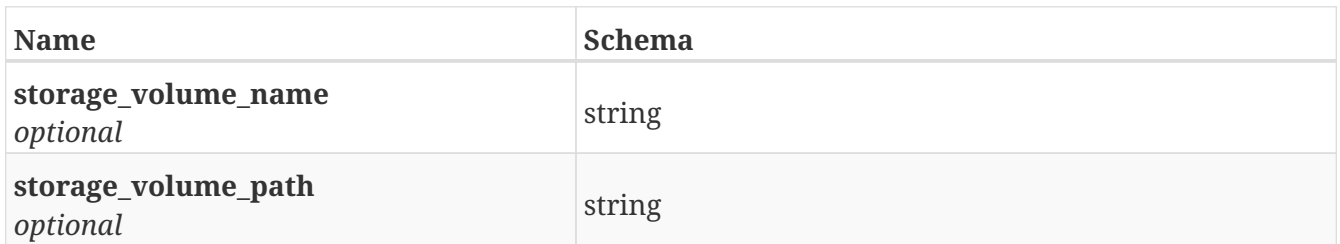

# **4.77. inline\_response\_201**

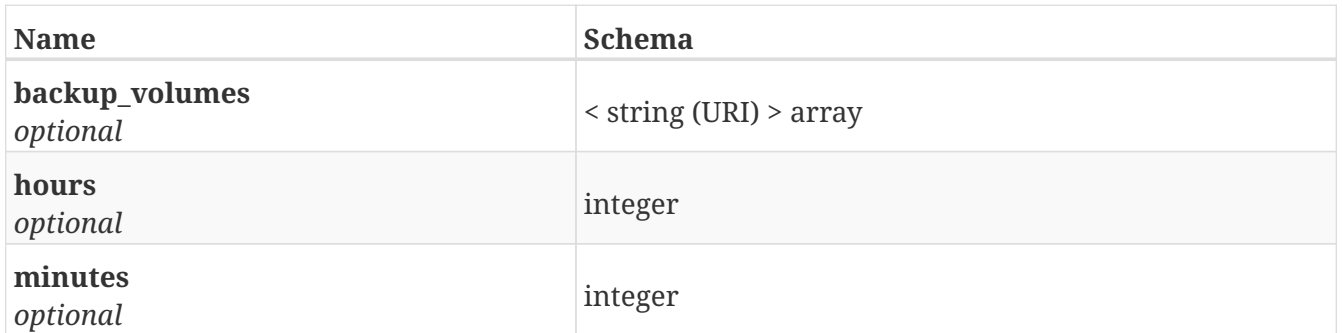

## <span id="page-152-1"></span>**4.78. jobs\_storage\_pools**

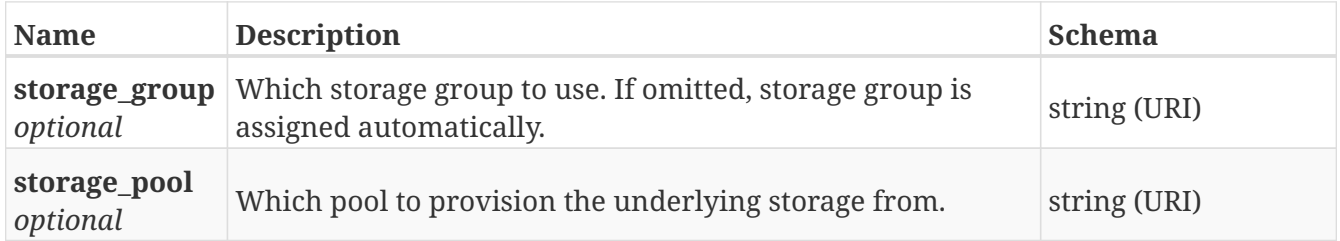

# **4.79. license\_payload**

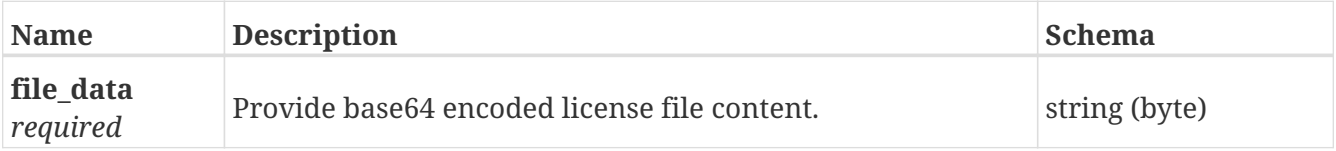

## **4.80. logging\_volume\_payload**

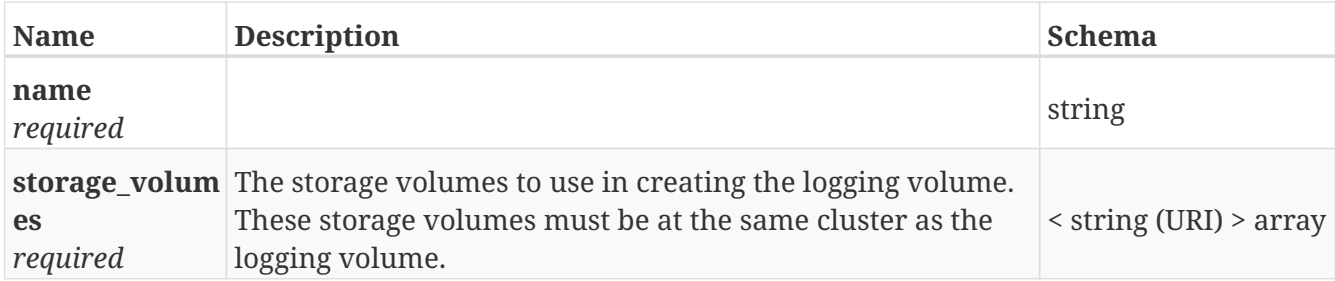

#### **4.81. meta\_volume\_payload**

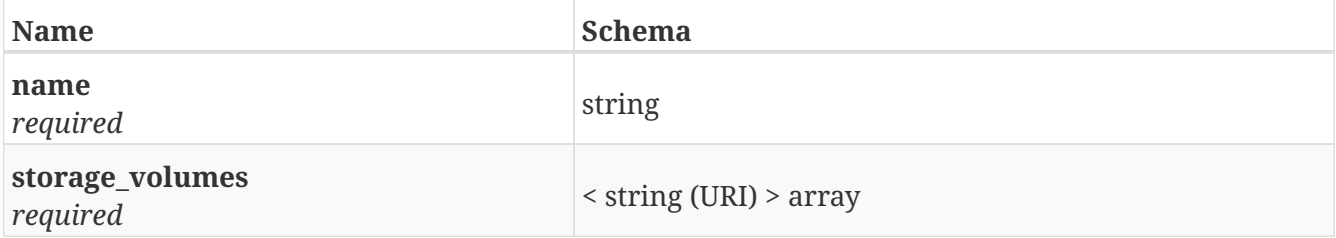

## **4.82. metadata\_backup\_payload**

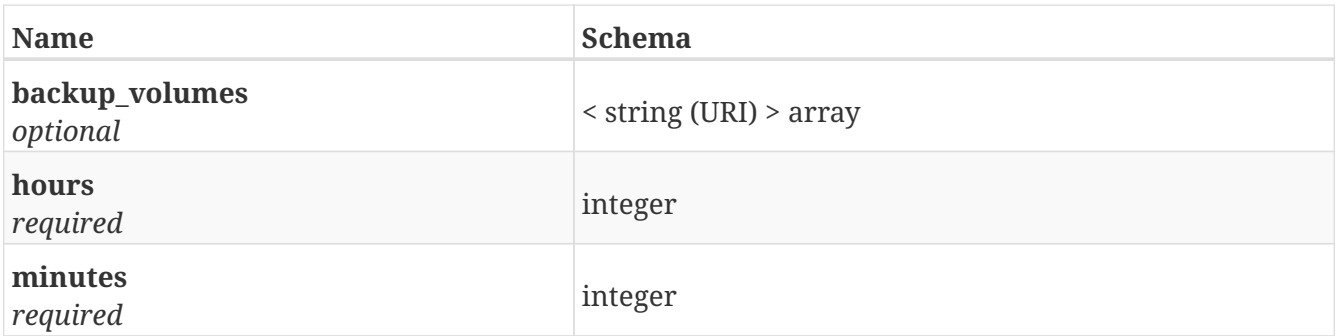

## **4.83. operational\_status**

*Type* : enum (unknown, other, ok, degraded, stressed, predictive-failure, error, non-recoverableerror, starting, stopping, stopped, in-service, no-contact, lost-communication, aborted, dormant, supporting-entity-in-error, completed, power-mode, removed, online, offline, rebooting, success, failure, write-disabled, write-protected, not-ready, unsupported, vendor-reserved)

## **4.84. rediscover\_payload**

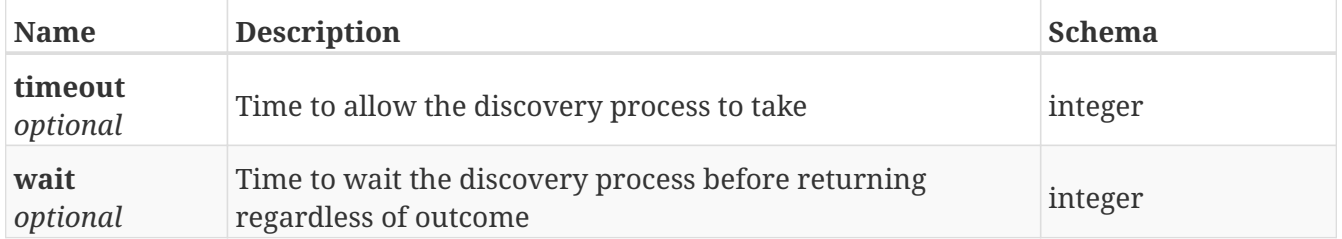

#### **4.85. register\_payload**

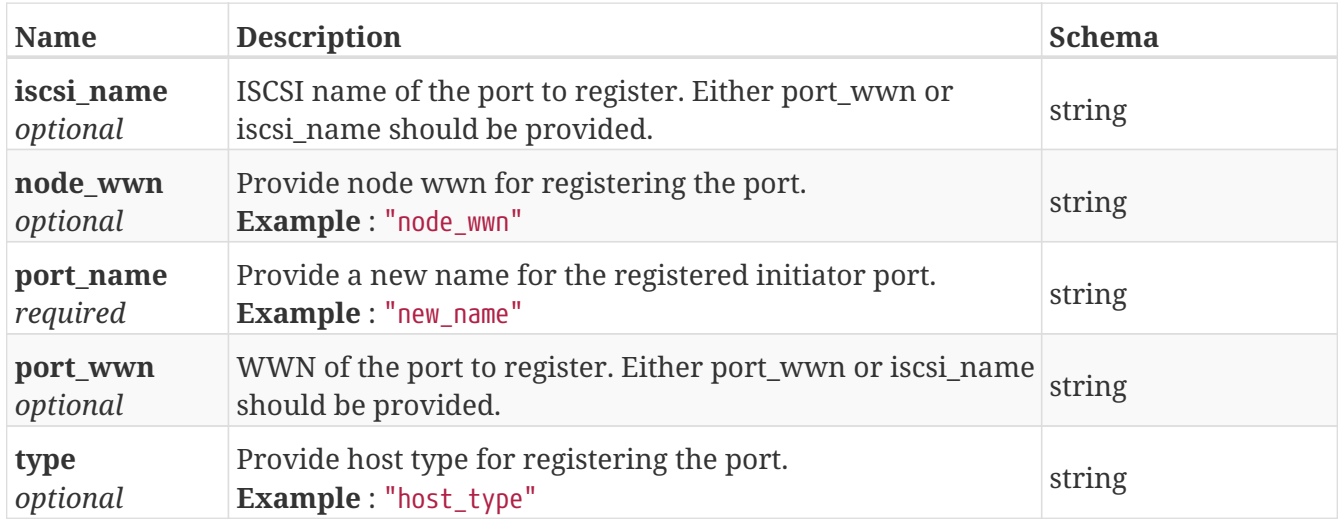

#### **4.86. role**

*Type* : enum (front-end, back-end, local-com, wan-com, management, inter-directorcommunication)

#### **4.87. status**

*Type* : enum (up, down, no-link)

#### **4.88. storage\_array\_family**

*Type* : enum (unknown, internal, other, mixed, symmetrix, clariion, xtremio)

#### **4.89. storage\_view\_payload**

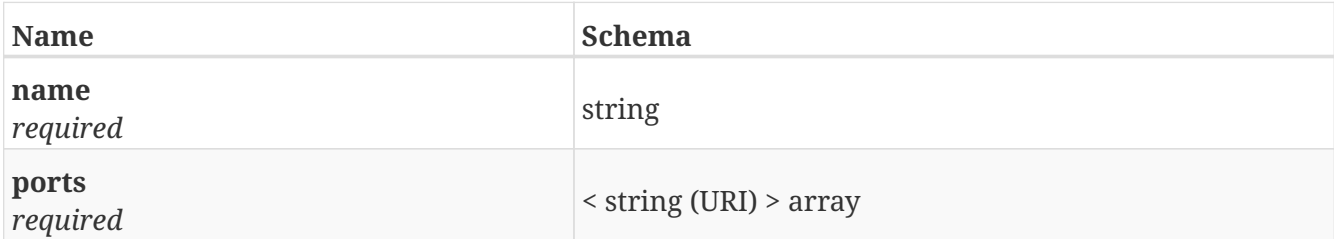

#### **4.90. unclaim\_payload**

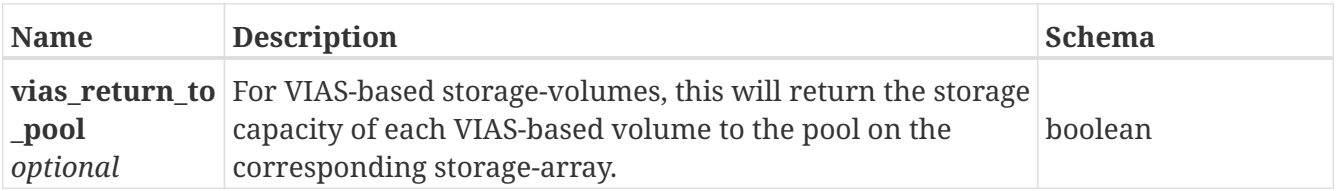

# **4.91. validate\_payload**

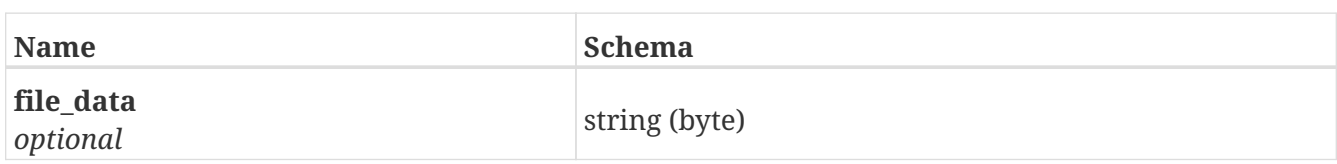

## **4.92. vias\_payload**

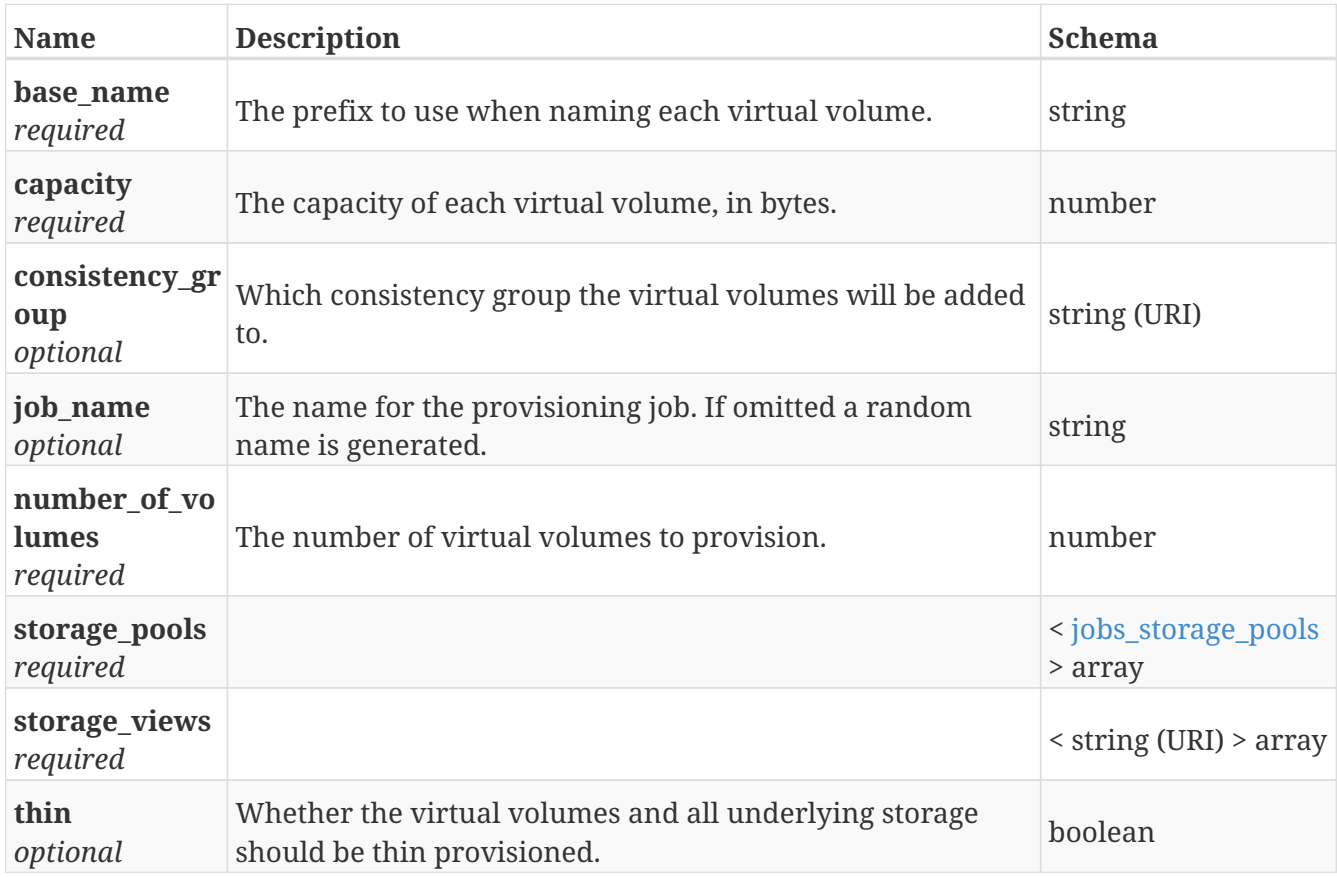

## **4.93. virtual\_volume\_expand\_payload**

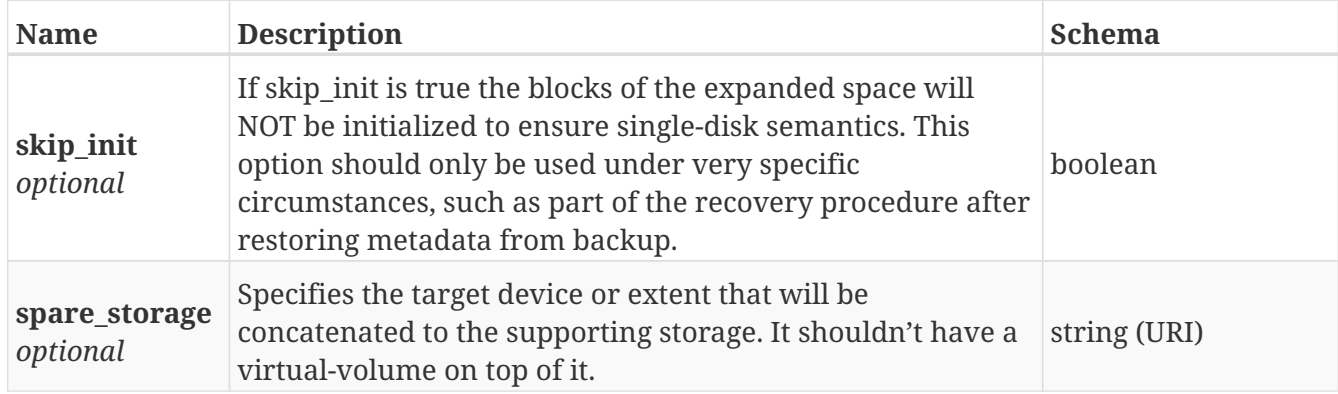

# **4.94. virtual\_volume\_payload**

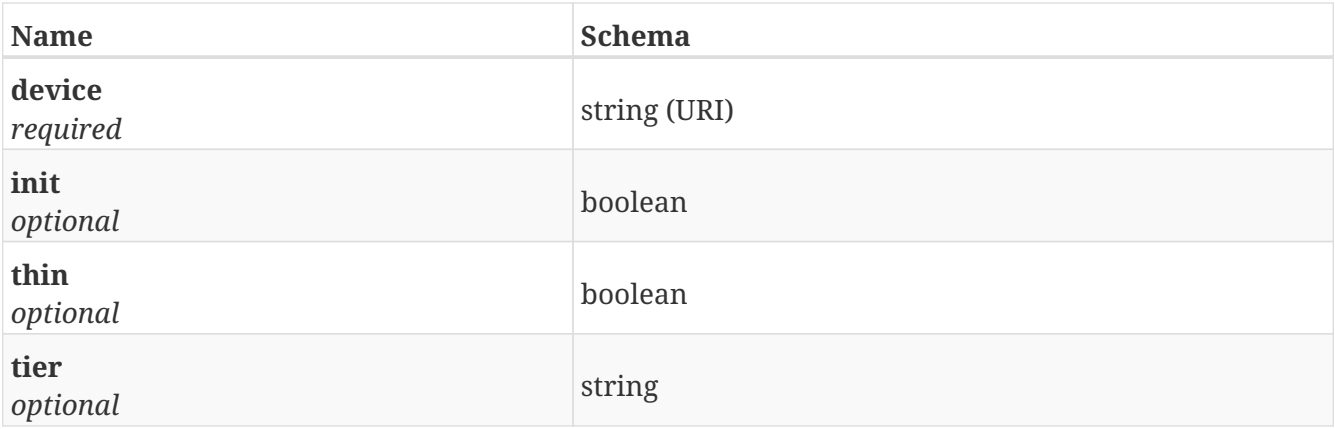